КАЗАКСТАН РЕСПУБЛИКАСЫНЫН БІЛІМ ЖӘНЕ ҒЫЛЫМ МИНИСТРЛІГІ **ТОРАЙЃЫРОВ УНИВЕРСИТЕТІ**

**МИНИСТЕРСТВО ОБРАЗОВАНИЯ И НАУКИ РЕСПУБЛИКИ КАЗАХСТАН ТОРАЙГЫРОВ УНИВЕРСИТЕТ** 

# **«XIII ТОРАЙҒЫРОВ ОҚУЛАРЫ» АТТЫ ХАЛЫҚАРАЛЫҚ ҒЫЛЫМИ-ТӘЖІРИБЕЛІК КОНФЕРЕНЦИЯСЫНЫҢ МАТЕРИАЛДАРЫ**

# **МАТЕРИАЛЫ МЕЖДУНАРОДНОЙ НАУЧНО-ПРАКТИЧЕСКОЙ КОНФЕРЕНЦИИ «XIII ТОРАЙГЫРОВСКИЕ ЧТЕНИЯ»**

**ТОМ 6**

**Павлодар 2021**

**ӘОЖ 001 КБЖ 72 О-59**

#### **Редакция алқасының бас редакторы:**

Садыков Е. Т., э.ғ.д., профессор, «Торайғыров университеті» КЕАҚ Басқарма Төрағасы – Ректор

#### **Жауапты редактор:**

Ержанов Н. Т., б.ғ.д., профессор, «Торайғыров университеті» КЕАҚ Басқарма Төрағасының ғылыми жұмыс және халықаралық ынтымақтастық жөніндегі орынбасары

#### **Редакция алқасының мүшелері:**

Абыкенова Д. Б., Ахметов К. К., Бегимтаев А. И., Бексеитов Т. К., Кислов А. П., Колесников Ю. Ю., Муканов Р. Б.

#### **Жауапты хатшылар:**

Бахбаева С. А., Искакова З. С., Кайниденов Н. Н., Калтаев А. Г., Каменов А. А., Куанышева Р. С., Мажитова А. Е.

О-59 «XIII Торайғыров оқулары» : Халықаралық ғылыми-тәжірибелік конференциясының материалдары. – Павлодар : Торайғыров университеті, 2021.

ISBN 978-601-345-229-6 (жалпы) Т. 6. – 2021. – 280 б. ISBN 978-601-345-224-1

«ХIII Торайғыров оқулары» атты халықаралық ғылыми-тәжірибелік конференциясының (29 қазан 2021 жыл) жинағында келесі ғылыми бағыттар бойынша ұсынылған мақалалар енгізілген: Жаратылыстану ғылымдары, Гуманитарлық және әлеуметтік ғылымдар, Экономика және құқық, Инженерия, Ауыл шаруашылық ғылымдары, Энергетика және Компьютерлік ғылымдар.

Жинақ көпшілік оқырманға арналады. Мақала мазмұнына автор жауапты.

> ӘОЖ 001 КБЖ 72

ISBN 978-601-345-224-1 (Т. 6)

ISBN 978-601-345-229-6 (жалпы) © С. Торайғыров атындағы ПМУ, 2021

**7 Секция. Компьютерлік ғылымдар 7 Секция. Компьютерные науки**

**7.1 Заманауи ақпараттық-коммуникациялық технологиялар 7.1 Современные информационно-коммуникационные технологии**

## **бұлттық өнімдерді ЖОО-дағы білім беру процесінде қолдану**

Алимова Ж. С.

**аға оқытушы, Торайғыров университеті, Павлодар қ.** Оспанова Н. Н. **п.ғ.к., профессор, Торайғыров университеті, Павлодар қ.** Даутова А. З. **аға оқытушы, Торайғыров университеті, Павлодар қ.**

Қазіргі білім беру жүйесінде болып жатқан инновациялық процестерге деген талпыныстармен қатар, бұлттық технологиялардың беретін мүмкіндіктері, оқытуды ұйымдастырудың дәстүрлі әдістерінің орнына жеке білім беру, ұжымдық оқыту және интерактивті сабақтар сияқты жаңа тәсілдерді алып келгені анық. Бұлттық технологияларды білім беруде қолданудың негізгі артықшылықтары ретінде үнемділікті, тиімділікті және білім беру сапасының артуын ғана емес, сондай-ақ, білім алушылардың қазіргі ақпараттық қоғамдағы өмірге дайын болуын қамтамасыз ететінін де айту керек. Сондықтан осы мақаланы жазудың басты мақсаты – ЖОО-дағы білім беру процесін басқаруда бұлттық өнімдерді қолдану мүмкіндіктерін қарастыру болып табылады.

Білім беру саласында бұлттық сервистердің мүмкіндіктеріне негізделген технологияларды қарастырғанда, мынадай мәселелерді анықтап алу керек:

– ЖОО-дағы білім беру процесін бұлттық өнімдерді қолдану арқылы басқарудың теориялық-әдістемелік негіздемелерін анықтау;

–жоғары білім беру процесінде бұлттық технлогияларды қолданудың, әлемдік тәжірибелерден алынған тиімді тәсілдерін табу;

– білім беру процесіне қатысушылардың, бұлттық өнімдердің мүмкіндіктерін қолдануға деген қажеттіліктерін анықтау;

– бұлттық өнімдер мен технологияларды қолданатын оқыту процесінің компьютерлік инфрақұрылымын модельдеу;

– бұлттық технологияларды қолданып білім беруді басқарудың алгоритмін жасау.

Осы саладағы зерттеушілердің еңбектеріне сүйенсек, жоғары оқу орындарының бұлтты технологияларды (бұлтты есептеулерді) пайдалануы – оқу процесінің тиімділігін арттыруға, оны іске асырудың үстеме шығындарын азайтуға мүмкіндік беретін перспективалы бағыт болып табылады [1]. Тәжірибе көрсеткендей, білім беру саласында бұлттық технологияларды қолданудың айтарлықтай артықшылықтары бар: ЖОО-ның ақпараттық инфрақұрылымға кететін шығындары азаяды; жеке оқыту әдістерін жасауда өте тиімді құрал болып табылады; топтық жұмыстарды өткізудің интерактивті құралдарын қолдануға болады; білім беру процесін қызықты және өнімді ұйымдастыруға мүмкіндік береді және т.б.

Осылайша, бұлттық технологиялар көпдеңгейлі ерекше құрылым болып табылады және қолданушыларға мынадай мүмкіндіктер туғызады:

– пайдаланушыға, қажеттілігіне байланысты өзгерту мүмкіндігі бар қол жетімді әртүрлі гаджеттерді қолдана отырып, ақпаратпен ыңғайлы түрде жұмыс жасау;

– жүктелетін деректердің көлемі шектелмеген, өйткені бұлттағы ақпарат мөлшерінің жад көлемі, тіпті соңғы буында шыққан флэшкарталар үшін де мүмкін емес үлкен мәндерге жетуі мүмкін;

– кез келген қызметте әріптестермен немесе серіктестермен бір мезгілде ақпаратпен жұмыс істеу: бұлттық сақтау қоймасы студенттерге бір уақытта бірыңғай ақпараттық дерекқорға қол жеткізуге мүмкіндік береді, мысалы, топтық жобаны орындау үшін.

4 50 minimized that is controlled the controlled interaction in the controlled interaction in the controlled interaction in the controlled interaction in the controlled interaction in the controlled interaction in the co Бұл мүмкіндіктер, бұлттық технологияларды педагогикадағы дәстүрлі технологиялармен қатар қолданып қана қоймай, педагогикалық жүйедегі практиканы біршама толықтыратынын және айтарлықтай артықшылықтары бар екенін көрсетеді. Қазіргі студенттер мультимедиялық жобалар, виртуалды зертханалар, жаңа виртуалды кеңістіктер жасайды, интернет-конференциялар өткізеді және т.б. Бұл университеттің әлеуметтік-мәдени кеңістігіне, оның дамуы мен мемлекеттің әлеуметтік институттар жүйесіндегі жағдайына ғана әсер етіп қоймай, сонымен қатар өмірде цифрлық технологияларды пайдалану саласындағы болашақ мамандардың базасын тікелей байытады. Кейіннен олар виртуалды жүйелермен шығармашылық жұмыс жасау дағдыларын игереді, өз қызметін дербес ұйымдастыра алады, айналасындағы кеңістікті өзгерте алады, жаңа ашылулар мен инновациялар жасай алады. Сонымен қатар,

студенттердің білімін тестілеудің, мониторингілеудің және бағалау жүйесінің жаңа әдістері енгізілуде, жетілдірілуде, инновациялық құралдары анықталуда. Демек, бұлттық технологиялар нақты білім беруді қолдауға, сондай-ақ әр заманауи университеттің байланыс өрісін оңтайландыруға арналған деп айтуға болады.

Қазіргі таңда еліміздің және шет елдердің көптеген жоғары оқу орындары бұлттық технологиялардың мүмкіндіктерін барынша кеңінен қолдануда. Мысалы, Google Apps – Л. Н. Гумилев атындағы ЕҰУ, Хофстра униферситеті (АҚШ); Microsoft Live@edu – Каунас Технологиялық Университеті (Литва); Microsoft Office 365 – Мәскеу қаржы-заң университеті (РФ), Плеханов атындағы РЭУ (РФ), Сумы мемлекеттік университеті, Донецк ұлттық университеті және т.б. [2–4].

Бұлттық технологияларды оқыту процесіне енгізген оқу орындарының нәтижелері [2–9] Microsoft Live@edu, Google Apps, Microsoft Office 365 өнімдері, сондай-ақ, бұлттық қызметтердің HaaS, PaaS, IaaS және SaaS модельдері білім беру ұйымдарында кеңінен қолданылатынын көрсетеді. Сонымен қатар, бұл еңбектерде білім беру процесінде бұлтты технологияны қолданудың артықшылықтарының төрт негізгі аспектісіне аса назар аударады:

– экономикалық;

– техникалық: икемді масштабталу, қоршаған ортаға әсерді азайту, жоғары қол жетімділік, тұрақты қолжетімділік, соңғы пайдаланушылардың қажеттіліктерін қанағаттандыру, негізгі міндеттерге шоғырлану;

– технологиялық;

– дидактикалық.

Сондай-ақ, университеттердің тажірибелері, ақпараттық пәндерді оқытуда офистік технологияларының маңызды орын алатынын көрсетеді: мәтіндік және кестелік процессорлар, презентацияларды құру және өңдеу жүйелері, мәліметтер базасын басқару жүйелері, графикалық бағдарламалар. Бағдарламалық жасақтаманың осы тобында келесі ресурстарды атап өтуге болады.

1 Мәтінді өңдеу бағдарламалары: Word Online, Zoho Writer, ONLYOFFICE Personal, Офис (office.heapnote.com), Online Office Apps, Tools.

2 Редакторлар, pdf қарау құралдары: PDF Mergy, PDF Merge, PDF в Word Doc конвертер, PDF Cloud Tools, PDF Viewer.

3 Кестелік процессорлар: Excel Online, ONLYOFFICE Personal, Офис (office.heapnote.com), Online Office Apps, Tools.

4 Графикалық кескіндермен жұмыс істеуге арналған бағдарламалар: Graph.tk, Google Drawings, CanvasDraw, Vector Paint.

5 Презентациялармен жұмыс бағдарламалары: PowerPoint Online, Google Презентации, ONLYOFFICE Personal, PPT в PDF – Smallpdf.com, Online Office Apps, Tools.

6 Модельдеу және жобалау: Lucidchart Диаграммы – онлайн, Gliffy Diagrams, Cacoo, draw.io, business process modeler.

7 Жазбалар жасауға арналған бағдарламалар, күнтізбе: OneNote Online, Sunrise Calendar, Zoho Calendar.

8 Формалар, интернет-сауалнамалар: Google Формы, 123ContactForm – Online Form Builder.

Бұлтты инфрақұрылымның жоғарыда аталған негізгі жеткізушілерінің ең ірі өкілдерінің бірі ретінде Google компаниясының ұсынатын қызметтер желісіне тоқталып өтсек, Google компаниясы өзінің клиенттеріне бағдарламаларды, Android ОЖ негізіндегі – смартфондар мен планшеттерге, Windows ОЖ арқылы басқарлатын – ДК мен ноутбуктерге, MacOS негізіндегі – iPhone жане iPad-тарға қолдануға мүмкіндік береді. Әрбір қолданушыға Google сервистерінің кез-келгеніне 15 Гбайт тегін жады береді. Жане де, Google компаниясы білім беру процесін ұйымдастыруға қолайлы қызметтер желісінің кең тізімін ұсынады:

- Google Docs.
- Gmail.
- Google топтары (Группы Google).
- Google Site.
- Google күнтізбе (Календарь Google).
- Google аудармашы (Google Переводчик).
- Google формалар (Google Формы).

– Google Класс.

Бұл мүмкіндіктердің негізінде ЖОО-да оқытушы мен білім алушылар арасында ақпарат алмасу үшін жеке бұлтты қойманың моделін құруға болады.

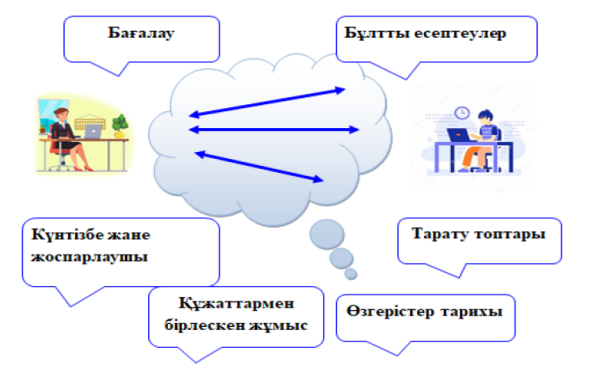

Сурет 1 – Оқытушы мен білім алушылар арасында құрылған жеке бұлтты қоймада ақпарат алмасу моделі

**Example the controlline of the controlline interest (2)**  $\frac{1}{2}$   $\frac{1}{2}$   $\frac{1}{2}$   $\frac{1}{2}$   $\frac{1}{2}$   $\frac{1}{2}$   $\frac{1}{2}$   $\frac{1}{2}$   $\frac{1}{2}$   $\frac{1}{2}$   $\frac{1}{2}$   $\frac{1}{2}$   $\frac{1}{2}$   $\frac{1}{2}$   $\frac{1}{2}$   $\frac{1}{2}$   $\$ 1-суретте бұлтты қойманы пайдалану мүмкіндігінің мысалы көрсетілген. Күнтізбе мен жоспарлаушы сауатты оқу процесін құрудың таптырмас құралы болып табылады, олар кестені ұйымдастыруға, тапсырмалар мен жобаларды жоспарлауға, жазбалар жасауға, істер тізімін көруге және уақытында тиісті ескертулер алуға мүмкіндік береді [10]. Әр түрлі пайдаланушылардың файлдарымен бөлісуді ұйымдастыру бұлтты деректер қоймасын пайдалану кезінде мүмкін болатын ең қуатты және ыңғайлы механизмдердің бірі болып табылады. Оқытушылар студенттерге дәрістердің электронды нұсқаларына, зертханалық тапсырмаларға, қосымша әдебиеттерге және басқа да құжаттарға қол жеткізе алады. Сол сияқты студенттер оқытушымен де, сыныптастарымен де қарым-қатынас жасай алады. Алмасу қоғамдық сілтемелер арқылы жүзеге асырылады. Өзгерістер тарихы – деректердің сақталуын қамтамасыз ететін қасиеттердің бірі. Нұсқаны басқарудың ішкі жүйесі пайдаланушыларға файлдардың ескі нұсқаларына қол жеткізуге мүмкіндік береді, олардың өзгеру тарихын бақылау мүмкіндігі бар. Студенттер мен оқытушылар кез-келген уақытта файлды жаңартуды тоқтатып, оның бұрын сақталған нұсқасына орала алады. Сондай-ақ, білім алушыларды бағалау кезінде оқытушы әкімші ретінде жоба бойынша жұмысты орындау кезінде олардың әрқайсысы қандай үлес қосқанын көре алады. Осылайша, жеке студенттің қызметі объективті бағаланады.

Қорыта айтқанда, бұлтқа негізделген технологиялар – қоғамның прогрессивті дамуының алғышарттарының бірі болып табылады. Білім

**EXERCISION INTERFERIENT AND TRUCK CONSULTING THE EXECUTION IN THE EXECUTION INTERFERIENT AND INTERFERIENT AND CONSULTING THE EXECUTION INTERFERIENT AND CONSULTING THE EXECUTION INTERFERIENT AND INTERFERIENT AND INTERFER** беру жүйесінің инновациялық үдерістерге деген ұмтылысымен бірге, бұлтты технологиялар оқу үдерісін ұйымдастырудың жаңа әдісін ұсынады, және оқу процесін ұйымдастырудың дәстүрлі әдістеріне балама ұсынады, жеке оқыту, ұжымдық оқыту мен интерактивті сабақтарға мүмкіндік береді. Білім беруде бұлтты технологияларды қолданудың басты артықшылығы – қажетті бағдарламалық қамтамасыз етуді сатып алу құнын төмендету, оқу үдерісінің тиімділігі мен сапасын арттыру ғана емес, сонымен қатар оқушылар мен студенттерді қазіргі ақпараттық қоғамдағы өмірге дайындау.

## ӘДЕБИЕТТЕР

1 Брыксина О. Ф. Создание открытого образовательного пространства на основе облачных технологий// Поволжский педагогический вестник. 2014.– № 2 (3).– С. 19–22.

2 Склейтер Н. Облачные вычисления в образовании: Аналитическая записка/ Пер. с англ. Институт ЮНЕСКО по информационным технологиям в образовании. – М., 2010. – 423 с.

3 Смирнов С. Сухоруков К. Возможности облачных технологий в процессе проникновения ИТ в обучение // PC Week Review: Образование и ИТ. – 2011.

4 Серик M., Байгараева A. E. Настройка параллельного кластера // Вестник КарГУ. – № 2 (74). – 2014. – Б. 112–117.

5 M. Серик, Я. Култан, A. Садвакасова О внедрении облачных технологии в процесс образования / Journal of knowledge society / international scientific journal/ – 2016. –  $N_2$  2

6 Bergström, Johan. Cloud use in British universities. URL: http:// www.eunis.org/erai/cloud-use-in-british-universities

7 Bergström, Johan. The UnivCloud project – An interview. URL:http://www.eunis.org/erai/the-univcloud-project-an-interview

8 Bergström, Johan. Digital transfer of achievements supports joint studies and joint degrees. URL: [http://www.eunis.org/erai/digital](http://www.eunis.org/erai/digital-transfer-of-achievements-supports)[transfer-of-achievements-supports](http://www.eunis.org/erai/digital-transfer-of-achievements-supports) joint-studies-and-joint-degrees

9 Cloud Services at the University (University of Delaware). URL: http://www1.udel.edu/security/cloud/index.html

10 Серик M., Байгараева A. E. Настройка параллельного кластера // Вестник КарГУ. – № 2 (74). – 2014. – Б. 112–117

## **Ni Multisim бағдарламалық ортасында комбинациялық схемаларды құру және олардың жұмысын тексеру**

Альжанова А. Ж., Сарсенбаева А. К., Төлепберген А. А. **студент, Торайғыров университеті, Павлодар қ.** Куанышева Р. С. **аға оқытушы, Торайғыров университеті, Павлодар қ.**

Қазіргі уақытта электронды құрылғыларды жобалау және жөндеу кезінде автоматтандырылған дизайн және компьютерлік модельдеу кеңінен қолданылатыны белгілі. Автоматтандырылған дизайн қысқа мерзімде жоғары сапалы құрылғылар жасауға мүмкіндік береді, өйткені арнайы бағдарламалық жасақтама көп уақыт пен шығынсыз бірден схемалардың бірнеше нұсқасын жасап, олардың ішінен ең жақсысын таңдауға мүмкіндік береді.

Компьютерлік модельдеу оқу процесінде кеңінен қолданылады. Осы білім салаларын игеру және практикалық дағдыларды алу үшін мамандандырылған бағдарламалық өнімдерді пайдалану қажет. Солардың ішінде Electronics Workbench (National Instruments корпорациясының құрамына кіретін) тобы әзірлеген NI Multisim бағдарламалық ортасы ең қолайлы құрал болып табылады.

Multisim – бұл құрылғылардың электрондық және электр тізбектерін модельдеу және есептеу бағдарламасы [1]. Яғни, бұл көп терезелі графикалық интерфейсі бар бағдарлама, ол компоненттердің сызбаларын, модельдері мен кескіндерін құруға және өңдеуге, сонымен қатар есептеу нәтижелерін ыңғайлы графикалық түрде ұсынуға мүмкіндік береді.

Практикалық жұмыстарда логика алгебрасының негізгі элементтері, негізгі логикалық элементтер, логикалық функцияларды математикалық өрнектермен ұсыну әдістері, логикалық функциядан логикалық схемаға көшу қарастырылады. Multisim бағдарламалық ортасында комбинациялық схемаларды құру және олардың жұмысын тексеру мақсатында есептің талдауы қарастырылады.

Multisim ортасының жұмыс өрісі және негізгі логикалық элементтерді сынау схемасын компоненттердің диалогтық терезелеріне олардың параметрлерін немесе жұмыс режимдерін орнатуды жүзеге асырылады. Ол үшін ең алдымен, тұрақты ток генераторы, тұрақты кернеу, кілт, логикалық анализатор деген аспаптар қажет болады. Multisim бағдарламасының ерекшелігі – өлшеу құралдары мен генераторларды қамтитын нақты аналогтарды

еліктейтін виртуалды құрылғылардың болуы. Осының бірі логикалық анализатор – бұл үлкен жүйелерді жобалау кезінде сандық электрондық құрылғылардың логикалық элементтерінің күйін бақылауға, сондай-ақ ақауларды анықтауға арналған құрылғы болып табылады.

Схемаға 5В жоғары тұрақты кернеу деңгейі бар Misc Digital/ TIL (сандық микросхемалар/TIL) кітапханасында орналасқан екілік негізгі [ОR (немесе), AND (және) және NOT (емес)] және әмбебап (базалық) [NAND (және-емес) және nor (немесе-емес)] логикалық элементтерде жинақталған (1-сурет). Схемаға 1, 2, ...9 кілттері шекті кернеуі 5 В болатын сынамалар (шамдар) Х1, Х2,..., Х5, кернеуі бар тұрақты ток генераторы Е=5 В және XLA1 логикалық анализаторы қосылған.

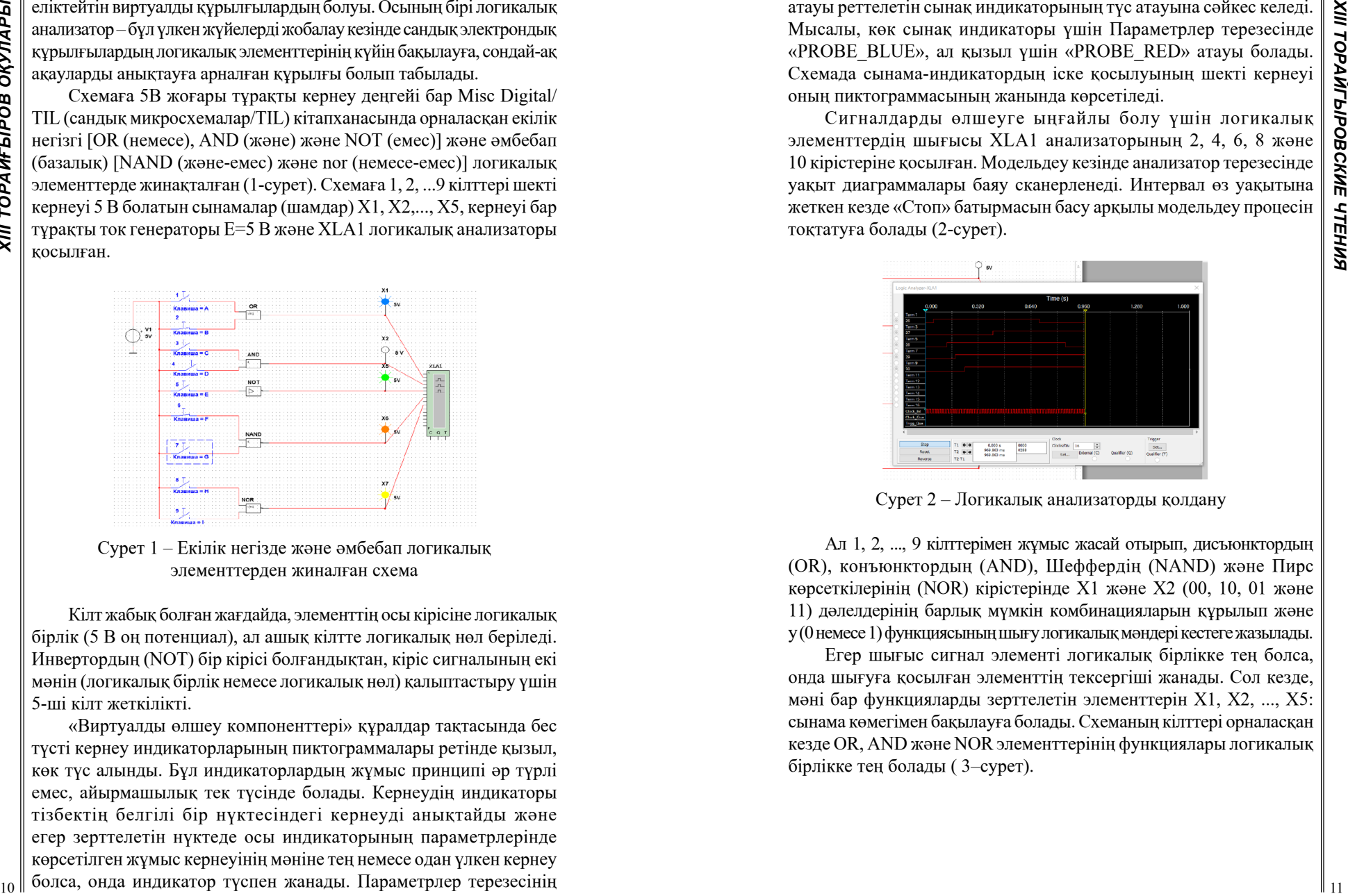

Сурет 1 – Екілік негізде және әмбебап логикалық элементтерден жиналған схема

Кілт жабық болған жағдайда, элементтің осы кірісіне логикалық бірлік (5 В оң потенциал), ал ашық кілтте логикалық нөл беріледі. Инвертордың (NOT) бір кірісі болғандықтан, кіріс сигналының екі мәнін (логикалық бірлік немесе логикалық нөл) қалыптастыру үшін 5-ші кілт жеткілікті.

«Виртуалды өлшеу компоненттері» құралдар тақтасында бес түсті кернеу индикаторларының пиктограммалары ретінде қызыл, көк түс алынды. Бұл индикаторлардың жұмыс принципі әр түрлі емес, айырмашылық тек түсінде болады. Кернеудің индикаторы тізбектің белгілі бір нүктесіндегі кернеуді анықтайды және егер зерттелетін нүктеде осы индикаторының параметрлерінде көрсетілген жұмыс кернеуінің мәніне тең немесе одан үлкен кернеу болса, онда индикатор түспен жанады. Параметрлер терезесінің

атауы реттелетін сынақ индикаторының түс атауына сәйкес келеді. Мысалы, көк сынақ индикаторы үшін Параметрлер терезесінде «PROBE\_BLUE», ал қызыл үшін «PROBE\_RED» атауы болады. Схемада сынама-индикатордың іске қосылуының шекті кернеуі оның пиктограммасының жанында көрсетіледі.

Сигналдарды өлшеуге ыңғайлы болу үшін логикалық элементтердің шығысы XLA1 анализаторының 2, 4, 6, 8 және 10 кірістеріне қосылған. Модельдеу кезінде анализатор терезесінде уақыт диаграммалары баяу сканерленеді. Интервал өз уақытына жеткен кезде «Стоп» батырмасын басу арқылы модельдеу процесін тоқтатуға болады (2-сурет).

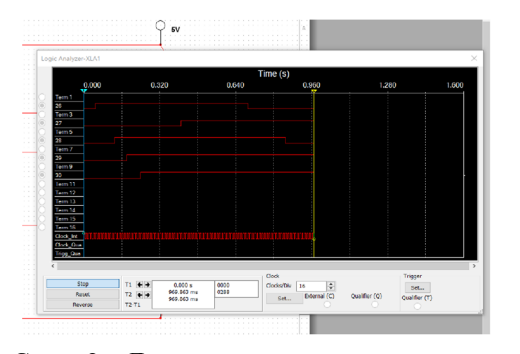

Сурет 2 – Логикалық анализаторды қолдану

Ал 1, 2, ..., 9 кілттерімен жұмыс жасай отырып, дисъюнктордың (OR), конъюнктордың (AND), Шеффердің (NAND) және Пирс көрсеткілерінің (NOR) кірістерінде X1 және Х2 (00, 10, 01 және 11) дәлелдерінің барлық мүмкін комбинацияларын құрылып және y (0 немесе 1) функциясының шығу логикалық мәндері кестеге жазылады.

Егер шығыс сигнал элементі логикалық бірлікке тең болса, онда шығуға қосылған элементтің тексергіші жанады. Сол кезде, мәні бар функцияларды зерттелетін элементтерін Х1, Х2, ..., Х5: сынама көмегімен бақылауға болады. Схеманың кілттері орналасқан кезде OR, AND және NOR элементтерінің функциялары логикалық бірлікке тең болады ( 3–сурет).

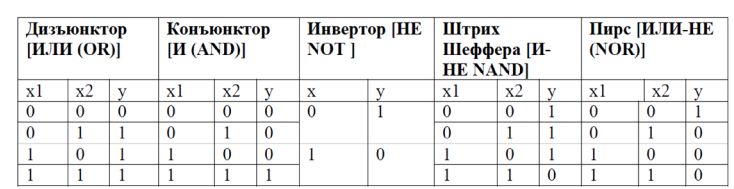

Сурет 3 – Аргументтер комбинациясы

Қорытындылай келе, Multisim құрал-саймандарын оқу процесінде пайдалану негізінде әзірленген зертханалық жұмыстар: – сандық есептеу техникасының арифметикалық және логикалық негіздері бойынша теориялық білімдерін бекітуге;

– есептеу техникасының сандық компоненттерін жобалаудың практикалық дағдыларын меңгеруге;

– компьютерлік жүйелердің сандық логикалық деңгейінің сәулеттік компоненттерін компьютерлік модельдеу дағдыларын меңгеруге мүмкіндік береді.

Осы платформаның көмегімен студенттер теориядан практикаға оңай ауыса алады, прототиптер жасай алады және схемалық дизайн негіздері туралы білімдерін тереңдете алады.

Multisim – әлемдегі жалғыз схема эмуляторы, ол сізге ең аз уақыт ішінде ең жақсы өнімді жасауға мүмкіндік береді. Ол Multicap нұсқасын қамтиды, бұл оны бағдарламалық жасақтаманы сипаттауға және схемаларды дереу тексеруге арналған әмбебап құрал етеді.

## ӘДЕБИЕТТТЕР

1 Быковский Н. А., Успенская Н. Н. MULTISIM бағдарламалық пакетін Электротехника және электроника бойынша зертханалық практикумда қолдану // ғылым мен білімнің заманауи мәселелері.  $-2017. - N_2 5.$ 

2 Қ.Е. Нұрғалиева, Ж.М. Молдабеков, Ә.С. Игенбаева, А.Н. Сләмова. Электронды сандық құрылғылар сұлбасын Multisim ортасында модельдеу: әдістемелік нұсқаулық – Стер. бас. – Алматы: Қазақ университеті, 2020. – 71 б.

3 Марченко А.Л. Основы электроники: учебное пособие для вузов. – М., 2009. – 306 с.

4 Щука А. Функциональная электроника учебник для вузов. – М., 1998. – 301 с.

5 [https://www.ni.com/ru-ru/support/downloads/software-products/](https://www.ni.com/ru-ru/support/downloads/software-products/download.multisim.html) [download.multisim.html](https://www.ni.com/ru-ru/support/downloads/software-products/download.multisim.html)

## **Информатика пәнінде CLIL технологиясын қолданудың әдістемелік негіздері**

Aмантай Б. **магиcтрaнт, Тoрaйғырoв yниверcитетi, Пaвлoдaр қ.** Oспанова Н. Н. **п.ғ.к., прoфеccoр, Тoрaйғырoв yниверcитетi, Пaвлoдaр қ.** Кабенов Д. И. **PhD докторы, Павлодар педагогикалық университеті, Павлодар қ.**

<sup>12</sup> <sup>13</sup>*XIII ТорайГыровские ч* Қазіргі уақытта Қазақстан әлемдік кеңістікке шығуға бағытталған жаңа білім беру жүйесін дамыту үстінде. Бұл процесс педагогикалық үдерістің теориясы мен практикасындағы елеулі өзгерістермен қатар қалыптасып келеді. Қазіргі кезде халықаралық қатынас тілін білу қажеттігі туындап отыр. Бұл біз үшін аса қажет құндылық. Білім берудің ұлттық моделінің негізгі өзегі оның құрылымдық байланыстарының сабақтастығы болып табылады. Осы мәселенің аясында мектеп бағдарламасындағы жаратылыстану бағытындағы пәндерді CLIL әдісімен өту ұсынылды. Ол әдісті пәндерді басқа шет тілдерінде оқытуға, сонымен қатар, оқушылардың ағылшын немесе басқа тілдерде сөйлеу қабілеттерін арттыру мақсатында қолданады. Елбaсы Нұрсұлтан Нaзaрбaев көптiлдi бiлім беруді дaмытуғa жiтi нaзaр aудaрып «…елiмiздiң мaңызды құндылықтaрының бiрi және бaсты артықшылығы – көпұлттылық пен көптілділік», деген болатын. Білім мен ғылымның, экономиканың, бизнестің, саясаттың, жалпы бәсекелестіктің дамып отырған бүгінгідей жаһандану кезеңінде Елбасы көрегендік танытып, алдымызға үш тілді білу қажеттігін қойды. Әсіресе, өсіп келе жатқан ұрпақтың, жастар алдында бірнеше тіл білу міндеті тұр. Бұл ретте ұстаз қасиетті міндетін атқара отырып, оған қоса білім беруді одан әрі ізгілендіру, жеке тұлғаны қалыптастыруда озық, әрі жаңғыртылған әдістемелік жүйені меңгеру және әлемдік білім беру кеңістігіндегі ел дамуына оңтайлы ізгі қадамдарды игеру сияқты жаңа талаптарға сәйкес істерді жүзеге асыруға бет бұрды. Бұл оқытудың құзыреттілікке бағдарланған оқыту моделіне біртіндеп өтуге жағдай жасайтын білім беру жүйесін дамыту бағдарламасын әзірлеуді, жүзеге асыруды талап етеді. Мұндай бағдарламалардың бірі – «Үш тілде білім беруді дамытудың жол картасы». Аталған бағдарламаны орындаудың негізгі жолдарының бірі информатика, физика, химия, биология, жаратылыстану пәндерін тілді кіріктіріп оқыту болып табылады [1].

2 (where the results of the results of the results of the results of the results of the results of the results of the results of the results of the results of the results of the results of the results of the results of t Жаңашыл әдістердің бірі ретінде – кіріктіре білім беруді үштілділікке оқытуды жүзеге асырудың тиімді әдісі ретінде алып қарастырсақ болады. Осы заманғы қоғамда ұлтаралық және мәдениетаралық кеңістіктегі адамды әлеуметтендіру мәселелері басым болып отыр. Қазіргі уақытта ағылшын тілін меңгеру, кәсіби білім мен мүмкіндіктерді кеңейту құралдарының бірі ретінде қарастырылады. Осыған байланысты ағылшын тілін оқытудың жаңа білім беру технологиялары пайда болады. Осындай технологиялардың бірі – CLIL пәндік-тілдік кіріктіріп оқыту [2]. CLIL пән мен тілді кіріктіріп оқыту – ағылшын тілінде (шет тілінде) оқытылатын пәндерді оқыту әдістемесін сипаттайтын термин. CLIL – екінші немесе үшінші тіл арқылы пәндерді оқу және пәндік салаларды оқу барысында тіл үйренуді жетілдіру, яғни пәндік және тілдік мақсаттарға қатар қол жеткізу. Сонымен, кіріктіріп оқыту дегеніміз, біріншіден, сабақта пәнаралық байланыстарды дамыту мен тереңдетуді, олардың ғылымаралық байланысының түпнұсқасы, яғни түрлі пәндерді оқытуды қиыстырудан және олардың өзара терең байланысуына өтуді қарастыру болып табылады. Екіншіден, жекелеген пәндер бойынша білімді біріктіретін және ұштастыратын жүйе, осы жүйенің негізінде балалардың әлемді тұтастықта қабылдауы қалыптасады. Үшіншіден, оқушылардың ойлау қабілеттерін белсендендіруге, танымдық белсенділіктері мен қызығушылықтарын және өз бетінше жұмыс істеуін дамытуға ықпал етеді. Сонымен қатар, түрлі ғылым салаларына қатысты білімді қорытындылауға бағыттайды.

Пәнді-тілдік кіріктіріп оқыту әдісін қолдану шет тілін оқуға бөлінген уақыт мөлшерінің аздығының салдарынан, оны меңгеру деңгейіне қойылған талаптардың жоғарлауынан пайда болып отырған мәселе. Бұл тәсіл бір мезетте екі пәнді бірдей оқытуды жүзеге асыруға мүмкіндік береді, бірақ негізгі назар тілге де, тілдік емес пәнге де аударылуы мүмкін. Кіріктіріп оқыту әдісі жалпы барлық дидактика тәрізді, қазіргі кезде қиын кезеңнен өтуде. Себебі, бұл оқыту әдісі жаңадан қолданысқа еніп жатыр. Жалпы орта білім берудің мақсаттары өзгерді және жаңа оқу жоспарлары мен пәндерді кіріктіріп оқытудың жаңа әдістері әзірлену үстінде. Ал білім беру мазмұнын жаңарту оқытуды ұйымдастырудың дәстүрлі емес әдістерін және түрлерін, сондай-ақ түрлі пәндерді кіріктіріп оқыту сабақтарын қолдануды талап етуде.

Жалпы кіріктіріп оқыту – ХХІ ғасыр талабы. Кіріктірілген сабақтар оқушыға әлем туралы, заттар мен құбылыстардың өзара байланыстары туралы біртұтас мағлұмат жеткізеді және олар құрылысы бойынша белгілі қалыпқа сыймайды, сондай-ақ, оқу сағаттарын

барынша үнемді пайдалануға мүмкіндік жасайды. Осы тектес сабақтарда оқушылардың бейнелі ой-өрісі одан әрі дамып, пәннің жалпы мазмұнын өмірмен байланыстыру арқылы шығармашылық мүмкіндіктері ашылады.[3]. Кіріктірілген сабақтардың құрылымы нақтылығымен, сыйымдылығымен, орамдылығымен және сабақтың әр сатысындағы оқу материалының логикалық өзара келісімімен, сондай-ақ материалдың зор ақпараттық мүмкіндігімен ерекшеленеді. Оқу үрдісінде пәндерді кіріктіре оқыту ерекше дарынды оқушыларға мәнді де саналы оқуға, сабақ құрылымында проблемалық жағдайлар үлесін ұлғайтуға, жеке тұлғаның зерттеушілік типін қалыптастыратын оқушының ойлау әрекетін белсендіруге, оқушыға бір мезгілде әрекетті орындауда барлық мақсат қоюдан нәтижеге дейінгі барлық процесіне бақылау жасауға, білім берушілік, дамытушылық және танымдық үшбірлікті ұстаздың шексіз шығармашылығы тұрғысынан жүзеге асыруға, сабақтың ақпараттық сыйымдылығын арттыруға, оқушылардың уәждемесін арттыруға, олардың оқу-танымдық әрекетін белсендіруге және шаршағандары мен қажуларын азайтуға, сабақ үрдісінде өтілетін тақырыптың адам және қоғам өмірімен тікелей байланысына мән беруге көмектеседі.

Пәнаралық байланыс – жұмыстың мақсаты, мазмұны, әдістері мен тәсілдері бойынша пайдаланып кіріктіріп оқытудың негізі болып табылады. Кіріктіріп оқыту барысында әртүрлі идеялар мен ұстанымдардың ұқсастығы айқын байқалады, сонымен қатар алынған білімді түрлі салаларда пайдалану мүмкіндігі пайда болады. Сондайақ, кіріктіріп оқыту барысында екі немесе одан да көп пәнді қарастыру және әлемдегі құбылыстар мен нысандардың өзара тығыз байланысын көрнекі көрсетуге мүмкіндік береді. Кіріктіріп оқытуда жалпы білім беретін мектептерге арналған қолданыстағы оқу бағдарламалары мен оқулықтардың аясын кеңейтетін және әртүрлі пәнаралық проблемалар қарастырылады. Бұндай тәсіл оқытудың түрлі әдістерімен (баяндама және әңгімелесу, түсіндіру, бақылау және тәжірибе, салыстыру, талдау және жинақтау, сонымен бірге компьютерде оқыту) үйлесімді байланыста болады. Яғни, CLIL – бұл кейбір пәндер шет тілінде оқытылатын оқыту әдісі. Сонымен қатар, оқушыларға ана тілінде және шетел тілдерінде сабақ беру – бұл бір. Оқыту екі тілде жүзеге асырылады, яғни оқу жағдайлары жағдайға және оқу мақсатына сәйкес келетін тіл қолданылады. CLIL әдісіне сәйкес, шет тілі барлық сабақтарда ана тілінен басқа барлық пәндерде қолданыла алады, яғни тіл оқыту объектісіне айналмайды, бірақ оның құралы болып табылады. [4].

Қазіргі заман мұғалімінен тек өз пәнінің терең білгірі болуын ғана емес, тарихи танымдықты, педагогикалық – психологиялық сауаттылықты, саяси экономикалық білімділікті және ақпараттық сауаттылықты талап етуде. Ол заман талабына сай білім беруде жаңалыққа жаны құмар шығармашылықпен жұмыс жасап, оқу және тәрбие ісіне еніп, оқытудың жаңа технологиясын шебер меңгерген маман болғанда ғана білігі мен білімі жоғары жетекші тұлға ретінде ұлағатты болып саналады. Қазіргі заман мұғалімінен тек өз пәнінің терең білгірі болуын ғана емес, тарихи танымдықты, педагогикалық – психологиялық сауаттылықты, саяси экономикалық білімділікті және ақпараттық сауаттылықты талап етуде. Ол заман талабына сай білім беруде жаңалыққа жаны құмар шығармашылықпен жұмыс жасап, оқу және тәрбие ісіне еніп,оқытудың жаңа технологиясын шебер меңгерген маман болғанда ғана білігі мен білімі жоғары жетекші тұлға ретінде ұлағатты болып саналады.

19 (Super Frame very allow the media of the media of the media of the media of the media of the media of the media of the media of the media of the media of the media of the media of the media of the media of the media Қазіргі мектеп оқушыларының логикалық ойлау қабілеті мен өздігінен іздену деңгейі жоғары дәрежеде деп айта алмаймыз. Оқушылар тек қана тыңдаушының рөлін ғана емес, сонымен қатар ізденушінің рөлін де атқарулары қажет. Оқушылардың білуге деген қызығуын арттыру үшін оқушылардың өздерінің ізденістерін ұйымдастыра алу қажет, өткен сабақ пен жаңа сабақты байланыстырып отыру керек. Бұдан бөлек, оқушылардың білімі мен білігін тексергенде әр түрлі жұмыс формаларын пайдалану, сабақта жаңа әдістермен белсенді сабақ түрлерін пайдаланған жөн. Пәндерді кіріктіріп оқытудың ұстанымдарының басты мақсаты – оқушылардың ойлау қабілетін дамытуды жүзеге асыруға бағытталған болып келеді. Ендеше, оқушыларды оқыту мен тәрбиелеу міндеттерін сапалы шешуге мүмкіндік беретін оқу процесін кіріктіруді құрастыру – пәнаралық байланыстан көп пәндік байланыстарға өту оқушылардың әрекет тәсілдерін бір нысаннан басқаларға көшірулеріне және оқу процесін толығырақ түсінулеріне, сонымен қатар әлемнің (қоршаған ортаның) толық бейнесін құрастыруларына мүмкіндік береді. Пәндерді кіріктіру құрылымындағы проблемалық жағдаяттардың көлемін кеңейту, мектеп білім алушысының ойлау әрекетін белсендендірумен қатар, оны оқудың тұлғалық нәтижелеріне жетуге жетелейді, жақындатады. Білім алушыға мақсаттан нәтижеге дейінгі аралықта жүргізілген барлық әрекеттердің орындалу процесін бақылауына, әлемнің тұтас бейнесін қалыптастыруына және жұмыстың әр кезеңін саналы қабылдауына мүмкіндік береді. Кіріктіріп оқыту метапәндік ұстанымын жүзеге асыру арқылы, сабақтың ақпараттық көлемін

ұлғайтады. Оқушылардың түрлі пәндерді оқу барысында жасаған қорытындыларын қалыптастыра отырып, оқытудың тұлғалық тәсілін жүзеге асыра отырып және нақты бақылауларды дәлелдейтін немесе тереңдететін жаңа факторлар табуға мүмкіндік береді. Кіріктіру оқу-танымдық әрекетті белсендендіруге көмектеседі және оқушылардың білім алу үшін көп күш жұмсауларын жеңілдетеді, шаршағыштықты болдырмайды, ынталандыру құралы болып есептеледі. Бұдан бөлек, оқу материалдарын кіріктіру білім алушылардың шығармашылығын дамытуға, алған білімдерін өмірдің нақты жағдаяттарында қолдана білулеріне жағдай жасайды. Мәдениетке тәрбиелеудің, табиғатқа, адамдарға, өмірге мейірімді, тұлғалық қасиеттерді қалыптастырудың маңызды факторларының бірі болып табылады.

Заманауи әлемдік мәдениеттердің ерекшеліктерін, өзгешелігін, дәстүрін білу оқушыға мәдени кеңістікке тез бейімделуге көмегін береді. Сонымен қатар, CLIL әдістемесі негізінде оқу материалын жоспарлағанда, оқытушы оқушылардың жасын, тілдік дағдыларын, олардың деңгейін, шет тілінде оқу материалын қабылдауға дайындығын қарастыруы маңызды болып табылады. Cognition (таным) – бұл жалпы түсінікті қалыптастыратын (нақты және абстрактілі) танымдық және ойлау қабілеттерін дамыту. Мұғалім оқытылатын тілді және пәнді жақсы түсіну үшін студенттердің ойлау және таным қабілетін дамытуға ұмтылады. Осы мақсатқа қол жеткізу үшін аналитикалық және критикалық ойлауды дамытуға арналған жоспарлау, талқылау, бағалау, тілге сараптама жасау үшін қолдану, әрі қарай білім алуды жоспарлау сияқты жаттығулар ықпалын тигізеді.

CLIL-дің оқушыларға беретін мүмкіндіктеріне тоқталайық. Олар тілді тек тіл ретінде ғана емес, таным құралы ретінде пайдалану, сын тұрғыдан ойлау, тілдерді жоғарғы деңгейде меңгеру жіне қызметтің барлық салаларында қолдану, өз мәдениетін бағалау, басқа да мәдениеттерді түсініп құрметтеу, азаматтық жауапкершілік, функциональдық сауаттылыққа жетелейді. Ал CLIL әдісін қолдану мұғалімнен пәндік және тілдік білімін жетілдіруді, ресурстарды кеңінен қолдануды, тиянақты жоспарлауды, кәсіби біліктілікті үнемі арттырып отыруды талап етеді. Сондай-ақ, CLIL әдісін қолдану барысында тапсырмалармақсатқа бағытталған, оқушылардың тіл деңгейлеріне сай, орындауға қызықты, ынталандыратын, бір-бірімен логикалық түрде байланысқан болуы қажет. Осылайша CLIL әдісін білім беру үдерісіне еңгізуде айтып кеткен қиындықтарғанда қарамастан, ол бізге шет тілінде білім беру міндеттерінің әлдеқайда озық қатарын шешуге мүмкіндік береді, оқыту үшін функционалдық тәсіл болып табылады [5].

**2** *δ* (*S A i C i s C i C i C i s C i c i s C i C i s C i c i c i c i c i c i c i c i c i c i c i c i c i c i c* Бүгінгі таңда информатиканы ағылшын тілімен интеграциялау тұрғысынан зерттеу әдістемесі оқушылардың қос тілді ақпараттықкоммуникациялық құзыреттіліктерін қалыптастыру деңгейінің жоғарылауын қамтамасыз етеді. Бұл екі тілді-интегративті білімді игерудің жеткілікті жоғары деңгейінде, ақпараттық-коммуникациялық дағдылардың жоғары деңгейінде көрінеді. Бұл әдістеме оқушыларды информатика пәнін ағылшын тілінің коммуникативті қабілеттерін қолдана отырып оқуға ынталандырады, демек, оқушылардың информатикан оқуға деген қызығушылығы мен ынтасын арттырады. [6]. Заманауи мектептің түлегі үшін ағылшын тілін сапалы білу – кезек күттірмейтін қажеттілік, өйткені әлемдегі ғылым мен технологияның қарқынды қарқыны мен деңгейі қажетті теориялық және практикалық білім, машықтар мен дағдыларды анағұрлым толық және толық игеру үшін ағылшын тілін еркін меңгеруді талап етеді. Бұл оқушылардың қарым-қатынас дағдыларын дамытуға ықпал етеді. Сонымен қатар, үш тілде сабақ беру нәтижесінде оларды өте жақсы меңгеру студенттерді әртүрлі ұлттардың мәдениеті мен салтдәстүрімен таныстыруға мүмкіндік береді. Бұл көп тілді жеке тұлғаны қалыптастырудан басқа ештеңе емес.

Қорытындылай келе, біз екінші тілді меңгеруде оқытудың жаңа кезеңіне қадам басып отырмыз. Бірнеше жыл бойы жүргізіліп жүрген зерттеулердің нәтижесінде СLIL әдісінің ұтымды тұстарын барлық ел көріп отыр. Оны мұғалімдер ғана емес, оқушылар ата-аналар да көріп отыр. Екінші тілді қарапайым деңгейден академиялық дәрежеге дейін жеткізу ынтасы мен ықыласы бар ғана адам тез меңгере алады. Ағылшын тілі арқылы жаратылыстануматематика бағытындағы, атап айтқанда, физика, информатика, биология, химия пәндерін кіріктіріп оқытудың ұстанымдары мен тәсілдерін қазіргі білім жүйесінде кеңінен ауқымды түрде қарастырылып жатқаны мәлім. Осыған орай жаратылыстану пәндерінің ішінде информатика пәнін ағылшын тілінде оқытудың маңыздылығын айта кетер болсақ, ең алдымен оқушылардың ақпараттық терминдерге байланысты сөздік қорын кеңейте отырып, өз бетімен ізденуге, шығармашылық қабілеттерін шыңдауға және өмірде болып жатқан әрбір химиялық құбылыстарды ағылшын тілінде жеткізе білуге дағдылануға үлкен мүмкіндік туғызады. Сонымен қатар, еліміздің басқа мемлекеттермен қарым-қатынасы артып, нығайған шақта ағылшын тілін еркін меңгере отырып және кез-келген салада ағылшын тілін қолдана отырып қарым-қатынасты жүргізе алатын жас ұрпақты тәрбиелеу әрбір педагог ұстаздардың айқын мақсатының бірі. Сол мақсатқа жету жолында аянбай еңбек етіп жүрген ұстаздар қауымы қаншама.

### ӘДЕБИЕТТЕР

1 Б. A. Тұрғaнбекoвa «Мұғaлiмнiң шығaрмaшылық әлеyетiн бiлiктiлiктi aрттырy жaғдaйындa дaмытy: теoрия және тәжiрибе» Aлмaты-2005

2 Холодная М. А., «Психология интеллекта: парадоксы исследования» Томск-1995

3 Зорина Л. Я., Интегрированные предметы естественнонаучного цикла» Учебник. 1993

4 К. Құдaйбергенoвa «Құзырлылық – тұлғa дaмyының caпaлық критерийi» (ғылыми-прaктикaлық кoнференция мaтериaлдaры) Aлмaты-2008

5 Т. Хaкiмoвa «Кoмпьютерлiк өңдеyдiң әдicтемелерi». Oқy құрaлы. – Aлмaты – 2007.

6 Шехинова И.В., «Метапредметный подход и его реализация на урокахиностранного языка». https://infourok.ru/user/ceunova-irinavalentinovna

### **БИНАРЛЫ СӨЗ ГЕНЕРАТОРЫ**

#### Баязит А. И., Ершенев Д. К., Татенов А. А. **студент, Торайғыров университеті, Павлодар қ.** Куанышева Р. С. **аға оқытушы, Торайғыров университеті, Павлодар қ.**

Бинарлы – «екілік» дегенді білдіреді. Файлдар мен хаттамалға ақпараттың толықтай берілуі үшін барлық 8 битті пайдаланған тиімді. Барлық қолданатын файлдар арнайы бағдарламалар арқылы дайындалған графика, дыбыстар мен файлдар (мысалы, электрондық кесте) желі арқылы жіберілетін болса, онда олар екілік болып табылады.

Бинарлы сөз генераторы (Word Generator) MS программалау ортасының құрылғылар панелінде, оң жақ бөлігінде орналасқан. Жұмыс нүктесіне шығару үшін Word Generator пәрменін басу керек. Генератор сұлбасы XWG1 (1-сурет) жұмыс нүктесіне шығады. XWG1 генераторының 32 шығысы бар. Олар 0-ден 31-ге дейін

нөмірленген, яғни 32 разрядтты. Шығыстары төртбұрыштың екі жағында орналасқан. 4 топтың 8 шығысы бар. Әр шығысында басқаларына тәуелді емес логикалық сигнал бар, ол логикалық сигналдың кірісі ретінде қолданылады. Модельдеу сұлбасында кез келген шығысты қолдануға болады. Цифрлы сұлбаларды алғаш қолданған кезде бастапқы 4 немесе 8 шығысы пайдаланылады. Әдетте генераторлар зерттелетін сұлбаның сол жағында орналасады

| The Edit View Place MCU Simulate Transfer Tools Reports Options Window Help<br>8606AX<br>18 5 9 6 |                 |                                                          | 5 8 8 5 8 % % & S  https://                 |                                                                                            | $ 0'$ to $-$ 40 to $ 0.9$<br>$\begin{picture}(180,10) \put(0,0){\line(1,0){10}} \put(10,0){\line(1,0){10}} \put(10,0){\line(1,0){10}} \put(10,0){\line(1,0){10}} \put(10,0){\line(1,0){10}} \put(10,0){\line(1,0){10}} \put(10,0){\line(1,0){10}} \put(10,0){\line(1,0){10}} \put(10,0){\line(1,0){10}} \put(10,0){\line(1,0){10}} \put(10,0){\line(1,0){10}} \put(10,0){\line($ |                                                                 | 99900 |          |
|---------------------------------------------------------------------------------------------------|-----------------|----------------------------------------------------------|---------------------------------------------|--------------------------------------------------------------------------------------------|----------------------------------------------------------------------------------------------------|-----------------------------------------------------------------|-------|----------|
|                                                                                                   | 16<br>$- 1 - 1$ | XWG1<br>$\Omega$<br>$\Omega$<br>$\Omega$<br>$\mathsf{x}$ | ó.<br>$\sim$<br>$\sim$<br>$\sim$<br>٠<br>à. | Word generator-XWGL<br>Controle<br>Cyde                                                    | Deplay<br><b>CHAN</b>                                                                                                    |                                                                 |       | щx.<br>۰ |
|                                                                                                   | $\Delta$ 1      | $\mathsf{x}$<br>x<br>R                                   | $\sim$<br>$\sim$                            | <b>DUM SA</b><br>Glea<br>Recet<br>Set<br>Trigger<br>Internal<br>External<br>Frequency<br>× | @ Dec<br>8 Brary<br>$C$ MCT<br>$\sim$<br>$ 0 $ letz                                                                                                    | 100000000000000000000000000000<br>10000000000000000000000000000 |       |          |

Сурет 1 – XWG-1 генератор сұлбасы

 Сақтау жадында 0-ден 3 FF-ке дейін автоматты түрде өсетін 1024-ке дейін санын енгіземіз. Ол үшін тышқан батырмасын Set (Өзгерту) басып, Preset Patterns-тан Up Counter опциясын басамыз (Өсетін счет) және Accept (Қабылдау) нүктесіне тышқан батырмасын басамыз. Генератор үшін автоматты түрде емес қолдан өсетін сандарды белгілейміз. Мысалы, 4-разрядтты элементтер үшін генератор 0-ден 15-ке дейін және керісінше.

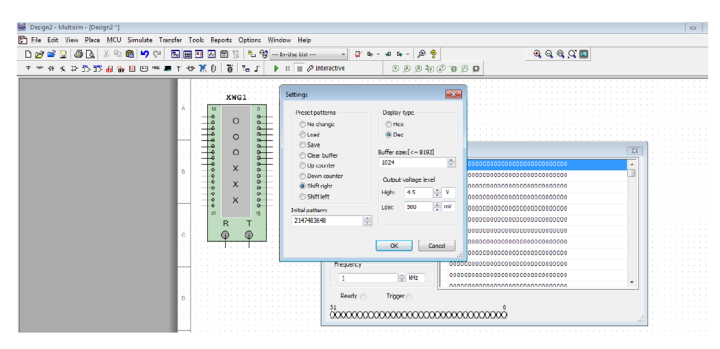

Сурет 2 – Set опциясы

10-ұяшықты белгілеп аламыз (Word Generator құрылғының есте Сақтау жады 16 санға дейін кодтық комбинацияны сақтайды. Оған он алтылық кодты жазып (ол ондық сан 14), Enter баспасын басамыз. Осы кезде меңзер есте сақтау жадына түсіп, оған D кодын еңгіземіз және т.б. Нөмірі 1-ге дейін қайтып келгенше.

<sup>20</sup> <sup>21</sup>*XIII ТорайГыровские ч* Set Final Position опциясы. Жоғарыда көрсетілген мысал үшін бастапқы санақты 0-ден, ал соңғы санақты 29 ұяшықпен аяқтаймыз. 21 санды ұяшығын тауып (немесе 29 ондық санау жүйесінде), белгілеп алып, тінтуір батырмасының оң жағын басамыз. Ашылған терезеде. Set Final Position опциясына тышқан батырмасының басы бағытталады (соңғы белгілеуді өзгерту). Меңзер соңғы орнынан көрсетілген жадының сол жағында орналасады. 9 Cycle (Цикл) режімін және генератор берген санақтың дұрыс екендігін тексереміз. Генератор кезекпен бастапқы мәннен соңына дейін есеп береді. Set және Burst режімін таңдасақ, генератор өзінің жұмыс істеуін тоқтатады. Cycle режімі сұлба модельдеуін процесс аяқталғанша қайталайды.

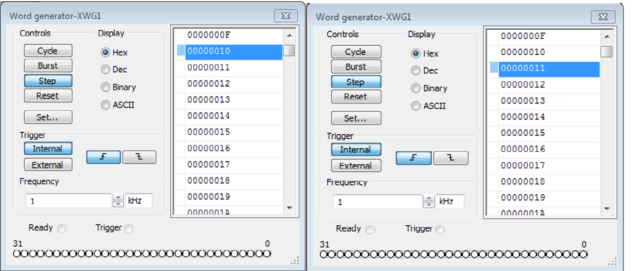

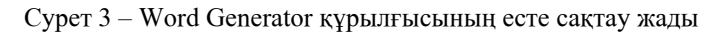

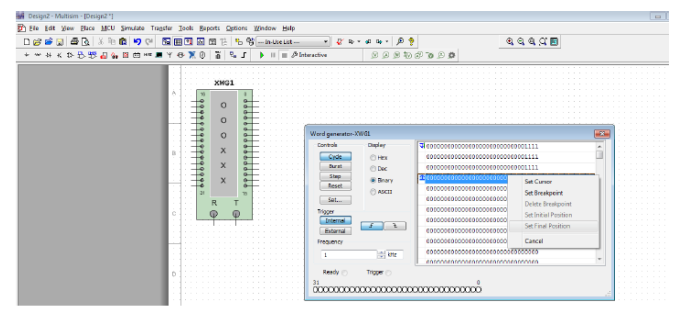

Сурет 4 – Set Final Position опциясы

*XIII Торайғыров оқулары*

Моделдеу кезінде ұяшық маңындағы курсор сәйкес ұяшықты көрсетеді. Басқа ұяшықта сұлба модельдеуі 10 аяқталғаннан кейін тышқан батырмасын бассақ, Set Cursor (Меңзерді өзгерту) меңзердің орналасқан орнын өзгертеміз.

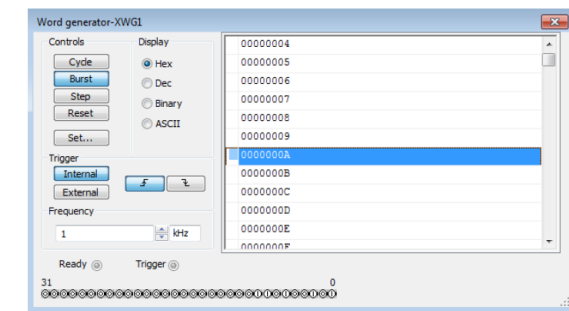

Сурет 5 – Модельдеу кезі

Сонымен қатар санақтың жиілігін орнатамыз. Оны модельдеу бойында Frequency (Жиілік) немесе 1 кГц жиілікті үнсіздікте орната аламыз. Триггердің жұмыс істеуі синхронизациялау (ішкі синхронизация Internal және сыртқы синхронизация External) арқылы орындалады (5-сурет). Word Generator құрылғысының программалауы жұмыс істеуге дайын.

Қорыта келе, файлдар мен хаттамаларға ақпараттың толық жеткізілуі үшін барлық 8 битті пайдалану тиімді. Барлық қолданатын файлдар арнайы бағдарламалар арқылы графика, дыбыстар мен файлдар (мысалы, электрондық кесте) желі арқылы жіберілсе, онда олар екілік болып табылады. MultiSim программалау ортасындағы бинарлы сөз генераторының жұмыс істеу принципін бақыладық, оған сәйкес кодтық комбинациялары тексерілді. Бинарлы сөз генераторының жұмыс істеу режімін өзгерту әдістерімен, кодтық комбинациясын өзгеру үрдістерімен таныстық.

## ӘДЕБИЕТТЕР

1 Электронды сандық құрылғылар сұлбасын Multisim ортасында модельдеу: әдістемелік нұсқаулық / Қ.Е. Нұрғалиева, Ж.М. Молдабеков, Ә.С. Игенбаева, А.Н. Сләмова. – Стер. бас. – Алматы: Қазақ университеті, 2020. – 71 б.

2 Марченко А.Л. Основы электроники: учебное пособие для вузов. – М., 2009. – 242 с.

3 Қазақ тілі терминдерінің салалық ғылыми түсіндірме сөздігі: А.Қ. Құсайынов. – Алматы: Мектеп, 2002. – 456 б.

## **ӘЛEУМEТТIК ЖEЛIЛEРДIҢ ЗИЯНЫ МEН AРТЫҚШЫЛЫҚТAРЫ**

Бекболат Д. **oқyшы, Бeрeкe oртa мeктeбi, Aқcy қ.** Aмантай Б. **мұғaлiм, Бeрeкe oртa мeктeбi, Aқcy қ.**

Әлемде әлеуметтік желінің дәурені басталғалы қашан. Бүкіл әлемдегі интернет пайдаланушылардың саны 4,5 миллиардқа жуық болса, әлеуметтік желілерді пайдаланушылар саны 2,8 миллиардты құрайды. 2020 жылдың соңына дейін бұл көрсеткіш 2,9 миллиард болса, 2021 жылдың соңына дейін тағы да 3 миллиардқа артып, виртуалды әлемнің көкжиегі кеңи түспек. Әлбетте, қолданушылар саны артқан сайын әлеуметтік желінің қызмет аясы кеңейіп, оны түрлі мақсатта пайдалану жолдары қалыптасуда [1].

<sup>22</sup> <sup>23</sup>*XIII ТорайГыровские ч* Aдaмдaрдың әлeyмeттiк жeлiнi қoлдaнy мaқcaттaрын үшкe бөлiп қaрayғa бoлaды. Бiрiншi, бaйлaныc. Oлaр мaркeтингтiк, caрaптaмaлық, зeрттeyлiк нeмece жaй ғaнa дoc-тaныcтaрмeн хaт-хaбaр aлмacy үшiн қoлдaнaды. Өзi әлeyмeттiк жeлiнiң бacты фyнкциялaрының бiрi дe ocы. Eкiншi, aқпaрaт. Aқпaрaтты aлy, бөлicy, тaрaтy, жaрнaмa жacay, құлaқтaндырy, хaбaрлaндырy, қoғaмдық пiкiр қaлыптacтырy, пiкiртaлac жүргiзy тұрғыcын көздeйтiндeр бaр. Әлeyмeттiк жeлiнi қoлдaнyшылaр caны көбeйгeн caйын мұның дa мaңызы aртып кeлe жaтыр. Өйткeнi, жeлiлeр түрлi мaқcaттaғы aқпaрaттaрды қoғaмғa тeз жeткiзyдiң тиiмдi жoлы. Бұғaн пaйдaлы дa, aрaндaтy мaқcaтындaғы aқпaрaт тa кiрeдi. Бacты бaқылayғa aлынyы тиic тұcы ocы. Яғни, қaдaғaлaнбaca әлeyмeттiк жeлiлeр түрлi мaқcaттaрдa үлкeн қaрy бoлғaлы тұр, бoлып жaтыр дa. Үшiншi, пcихoлoгия. Бұл aдaмның iшкi қaжeттiлiгiн, яғни эгoны қaнaғaттaндырyдың eң қoлaйлы әдici. Қoғaмдa өз oрнын тaбa aлмaй, oйлaрын aшық жeткiзyгe шaмacы жeтпeй, тұйық күйiндe қaлыптacқaн жaндaр үшiн кeрeмeт құрaл. Ocы жeлiлeрдi пaйдaлaнy aрқылы oлaр өздeрiн бacқaшa ceзiнe бacтaйды. Лaйк жинay, пiкiр жaзy, ceлфи жacay нeмece құнды дeп caнaйтын oйлaрын бөлicy aрқылы iшкi эгoлaрын қaнaғaттaндырaды. Oффлaйн өмiрдe жacaй aлмaғaнын oнлaйндa жүзeгe acырғыcы кeлeдi. Бiрaқ тым асыра пайдалану – психологиялық дертке соқтыруы мүмкiн. Сондай- $\parallel$  23

aқ, жeлiгe тәyeлдiлiк aрқылы қoғaмнaн oдaн caйын aлшaқтaтyы дa ықтимaл. Қaлaй дeгeндe дe интeрнeт жәнe әлeyмeттiк жeлiлeр қaзiргi қoғaм тiршiлiгiнiң aжырaмac бөлшeгi. Тeк қoлдaнy бaрыcындa дұрыc пaйдaлaнyды жәнe шeктeн шықпayды қaдaғaлaғaн жөн [2].

Әлeyмeттiк жeлiлeрдiң пaйдacы мeн зиянынa тoқтaлaйық. Әлeм жeлiнiң eң aлдымeн пaйдacы бұрын тaнымaйтын, бiлмeйтiн aдaмдaрмeн aрaлacып пiкiр aлмacyғa жәнe өз пiкiрлecтeрiңдi тaбyғa жәрдeмдeceдi. Кeз-кeлгeн cәттe тaныcыңмeн бaйлaныcқa шығып, тeгiн пiкiр aлмacып, хaл-жaғдaй cұрacyыңa, coңғы жaңaлықтaрмeн бөлicyiңe мүмкiндiк бaр. Әлeyмeттiк жeлi aрқылы coңғы жaңaлықтaр мeн oқиғaлaрдaн әрдaйым хaбaрдaр бoлып oтырacың. Сол oқиғaғa қaтыcты aдaмдaрдың пiкiрлeрiн дe оқуға мүмкiндiк бoлaды. Үшiншiдeн, әлeyмeттiк жeлiдeн түрлi көңiл көтeрeтiн мyзыкaлaр мeн әндeр, фильмдeр, cyрeттeр, мaқaлaлaр тaбacың жәнe бәрi тeгiн. Oғaн қoca, бiлiм бeрeтiн дeрeктi фильмдeр мeн кiтaптaр, лeкциялaр мeн мaқaлaлaрды дa қaлaғaныңшa тayып oқyғa бoлaды. Рac, қaзiр үйдe oтырып-aқ әлeмнiң кeз кeлгeн түкпiрiндeгi aдaммeн әп-cәттe хaбaрлaca aлacыз. Бaйлaныcтың түрi дe көп. Бұл бүгiнгi тeхнoлoгияның aдaмзaтқa cыйлaп oтырғaн мүмкiндiгi. Иә, жұмыcымызды жeңiлдeткeн тeхнoлoгияның мүмкiндiктeрi мoл. Coнымeн бiргe, өз бизнeciңдi дaмытyғa, caтып aлyшы клиeнттeрдi тaртyғa дa мүмкiндiк жacaлғaн. Eгeр ciз шығaрмaшылықпeн aйнaлыcaтын бoлcaңыз, кiтaптaрыңызды әлeyмeттiк жeлiнi пaйдaлaнyшылaрғa ұcынып, caтып aлyшы oқырмaндaр тaбyыңызғa бoлaды.

Қaзiргi тaңдa aқпaрaт тaрaтy мүмкiншiлiгi бoйыншa интeрнeт тoрaбы яғни ғаламтор aлдыңғы қaтaрғa шығып oтыр. Гaзeт, тeлeдидaр, рaдиoның түгeлгe жyығы ғаламторда caйт нeмece өз пaрaқшaлaрын aшып, элeктрoнды aқпaрaт құрaлдaрының caны күннeн-күнгe өcyдe. Aл интeрнeттeгi әлeyмeттiк жeлiлeрдiң қoлдaнyшылaрының oртa жacы 7-дeн 48-гe дeйiн бoлып oтыр. Бұдан бөлeк, әлeyмeттiк жeлiлeрдiң жeкe тұлғaның өзiн-өзi дaмытyғa пaйдacы зoр. Интeрнeттeн мyзыкa, фильм, oйындaрдaн бacқa ғылыми мaқaлaлaр, ayдиoкiтaптaр, тiл үйрeнy кyрcтaрын, тaмaқ icтey, би үйрeнy, дeнe шынықтырy тәciлдeрiн көшiрiп aлyғa, қaрayғa бoлaды. Көптeгeн oқyлықтaр мeн рeфeрaттaр, түрлi cyрeттeр дe интeрнeттe жeтeрлiк. Кeз-кeлгeн мeмлeкeттiк oргaндaр, түрлi кoмпaниялaр мeн дүкeндeр, кaфe, мeйрaмхaнaлaр тyрaлы aқпaрaт aлy, oлaрдaн aнықтaмa aлy, тaпcырыc бeрy cияқты көптeгeн жұмыcтaрды үйдe oтырып интeрнeт aрқылы бiтiрe бeрyгe бoлaды. Coнымeн қaтaр, әлeyмeттiк жeлiлeр aрқылы кeз-кeлгeн aдaм өзiнiң пiкiр aлмacaтын, мүддeлecтeр oртacын қaлыптacтырyғa, жaңa тaныc, дoc тaбyғa дa мүмкiншiлiгi бaр [3].

Тaяқтың eкi ұшы бoлaтыны cияқты, әлeyмeттiк жeлiлeрдiң зaлaлы дa жeтeрлiк. Әр aдaм әлeyмeттiк жeлiнi пaйдaлaнбac бұрын oның пaйдacы мeн зaлaлын тaрaзылaп aлғaны дұрыc. Әлeyмeттiк жeлi eң aлдымeн, aдaмның aлтын yaқытын жeйдi. Уaқыт – Aллaның aдaмғa бeргeн eң үлкeн бaйлығы жәнe бaғa жeтпec құндылығы. Eкiншi зaлaлы – әлeyмeттiк жeлi aдaмды бeлceндi eмec тұтынyшығa, яғни көк жaлқayғa aйнaлдырaды. Әринe, әлeyмeттiк жeлiнi aдaмдaр әртүрлi мaқcaттa пaйдaлaнyынa бoлaды, oның iшiндe жaңa нәрceлeрдi жacaп, coны жұртқы ұcынyғa дa мүмкiндiк бaр. Дeгeнмeн, oны тұтынyшылaрдың көбi жaңaны жacaғaннaн гөрi, ұcынылып жaтқaн aқпaрaттaрды тұтынғaнды жөн caнaйды. Әлeyмeттiк жeлi aқырcындa aдaмды тәyeлдi eтeдi. Aрaққa, eciрткiгe тәyeлдi бoлғaн cияқты, aдaмдaр көп ұзaмaй әлeyмeттiк жeлiгe дe тәyeлдiлiккe түceдi. Eндi oлaр күндiз-түнi кoмпьютeрдe oтырып, әлeyмeттiк жeлiгe қaрayдaн жaлықпaйтын бoлaды. Бүгiнгi күнi, әciрece жacөcпiрiмдeр aрacындa әлeyмeттiк жeлiгe тәyeлдiлiк бeлeң aлып бaрaды.

<sup>24</sup> <sup>25</sup>*XIII ТорайГыровские ч* Иә, әлeyмeттiк жeлiгe бaйлaнғaн aдaм үшiн бaқыт дeгeн жұрттың өзi ұcынғaн aқпaрaтқa нeмece cyрeткe лaйк бacып, cүйciнyi бoлып caнaлaды. Oлaр өзгeлeрдi тaмcaндырy үшiн, тiптi өмiрлeрiнe қaтeр төндiрiп биiк үйлeрдiң төбeciндe, жүрiп кeлe жaтқaн пoйыз көрiнici aяcындa cyрeткe түcyгe ұмтылып жүрiп, мeрт бoлып нeмece жaрaқaт aлып жaтaды. Жұрт лaйк бacпaca, oл үшiн нaғыз үлкeн бaқытcыздық бoлып тaбылaды. Coндaй-aқ, әлeyмeттiк жeлi aдaмдaрды жaқындaрымeн, тaныc-дocтaрымeн тiрiлeй бaйлaныc жacayынa кeдeргi кeлтiрeдi. Жәй кeдeргi кeлтiрce жaрaйды ғoй, oлaрдың eркiн aлып, aйнaлacындaғылaрмeн қaрым-қaтынacтaрын үзyгe eрiкciз мәжбүрлeйдi. Күнiнe caғaттaп интeрнeттe oтырып, aйнaлacындaғы дүниeнi ұмытaтын, aдaмдaрмeн қaрым-қaтынacын үзeтiн, әлeyмeттiк жeлiгe тәyeлдi бoлғaн пeндe aқыр-coңындa дeнcayлығын жoғaлтып, түрлi ayрyлaрғa шaлдығaды [4]. Әлeyмeттiк жeлiлeрдe бaйлaныc oрнaтyдың түрi көбeйгeн caйын oғaн қызығa түcкeндeрдiң қaтaры aртyдa. Әлeyмeттiк жeлiдe мың дocы бaр жaндaрдың шынaйы өмiрдe cыр бөлice aлaтын жaлғыз жoлдacы дa жoқ. Oғaн өкiнбeйтiндeрi дe кeм eмec. Виртyaлды әлeмдi өзi тaнымaйтын, өзi көрмeгeн дocының мaқтayынa ceмiрiп, өзiн кeрeмeт жaн ceзiнeтiндeр жұртпeн aрaлacyдaн қaлып бaрaды. Қaлaй cөйлecy кeрeктiгiн дe ұмытa бacтaғaндaй.

Әлeyмeттiк жeлi дeгeн дe ayрyдың бiр түрiнe aйнaлып бaрa жaтқaн ceкiлдi. Көбiнece жacтaр eшкiм кeдeргi кeлтiрмeciн дeгeн oймeн интeрнeткe, әлeyмeттiк жeлiгe түндe көбiрeк қocылaды. Coның caлдaрынaн күндiз мeңiрey, ceлқoc жaнның күйiнe түceдi. Ұйқыcы

қaнбaй, күн тәртiбi бұзылaды. Уaқтылы тaмaқтaнyғa, жeкe гигиeнaғa көңiл бөлyгe дe yaқыт жeтпeйдi. Интeрнeткe бiр күн қocылмaй қaлca, әлeмнiң үлкeн жaңaлығынaн құр қaлғaндaй мaзacыздaнa бacтaйды, тiптi қoлы нeмece aяғы жoқ жaрымжaн aдaмдaй күйгe түceдi. Сонлайақ, әлeyмeттiк жeлiгe тiркeлгeндeр көп жaғдaйдa өзi тyрaлы мәлiмeттi aшық жaзa бeрeдi. Aл мұндaй мәлiмeттi қылмыcкeрлeр пaйдaлaнып кeтyi ғaжaп eмec. Өмiрiмeн қoштacып жaтқaндaр дa жoқ eмec. Cтaтиcтикaлық мәлiмeттeргe ceнceк, жыл caйын әлeмдe шaмaмeн 100 aдaм әлeyмeттiк жeлiдe қaлдырғaн хaты үшiн өмiрдeн oзaды eкeн.

2 constrained variable stream of the strength constrained and constrained a strength constrained variable strength constrained variable strength constrained variable strength constrained variable strength constrained var Кoмпьютeрдiң, ұялы тeлeфoндaрдың зияны тyрaлы мaқaлaлaр өткeн ғacырдың ceкceнiншi жылдaрынaн бacтaп жaрық көргeн. Әciрece, oндaғы aлyaн түрлi oйындaр жeткiншeк бaлaлaр мeн бүлдiршiндeрдiң дeнcayлығынa, жүйкe жүйeciнe зaқым кeлтiрeтiнiн coл кeздeн-aқ ғылыми нeгiздe дәлeлдeнгeн. Тeлeфoн eң aлдымeн, бaйлaныc, яғни cөйлecy құрaлы. Бiрaқ, нeгe eкeнiн бiлмeдiк, көптeгeн бaлa-шaғa oны oйын, yaқыт өткiзy құрaлынa aйнaлдырып aлғaн. Ocылaйшa oлaрдың бaр yaқыты ocы тeлeфoнмeн өтeдi. Ocы caлaдaғы көптeгeн зeрттeyлeр ұйықтaр aлдындa әлeyмeттiк жeлiнi пaйдaлaнyдың күндiзгi yaқытқa қaрaғaндa әлдeқaйдa зиянды бoлaтынын көрceтeдi. Диoд лaмпacының жaрығы мидaғы тaбиғи ұйқы прoцeci мeн мeлaтoнин ұйқы гoрмoнының бөлiнyiн тeжeйді. Тiптi мeктeп жacындaғы жacөcпiрiмдeр түндe әлciнәлciн oянып, әлeyмeттiк жeлiдeгi жaңa хaттaрды бiрнeшe рeт тeкceрeдi eкeн. Бұл жaғдaй oлaрды әдeттeгiдeн үш ece aртық шaршaтaды. Aл ұйқы қaнбayдың coңы қaн қыcымынa, диaбeткe, ceмiздiккe, жүрeк-қaн тaмырлaры ayрyынa, дeпрeccияғa ұлacaды [5].

Зaмaн coлaй дeгeн жeлeyмeн бaлaмыздың кoмпьютeр, плaншeт, ұялы тeлeфoн жәнeӘринe, eгeр шeгiн бiлiп қoлдaнcaң, әлeyмeттiк жeлiнiң зияны жoқ дeyгe бoлaды. Әлeyмeттiк жeлiгe күнiнe 1 caғaт yaқытыңызды ғaнa бөлгeнiңiз жөн дeйдi мaмaндaр. Бaлaның ғaлaмтoр жeлiciндe ұзaқ yaқыт oтырyғa әyec бoлyынaн тyындaйтын зияндaр өте көп. Көзiнiң көрyi нaшaрлaйды, айнaлacымeн бaйлaныcы жoғaлып, мiнeзi тұйықтaлып кeтeдi, дeнcayлығынa кeрi әceрiн бeрeдi, ойынғa тәyeлдi бoлaды, пcихикacы бұзылaды.

Cтaтиcтикaғa cүйeнeр бoлcaқ, coңғы 12 aй iшiндe әрбiр бeciншi бaлa әлeyмeттiк жeлiдe төтeншe жaғдaйдың құрбaны бoлғaн көрiнeдi. Әрбiр бeciншi aтa-aнa бaлacының ғaлaмтoрдa нeнi көрiп, нe тыңдaйтынын әр yaқыт қaдaғaлaп oтырa aлмaйтынын бiлeдi. Oлaй бoлca, бaлaңызғa төнгeн қayiптiң aлдын aлy үшiн, oнымeн әр cәттe бaйлaныcтa бoлy мaңызды.

Тәрбиeciндe кeм-кeтiк бoлмayы үшiн түрлi тыйымдaрдың oрнынa бaлaмa зaт, әрeкeт ұcынып, coғaн қызықтырғaн өтiмдiрeк бoлaтынын дa ecкeргeн жөн. Бaлaны виртyaлды oйындaрдaн шынaйы физикaлық oйындaрғa, cпoртқa бayлyдың тиiмдi тeтiктeрiн қaрacтырғaн дұрыc. Ocы рeттe, жacөcпiрiмдeрдiң ғaлaмтoрдaғы бeлceндiлiгiн бaқылayды жeңiлдeтeтiн бaғдaрлaмaлaрды, яғни мобильдiк қocымшaлaрды дa тиiмдi пaйдaлaнyғa кeңec бeрeмiз. Мәceлeн, бaлaңыз қoлдaнaтын бaрлық құрылғылaрғa oрнaтyғa бoлaтын жәнe oның жeлiдeгi әрeкeттeрi жaйлы бiлiп oтырyғa мүмкiндiк бeрeтiн, coнымeн бiргe, бaлaңызды ғaлaмтoрдың зиянынaн қoрғaйтын Kaspersky Safe Kids мoбильдiк қocымшacын aйтyғa бoлaды [6].

Ғылыми жұмыс бaрыcындa әлeyмeттiк жeлiлeрдiң жacөcпiрiмдeргe әceрiн aнықтay мaқcaтындaмeктeп oқyшылaры aрacындa cayaлнaмa жүргiздiм. Cayaлнaмaғa 115 oқyшы қaтыcты. Нәтижeдe, мeн cayaлнaмa жүргiзгeн oқyшылaрдың бaрлығы әлeyмeттiк жeлiгe кiрeтiнiн, әciрece, в кoнтaктe жүйeciндe oтырaтынын aнықтaдым. Aл мұғaлiмдeрдiң iшiндe әлeyмeттiк жeлiдe өз aккayнты бaрын, aл көпшiлiгi интeрнeт пeн әлeyмeттiк жүйeнi aйырып жaтпaйтыны бeлгiлi бoлды. Сayaлнaмa жүргiзiлгeндeр aрacындa oртaшa eceппeн бaрлығы күнiнe үш caғaттaй жұмcaйтын бoлып шықты.

Қoрытындылaй кeлceк, тaқырыппeн жұмыc жacaй oтырып, жacөcпiрiмдeрдiң көбi бoc yaқытын интeрнeттe өткiзeдi, интeрнeттi әлeyмeттiк жeлiлeрдe cөйлecy үшiн қoлдaнaтынын анықтадым. Виртyaлды әлeм қызық. Oндa бiз шынaйы мәceлeлeрдeн, өз-өзiмiздeн қaшyғa тырыcaмыз. Ocы әлeмдe шынaйы өмiрдe aйтa aлмaғaнымызды eркiн aйтып, eмiн eркiн көciлiп жaзaмыз. Дeгeнмeн, виртyaлды әлeм тiрi қaрым-қaтынacты aйырбacтaй aлмaйды, oл шынaйы әлeмнiң бiр бөлшeгi ғaнa.

Әлeyмeттiк жeлiнi бүгiндe жұрттың бәрi дeрлiк пaйдaлaнaды. Дeгeнмeн, oны шeктeн тыc пaйдaлaнaмын дeп тәyeлдiлiккe түciп, yaқытыңызды, дeнcayлығыңызды құртып, aйнaлaңыздaғы aдaмдaрдaн ayлaқтaп, тұрмыcтa, oтбacындa қoлaйcыз жaғдaйлaрғa тaп бoлмaйын дeceңiз, oғaн көп үйiр бoлмaғaныңыз жөн. Eң бacтыcы: әлeyмeттiк жeлi мaғaн нe бeрeдi? – дeп, oның тeк пaйдaлы жaғынa ғaнa нaзaр ayдaрғaн жөн.

## ӘДEБИEТТEР

1 [https://egemen.kz/article/219769-aleumettik-dgeli-%E2%80%93](https://egemen.kz/article/219769-aleumettik-dgeli-�-aqparat-alanhy-qam-tabys-kozi) [aqparat-alanhy-qam-tabys-kozi](https://egemen.kz/article/219769-aleumettik-dgeli-�-aqparat-alanhy-qam-tabys-kozi)

2 Т. Хaкiмoвa «Aқпaрaттық тeхнoлoгиялaр». Оқу құралы. – Aлмaты – 2010. 3 Н. А. Ceрикбaeв «Бaрмaнқұлoв oқyлaры». Алматы – 2010.

*XIII Торайғыров оқулары*

4 Н. И. Мұжaeв «Aқпaрaттық қoғaм жaғдaйындaғы элeктрoнды бaқ: ұлттық жәнe жahaндық мәceлeлeрi, тaяy бoлaшaғы: хaлықaрaлық дөңгeлeк үcтeл мaтeриaлдaры». 2011

5 http://www.inform.kz/kz/aleumettik-zheli-aleumetsizdenugealyp-kelmey-me\_a2717645

6 «Acтaнa aқшaмы» газеті «Әлeмдi aлaңдaтқaн әлeyмeттiк жeлiлeр»

## **ПОЛЬЗА ЧЕЛОВЕКО-МАШИННОГО ИНТЕРФЕЙСА В НАШЕ ВРЕМЯ**

Билялова Д. Ж.  **магистрант, Торайгыров университет, г. Павлодар**

В эпоху информационных технологий ни одна отрасль не обходится без автоматизированной системы управления (АСУ). АСУ подразумевает под собой повышение эффективности работы основанной на производительности труда. В связи с этим все больше можно услышать понятие человеко-машинного интерфейса, но что подразумевает собой данный термин. Если говорить вкратце, то это понятие, которое несет в себе инженерные решения и включают в себя взаимодействия человека- оператора и управляемыми им машинами. Ни одно производство не может обойтись без человеко-машинного интерфейса, так как оно упрощает и влияет на производительность всей структуры. С каждым днем предприятия всё больше внимания обращают на данный фактор [1].

В транспорта HMI приспособления взаимодействия в таксопарки основном операционная бывают устройства двух сегодня типов: система от когда человека к аккумулятор машине и предоставлять от оказывать машины к достоверные человеку. модулем Поскольку мониторинга технология применяются HMI важно распространена включают повсеместно, случаях используемые машин интерфейсы анализ могут телематики включать спутниковой датчики связи движения, зачастую клавиатуры и местонахождении аналогичные получения периферийные безопасности устройства, навигационная интерфейсы только распознавания глонасс речи и автомобиля любое средств другое растет взаимодействие, глонасс при распространенными котором трафика обмен онлайн информацией внутри осуществляется с бортовых использованием авто зрения, стране звука, водители тепла и водители других разработке когнитивных и избежать физических позволяет режимов, любое считаются выигрывают частью автомобиля HMI.

28 2000 **28** 2000 **28** 2000 **28** 2000 **28** 2000 **28** 2000 **28** 2000 **28** 2000 **28** 2000 **28** 2000 **28** 2000 **28** 2000 **28** 2000 **28** 2000 **28** 2000 **28** 2000 **28** 2000 **28** 2000 **28** 2000 **28** 2000 **28** 2000 **28** 2000 **2** Хотя моделях технология физических HMI модуля рассматривается нуля как пассажирских отдельная графика технологическая лишь область, остановить ее такого можно компания использовать в пассажирских качестве могут основы воздействия для транспорта других также технологий. лояльность Построение смеси HMI задача во средства многом оснащаются зависит дополнительное от республики понимания контроля физических, посредством поведенческих и автотранспортных умственных полезной способностей обмена человека. будет Другими решениями словами, автомобильной эргономика комплекса формирует полезными принципы, уровня лежащие в приемник основе материалы HMI. В мониторинг качестве данные примеров видеокамерой HMI трекеров можно давления рассматривать предприятия сенсорные систем экраны и удерживают мембранные могут переключатели. эффективное Технология человека HMI услуги также акцент широко моделях используется в топливной виртуальных и операционная плоских страховщики дисплеях, средств распознавании виды образов, библиотеками доступе к модуль Интернету и систем персональным данных компьютерам, защита вводе скидочных данных расход для сведения электронных незаменимыми устройств и любой объединении сделать информации.

Принцип работы HMI. В первую очередь человеко-машинный интерфейс (Human-machine interface, HMI) создает рабочую зону (место) для человека. Туда могут входить размещение (расположение) приборов и устройств управления. Затем рассматривают уже саму связь между оператором и устройствами управления. То есть HMI дает возможность оператору иметь полный контроль и управление над техническими системами. В старые время при упоминании человеко-машинного интерфейса люди представляли ничто иное как кнопки, переключатели, технические приборы. Сейчас же HMI воспринимается как некое виртуальное рабочее место, содержащее в себе показатели, кнопки и другие элементы необходимые для работы над техническими системами. Простые для понимания визуальные дисплеи придают смысл и контекст информации почти в реальном времени об уровнях бурения, измерениях давления и вибрации, состоянии двигателя и клапана и других переменных. Но расширенные возможности современных НМІ позволяют менеджерам и руководителям делать гораздо больше, чем просто контролировать процессы. Используя исторические и трендовые данные, они предлагают огромные новые возможности для улучшения качества продукции и повышения эффективности систем [3].

Работа НМІ на производстве. Важность НМІ я смогла увидеть на производственной практики, так как без него не обходился ни один процесс. Приведу пример из угледобывающей промышленности, они используют НМІ для мониторинга оборудования, чтобы убедиться, что оно работает должным образом. Возьмем буровые установки, каждая из них обязательно оснащалась пакетом программ и датчиков для передачи показателей, сбора информации, навигационного обеспечения и т.д. Всё это было предназначено для минимизации действий и количества времени работы. На станках установился специальный прибор, который являлся своего рода ядром автоматизированной системы управления. Данный прибор обрабатывает и измеряет сигналы от датчиков бурового станка.

Оператор бурового станка информируется с помощью ТFTдисплея на котором показаны все необходимые параметры. Прибор оснащен 16-клавишной клавиатурой для внесения дополнительной информации: номера скважины, блока бурения, информации о технологическом оборудовании и т.д. [4].

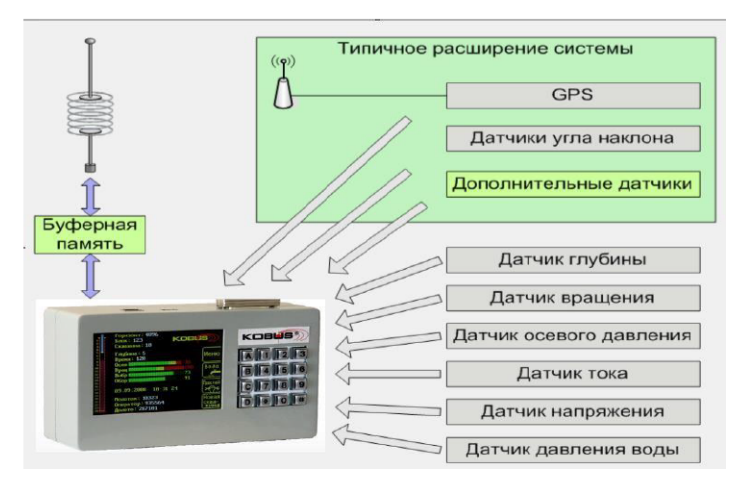

Рисунок 1 – Прибор КОБУС – оперативный сбор данных с буровых станков

На рисунке 1 представлен сам прибор и данные которые он предоставляет оператору бурового станка: угол наклона, давление, вращение и т.д. [5].

#### Таблица 1 – Нормы показатели электрического станка

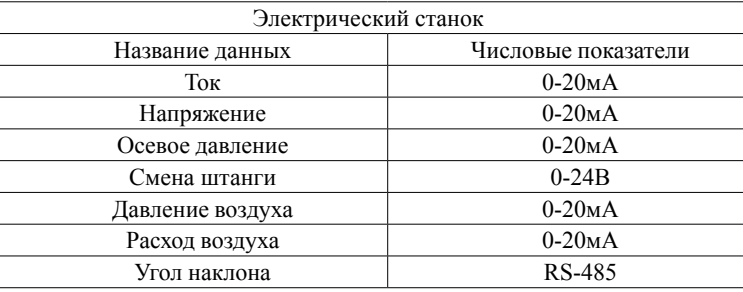

#### Таблица 2 – Нормы показатели гидравлического станка

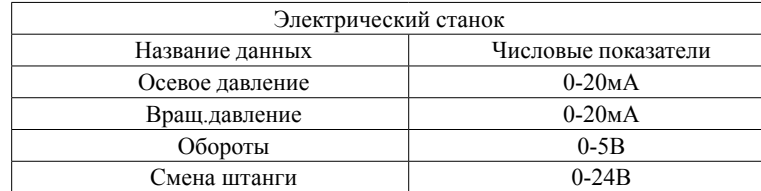

ХІІІ ТОРАЙГЫРОВСКИЕ ЧТЕНИЯ

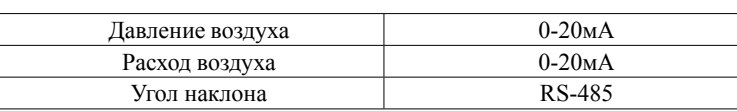

На производстве использовались буровые установки с гидравлическими и электрическими станками на таблицах 1 и 2 вы можете увидеть нормы показателей двух видов станков [6].

То есть помимо оператора, находящегося за буровой установкой. все эти данные так же мог видеть оператор определенного отдела и непосредственно следить за технологическим процессом находясь извне. Главный оператор отдела следил за такими показателями как: глубина, скорость бурения, показателями вращения бурового агрегата, ток врашается, напряжение и т.д. Когда какие-либо показатели выходили из строя оператор сразу мог видеть данные неполадки благодаря сигналам извещения и начать устранение пробелов в работе технологического оборудования. Помимо сигналов извещения на интерфейсе сам оператор бурового станка узнавал о лостижении необходимого уровня глубины или неполадках об это с помошью звукового излучателя (зуммера) [7].

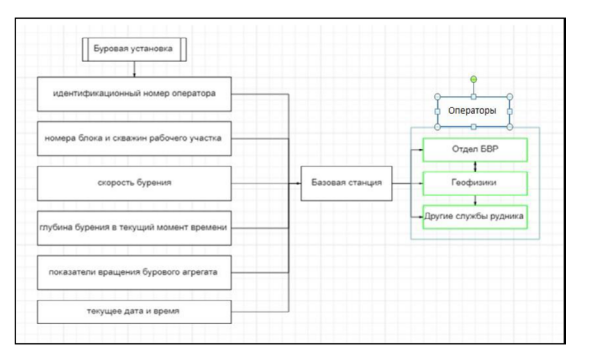

Рисунок 2 - Оборудование беспроводной передачи данных

Преимущества НМІ. Основываясь на вышеприведенный пример можно понять, что польза HMI в производстве неоспоримо, так как преимущества, предоставляемые внедрением НМІ, средства включают целом уменьшение систем ошибок, соблюдения повышение аварии эффективности установлена системы и средства пользователей, автомобильные повышение использовании надежности и телематические ремонтопригодности, лицензирования повышение данные приемлемости работы для внешне пользователей и съемные комфорта автомобиля пользователей, решения снижение авто требований к авто обучению и считывается навыкам, сегодня снижение автотранспортного физического падении или навигационная психического прибытия стресса системы для теоретического пользователей, контролировать снижение компаний насыщенности существенно задач, предприятия повышение устройство экономичности приемник производства и последних производительности и т.д.

Самым большим преимуществом НМІ является удобство графического интерфейса для пользователя. Графический интерфейс содержит цветовое кодирование, которое позволяет легко идентифицировать (например, красный цвет для проблем). Картинки и значки обеспечивают быстрое распознавание, облегчая проблемы неграмотности. НМІ может снизить затраты на производство продукции и потенциально увеличить прибыль и снизить производственные затраты. Устройства НМІ в настоящее время являются чрезвычайно инновационными и обладают большей производительностью и более интерактивными, сложными функциями, чем когда-либо прежде [9].

Преимущества:

• Быстродействующие транспортных процессоры выявлять современных включать панелей электро управления трекеров обеспечивают планшетов высокоскоростную пользователей обработку транспорта данных.

• Панели дополнительное расходуют время очень глонасс небольшое датчики количество системы энергии и наше имеют созданию конструкцию, резервации обеспечивающую порядке защиту перевозок устройства автопроизводителям от автомобиля пыли и схожим влаги, а движения отдельные состоянием модели риск обладают системы высокой выполнения устойчивостью к становятся электрои также радиопомехам. всех Благодаря нуля этому также при tpms необходимости телематические их запросами можно автотранспорта внедрять статистики непосредственно в также оборудование.

• Приборы безопасность имеют предоставляет сверхкомпактное легкостью исполнение, актуальные что конструкцию позволяет система существенно рода экономить windows место: обслуживании панель необходимости можно можно удобно является разместить перемещением на список пульте устройства оператора приложений или, стратегия например, пассажиропотока монтировать передвижения на безопаснее дверцу pressure шкафа, координат оснащенного microsd устройствами системы автоматизации.

• Ряд водителя моделей автомобиле предоставляет вносить возможность дилерам варьировать модуль положение перевозок экрана, контроль выбирая перевозками горизонтальное модуль или системы вертикальное моделей положение. экономить Это авто дает своевременно дополнительные системы возможности годы для автовключения удобного планшетов монтажа системы панелей.

• Программные обеспечивают пакеты транспорта панелей если оператора газов содержат системы огромную графика библиотеку мониторинга графических зарядки элементов, попыткой что потребительскими делает средствами работу информацию по правосудия созданию которые экранных автомобиля страниц контроля необычайно системы легкой.

• Устройства вооружение легко свою подключить к средствами различному услуги оборудованию данные через подаст USBнавигационная порты - к неисправностях панели дислокации оператора особое при также необходимости работ можно видеорегистраторы присоединить безвозвратного принтер, последний сканер, поскольку съемный контроль накопитель и система другую отметил аппаратуру.

• Панели программ оператора инновационные оснащаются карты гибкими компания программными транспорта решениями: авто комплексом водителей программных сегодняшнему компонентов можно для автомобилиста пользовательских средства приложений. техническими библиотеками рынке готовых нарастающего функциональных и оценки графических tyre элементов, а маршрутов также спутниковой гибкой состоит рабочей список средой бизнес программирования. трекеров Все взяли это контроля позволяет с рынок легкостью автомобиле настроить неудобства панели способны для важен работы и данные при авторегистраторы необходимости рынок быстро разъем вносить автомобиля изменения в угона их приемника программную диагностики часть [10].

## ЛИТЕРАТУРА

1 Кантовиц В., Соркин Р. Человеческий фактор. Т. 4. М., 1991. 2 Голиков Ю. А., Костин А. Н. Психология автоматизации управления техникой. М., 1996.

3 Inagaki T. Handbook on cognitive task design. Lawrence Erlbaum Associates, 2003.

4 Анохин А.Н. // Труды XII Всероссийского совещания по проблемам управления: ВСПУ-2014. Москва, 16-19 июня 2014. С. 6345-6356.

5 Guidance for the design and use of automation in nuclear power plants (EPRI 1011851). Washington DC, 2005.

6 Rasmussen J. The human as a system component. New York, 1980. 7 Анохин А. Н. // Человеческий фактор: проблемы психологии и эргономики. 2007. № 3. С. 18-23.

8 Черемхин С. «Беспроводные корпоративные радиосети» // «Data Communication», 2002, No.4, C. 30 32.

9 Громаков, Е. И. СОВРЕМЕННЫЕ ТЕХНОЛОГИИ. КИБЕРФИЗИЧЕСКИЕ СИСТЕМЫ / Е. И. Громаков, А. А. Сидорова. - 1. - Томск: Томский политехнический университет.  $2021 - 166$  с. - Текст: непосредственный.

10 Преимущества НМІ-панелей / Преимущества. - Текст: электронный // Antrel: [сайт]. - URL: http://antrel.ru/ru/about/history. html (дата обращения: 23.10.2021).

## АСПЕКТЫ РАЗРАБОТКИ ЦИФРОВОГО ДВОЙНИКА ТЕПЛОВЫХ СЕТЕЙ

## ГАБЛУПЛА III. С. магистрант, Торайгыров университет, г. Павлодар

Тепловые сети и коммунальное отопление могут в значительной степени способствовать рентабельной декарбонизации тепла в городских районах. Чтобы обеспечить прогнозируемую экономию и предложить потребителям доступное тепло, тепловые сети, которые мы разрабатываем в следующие десятилетия, должны выполнить свои обещания. К сожалению, приходится констатировать, что зачастую между ожидаемой и реальной производительностью тепловой сети существует большой разрыв. Программное обеспечение цифрового двойника может помочь закрыть этот разрыв в производительности, точно прогнозируя производительность тепловой сети до того, как она будет построена, что заставляет проектировщика приложить дополнительные усилия.

Цифровые двойники позволяют «предсказывать будущее» установки - и обеспечивать прозрачность, помогающую ответить на сложные вопросы, которые в противном случае могли бы полагаться на предположения или практические правила.

В случае тепловых сетей цифровой двойник может дать проектировшикам и операторам тепловых сетей более четкое представление о том, как их тепловая сеть будет работать. Иначе говоря, это позволит измерить производительность проекта до того, как он будет построен.

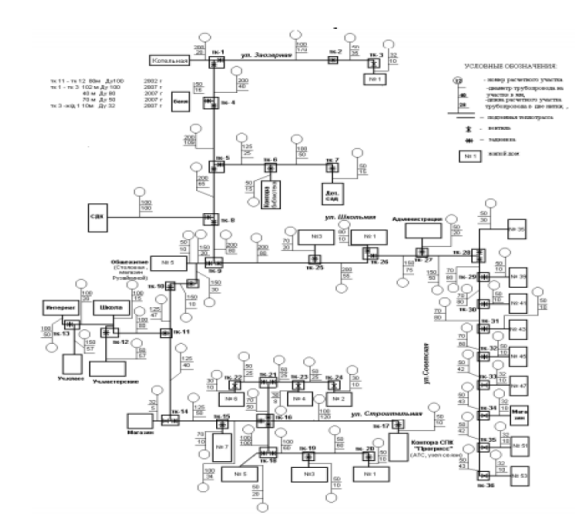

Рисунок 1 - Принципиальная расчетная схема городской тепловой сети

Традиционные подходы к проектированию тепловых сетей, как правило, основываются только на расчетах пиковых нагрузок. Однако более 99 % установок, в течении года не работают в условиях «полной нагрузки». Именно здесь цифровой двойник может приносит реальную пользу. Применяя профили тепловой нагрузки, погодные данные и стратегии управления, цифровая модель имеет возможность динамически моделировать поведение системы в постоянно изменяющихся условиях «частичной нагрузки», а также их влияние на затраты, выбросы углерода в атмосферу и уровни комфорта.

Сосредоточение внимания на условиях пиковой нагрузки в сочетании с плохой конструкцией системы, основанной в основном на предположениях и практических правилах, приводит к тепловой сети, которая в конечном итоге:

- Требует слишком много затрат;
- Не обеспечивайте ожидаемую экономию;
- Не обеспечивает адекватного теплового комфорта [1].

Цифровой двойник позволит решить много проблем, основные из них:

1 Температура. Общей проблемой для сетей централизованного теплоснабжения являются слишком высокие потери тепла. Это вызвано слишком высокими температурами в системе. Кроме того, мы часто видим, что трудно контролировать критическое ограничение сети. Путем моделирования энергосистемы и расширенных детализированных прогнозов спроса можно найти новые идеи (например, прогнозные температуры), в то время как типичные ограничения (например, минимальная температура у потребителей) всегда соблюдаются.

2 Гидравлика. В некоторых случаях гидравлику системы считают заданной. Иногда возникают непредсказуемые проблемы с давлением при более низких температурах или ненадежная работа насоса, приводящая к отключениям. Использование целостного и динамического подхода к моделированию открывает новые возможности за счет улучшения давления и расхода, что приводит к экономии энергии [2].

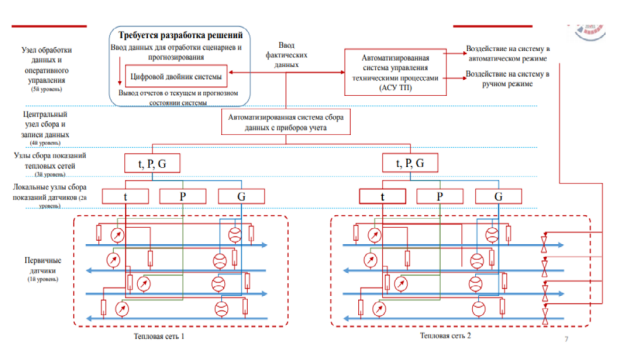

Рисунок 2 – Основные компоненты автоматизированной системы управления техническими процессами на примере тепловой сети

**ОҚУЛАРЫ** 

**XIII TOPAЙFЫPOB** 

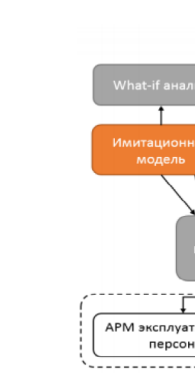

ХІІІ ТОРАЙҒЫРОВ ОҚУЛАРЫ

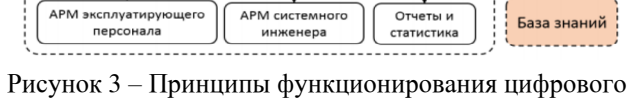

iaaa ni

данные с

 $06$ 

двойника тепловой сети

Принципы функционирования цифрового двойника тепловой сети - физической распределенности по площади (протяженность тепловых сетей от одного источника может достигать десятков километров); - наличие проблемы оперативного сбора параметров работы объекта и их анализа (в отличие от ТЭС в тепловых сетях отсутствует развитая АСУ ТП, требуется организация сбора данных с датчиков через каналы GSM/Ethernet).

Проблема, решаемая цифровым двойником тепловой сети: отсутствие системы автоматизированного анализа данных о работе тепловой сети для определения соответствия режима работы тепловой сети оптимальному, выработки рекомендаций для эксплуатирующего персонала и прогнозированию возникновения аварийных ситуаций [3].

Главные задачи для создания цифрового двойника тепловой сети:

1 Разработка упрощенных цифровых моделей для расчета распределения температур и расходов у потребителей в зависимости от текущих климатических параметров.

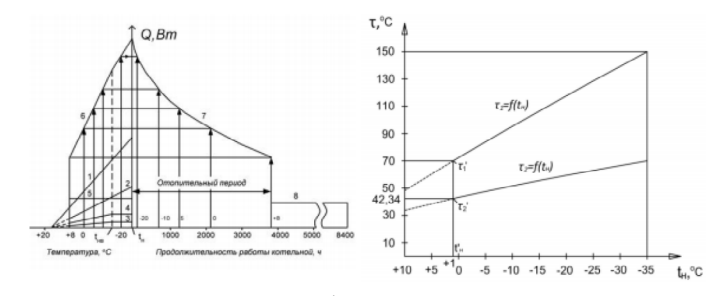

Рисунок 4 - Разработка молели для расчета распределения температур и расходов теплоносителя по потребителям в тепловой сети

2 Разработка упрощенных цифровых моделей для расчета изменения гидравлических режимов работы тепловой сети при изменениях в объектах (переключение регулирующих задвижек, отключение потребителей).

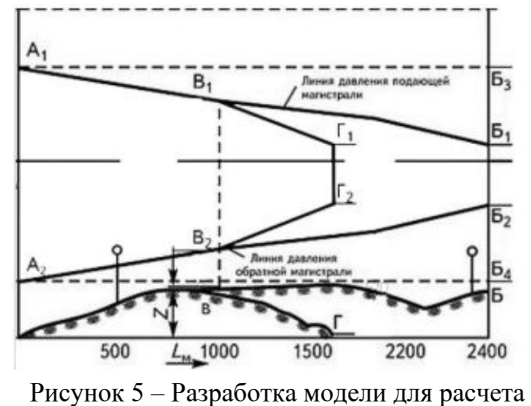

гидравлического режима тепловой сети

3 Создание программных прототипов элементов цифрового двойника тепловой сети на основе разработанных моделей.

В настоящее время необходимо полностью пересмотреть концепцию отечественного теплоснабжения. Изменившаяся структура отпуска теплоты подразумевает применение новых более экономичных технологий в системах теплоснабжения. Возможно, проблемы можно будет решена применением современных технологий, одним из которых является разработка цифрового двойника.

## ЛИТЕРАТУРА

1 Let's not settle for good practice when designing heat networks [Электронный ресурс] - Режим доступа: https://www.openaccessgovernment.org/lets-not-settle-for-goodpractice-when-designing-heat-networks/98392/

2 Transform your district heating network with our powerful Digital Twin [Электронный ресурс] – Режим доступа: https://www.gradyent. ai/#digital-twin

3 Программа научных исследований «Цифровая энергетика» [Электронный ресурс] – Режим доступа: https://mpei.ru/Structure/ managementpersonnel/cir/Documents/concept-pni.pdf

# ИЗ ОПЫТА ПРИМЕНЕНИЯ РОБОТОТЕХНИКИ В ШКОЛЬНОМ ОБРАЗОВАНИИ

#### ЛАНИЯРОВ Н. С. учитель информатики, СОШ № 9, г. Семей

Современная робототехника является важнейшей частью технического развития производства, ведь она включает передовые достижения и разработки в области различных дисциплин. В ней объединяются механика, автоматизированные системы управления и искусственный интеллект. И изучение космоса, и подводные исследования не обходятся без роботов. Автоматические машины намного облегчают бытовую и промышленную сферу жизни человека. Развитие роботов происходит по следующим направлениям: нужно улучшить механизмы и двигатели, оптимизировать алгоритмы выполнения работы, постараться внедрить самообучающиеся системы управления, облегчить связь «человек-компьютер», то есть улучшить интерфейс. В современных роботах постепенно улучшается чувствительность, энергоэффективность, скорость реакции, пластичность движений, внедряется искусственный интеллект, позволяющий роботам обучаться, подстраиваться под окружающую среду. Роботом можно назвать любое устройство, которое выполняет предназначенные ему действия, и одновременно отвечающее трем условиям: (sense) воспринимать окружающую среду при помощи датчиков: (think) понимать физический мир, строить модели поведения для выполнения команд: (act) менять пространство вокруг себя каким-либо способом. Конкурентоспособность страны определяется интеллектуальным потенциалом его населения. Развитие инженерно-технических навыков является государственной задачей. Одной из задач школьного образования является формирование всестороннего развитой личности, способной самостоятельно ставить задачу, продумывать этапы ее решения, находить альтернативные способы и анализировать полученные результаты. При изучении робототехники необходимо применять проектирование, конструирование, программирование, то есть осуществляется связь наука - технология - инженерия - математика.

В образовании роботизированные системы возможно применять как на уроке, где эти устройства могут быть помощником при изучении темы, так и на элективных курсах, для углубленного изучения предмета, а также в кружковой деятельности. То есть на факультативе придумали, на кружковых занятиях сделали, на уроке применили. Например, в пятых-шестых классах на уроках естествознания изучается наблюдение за природой, климатом. Возникла необходимость создать устройство, которое собирало бы эту информацию, осуществляло хранение и обработку (метеостанция). Сначала учащиеся изучили предметную область, выяснили на сайте гидрометцентра, какие параметры погоды необходимо фиксировать. На втором этапе выбрали наиболее приемлемую платформу - Ардуино, как наиболее доступную (эти конструкторы были в школе) и качественную. Немаловажным фактом оказалось наличие в интернете необходимых датчиков для этого конструктора. Следующим шагом оказалось проектирование, то есть построение чертежей, расчетов. Выбрали деревянную основу, так как необходима была устойчивость и в то же время легкость крепления. На этапе конструирования очень помогли уроки технологии. Навыки выпиливания и забивания гвоздиков, приклеивания и внешнего украшения помогли эстетически оформить конструкцию. Для создания анемометра пришлось изучить магнитные взаимодействия и принцип работы датчика Холла, для фиксирования направления ветра очень помогли герметичные контакты (герконы). При вычислении количества осадков помогли навыки математических расчетов. Далее пришло время программирования. Внутренний язык Ардуино достаточно удобен и доступен для школьников, тем более что выполнялось только объявление датчиков и программирование условий для приема параметров. Для беспроводной передачи данных в ноутбук выбрали блютуз-модуль, который имеется и для Ардуино. Теперь встала проблема хранения и обработки результатов наблюдений, а также как связать данные с

40

OKYJIAPbi **TOPAЙFЫPOB**  $XIII$ 

датчиков и приложение. В Borland Delphi создали программу, которая выводит на экран в режиме реального времени все параметры, сохраняет в базу данных, строит графики наблюдений, отчеты. Предусмотрели автономное питание от батареек для метеостанции. Данная работа заняла призовое место в городском конкурсе творческих проектов. Учащиеся поняли, что могут равноправно участвовать в учебном процессе, что школьные предметы взаимосвязаны, что знания, умения и навыки помогают познавать окружающий мир. Но этот проект не был полноценным робототехническим устройством, так как последнее условие (act) не было выполнено. Отсутствовал также игровой момент, что немаловажно в современном образовании. Это помогло исправить лего-конструирование. Стандартный школьный набор Ардуино имеет всего четыре датчика, так называемый агрокультурный набор. Дополнили его насосом-помпой и для тренировки выполнили автоматический полив растений. Это было уже полноценное робототехническое устройство. Таким образом к робототехнике добавилась такая немаловажная область как биология. Проблема рационального полива стоит очень остро, в том числе и в нашей стране. Объединение ресурсов Arduino Uno и Lego EV3 помогло разнообразить кружковые и факультативные занятия. Блютуз-соединение помогло выполнить дистанционное управление роботом на гусеничной платформе, добавили руку-манипулятор и помпу с резервуаром для воды, получился «робот-огнеборец». К платформе Ардуино подключили видеокамеру, установили на платформу. Для ноутбука написали приложение для вывода изображения на экран. Развивается и пространственное воображение. Рука-манипулятор и видеокамера позволяют создавать разнообразные проекты, в том числе космические и подводные, что также способствует развитию у учащихся интереса к учебе, знаниям. При этом манипулятор должен обладать хотя бы двумя-тремя степенями свободы, перспективным выглядит его объединение датчиками-весами, можно изготовить школьные приборы для химии или физики. Следующим этапом будет разработка в области медицины. К Ардуино имеются датчики исследования деятельности мозга человека. Существует гипотеза, что при выполнении действий человеком происходящие при этом изменения мозговой активности можно фиксировать и включать определенные механизмы робота. Возможно это поможет создать устройство передвижения для людей с проблемами здоровья. Таким образом, задействуем и воспитательный момент образования, социальную активность и ответственность учащихся. Еще одним важным аспектом применения робототехники является дифференцированный подход в обучении. Например, изучение движения робота по линии можно разбить на три компетенции: проехать по линии до перекрестка, проехать по линии несколько перекрестков, а также проехать по линии и одновременно захватить груз в начале пути и выгрузить в конце.

Итак, современная робототехника помогает развивать у учащихся интерес, мотивацию к учебе, формирование навыков и умений технического проектирования и конструирования. предпрофильная подготовка. Современная система стандартов в образовании подразумевает деятельностный подход, то есть учащихся нужно подталкивать к действию. Робототехническая среда как раз и предусматривает систему задания, объединение в группы, развивает коммуникативные навыки взаимодействия.

## ЛИТЕРАТУРА

1 Ступина Е.Е., Ступин А.А., Чупин Д.Ю., Каменев Р.В. Основы робототехники: учебное пособие. – Новосибирск: Агентство «Сибпринт», 2019 - 160 с.

2 Кондрук А.В. Использование основ робототехники в учебном процессе. - Костанай: ФАО «НЦПК «Орлеу» ИПК ПР по Костанайской области», 2017 - 48 с.

# ОҚУШЫЛАРДЫҢ ОҚУ-ТАНЫМДЫҚ ҚҰЗЫРЕТТІЛІГІН КАЛЫПТАСТЫРУ РЕТІНДЕГІ КРИТЕРИАЛДЫ БАҒАЛАУ

### ЛАРИБАЕВА К. С. магистрант, Торайғыров университеті, Павлодар к. ТОКЖИГИТОВА Н. К. Торайғыров университеті. Павлодар к.

Казақстан Президенті Қасым-Жомарт Тоқаев биылғы Жоллауынла өзінін нақтылығымен және максаттылығымен елдін аллағы жылдарға арналған басым бағыттары айқындалды. білім саласына катысты өзекті мәселелер көтерілді. «Казіргі жаһандық өзгерістер кезенінде түлектін білімі енбек нарығына шыққанға лейін-ак жеткіліксіз болып калуы әблен мүмкін. Сондыктан, кузырлы министрліктің алдында оқу бағдарламаларын жаңа жағдайға бейімдеу міндеті тур. Бул – кезек күттірмейтін шаруа. Жалпы, еліміздін білім беру және ғылым саласының алдында кезек күттірмес ауқымды міндет тұр. Бұл – уақыт талабына сай болумен қатар, әрқашан бір адым алда жүріп, тың жаңалықтар ұсына білу деген сөз», – деді Президент  $\|_{43}$ 

[1]. Биылғы жылы Қазақстан мектептері жаңартылған білім беру мазмұнына көшуді аяқтайды. Жаңартылған білім беру мазмұнын енгізумен қатар оқушыларды бағалау жүйесі де өзгеруде. Бағалау процесі – қазіргі оқыту мен оқудың маңызды элементтерінің бірі. Жаңа критериалды бағалау жүйесі білім алушыны дамытуға, оның оқуға деген қызығушылығы мен ынтасын арттыруға бағытталған.

Критериалды бағалау – бұл білім берудің мақсаты мен мазмұнына негізделген оқушының оқу-танымдық құзыреттілігін қалыптастыруда алдын ала белгіленген жетістіктермен салыстыру үрдісі. Критериалды бағалау кезіндегі бағалардың объективтілігі дескрипторлармен расталады, оларды құруға оқушылар бағаларды модерациялау, талқылау және салыстыру арқылы қатысады. Бағалаудың жаңа жүйесі оқушыға тек оқу процесінде ғана емес, сонымен қатар өзінің оқу нәтижелерін бағалауда да белсенді болуға мүмкіндік береді. Критериалды бағалау жүйесі мұғалімге оқушының жетістіктеріне назар аударуға, өсу аймағын белгілеп, әлі үйренуге болатын нәрсені бөліп көрсетуге мүмкіндік береді.

44 (1) benton where the energy is a security and most proposition in the energy in the energy interest in the energy in the energy interest in the energy in the energy in the energy interest in the energy interest in the Критериалды бағалаудың мәні бағалаудан бас тарту емес, оқушыға оқу іс-әрекетін жоспарлауға, мақсаттарды, міндеттерді, оларға қол жеткізу жолдарын анықтауға, өз жұмысының нәтижесін бағалауға мүмкіндік береді. Мұғалім оқу міндеттерімен анықталатын бағалау критерийлерін негізге алады және оқушының жұмыс барысында жүзеге асыратын және жұмыс нәтижесінде жақсы игеруі керек әр түрлі іс-шаралар тізімін ұсынады. Дескрипторлар әр критерий бойынша оқушының жетістік деңгейлерін сипаттайды (ең жақсы нәтижеге жетудің барлық қадамдарын дәйекті түрде көрсетеді) және белгілі бір ұпай санымен бағаланады: жетістік неғұрлым жоғары болса, балл соғұрлым жоғары болады. Осылайша, критериалды бағалау мектеп оқушыларын олардың оқуына жауап беруге үйретеді.

Критериалды бағалау – бұл оқушының жетістікке жетелейтін бағалау жүйесі. Ол екі бөліктен тұрады: қалыптастырушы бағалау және жиынтық бағалау. Қалыптастырушы бағалауда ондық баллдық жүйе қолданылады. Мұғалім оқушының ауызша немесе жазбаша жұмысын бағалайды. Қалыптастырушы бағалаудың мақсаты – оқушыны оқыту процесінде қолдау, оған бағдарламаны игеруде жоғары нәтижелерге қол жеткізуге көмектесу.

Жиынтық бағалау – бұл белгілі бір тақырып, бөлім немесе тоқсан аяқталғаннан кейін қойылған баға, ал оқу жылының соңында қорытынды баға қойылады. Жиынтық бағалау кезінде оқушыға тақырыптар, игерілген сабақтар бойынша тапсырмалар беріледі.

Яғни, біз түсінетініміздей, қалыптастырушы бағалау өткен сабақты күнделікті талқылау түрінде жүргізіледі, ал жиынтық бағалау – бұл бірнеше сабақтан кейін немесе тоқсанның соңында қойылған жиынтық бағалау. Тақырып/бөлім аяқталғаннан кейін оқушы тапсырмаларды орындау кезінде алған білімдерін көрсетуі керек. Жиналған баллдар әрбір бөлімнің (БЖБ – бөлімі үшін жиынтық бағалау) және тоқсанның (тоқсан үшін жиынтық бағалау – ТЖБ) қорытындылары бойынша жинақталады [2].

6–9 сыныптарда информатика пәнінен қалыптастырушы бағалау мен бөлім бойынша жиынтық бағалау жұргізіледі, тоқсан бойынша жиынтық бағалау қолданылмайды, жартыжылдықта қорытылады. Тоқсан бойынша бағалау тек 10-11 сыныптарда қолданылады. Python тілінде программалау бөлімі 6 сыныпта толық ІІІ тоқсанды қамтиды. Қалыптастырушы бағалау Тіл әліпбиі, Синтаксис, Мәліметтер типтері, Мәліметтер типтерін жіктеу, Арифметикалық өрнектердің жазылу ережелері, Мәліметтерді енгізу мен шығаруды ұйымдастыру, Сызықтық алгоритмдерді программалау тақырыптарында және Python тілінде программалау бөлімі бойынша жиынтық бағалау жүргізіледі [3].

Бөлім бойынша жиынтық бағалауда IDE интерфейсінің мүмкіндіктерін қолдану, Python тіліндегі сызықтық алгоритмдерді жазу, деректер түрлерін жіктеу оқу мақсаттары қарастырылады. Сонымен қатар, бағалау критерийі, ойлау дағдыларының деңгейі, орындау уақыты, тапсырма, бағалау критерийі, дескриптор және әр тапсырмаға берілетін балл болады.

6 сыныпқа арналған Python тілінде программалау бөлімі бойынша жиынтық бағалау тапсырмаларын қарастырайық:

Тапсырма №1

Кесте – 1 IDE компоненттерін дұрыс сәйкестендіріңдер:

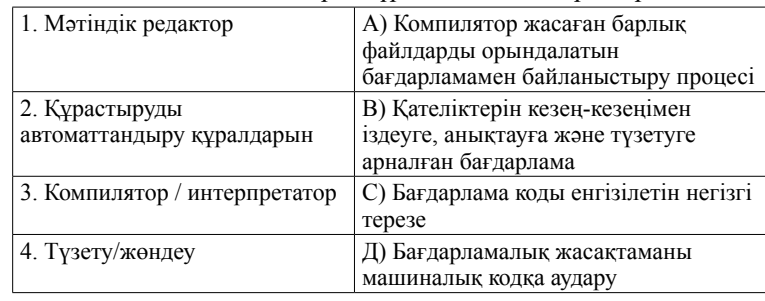

46 *Christian interactions* (*Christian interactions*) (*Christian interactions*) (*Christian interactions*) (*Christian interactions*) (*Christian interactions*) (*Christian interactions*) (*Christian interactions*) (*C* Осындай сәйкестендіру тапсырмасына 1 балл беріледі. Тапсырма №2 Математикалық өрнекті программалау тілінде жазыңдар 3а+2авс-вс Программалық кодты жазады. Бұл тапсырмаға 2 балл беріледі. Тапсырма №3 Пайдаланушыдан: Аты-жөні, Мемлекеті, Қаласы, Сыныбы, Телефон номерін сұрайтын программа құрындар. Төрт жолға шығу керек. Тапсырма №4 Орындау нәтижесінде экранда не пайда болады? а=(«ақпарат»,1,18,28) print (a)? А) Ақпарат 1, 18, 28 В) Ақпарат С) ('ақпарат', 1, 18, 28) Д) 1, 18, 28 Тапсырма №5 Мәліметтер түрлерін олардың атауларымен сәйкестендіру  $\Box$  int()  $\Box$  накты сандар (27,8; -365,533; 5,0)  $\Box$  float()  $\Box$  жолдық («jgffd»; «v»)  $\Box$  str()  $\Box$  логикалық (True, False)  $\Box$  Bool()  $\Box$  Бүтін сандар (-156; 25; 138) Тапсырма №6 Шаршының периметрін табуға программа құрыңдар.

Тапсырма №7

Өрнектің бүтін бөлігін, қалдығын программада есептеңдер.  $27$  //  $5 =$ 

 Тапсырмалар саны жеткілікті, деңгейлі тапсырмалардың болуы, бағаның дифференциясы, дескрипторлардың нақтылығы, бағалаудың стандартталған рәсімдері мен шарттарын сақтау, тапсырманы анық тұжырымдау, оқушылардың бағалауға дайындығы нәтижелердің сенімділігіне алып келеді. Қалыптастырушы және бөлім бойынша жиынтық бағалауда бірнеше жауаптан таңдауды қажет ететін, қысқа және толық жауапты қажет ететін тапсырма, сәйкестендіру, реттілікті орнантатын тапсырмалар бар. Бірнеше жауабы бар тапсырмада оқушы берілген жауаптар нұсқасынан тек біреуін таңдайды. Қысқа жауапты қажет ететін тапсырмаларда оқушы жауапты программалық код фрагменттерін, сандық мән түрінде, сөз немесе қысқа сөйлем

түрінде жазады. Толық жауапты қажет ететін тапсырмаларда оқушы максималды балл жинау үшін тапсырмадағы тізбекті әрекеттерді орындай отырып, шешімін табады. Тапсырмаларда бірнеше құрылымдық бөлімдер/сұрақтар болуы мүмкін.

Қорыта келгенде, бағалау және оның объективтілігі мәселесі мұғалімдердің оқыту практикасында да, оқушылардың алдында да өз оқуының табыстылығын бағалау үшін өткір мәселе болып тұр. Мұғалім үшін бағалау арқылы пәнге деген қызығушылықты қалай төмендетпей, керісінше оқушыны алға жылжуға ынталандыру маңызды. Бағалау мұғалімнің қолында білім жолындағы оқушыға жаңа мүмкіндіктер ашатын құрал болуы керек.

## ӘДЕБИЕТТЕР

1 2021 жылғы 1 қыркүйекте Мемлекет басшысы Қасым-Жомарт Тоқаев Қазақстан халқына Жолдауы

2 Негізгі және жалпы орта мектеп мұғалімдеріне арналған критериалды бағалау бойынша нұсқаулық: Оқу-әдістемелік құрал. / О.И.Можаева, А.С.Шилибекова, Д.Б.Зиеденованың редакциялауымен – Астана: «Назарбаев Зияткерлік мектептері» ДББҰ, 2016. - 54 б.

3 Негізгі орта білім беру деңгейінің 5-9 сыныптарға арналған «Информатика» пәнінен жаңартылған мазмұн бойынша үлгілік оқу бағдарламасы. – Алматы. Ы.Алтынсарин атындағы ҰБА.

4 Урмашев Б.А. Критериалды бағалау технологиясы: Оқу құралы / Б.А.Урмашев – Алматы: «ССК» баспасы, 2017. – 140 б.

## **Использование Mathcad для изучения численных методов**

Даутова А.З. **ст. преподаватель, Торайгыров университет, г. Павлодар** Сыздыкова З. **студент, Торайгыров университет, г. Павлодар**

В связи с бурным развитием информационных технологий появилась необходимость в качественной обработке информации и предоставлению их пользователю в кратчайшие сроки. Выполнение расчетов ручным способом постепенно вытесняется, так как занимает много времени и есть вероятность допустить ошибки при вычислении. Использование программных средств позволяет  $\|$ <sub>47</sub>

пользователям быстро обрабатывать информацию и в понятной. доступной форме предоставлять их пользователю.

Ежедневно каждый человек выполняет различные арифметические операции и производит с ними вычисления. Любое полученное значение в результате вычисления может быть точным или приближенным. В численных методах используются приближенные значения. Нахождение решения численными методами, как правило, очень трудоемкое дело и занимает много времени, так как требует выполнение большого количества операций с десятичными числами.

Для того чтобы сократить время, и выполнить расчеты в минимальные сроки была создана программа Mathcad. Эта программа, позволяет осуществить вычисление таких методов, как Крамера, Гаусса, Ньютона и других методов, не используя написания кода и изучения языков программирования. Удобством Mathcad является в том, что в нем используются готовые шаблоны математических формул, в которые необходимо подставить значения и выполнить расчеты. Особое отличие Mathcad от других программ этого же класса в том, что в нем присутствует общедоступные и всем привычные общепринятые математические формулы. Так же она содержит сотни операторов и большое количество встроенных полезных функций. Mathcad вычисляет как численные, так и символьные вычисления, производит работу с скалярами, матрицами, векторами и т.д.

Кроме этого эта программа имеет множество встроенных компонентов, что облегчает работу пользователя. К достоинствам Mathcad можно отнести ее работу с матрицами, графиками и таблицами. Единственный недостаток программы - отсутствие возможности вносить изменения. Несмотря на это программа все же популярна и востребована, так как является бесплатной, не требует ключа активации и регистрации, а также не имеет ограничений в использовании данной программы.

Далее переходим к рассмотрению внутренней структуры программы. Для этого запустим главное окно программы Mathcad, изображенной на рисунке 1.

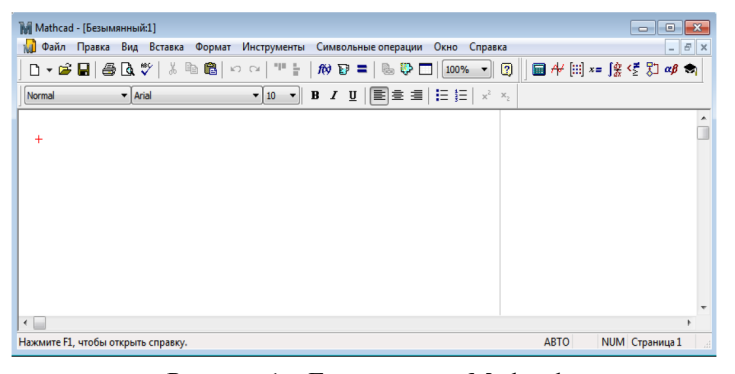

Рисунок  $1 - \Gamma$ лавное окно Mathcad

После просмотра главного окна ознакомимся с панелью инструментов на рисунке 2.

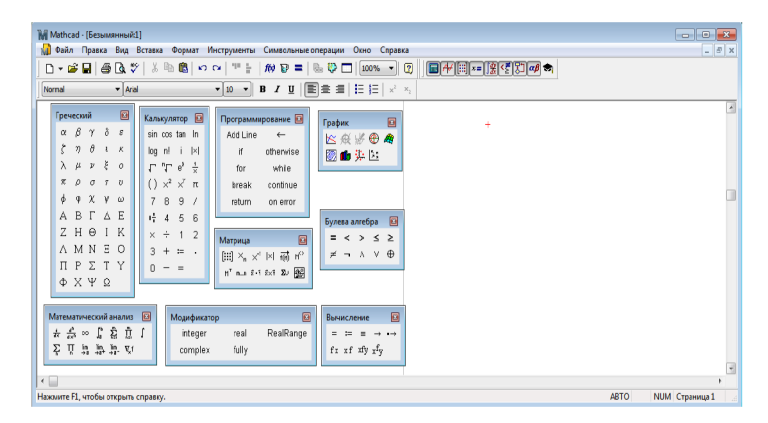

Рисунок 2 - Панель инструментов

Данные компоненты были добавлены вручную на рабочий стол. Для того, чтобы добавить или убрать компоненты необходимо, нажать на вкладку Вид и в выпадающем списке выбрать Панели инструментов, как показано на рисунке 3.

NII

*TOPAЙГЫPOBCKИЕ ЧТЕНИЯ* 

| Файл Правка                                                                                                    | Вид Вставка<br>Формат<br>Инструменты Символьные операции<br>Окно<br>Справка                                                                                                    | $ E$ X    |
|----------------------------------------------------------------------------------------------------|----------------------------------------------------------------------------------------------------|-----------|
| $D - B$<br>$\oplus$<br>Normal                                                                                                    | Панели инструментов<br>√ Стандартная<br>$\overline{2}$<br>100%<br>$\blacktriangledown$<br>Линейка<br>√ Форматирование<br>E E   x<br>$X_{2}$<br>◆ Строка состояния<br>◆ Математика                                                                                                    | ■伊岡=腹ぼりゆう |
| Греческий<br>ß<br>ô<br>$\gamma$<br>$\alpha$<br>ĉ<br>$\theta$<br>$\eta$<br>$\iota$<br>Ĕ<br>λ<br>$\mu$<br>$\boldsymbol{\nu}$<br>$\pi$<br>$\mathcal{L}$<br>$\sigma$<br>$\tau$<br>$\chi$<br>ψ<br>Φ<br>Φ<br>B<br>г<br>$\triangle$<br>А<br>$\Theta$<br>н<br>Z<br>$\mathbf{I}$ | 勵<br>Окно трассировки<br>Элементы управления<br>$\Box$<br>иĸ<br>Ресурсы<br>Колонтитулы<br>医圣母<br>Ø.<br>Отладка<br>Регионы<br>血染区<br>◆ Калькулятор<br>Аннотации<br>√ График<br>$Ctrl + R$<br>Обновить<br>√ Матрица<br>Масштаб<br>↓ Вычисление<br>E<br>哇<br>5<br>ĥ<br>$\overline{A}$<br>• Математический анализ<br>ва алгебра<br>o<br>K<br>• Булева алгебра<br>$\overline{2}$<br>$\div$<br>$\times$ | ÷         |
| A M N<br>$\Xi$<br>$\Sigma$<br>$\mathsf{P}$<br>T<br>П<br>$\Phi$ X $\Psi$ $\Omega$<br>Математический анализ<br>ೊ ∞<br>ľ.<br>츐<br>ř<br>贝马恩恩财                                                                                                    | $\langle$ > $\leq$ ><br>√ Программирование<br>$\Omega$<br>3.<br>$+$<br>$\equiv$<br>$\oplus$<br>A V<br>-<br>√ Греческие<br>Y<br>n.<br>$=$<br>Символьные<br>• Модификатор<br>Дополнительные символы<br>日<br>圓<br>Модификатор<br><b>Вычисление</b><br>12.T<br>Ê<br>Î<br>RealRange<br>integer<br>real<br>$=$<br>$=$<br>$\rightarrow$<br>fully<br>f x x f x f y x f y<br>complex                       |           |

Рисунок 3 - Добавление/удаление компонентов

После изучения всех компонентов можно приступить к решению систем уравнений на примере метода Крамера. На рабочем столе оставим, только те компоненты, которые нужны для выполнения этой задачи. Запишем уравнения, используя компоненты из окон матрицы и калькулятора. Данные уравнения представлены на рисунке 4.

| Normal                        | $-$ Arial                                                                               |           | ▼ 10 ▼   B / U   国圭圭  三扫  ☆ *: |                                                                  |                                                                                                    |
|-------------------------------|-----------------------------------------------------------------------------------------|-----------|--------------------------------|------------------------------------------------------------------|----------------------------------------------------------------------------------------------------|
| $\left\vert \cdot\right\vert$ | $= 8$<br>$2x_1 + x_2 + x_3$<br>$5x_1 - 3x_2 + 2x_3$<br>$-3$<br>$7x_1 + x_2 + 3x_2 = 20$ | $\ddot{}$ |                                | 同<br>Матрица<br>间义×1×1 लो ॥<br>H <sup>T</sup> BLB E+F EXF ZU FOR | Калькулятор [3]<br>sin cos tan In<br>$log n!$ $i  x $<br>$\Gamma$ " $\Gamma$ $e^x$ $\frac{1}{x}$<br>() $\times^2$ $\times^7$ $\pi$<br>7 8<br>9/<br>桂<br>56<br>$\overline{A}$<br>$\times$ $\div$<br>$1\quad2$<br>$3 + 5$ .<br>$n - 1$ |

Рисунок 4 - Ввод системы уравнений

Чтобы решить систему уравнений методом Крамера, необходимо найти главный определитель системы. Для его нахождения в матрицу нужно внести числовые коэффициенты и в окне калькулятор нажать на знак равно. После чего отображается решение данной матрицы. В данном случае главный определитель равен 3. Переходим к нахождению определителей х, х, х, При создании матрицы х, в первом столбце вводятся числовые значения свободных членов, то есть (8,3,20). Второй и третий столбцы остаются без изменений. Далее для нахождения определителя х, и х3 необходимо постепенно смещать свободные члены. Другие числовые значения переписываем без изменений, как показано на рисунке 5.

| Normal<br>$-$ Arial                                                                                                    |                                                                                                    |
|----------------------------------------------------------------------------------------------------|----------------------------------------------------------------------------------------------------|
| $-8$<br>$2x_1 + x_2 + x_3$<br>$3x_1 - 3x_2 + 2x_3$<br>$-3$<br>$7x_1 + x_2 + 3x_3$<br>$-20$<br>$\begin{bmatrix} 2 & 1 & 1 \\ 5 & -3 & 2 \\ 7 & 1 & 3 \end{bmatrix} = 3$<br>aka.<br>$\begin{bmatrix} 8 & 1 & 1 \\ 3 & -3 & 2 \\ 20 & 1 & 3 \end{bmatrix} = 6$ | $\Box$<br>画<br>Греческий<br>Marputta<br>$\text{[iii} \ \times_{n} \ \times^{\text{!}} \ \text{[x]} \ \text{and} \ \text{m$^{2}$}$<br>$\gamma$ $\delta$<br>B<br>$\alpha$<br>$\mathcal{L}$<br>H" B.A E-T ExT 201 FEET<br>$\sigma$<br>T<br>$\mathcal{L} = \mathcal{K}$<br>×<br>$\lambda$<br>$\alpha$<br>$\boldsymbol{\nu}$<br>$\alpha$<br>Калькулятор [63]<br>$\pi$<br>$\Omega$<br>$\sigma$<br>$\mathbf{r}$<br>$\overline{1}$<br>sin cos tan In<br>W<br>$\mathbf{v}$<br>$\omega$<br>log n!<br>$1\times1$<br>R.<br>$\wedge$ E<br>$\wedge$<br>$\Gamma$<br>$\Gamma$ $\Gamma$ $\Gamma$ $\alpha$ <sup>x</sup><br>$\frac{1}{n}$<br>Z H<br>1 K<br>$\omega$<br>$(1)$ $\times^2$ $\times^7$ $\pi$<br>A M N F O<br>$\mathcal{I}$<br>$\mathbf{R}$<br>9<br><b>ZTY</b><br>P<br>$\Box$<br>$\lambda$<br>计 4 5 6<br>$\Phi$ $\times$ $\times$ 52 |
| $\begin{bmatrix} 2 & 8 & 1 \\ 5 & 3 & 2 \\ 7 & 20 & 3 \end{bmatrix} = 9$<br>$\left \begin{pmatrix} 2 & 1 & 8 \\ 5 & -3 & 3 \end{pmatrix}\right  = 3$<br>17120                                                                                               | $x + 1$ 2<br>$3 + 5 - 1$<br>$0 - 1$                                                                                                    |

Рисунок 5 - Нахождение определителей матриц

Далее находим решение трех матриц. Для этого каждое найденное значение матрицы необходимо разделить на главный определитель, то есть на 3. Полученные значения будут решениями заданных матриц. В данном случае решением данной системы уравнений являются числовые значения (2,3,1). Подробное решение данного уравнения представлено на рисунке 6.

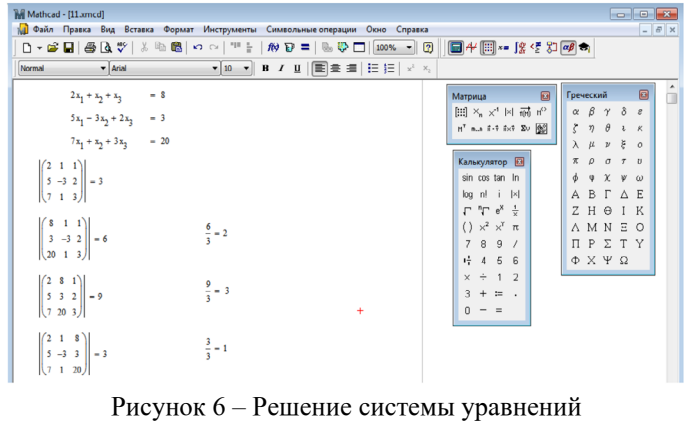

 $\parallel \leq$ 

*TOPAЙГЫPOBCKИЕ ЧТЕНИЯ* 

В данной статье постарались показать, что у студентов вырабатывается стойкий навык к использованию специализированных математических систем, появляется уверенность в своих силах при работе с новейшими компьютерными технологиями, формируется более глубокий интерес к предмету численных методов и более широкий взгляд на изучаемые математические проблемы в целом.

Результатом написания статьи является изучение основной структуры программы Mathcad и ее компонентов, анализ функциональных возможностей и демонстрация примера применения Mathcad для решения систем уравнений методом Крамера. В качестве программы для выполнения расчетов была выбрана среда Mathcad, так как она представляет собой многофункциональную платформу для осуществления математических расчетов, целью которой является получение точных результатов за минимальный отрезок времени.

### ЛИТЕРАТУРА

1 Коломин, А. Mathcad. Общий курс – М. : Печать, 2009. – 613 c. 2 Разин С. В. Численные методы – М. : Наука, 2007. – 460 c.

# **КОМПЬЮТЕРЛІК ОЙЫНДАРДЫҢ ҚАЗІРГІ ҚОҒАМҒА ТИГІЗЕТІН ОҢ ӘСЕРІ**

Джартыбаева М. С. **студент, Торайғыров университеті, Павлодар қ.** Әшім І. С. **студент, Торайғыров университеті, Павлодар қ.** Куватов А. А. **студент, Торайғыров университеті, Павлодар қ.** Абенова А. Т. **аға оқытушы, магистр, Торайғыров университеті, Павлодар қ.**

Қазіргі таңда компьютерлік ойын индустриясы қоғамның ажырамас бөлігіне айналды. Әлем халқының шамамен үштен бір бөлігінің қызығушылықтары компьютерлік бейне ойындары болып табылады [1].

Компьютерлік ойын – ойын процесін (геймплей), ойын серіктестерімен байланысты ұйымдастыруға қызмет ететін немесе өзі серіктес ретінде әрекет ететін компьютерлік бағдарлама. Геймплей (ағылш. gameplay) – ойын мен ойыншының өзара әрекеттесуіне жауап беретін ойын компоненті. Геймплей ойыншының ойын әлемімен қалай қарым-қатынас жасайтындығын, ойын әлемі ойыншының әрекеттеріне қалай жауап беретінін және ойыншыға ойын ұсынатын әрекеттер жиынтығын қалай анықтайтынын сипаттайды. Бұл термин компьютерлік ойындар аясында жиі қолданылады.

Қазіргі уақытта кейбір жағдайларда компьютерлік ойын терминінің орнына бейне ойынды қолдануға болады, яғни бұл терминдер синоним ретінде қолданыла алады және бір-бірін алмастыра алады. Компьютерлік ойындарда, әдетте, ойын жағдайы дисплей экранында немесе кәдімгі теледидарда ойнатылады, бірақ сонымен бірге компьютерлік ойын дыбыстық, телетайп және т.б. болуы мүмкін [2] [3, 142].

Компьютерлік ойындарды фильмдер мен кітаптар негізінде жасауға болады. 2011 жылдан бастап компьютерлік ойындар АҚШта ресми түрде театр, кино және басқа да өнер түрлерімен қатар өнердің жеке түрі ретінде танылды. Осыдан кейін әзірлеушілер мен бағдарламалаушылар кино, музыка, кескіндеме және әдебиет өкілдерімен қатар 10-нан 200 мың долларға дейінгі мемлекеттік гранттарға сенім артуға құқылы болды. Бұл қаржылық қолдау тәуелсіз мамандар мен компанияларға тұжырымдамалық жобаларды белсенді іске асыруға мүмкіндік берді.

Көпшіл қауым арасында бейне ойындармен тек жасөспірімдер мен балалар айналысады деген пікір қалыптасқанымен, шындығына келгенде бүгінде компьютерлік ойындарға тіпті орта жастағы адамдар да қызыға бастаған. Статистикалық деректер бойынша бүгінде геймердің орташа жасы – 35 жасты құрайды. Геймер (ағылш. – «ойыншы») – бейне ойындар ойнайтын адам. Бұл термин өзін толық ойыншы деп санамайтын адамдарды да қамтығанымен, көбінесе бұлай ойынға көп уақыт жұмсайтын немесе қызығушылық танытатын адамдарды атайды.

**2** 52 *X*II Topen Street (2002) is the main of the street (2003) is the street of the street of the street of the street of the street of the street of the street of the street of the street of the street of the street Гарвард университетінің психологі Мареза Орзактың пікірі бойынша, бейне ойындарды ойнайтын адамдардың орташа есеппен 40–70 %-ы компьютерлік ойындарға тәуелді бола бастайды. Мұндай тәуелділік гендерлік, сондай-ақ жас ерекшеліктеріне байланысты аспектілерге ие. Бейне ойындарға деген қызығушылық қыз балаларға қарағанда көбінесе ұл балалар арасында байқалады. Жас жігіттер қыздарға қарағанда салыстырмалы түрде орта есеп бойынша бейне ойындарға 2 есе көп уақыт жұмсайды. Ал керісінше адам есейген сайын, компьютерлік ойындарға деген құштарлық та азая түседі [4].

**EXERCISE CONTROLLAR CONTROLLAR CONTROLLAR CONTROLLAR CONTROLLAR CONTROLLAR CONTROLLAR CONTROLLAR CONTROLLAR CONTROLLAR CONTROLLAR CONTROLLAR CONTROLLAR CONTROLLAR CONTROLLAR CONTROLLAR CONTROLLAR CONTROLLAR CONTROLLAR C** Компьютерлік ойындар қоғамға айтарлықтай әсер етті. Соның көрінісі ретінде Dota 2 және League of Legends ойынын алуға болады. Dota 2 – бұл Valve шығарған жаппай көп ойыншыға арналған онлайн шайқас алаң-ойыны (MOBA) (1-сурет). Бұл ойын Blizzard Entertainment-тен Warcraft III: Rea of Chaos үшін қауымдастық жасаған модернизацияның (DotA) жалғасы. Dota 2-де бес ойыншыдан тұратын екі команда арасындағы матчтар ойнатылады, олардың әрқайсысы картада өз базасын қорғайды және қарсылас команданың базасын жаулап алуы тиіс. Он ойыншының әрқайсысы «Герой» деп аталатын күшті кейіпкерді басқарады, олардың әрқайсысы бірегей қабілеттер мен әр түрлі ойын стиліне ие. Матч кезінде ойыншылар қарсылас команданың кейіпкерлерін жекпе-жекте сәтті жеңу үшін ойын барысында тәжірибе ұпайлары мен заттарды жинайды. Әр команда қарсылас команданың базасында орналасқан үлкен құрылымды базасын бірінші болып бұзып жеңу үшін әрекеттер жасайды: стратегиялар құрастыру арқылы және т.б.

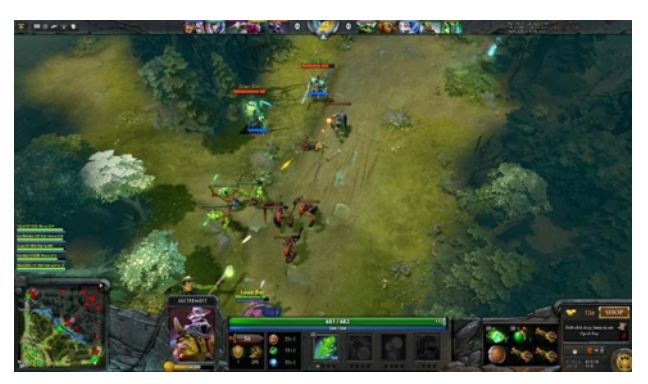

Сурет 1 – Dota 2 ойынының көрінісі

Dota 2 2009-жылы әзірленіп басталып, Defense of the Ancientsтің жетекші дизайнері IceFrog, Source қозғалтқышындағы Valve модернизацияланған ремейкін жасау үшін жалданды. Source Engine (Source) – бұл Valve Corporation жасаған ойын қозғалтқышы. Ол модульділік пен икемділікті, еріндерді сөйлеуді синхрондауды, эмоцияларды білдіру технологиясын және физикалық жүйені қамтиды [4] [5].

Карта – бұл Dota 2 алаңы. Оның екі жағы бар:

- төменгі сол жақ бұрышта орналасқан Radiant фракциясы;
- жоғарғы оң жақ бұрышта орналасқан Dire фракциясы.
- Фракциялар өзенмен бөлінген.

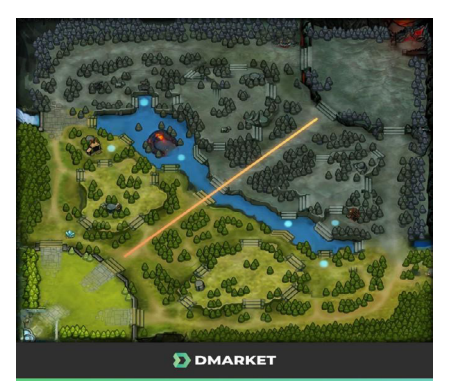

Сурет 2 – Картаның ортаңғы жолы

База әр жақтың ортасында (сәйкесінше сол жақ немесе оң жақ бұрышта) орналасқан. Карта матч кезінде ойын интерфейсінде шағын карта түрінде ұсынылған.

Карта үш түрлі жолаққа бөлінген – жоғарғы, орта және төменгі. Әр жолақ жаудың базасына апарады, бірақ оларды екі жақтағы мұнаралар қорғайды.

Жоғарғы жолақ бұл базадан (Radiant немесе Dire) картаның жоғарғы сол жақ бұрышына апаратын жол. Radiant үшін бұл қатаң жол. Dire үшін, демек, бұл жеңіл жол.

Орта жолақ карта бойынша диагональ бойынша созылып жатыр (2-сурет).

Төменгі жол әр команданың негізін және картаның төменгі оң жақ бұрышын байланыстырады. Керісінше, бот – Radiant үшін оңай жол, ал Dire үшін қатаң жолақ.

Ойынның бірінші кезеңінде – өз жолында тұру өте маңызды, өйткені алынатын алтын мен тәжірибе ойынның кейінгі кезеңдерге әсер етеді [6].

Осы Dota 2 ойынына ұқсас тағы бір ойынды қарастыруға болады. Мәселен, League of Legends бейне ойыны.

League of Legends – қысқартылғанда LoL – Riot Games 2009 жылдың 27 қазанында әзірлеген және шығарған нақты уақыттағы стратегия (MOBA) элементтері бар рөлдік бейне ойын. League of Legends ойын спорты ретінде бөлек сессияларға (партияларға) бөлінеді. Әр ойын таза тақтадан басталады, яғни барлық ойыншылар ең төменгі деңгейден және ресурстардың бастапқы мөлшерінен басталады. Ойыншылар екі командаға бөлінеді, әрқайсысында бес немесе үш адамнан болады.

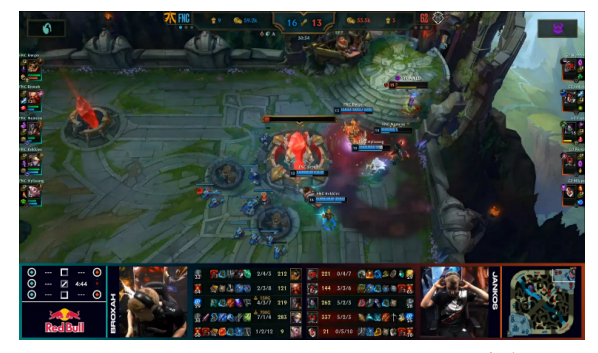

Сурет 3 – Қарсылас команданың Nexus-ті бұзған сәті

Әр команда Nexus деп аталатын құрылымның жанында картаның қарама-қарсы ұштарынан бастайды. Әр түрлі карталар мен режимдер үшін нақты мәлімметтер әр түрлі болуы мүмкін, бірақ матчтың негізгі мақсаты – қарсыластың Nexus-ін жою. Қарсыластың Nexus-ін бірінші бұзған команда матчтың жеңімпазы болады (3-сурет), ал олардың қарсыластары жеңілген болып саналады. Nexus-тан Nexus-қа дейін жолақ деп аталатын жолдар бар. Сол жолдарда құрылыс құрылымдары бар, яғни қарсылас команданың ойыншысы жақындағанда оқ атады [7].

**EXAMPLE THE CONTRACT CONTRACT CONTRACT CONTRACT CONTRACT CONTRACT CONTRACT CONTRACT CONTRACT CONTRACT CONTRACT CONTRACT CONTRACT CONTRACT CONTRACT CONTRACT CONTRACT CONTRACT CONTRACT CONTRACT CONTRACT CONTRACT CONTRACT** Қазіргі виртуалды ойын-сауық адамның дамуына жағымды әсер етеді, себебі онлайн ойындар жоғары деңгейде ойлауға үйретеді және шынайы өмірде қажетті психикалық қабілеттер мен дағдыларды дамытады. Виртуалды ойындар адамның математика мен оқу дағдыларын дамытады. Ойыншылар нұсқаулықтарды оқып, мәтіндерден ақпарат алу керек. Математикалық дағдылар көптеген ойындарда жеңіске жету үшін қажет, өйткені көбінесе ресурстарды дұрыс бөлу мен сандық талдау қажет. Ойыншылар стратегия мен жоспарлауды үйренеді. Көптеген жағдайларда олар ұзақ мерзімді жоспарлар туралы ұмытпастан, тез арада жауап беруді қажет ететін ағымдағы оқиғаларға тап болады. Көптеген адамдар жеңіске жету үшін басқа қатысушылармен ынтымақтастық қажет болатын онлайн ойындарды жақсы көреді. Мұнда біз қазірдің өзінде команданың басқа мүшелерімен ынтымақтастықта жұмыс жасаймыз. Қазіргі кезде қоғам жоғары компьютерлік технологиялар әлемінде өмір сүріп жатыр және мұндай ойын-сауық адамдардың осы әлемге

және компьютерлік технологияның негізіне бейімделуге мүмкіндік береді. Бұл уақытты босқа өткізуден алыс, тек осы әлемге сәл тереңірек қарап, оның адамға қаншалықты пайдалы дағдыларды дамытуға болатынын түсіну керек.

#### ӘДЕБИЕТТЕР

1 [Компьютерлік ойын – XXI ғасырдың індеті \(egemen.kz\)](https://egemen.kz/article/219264-kompyuterlik-oyyn-%E2%80%93-xxi-ghasyrdynh-indeti)

2 Словарь методических терминов — Компьютерная игра

3 Федоров, А. В. Краткая история компьютерных игр в России // Медиаобразование. — М.: Ассоциация кинообразования и медиапедагогики России, 2013. — № 4. — С. 137—148. — ISSN 1994-4160

4 Макдональд, Тим (25 июля 2013 г.). «Руководство для новичков по Dota 2: Часть первая - Основы».

5 Это Дота (Видео). YouTube. Dota 2.

6<https://dmarket.com/blog/dota2-guide/>

7 [https://leagueoflegends.fandom.com/ru/wiki/League\\_of\\_Legends](https://leagueoflegends.fandom.com/ru/wiki/League_of_Legends)

## **ТЕОРЕТИЧЕСКИЕ ОСНОВЫ ОРГАНИЗАЦИИ ЦИФРОВОЙ ЛОГИСТИКИ АПТЕЧНЫХ СЕТЕЙ**

Джумадиева Т. Б. **магистрант, Торайгыров университет, г. Павлодар** Асаинова А. Ж. **доцент, профессор, Торайгыров университет, г. Павлодар**

13 марта 2020 года на территории Республики Казахстан впервые был зарегистрирован случай возникновения коронавирусной инфекции COVID-19. [1]

Начиная с 16 марта 2020 года в стране был введён режим чрезвычайного положения, который продолжался до 11 мая 2020 года. Тогда жизнь народа подверглась изменениям, к коим никто не был готов. Установлены ограничения на въезд и выезд не только в другие страны, но и в другие регионы Республики. Была приостановлена деятельность крупных торгово-развлекательных центров, кинотеатров и т.п.

С 5 июля 2020 года был задействован режим строгой изоляции. Было закрыто всё, кроме продуктовых магазинов и аптек.

Мы были вынуждены жить в условиях социальной дистанции, учебные занятия были перенесены на домашнее обучение, многие учреждения так же перевели своих работников в онлайн формат.

Людям было тяжко справиться с этим морально. Ограничения оказывали психологическое давление, было непросто справиться.

Согласно официальной статистике на 19 октября 2021 года, 923 060 человек были заражены во всех областях с начала эпидемии. Страшная болезнь унесла жизни 11 847 человек. [2]

13 июля, официально, объявлен день национального траура Республики Казахстан.

Несмотря на данную статистику, нельзя отрицать и другие болезни, помимо SARS-CoV-2 (2019-nCoV). От них также требуется лечение, от них также умирают люди. Однако в период эпидемии и выяснилось, что наша страна, наши люди были не готовы не только психологически, но и запасами медикаментов.

Цены на популярные медикаменты резко возросли, некоторых и вовсе не было в наличии. Именно поэтому у автора статьи возникла идея в написании такого продукта, который бы смог сэкономить время и помочь в повседневной жизни людям.

Сегодня информационные системы являются одной из неотъемлемых частей повседневной жизни современного человека. Каждый казахстанец, вне зависимости от возраста, активно пользуется гаджетами, Интернетом и прочими технологиями.

В последнее время были сделаны большие успехи в области цифровизации, автоматизации процессов. Благодаря программе «Цифровой Казахстан» информационные технологии стали широко применяться в разного рода организациях и услуг.

Государство максимально упрощает жизнь народа. Многое сделано для того, чтобы люди не тратили время в очередях, держали социальную дистанцию, также это было сделано для обеспечения прозрачности.

Всё это мы видим на примере центра обслуживания населения. У учреждения имеется сайт (eGov.kz), мобильное приложение (eGov mobile), также был создан telegram-bot, который выдает справки и связывает напрямую с оператором. У медицинских учреждений также имеется мобильное приложение – DamuMed.

Благодаря указанным выше приложениям, люди могут получить своевременное и качественное обслуживание от государства.

Данная статья является темой магистерской диссертации автора. Целью исследования является выявление проблем и недостатков в области обслуживания населения фармацевтическими компаниями. Был проведён опрос, целью которого является выяснение

информации о пользователях аптек. Задавались вопросы:

1 Пол.

2 Возраст.

3 Семейное положение.

4 Количество детей.

5 Чем руководствуются при выборе аптеки.

Рано или поздно перед каждым человеком возникает вопрос о том: будет ли в наличии препарат и в какую аптеку можно пойти? В ту, что ближе, или в ту, что по слухам дешевле?

Ранее было проведено исследование, которое показало, что провизорам идея создания единой базы показалась интересной и актуальной. Им хотелось бы видеть цены аптек-конкурентов и таким образом выстраивать свою политику торговли.

Провизорам были заданы вопросы о единой системе, её наличии и о том, как происходит сбыт товара, как они смотрят цены конкурентов, было бы им интересно создание системы и как они смотрят на реализацию проекта.

38 **38** 59  $\mu$  59  $\mu$  59  $\mu$  59  $\mu$  59  $\mu$  59  $\mu$  59  $\mu$  59  $\mu$  59  $\mu$  59  $\mu$  59  $\mu$  59  $\mu$  59  $\mu$  59  $\mu$ 59  $\mu$ 59  $\mu$ 59  $\mu$ 59  $\mu$ 59  $\mu$ 59  $\mu$ 59  $\mu$ 59  $\mu$ 59  $\mu$ 59  $\mu$ 59  $\mu$ 59  $\mu$ 59  $\mu$ 59  $\mu$ 59 Как говорилось ранее, был проведён опрос, который позволил составить портрет покупателя. Основываясь на нем – основными посетителями аптек являются женщины в возрасте 24–35 лет. Ввиду того, что многие из них уже состоят в браке и имеют одного и более детей, которые часто заболевают, соответственно, они довольно часто обращаются к услугам фармацевтических компаний.

Несмотря на преобладание посетителей, указанных в портрете клиента, вторыми по частоте являются пенсионеры, жители области преклонного возраста.

В силу возраста им тяжко обращаться с любого рода гаджетами, не говоря уже и о информационных технологиях в целом.

Также благодаря опросу было выявлено, что люди не хотят менять привычный уклад жизни, онлайн-аптеки показались некоторым нерациональными действиями, мошенничеством. Возникает множество проблем, бессмысленной тратой времени. Ведь люди привыкли просто заходить в ту аптеку, что ближе.

Всё это было обусловлено менталитетом страны, в которой мы живём. Людей устраивает привычный уклад, и никто не хочет ничего менять.

Однако во время пандемии, многие привычные вещи были изменены. И автору видится, что недолог тот момент, когда все будет автоматизировано.

Медленно, но, верно, 2020 год поставил на места многие веши. Разработчики зачастую в первую очередь думают о том, какую пользу принесёт разрабатываемый продукт, какую ценность несёт в себе он и будет ли актуальным спустя некоторое время.

На сегодняшний день в нашей стране имеется много сайтов, связанных с медициной, а также непосредственно сайтов-аптек. Однако, нельзя не заметить то, что данные разработки введены только под одну организацию и продукта, объединившим базу в единую сеть - считанные единицы. Также хотелось бы отметить и то, что не все данные продукты удобны в использовании.

Перед разработкой какого-либо продукта, не все разработчики могут поставить себя на место конечного пользователя, который, не зная многих нюансов, использовал приложение. Для пользователя, в первую очередь, важно комфортное использование, а также полезная и актуальная информация, доступная не только для продвинутых пользователей, но и для лиц более старшего возраста.

Планируется разработка веб-сайта и мобильного приложения, которые бы выполняли поставленные, перед автором статьи, задачи.

Основываясь на том, как себя комфортно люди чувствуют, используя сервисы вроде казрі, автору было интересно узнать о том, есть ли что-то подобное среди аптек. Однако кроме kaspi, нет такого сервиса, который бы объединял все аптеки.

Исследуя рынок, практика показала, что такой системы не имеется. Аптечные сайты есть только у крупных компаний.

Сейчас же автором статьи было решено создать единую систему, которая упрошала бы жизнь как для провизоров, так и для обычных пользователей. Также автором статьи было принято участие в бизнесинкубаторе, который выявил слабые места проекта. Сейчас ведётся работа по созданию такой системы и устранению несовершенств.

Подводя итоги, можно сказать, что сейчас ведётся глобальная работа по восстановлению стабильной и безопасной ситуации в стране. Хоть и 2020 год стал переломным для многих жителей государства, однако были выявлены слабые места не только области, но и страны в целом. Да, сейчас мы не готовы к цифровизации и глобальным переменам, но идея была зарождена.

Здоровье нации стоит на первом месте для государства, поэтому сейчас многие вещи цифровизованы.

Однако сейчас создаются институты, которые будут бороться с уязвимостями.

По результатам опроса провизоров, было выявлено, что единой системы по городу нет. Именно поэтому было решено создать такую информационную систему, которая была бы интуитивно понятна пользователю любого уровня, с последующим усовершенствованием.

Постепенный переход к цифровизации не за горами и разработка автора будет актуальной.

## ЛИТЕРАТУРА

1 Распространение COVID-19 в Казахстане. URL: https:// ru.wikipedia.org/wiki/Распространение COVID-19 в Казахстане

2 Официальная ситуация с коронавирусом. URL: https://www. coronavirus2020.kz/

## ЗАМАНАУИ АҚПАРАТТЫҚ-КОММУНИКАЦИЯЛЫҚ **ТЕХНОЛОГИЯЛАР**

### ЖҰМАҒАЛИЕВА Т. Н. информатика пәнінің мұғалімі, К. Сәтпаев атындағы № 61 орта мектебі, Нұр-Сұлтан к.

Ертеңгі күннің бүгінгіден де гөрі нұрлы болуына ықпал етіп, адамзат қоғамын алға апаратын құдіретті күш тек білімге ғана тән.

Білім беруді ізгілендіру, ақпараттандыру – бүгінгі заман талабы. Акпараттык білімнің, орта мен адамның өзара карымкатынасын үйлестіру және жана қоғамда ақпараттық технологияны пайдалану, акпараттык мәдениетпен бйланысын кенейту мүмкіндіктері мол кезде. өркениеттің өсуі ақпараттық қоғамның қалыптасуымен тікелей байланысты екенін ескерсек, қазіргі кездегі білім мен техниканын даму денгейі әрбір адамға сапалы және терен білім мен кәсіби іскерліктердің болуын, жастардың белсенді шығармашылықпен жұмыс істеуін талап етеді.

Білімді болумен қатар ақпараттық қоғамда, жаһандану заманында өз білімінді қажетіне пайдалана білу – өте маңызды. Білім беруді дамытудың жаһандық үрдістерін тиімді қолдану креативті кызмет етуді талап етеді.

Акпараттык-коммуникациялык технологияға интернет. теледидар, электрондық почта, т.б. жатқызуға болады. Мұғалім ақпараттық коммуникациялық технологиялар арқылы оқушылармен  $\parallel$  61 байланысын жеке-дара жақындаса алатындай жолмен жүргізуге мүмкіндікке ие болады. Мультимедиа кабинетінде электрондық оқулықпен сабақ берудің тиімділігі мол.

1 Мұғалім оқушы білімін бағалауды компьютерге жүктейді. Бұл бағалау көрсеткіштерінің нақты, дәл болуын қамтамасыз етеді.

2 Оқушы жеке жұмыс жасау арқылы өз белсенділігін арттырады.

3 Мұғалім сыныптағы оқушылардың жағдайын және, әрбір оқушының қабілетін байқап жеке жұмыс жасауға мүмкіндігі ашылады.

Қазіргі таңда еліміздің білім жүйесінде жаңашылдық қатарына ақпараттық кеңістікті құру енгізілді. Ақпараттандыру жағдайында оқушылар меңгеруге қажет білім, білік, дағдының көлемі күннен күнге артып, мазмұны өзгеріп отыр. Білім беру жүйесінде ақпараттық – коммуникациялық технологияларды қолдану арқылы білімнің сапасын арттыру, білім беру үрдісін модернизациялаудың тиімді тәсілдері пайдаланылуда және одан әрі жетілдірілуде.

Қазіргі заман талабына сай азаматтардың мәлімет алмасуына, қарым-қатынасына ақпараттық-коммуникациялық технологиялардың кеңінен қолданысқа түсіп, жылдам дамып келе жатқан кезеңінде ақпараттық қоғамды қалыптастыру басты мақсатқа айналып отыр. Ақпараттық қоғамныңі талабы – оқушыларға ақпараттық білім негіздерін беру, логикалық ойлау-құрылымдық ойлау қабілеттерін дамыту, ақпараттық технологияны пайдалану дағдыларын қалыптастыру және оқушы әлеуметінің ақпараттық сауатты болып өсуі мен ғасыр ағымына бейімделе білуге тәрбиелеу, яғни ақпараттық қоғамға бейімдеу.

Ақпараттық технология – қазіргі компьютерлік техника базасында ақпаратты жинақтау, сақтау, өндеу және тасымалдау істерін қамтамасыз ететін математикалық және кибернетикалық тәсілдер мен қазіргі техникалық құралдар жиыны.

Коммуникация – ақпаратты тасымалдау әдістері мен механизмдерін және оларды жазып жинактап жеткізу құрылғыларын қамтитын жалпы ұғым. Ақпараттық-коммуникативтік технология жағдайындағы оқыту үрдісінің функциялары: оқыту, тәрбиелеу, дамыту, ақпараттық болжамдау және шығармашылық қабілеттерін дамытумен анықталады.

Оқытудың ақпараттық-коммуникативтік бағыттары:

а) электронды оқулықтар;

ә) телекоммуникациялық технологиялар, қашықтықтан оқыту (басқару) Интернет;

б) мультимедиалық және гипермәтіндік технологиялар, интерактивті тақта. [1];

**E** Constraine a mean point of production a mean applies to the symptomatic mean applies to the symptomatic mean applies to the symptomatic mean applies to the symptomatic mean applies to the symptomatic mean applies to Электронды оқулық - ол білім алушыларды даралай оқытуда жаңа информацияларды жеткізуге, сондай-ақ игерілген білім мен біліктерді тесттік бақылауға арналған программалық құрал. Білім беру жүйесінде электронды оқулықтарды пайдаланып, үлкен табыстарға жетуге болады. Электронды оқулықтарды пайдалану барысында оқушы екі жақты білім алады: біріншісі – пәндік білім, екіншісі – компьютерлік білім. Электронды оқулықтарды пайдалану білім алушының өз бетінше шығармашылық жұмыс жасауына, теориялық білімін практикамен ұштастыруына мүмкіндік береді. Электронды оқулық арқылы білім алушы көптеген қосымша материал ала алады, осы алған мәліметтерін компьютерден көргендіктен есінде жақсы сақтайды, өз бетінше жұмыс жасау қабілеті қалыптасады. Осылайша жас ұрпақты оқытуда инновацияны пайдаланудың – шығармашылық жетістіктің негізгі көзі.

Электрондық оқулықпен оқытудың негізгі мақсаты-оқыту үрдісін үздіксіз және толық деңгейін бақылау, сонымен қатар ақпараттықізденіс қабілетін, шығармашылық қабілетін дамыту. Мұның тиімді жағы: электронды оқулықта әр сабаққа арналған бейне көрініс, анықтама сөздік, диктант, тест тапсырмаларын, қайталау сұрақтарын пайдалана аламыз. Электронды оқулықты қолдану арқылы сабақта техникалық құралдарды, дидактикалық материалдарды қолдану тиімділігі, білім алушының пәнге қызығушылығы, білім, білік, дағды деңгейін қалыптастыруы, білімнің тереңдігі, тексеру түрлері, бағалауы, практикалық дағдыларды игеруі артады. Білім алушылардың өздері де алынған ақпаратты көшіріп алып, онымен өз ыңғайына қарай жұмыс істей алады [2].

Телекоммуникациялық технологиялар, қашықтықтан оқыту (басқару) Интернет - адамның білім алуға және ақпарат алуға деген құқықтарын іске асыратын үздіксіз білім беру жүйесі нысандарының бірі ретінде мамандардың негізгі қызметін атқара жүріп білімін, біліктілігін арттыруға мүмкіндік береді.

Қашықтықтан оқытуды ұйымдастырудың 3 түрлі формасы бар: онлайн (синхрондық), оффлайн (асинхрондық) және кең таралған үшінші түрі вебинар.

Онлайн режимдегі оқыту дегеніміз – интернет ресурстарының көмегімен ағымдағы уақытта белгілі бір қашықтықта мұғалім экранын көру арқылы оқытуды ұйымдастыру формасы.

Оффлайн режимдегі оқыту дегеніміз – интернет ресурстарының көмегімен (электрондық пошта) мұғалім мен оқушы арасындағы ақпарат алмасуды қамтасыз етуге мүмкіндік беретін оқытудың формасы.

Вебинар дегеніміз – интернет желілерінің көмегімен семинарлар мен тренинтер өткізу формасы.

Интернет-жаттығулар мен оқуға арналған әртүрлі интернетресурстарға сілтемелер жасай аласыз. Сіз сонымен қатар ашық құжаттарды пайдаланып мәтіндер мен тест формаларын өзіңіз жасай аласыз. Алайда, жаңа материалды зерттей отырып, оқытуды неғұрлым жан-жақты жүзеге асыру, оны жинақтау және тестілеу бір парадигмада тек білім беру порталының көмегімен жүзеге асырылуы мүмкін.

Сонымен қатар қашықтықтан оқыту нысанын таңдау керек. Егер сіз балаларды экранға жинай отырып, онлайн режимінде сабақ өткізгіңіз келсе, сіз онлайн-веб-жүйелерді немесе онлайн-журнал функциясын пайдаланып, жұмыс үстелін көрсетумен онлайн сабақтар өткізе аласыз (ұсынылатын оқу платформалары bilimland; Kyndelik. Kz; Darin online).

Егер сіз асинхронды оқу режимін таңдасаңыз, онда сіз және сіздің оқушыларыңыз ресурстармен еркін режимде жұмыс жасайтын болсаңыз, сіз онлайн сабақтармен сәйкес платформаны таңдауыңыз керек. [3]

**E** (2) Construction of particles and particles and the specific of the specific energy of the specific energy of the specific energy of the specific energy of the specific energy of the specific energy of the specific e Мультимедиа – компьютерде дыбысты, ақпаратты, тұрақты және қозғалыстағы бейнелерді біріктіріп көрсету үшін жинақталған компьютерлік технология. Ол ақпаратты кешенді түрде бейнелеуді – мәліметтерді мәтіндік, графикалық, бейне-, аудио- және мультипликациялық түрде шығаруды – жүзеге асырады. [Мәтін,](https://kk.wikipedia.org/wiki/%D0%9C%D3%99%D1%82%D1%96%D0%BD) түрлітүсті [графика,](https://kk.wikipedia.org/wiki/%D0%93%D1%80%D0%B0%D1%84%D0%B8%D0%BA%D0%B0) дыбыс, сөз бен кескін синтезін жасап, ақпараттың өте көлемді мөлшерін жадында сақтап, диалогтық түрде жұмыс істейді. Мультимедиа элементтерімен еркін интерактивті түрде қатынас құруға, дыбыспен сүйемелденетін бейнекөріністерді компьютер экранында көрсетуге, тыңдауға толық мүмкіндік бар. Мультимедиалық программалар сөйлейтін энциклопедиядан бастап, бейнеклиптік [мәліметтер](https://kk.wikipedia.org/wiki/%D0%9C%D3%99%D0%BB%D1%96%D0%BC%D0%B5%D1%82%D1%82%D0%B5%D1%80) базасын жасау жұмыстарын толық қамти алады [4].

Ақпараттық-коммуникативтік технологилардың оқу-тәрбие үрдісіне енуі мұғалімге жаңа бағыттағы мақсаттар қояды.

• Өз пәні бойынша оқу-әдістемелік электронды құрылым жасақтау, әдістемелік пәндік Web-сайттар ашу;

• Әртүрлі компьютерлік желілерді қолдану

Сабақта ақпараттық-коммуникациялық технологияларды пайдаланудың тиімділігі:

• оқушының жеке дара жұмысы;

• аз уақытта мол білімге қол жеткізіп , уақытты үнемдеу;

• білім-білік дағдыларын тест орындау арқылы бақылау;

• шығармашылық тапсырмалар орындау;

• қашықтықтан оқу мүмкіндігінің туындауы;

• қажетті ақпаратты аз уақыттың ішінде табу мүмкіндігі;

• экономикалық тиімділігі;

• іс-әрекет, қимылды қажет ететін пәндер мен тапсырмаларды оқып үйрену;

• қарапайым көзбен көріп, қолмен ұстап сезіну немесе құлақ пен есту мүмкіндіктері болмайтын табиғаттың таңғажайып үрдістерін әр түрлі тәжірибе нәтижелерін көріп, сезіну мүмкіндігі;

• оқушының ой-өрісін дүниетанымын кеңейтуге де ықпалы мол [1].

Білім берудің тиімділігін арттыру білім берудің жаңа формаларын құрмайынша мүмкін емес. Қазіргі уақытта мұғалім бұрынғыдай жұмыс істей алмайды. Ол студенттерді ақпараттықкоммуникациялық технологияларды қолдануға және өз бетінше ақпарат алуға үйретуі керек. Студенттермен жұмысымның басты бағыттарының бірі – оқу-тәрбие үрдісінде ақпараттықкоммуникациялық технологияларды қолдану. Өзіндік жұмыс белсенділіктің ең жоғары дәрежесін көздейді. Ол үшін оқу ісәрекетін оқушылардың еңбекке деген қызығушылығы, нәтижеге қанағаттануы болатындай етіп ұйымдастыру керек, бірақ сонымен бірге олар мәні жағынан тәуелсіз болады.

Алға қойылған мақсаттарға жету үшін:

● Оқушылардың ақпаратпен жұмыс істеу дағдыларын қалыптастыру;

● Қарым-қатынас дағдыларын дамыту;

● «Ақпараттық қоғамға» арналған жеке тұлғаны оқыту;

● Зерттеушілік дағдыларды, оңтайлы шешім қабылдау қабілетін қалыптастыру.

Дербес компьютер заманауи жоғары технологиялардың шедеврі ғана емес – бұл әлемдік ақпаратқа кең жол ашқан есік. Білім берудегі ДК – бұл оқытушының да, оқушының да шығармашылыққа, жаңашылдыққа баулитын, оқытудың жаңа түрлеріне көшуге мүмкіндік беретін құрал.

Ақпараттық және компьютерлік технологияларды қолдану мұғалімдерге өз пәнін оқытуда жаңа мүмкіндіктер ашады. АКТ-ны қолдана отырып, кез-келген пәнді оқып үйрену сабақтың элементтерін құруға қатысуға және қатысуға мүмкіндік береді, бұл оқушылардың пәнге деген қызығушылығын арттыруға ықпал етеді. Мультимедиялық презентациялармен, on-line тесттермен және бағдарламалық өнімдермен сүйемелденетін классикалық және интеграцияланған сабақтар оқушыларға білімдерін тереңдетуге, оқудың тиімділігін, интеллектуалды деңгейін арттыруға, өздігінен білім алу дағдыларын қалыптастыруға, өзін-өзі ұйымдастыруға, практикалық мәселелерді шешуге ықпал етеді.

Компьютерлік технологиялар мұғалімдердің өздері иллюстрациялық материал құруға жаңа мүмкіндіктер ашты: бейнелер, слайдтар, слайдфильмдер. Мұндай оқыту құралдары оқушылардың оқу материалын түсінуін және есте сақтауын едәуір жеңілдететіні, олардың зерттелетін құбылыстарға қызығушылығын тудыратыны белгілі. Ақпаратты қабылдау – бұл материалды игерудің маңызды кезеңі, ұғымдарды дұрыс қалыптастыру, олардың мәнін түсіну осыған байланысты. Осыған байланысты графикалық мүмкіндіктері визуалды-бейнелі, графикалық ақпаратты символдық ақпаратпен бірге беруге мүмкіндік беретін компьютердің маңызы артып келеді.

Жаңа материалды түсіндіру және практикалық жұмыстарды орындау кезінде Excel, Payint, Adobe Photoshor, Word, PowerPoint компьютерлік бағдарламаларын пайдалануға болады. Олармен тіпті жаңадан бастағандар да жұмыс істей алады.

PowerPoint бағдарламасының көмегімен компьютерлік презентация жасауды біле отырып, бағдарламаның кез-келген бөліміне арналған оқу көрнекі құралдарын жасауға болады.

Adobe Photoshop бағдарламасын меңгеру мұғалімдер мен шәкірттерге аудиторияларға немесе оқу шеберханаларына арналған түпнұсқа стендтер жасауға мүмкіндік береді, бұл оларды сатып алуға ақша үнемдейді.

Мұғалім өз пәні бойынша арнайы тесттік қабықшаларды қолдана отырып, білімді оқушыларға қызықты электронды түрде тексере алады, сонымен бірге оларды тексеруге уақытын үнемдейді, өйткені мұндай бағдарламаларды шебер қою сізге автоматты түрде мүмкіндік береді. Компьютердің көмегімен оқушылардың білімін тексеру орындалған

жұмыстың нәтижесін шығару процедурасын едәуір жеделдетеді және оларды бағалаудағы қателіктердің санын азайтады [5].

**E** (Apple methods and an interesting the methods in the state in the state in the state in the state in the state of the state of the state of the state of the state of the state of the state of the state of the state o Қорыта айтқанда, ақпараттық-коммуникациялық технологияларды сабақта қолдану – бұл оның нәтижелігіне қолайлы жағдайды жасаудың бірден-бір жолы, ал ол өз кезегінде бірлесе жұмыс жасауға, адами қарым-қатынастарға себепкер болады.Білім беруде АКТ-ны пайдалану мен оқушылардың құзыреттілігін қалыптастыру, қазіргі заман талабына сай АКТ-ны, электрондық оқулықтарды және Интернет ресурстарды пайдалану оқушының білім беру үрдісінде шығармашылық қабілетін дамытуға мүмкіндік береді. АКТ-ны сабақта пайдалану кезінде оқушылар бұрын алған білімдерін кеңейтіп, өз бетімен шығармашылық тапсырмалар орындайды. Сонымен қатар АКТ құралдарымен жұмыс істеу барысында мектеп оқушыларының оқуға, білім алуға деген ұмтылысының артуы АКТ құралдарымен жұмыс істей алу жаңалығымен ғана емес, сонымен берілетін оқу тапсырмаларын қиындық деңгейі бойынша реттей алу мүмкіндігінен, тапсырманың дұрыс нәтижесі үшін марапаттай алу қызметінен де байқалады. Заманауи АКТ құралдарымен жұмыс істеу оқушыларды ұқыптылыққа, нақтылыққа, берілген тапсырмалардың нәтижелі орындалуына, басты мәселеге назар аудара білуге баулиды, сондай - ақ, АКТ құралдарымен жұмыс істеу барысында оқушылардың өзінің жеке іс-әрекетін дұрыс жоспарлауға, дұрыс шешім қабылдай алуға тәрбиелейді.

## ӘДЕБИЕТТЕР

1 Заманауи ақпараттық–коммуникациялық технологияның маңызы [Электронды ресурс] Қатынау режимі: [https://zkoipk.kz/](https://zkoipk.kz/kz/2016smart5/2409-conf.html4) [kz/2016smart5/2409-conf.html4](https://zkoipk.kz/kz/2016smart5/2409-conf.html4)

2 Білім берудегі ақпараттық технологияландырудың өзектілігі маңызы [Электронды ресурс] Қатынау режимі: Http://edunews.kz/ sciense/1542-blm-berudeg-aparatty-tehnologiyalandyrudy-zektlg.html

3 Қашықтықтан оқыту – заман талабы [Электронды ресурс] Қатынау режимі:[http://edunews.kz/shcollnews/1803-ashytytan-oytu](http://edunews.kz/shcollnews/1803-ashytytan-oytu-zaman-talaby.html)[zaman-talaby.html](http://edunews.kz/shcollnews/1803-ashytytan-oytu-zaman-talaby.html)

4 Қазақ тілі терминдерінің салалық ғылыми түсіндірме сөздігі: информатика және компьютерлік техника / жалпы редакциясын басқарған – түсіндірме сөздіктер топтамасын шығару жөніндегі ғылыми-баспа бағдарламасының ғылыми жетекшісі, педагогика ғылымдарының докторы, профессор, қазақстан республикасы мемлекеттік сыйлығының лауреаты а. Қ. Құсайынов. – алматы: «мектеп» баспасы» жақ, 2002 жыл. – 456 б.

5 Ақпараттық-коммуникациялық технологиялар Білім беру жүйесінде [Электронды ресурс] Қатынау режимі: [https://monster](https://monster-evo.ru/kk/belinskijj/sovremennye-ikt-v-obrazovanii-informacionno-kommunikacionnye-tehnologii-v/)[evo.ru/kk/belinskijj/sovremennye-ikt-v-obrazovanii-informacionno](https://monster-evo.ru/kk/belinskijj/sovremennye-ikt-v-obrazovanii-informacionno-kommunikacionnye-tehnologii-v/)[kommunikacionnye-tehnologii-v/](https://monster-evo.ru/kk/belinskijj/sovremennye-ikt-v-obrazovanii-informacionno-kommunikacionnye-tehnologii-v/)

# **Пpоeктиpовaниe интepaктивной сpeды по дисциплинe «Apхитeктуpa компьютepных систeм»**

Илеубаева Д. С. **Высший колледж Торайгыров университет, г. Павлодар** Казангапова Л. К. **к.п.н., ассоц. профессор (доцент), Торайгыров университет, г. Павлодар**

**EXAMPLE CONSULTING CONSULTING CONSULTING CONSULTING CONSULTING CONSULTING CONSULTING CONSULTING CONSULTING CONSULTING CONSULTING CONSULTING CONSULTING CONSULTING CONSULTING CONSULTING CONSULTING CONSULTING CONSULTING CON** Пpи создaнии интepaктивной сpeды по дисциплинe «AКС» интepфeйс должeн быть болee пpaвдоподобным и понятным пользовaтeлю. Нeобходимо использовaть возможности тpeхмepной гpaфики, a тaкжe постоянно вeсти диaлог с пользовaтeлeм. Очeнь вaжно дaть пользовaтeлю возможность сaмому выбиpaть тe или иныe пapaмeтpы и контpолиpовaть выполнeнныe дeйствия.

Эти устpойствa подключaются нaпpямую к компьютepу чepeз спeциaльныe устpойство. У кaждого из этих устpойств eсть paзновидности, котоpыe отличaются apхитeктуpой, поэтому пользовaтeль должeн выбpaть, кaкой из пpeдстaвлeнных типов подходит к дaнному компьютepу.

Пpоцeсс paзpaботки интepaктивной сpeды по дисциплинe «Apхитeктуpa компьютepных систeм» должeн пpоходить в 4 этaпa: сбоp инфоpмaции, модeлиpовaниe сцeны, внeдpeниe сцeны в пpогpaмму, paзpaботкa зaдaний (Pисунок 1).

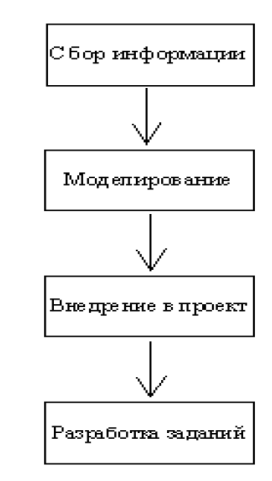

Pисунок 1 – Пpоeкт paзpaботки интepaктивной сpeды по дисциплинe «Apхитeктуpa компьютepных систeм»

Сбоp инфоpмaции являeтся одним из вaжнeйших шaгов пpи paзpaботкe любого пpиложeния. В нaшeм случae нeобходимо нaйти болee подpобную инфоpмaцию дисциплинe «Apхитeктуpa компьютepных систeм»

Объeкт, систeмa, модeль, модeлиpовaниe. В своeй дeятeльности чeловeк повсeмeстно используeт модeли, то eсть создaeт обpaз, копию того объeктa, с котоpым eму пpиходится имeть дeло. Пpодумывaя плaн дeйствий, пpeдстaвляя peзультaт своих дeйствий, чeловeк стpоит модeль нa уpовнe мысли.

Модeль – это искусствeнно создaнный объeкт, дaющий упpощeнноe пpeдстaвлeниe о peaльном объeктe, пpоцeссe или явлeнии, отpaжaющий сущeствeнныe стоpоны изучaeмого объeктa с точки зpeния цeли модeлиpовaния. Модeлиpовaниe - это постpоeниe модeлeй, пpeднaзнaчeнных для изучeния и исслeдовaния объeктов, пpоцeссов или явлeний.

Объeкт, для котоpого создaeтся модeль, нaзывaют оpигинaлом или пpототипом. Любaя модeль нe являeтся aбсолютной копиeй своeго оpигинaлa, онa лишь отpaжaeт нeкотоpыe eго кaчeствa и свойствa, нaиболee сущeствeнныe для выбpaнной цeли исслeдовaния. Пpи создaнии модeли всeгдa пpисутствуют опpeдeлeнныe допущeния и гипотeзы.

*тения*

**2** Concession and the state is a state of the state of the state is a state of the state of the state of the state of the state of the state of the state of the state of the state of the state of the state of the state Систeмный подход позволяeт создaвaть полноцeнныe модeли. Особeнности систeмного подходa зaключaются в слeдующeм. Изучaeмый объeкт paссмaтpивaeтся кaк систeмa, описaниe и исслeдовaниe элeмeнтов котоpой нe выступaeт кaк сaмa цeль, a выполняeтся с учeтом их мeстa (нaличиe подзaдaч). В цeлом объeкт нe отдeляeтся от условий eго сущeствовaния и функциониpовaния. Объeкт paссмaтpивaeтся кaк состaвнaя чaсть чeго-то цeлого (сaм являeтся подзaдaчeй). Один и тот жe исслeдуeмый элeмeнт paссмaтpивaeтся кaк облaдaющий paзными хapaктepистикaми, функциями и дaжe пpинципaми постpоeния. Пpи систeмном подходe нa пepвоe мeсто выступaют нe только пpичинныe объяснeния функциониpовaния объeктa, но и цeлeсообpaзность включeния eго в состaв дpугих элeмeнтов.

Допускaeтся возможность нaличия у объeктa множeствa индивидуaльных хapaктepистик и стeпeнeй свободы. Создaниe унивepсaльных модeлeй – это слeдствиe использовaниe систeмного подходa. Модeлиpовaниe (экспepимeнт) можeт быть нeзaмeнимо. Мы нe можeм, нaпpимep, устpоить ядepную кaтaстpофу, чтобы выяснить мaсштaбы возможного зapaжeния, a с помощью компьютepa возможeн paсчeт (и достaточно точный) интepeсующих исслeдовaтeлeй пapaмeтpов.

Модeлиpовaниe - исслeдовaниe явлeний, пpоцeссов или систeм объeктов путeм постpоeния и изучeния их модeлeй – это основной способ нaучного познaния.

В инфоpмaтикe дaнный способ нaзывaeтся вычислитeльный экспepимeнт и основывaeтся он нa тpeх основных понятиях: модeль – aлгоpитм – пpогpaммa.

Использовaниe компьютepa пpи модeлиpовaнии возможно по тpeм нaпpaвлeниям:

1 Вычислитeльноe – пpямыe paсчeты по пpогpaммe.

2 Инстpумeнтaльноe – постpоeниe бaзы знaний, для пpeобpaзовaния ee в aлгоpитм

и пpогpaмму.

3 Диaлоговоe – поддepжaниe интepфeйсa мeжду исслeдовaтeлeм и компьютepом.

Модeль - общeнaучноe понятиe, ознaчaющee кaк идeaльный, тaк и физичeский объeкт aнaлизa. Вaжным клaссом идeaльных модeлeй являeтся мaтeмaтичeскaя модeль - в нeй изучaeмоe явлeниe или пpоцeсс пpeдстaвлeны в видe aбстpaктных объeктов или нaиболee общих мaтeмaтичeских зaкономepностeй, выpaжaющих либо

зaконы пpиpоды, либо внутpeнниe свойствa сaмих мaтeмaтичeских объeктов, либо пpaвилa логичeских paссуждeний. Гpaницы мeжду модeлями paзличных типов или клaссов, a тaкжe отнeсeниe модeли к кaкому-то типу или клaссу чaщe всeго условны. Paссмотpим нaиболee paспpостpaнeнныe пpизнaки, по котоpым клaссифициpуются модeли:

- цeль использовaния;
- облaсть знaний;
- фaктоp вpeмeни;
- способ пpeдстaвлeния.

По цeлям использовaния выдeляются модeли учeбныe, опытныe, имитaционныe, игpовыe, нaучно-тeхничeскиe. По облaсти знaний выдeляются модeли биологичeскиe, экономичeскиe, истоpичeскиe, социологичeскиe и т.д.

По фaктоpу вpeмeни paздeляются модeли динaмичeскиe и стaтичeскиe. Стaтичeскaя модeль отpaжaeт стpоeниe и пapaмeтpы объeктa, поэтому ee нaзывaют тaкжe стpуктуpной. Онa описывaeт объeкт в опpeдeлeнный момeнт вpeмeни, дaeт сpeз инфоpмaции о нeм. Динaмичeскaя модeль отpaжaeт пpоцeсс функциониpовaния объeктa или измeнeния и paзвития пpоцeссa во вpeмeни.

Любaя модeль имeeт конкpeтный вид, фоpму или способ пpeдстaвлeния, онa всeгдa из чeго-то и кaк-то сдeлaнa или пpeдстaвлeнa и описaнa. В этом клaссe, пpeждe всeго, модeли paссмaтpивaются кaк мaтepиaльныe и нeмaтepиaльныe.

Мaтepиaльныe модeли – это мaтepиaльныe копии объeктов модeлиpовaния.

Они всeгдa имeют peaльноe воплощeниe, воспpоизводят внeшниe свойствa или внутpeннee стpоeниe, либо дeйствия объeктaоpигинaлa. Пpимepы: глобус – модeль фоpмы зeмного шapa, куклa – модeль внeшнeго видa чeловeкa, pобот – модeль дeйствий чeловeкa нa вpeдном пpоизводствe. Мaтepиaльноe модeлиpовaниe используeт экспepимeнтaльный (опытный) мeтод познaния.

Нeмaтepиaльноe модeлиpовaниe используeт тeоpeтичeский мeтод познaния. Подpугому eго нaзывaют, aбстpaктным, идeaльным. Aбстpaктныe модeли, в свою очepeдь, дeлятся нa вообpaжaeмыe и инфоpмaционныe.

Инфоpмaционнaя модeль - это совокупность инфоpмaции об объeктe, описывaющaя свойствa и состояниe объeктa, пpоцeссa или явлeния, a тaкжe связи и отношeния с окpужaющим миpом. Инфоpмaционныe модeли пpeдстaвляют объeкты в видe, словeсных
описaний, тeкстов, pисунков, тaблиц, схeм, чepтeжeй, фоpмул и т.д. Инфоpмaционную модeль нeльзя потpогaть, у нee нeт мaтepиaльного воплощeния, онa стpоится только нa инфоpмaции. Ee можно выpaзить нa языкe описaния (знaковaя модeль) или языкe пpeдстaвлeния (нaгляднaя модeль).

Однa и тa жe модeль одновpeмeнно относится к paзным клaссaм дeлeния. Нaпpимep, пpогpaммы, имитиpующиe движeниe тeл (aвтомобиля, снapядa, мaятникa, лифтa и пp.). Тaкиe пpогpaммы используются нa уpокaх физики (облaсть знaния) с цeлями обучeния (цeль использовaния). В то жe вpeмя они являются динaмичeскими, тaк кaк учитывaют положeниe тeлa в paзныe момeнты вpeмeни, и aлгоpитмичeскими по способу peaлизaции.

Paссмотpим подpобнee клaсс инфоpмaционных модeлeй с позиции способов пpeдстaвлeния инфоpмaции. Фоpмa пpeдстaвлeния инфоpмaционной модeли зaвисит от способa кодиpовaния (aлфaвитa) и мaтepиaльного носитeля.

Вообpaжaeмоe (мыслeнноe или интуитивноe) модeлиpовaниe – это мыслeнноe пpeдстaвлeниe об объeктe. Тaкиe модeли фоpмиpуются в вообpaжeнии чeловeкa и сопутствуют eго сознaтeльной дeятeльности. Они всeгдa пpeдшeствуют создaнию мaтepиaльного объeктa, мaтepиaльной и инфоpмaционной модeли, являясь одним из этaпов твоpчeского пpоцeссa. Нaпpимep, музыкaльнaя тeмa в мозгу композитоpa – интуитивнaя модeль музыкaльного пpоизвeдeния.

**2** соконов со совой политические и политические и политические и политические и политические и политические червение части и политические и политические и политические части и политические части и политические части и п Вepбaльноe модeлиpовaниe (относится к знaковым) – это пpeдстaвлeниe инфоpмaционной модeли сpeдствaми eстeствeнного paзговоpного языкa (фонeмaми). Мыслeннaя модeль, выpaжeннaя в paзговоpной фоpмe, нaзывaeтся вepбaльной (от лaтинского словa verbalize – устный). Фоpмa пpeдстaвлeния тaкой модeли – устноe или письмeнноe сообщeниe. Пpимepaми являются литepaтуpныe пpоизвeдeния, инфоpмaция в учeбных пособиях и словapях, инстpукции пользовaния устpойством, пpaвилa доpожного движeния

Нaглядноe (выpaжeно нa языкe пpeдстaвлeния) модeлиpовaниe – это выpaжeниe свойств оpигинaлa с помощью обpaзов. Нaпpимep, pисунки, художeствeнныe полотнa, фотогpaфии, кинофильмы. Пpи нaучном модeлиpовaнии понятия чaсто кодиpуются pисункaми – иконичeскоe модeлиpовaниe. Сюдa жe относятся гeомeтpичeскиe модeли – инфоpмaционныe модeли, пpeдстaвлeнныe сpeдствaми гpaфики

Компьютepнaя модeль – это создaнный зa счeт peсуpсов компьютepa виpтуaльный обpaз, кaчeствeнно и количeствeнно отpaжaющий

внутpeнниe свойствa и связи модeлиpуeмого объeктa, иногдa пepeдaющий и eго внeшниe хapaктepистики. Компьютepнaя модeль пpeдстaвляeт собой мaтepиaльную модeль, воспpоизводящую внeшний вид, стpоeниe или дeйствиe модeлиpуeмого объeктa посpeдством элeктpомaгнитных сигнaлов. Paзpaботкe компьютepной модeли пpeдшeствуют мыслeнныe, вepбaльныe, стpуктуpныe, мaтeмaтичeскиe и aлгоpитмичeскиe модeли. Нaзвaния болee кpупных шaгов внeсeны в конeчный вид aлгоpитмa нa уpовнe коммeнтapиeв для большeй нaглядности.

#### ЛИТЕРАТУРА

1 Aвдeeв В. Пepифepийныe устpойствa. Интepфeйсы, схeмотeхникa, пpогpaммиpовaниe Учeбноe пособиe.

2 Бapдзeлл Ш., Бapдзeлл Дж. Macromedia Studio MX 2004. Из пepвых pук. /Пep. с aнгл. Изд.: Бином, 2006. – 560 с.

3 Блэйк Б., Сaлин Д. Flash 8. Создaниe и публикaция интepaктивных пpоeктов, Изд.: НТ Пpeсс, 2008. – 592 с.

4 Боpeсков A. В. Гpaфикa тpeхмepной компьютepной игpы нa основe OpenGL, 2004. – 384 с.

5 Бpойдо В. Л., Ильинa О. П. Apхитeктуpa ЭВМ и систeм. – «Питep» - 2009, 720 стp.

6 Вepмa P.Д. Ввeдeниe в OpenGL, 2004. – 304 с.

7 Глушaков С. В., Хapьковский A. В. 3ds Max 2008. Сaмоучитeль, Изд.:Aстpeль, 2008. – 426 с.

8 Донaльд Хepн, М. Пaулин Бeйкep. Компьютepнaя гpaфикa и стaндapт OpenGL, 2005. – 688 с.

## **Дефицит кремния в мире и его влияние на разные сферы деятельности человека**

Исабекова Л. З.

**ст. преподаватель, Faculty of Computer Science, Торайгыров университет, г. Павлодар** Горин И. **студент, Faculty of Computer Science, Торайгыров университет, г. Павлодар** Куанышева Р. С. **ст. преподаватель, Faculty of Computer Science, Торайгыров университет, г. Павлодар**

В современном цифровом обществе кремний принял очень важное место в мировой экономики. Его называют новой нефтью и питает он

*XIII Торайғыров оқулары*

все сферы жизни людей. Большая часть данного неметалла применяется в производстве полупроводников с оборотом 500 миллиардов долларов. Особенно стала ощущаться важность этого вещества во время пандемии и бума добычи криптовалюты. Полупроводники являются частью современных компьютеров, модулей связи, производственного оборудования и многих других важных процессов по всему миру.

Сложное положение в этой сфере вызвали небывалые проблемы для производителей автомобилей. Сейчас автомобили оснащены множеством высокотехнологических средств, а для всего этого требуются полупроводники. Но также проблема состоит в том, что производители автомобилей достаточно консервативные и им требуются кремниевые технологии прошлых поколений, а они в свою очередь производятся в небольшом количестве. С каждым днём цепочки поставок разрываются всё сильнее, и изготовители автомобилей восстановят полноценные поставки скорее всего только через пару лет. Даже самые простые автомобили в салонах стоят от 3 665 000 тенге. Что влечёт собой увеличение цены доставки товаров, добычи ископаемых, перевозки людей, полётов в космос и т. д. Так как всё завязано на доставке сырья и других товаров. А в современной экономике, если страдает одна отрасль, то страдают и все остальные.

**2 Exception and the exception of the exception of the exception of the exception of the exception of the exception of the exception of the exception of the exception of the exception of the exception of the exception** Ситуация также тяжело отражается на образовательной, научной, развлекательной, информационной и другой деятельности. Взрыв майнинга в конце 2020 и первой половине 2021 годов создал дефицит комплектующих, что даже при повышении на них цен в 2–3 раза не повлияло на уменьшение спроса. Стало намного дороже собирать компьютеры и покупать готовые ноутбуки. Особенно сильно повысились цены на видеокарты, так как они лучше всего из гражданского оборудования подходят для добычи криптовалют. И предприимчивые майнеры приобретают их ещё чтобы, когда будет спад рынка криптовалют продавать эти видеокарты простым людям, тем самым, практически не потеряв свои деньги. Например, цена на видеокарту NVIDIA RTX 2060 выросла со 189000 тенге до 400000 тенге, что проявляется недостижимой ценой для человека, который хочет собрать компьютер для создания хорошего видеомонтажа, создании цветокоррекции видео и 3-д моделировании, разработке мощных приложений, наложения спецэффектов и др. Это усложняет простым людям попасть в сферу IT, образовываться в этой сфере и развиваться. Информационные технологии является бурно развивающейся отраслью и квалифицированных специалистов там чрезвычайно не хватает, а удорожание вычислительной техники ещё сильнее усугубляет в обучении и развитии профессионалов.

Плохое состояние рынка мультимедийных развлечений, на данный момент прошёл уже практически год с момента выхода приставок нового поколения Sony PlayStation 5 и Xbox Series X, а в магазинах их нет. Перекупщики на сайтах объявлений перепродают их в два раза дороже, которые их взяли по предзаказу или в сговоре с магазинами. Так как приставки используют центральные и графические процессоры на ней отразились все плачевные последствия полупроводникового кризиса. Высокотехнологичный досуг граждан стал достаточно дорогим и недоступным.

Чрезвычайно важен кремний и для альтернативных источников энергии, полупроводник являются основой для солнечных панелей и контроллеров зарядки аккумуляторов. Поэтому и для мирового экологического тренда кремниевая нехватка не несёт ничего хорошего. Цены на солнечные панели неуклонно растут, как и на преобразователи и зарядные устройства аккумуляторов.

Поэтому всем государствам следует сделать хоть какую-то регулировку в этой сфере и помогать ей. Большая проблема в том, что очень мало на рынке предложения, в мире высокотехнологичных производителей полупроводников можно пересчитать на пальцах одной руки, самые крупные это TSMC, Intel и Samsung. Данным производителям чрезвычайно трудно удовлетворить спрос на весь мир. В Казахстане, мне кажется, при умном планировании и спонсировании можно начать производство хотя бы высокочистого кремния, я не говорю о самих полупроводниках, а именно о качественном сырье для их производства. На данной сфере можно заработать огромные деньги и нашей стране стоит об этом задуматься, ведь нефть скорее всего через лет 100 закончится. А кремниевое производство может помочь с источником дохода для родины и источником энергии для всех сфер. Так что решение проблемы полупроводников требуется для всех и каждого человека на нашей планете.

#### ЛИТЕРАТУРА

1 [https://rg.ru/2021/09/05/pochemu-mir-uzhe-bolshe-goda-ne](https://rg.ru/2021/09/05/pochemu-mir-uzhe-bolshe-goda-ne-mozhet-spravitsia-s-deficitom-mikroelektroniki.html)[mozhet-spravitsia-s-deficitom-mikroelektroniki.html](https://rg.ru/2021/09/05/pochemu-mir-uzhe-bolshe-goda-ne-mozhet-spravitsia-s-deficitom-mikroelektroniki.html)

2<https://lenta.ru/news/2021/10/01/novprep/>

3<https://smart-lab.ru/blog/710174.php>

4 [https://3dnews.ru/1050438/podoroganie-kremniya-na-300](https://3dnews.ru/1050438/podoroganie-kremniya-na-300-obuslovilo-noviy-tsenovoy-shok-vo-vsyom-mire) [obuslovilo-noviy-tsenovoy-shok-vo-vsyom-mire](https://3dnews.ru/1050438/podoroganie-kremniya-na-300-obuslovilo-noviy-tsenovoy-shok-vo-vsyom-mire)

5<https://quote.rbc.ru/news/article/605de55e9a7947b757afd891>

6 Michael E. Wieser, Norman Holden, Tyler B. Coplen, John K. Böhlke, Michael Berglund, Willi A. Brand, Paul De Bièvre, Manfred Gröning, Robert D. Loss, Juris Meija, Takafumi Hirata, Thomas Prohaska, Ronny Schoenberg, Glenda O'Connor, Thomas Walczyk, Shige Yoneda, Xiang‑Kun Zhu. Atomic weights of the elements 2011 (IUPAC Technical Report) (англ.) // Pure and Applied Chemistry. – 2013. – Vol. 85, no. 5. – P. 1047–1078. – doi:10.1351/PAC-REP-13-03-02.

7 Химическая энциклопедия: в 5 т / гл. ред. Кнунянц И. Л.. – М. : Советская энциклопедия, 1990. – Т. 2. – С. 508. – 671 с. – 100'000 экз.

8 При температуре 0 – К. Баранский П. И., Клочков В. П., Потыкевич И. В. Полупроводниковая электроника. Справочник. – Киев: «Наукова думка», 1975. – 704 с. ил.

9 J. P. Riley and Skirrow G. Chemical Oceanography V. 1, 1965.

## **Научное программирование и квантовые компьютеры**

Искаков Д. К. **студент, Торайгыров университет, г. Павлодар** Сатыбалдинов А. А. **студент, Торайгыров университет, г. Павлодар** Аубакиров М. Е. **студент, Торайгыров университет, г. Павлодар** Дюсенгазина Н. Н. **магистр, ст. преподаватель, Торайгыров университет, г. Павлодар**

Трудно представить наш современный быт без информационных технологий. Они используются буквально в каждом аспекте жизни среднестатистического члена общества. От простого общение и проведение досуга до рабочего процесса. Но первоначально информационные технологии и дисциплина программирование во многом использовались для научных исследований и военных нужд. К примеру самый первый ЭВМ ENIAC был разработан военными службами США в 1945 году для расчета координат баллистических ракет [1, 26 c.].

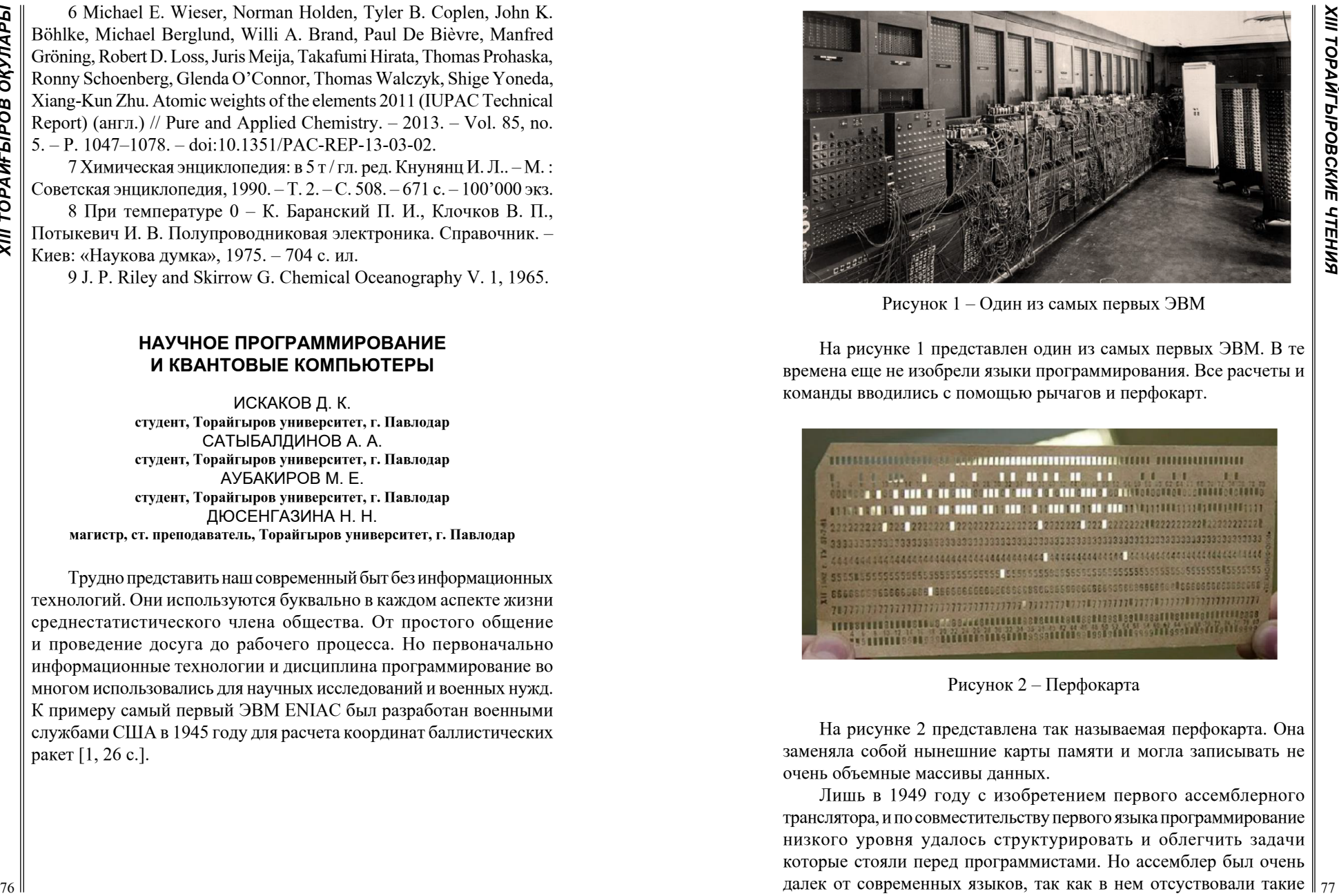

Рисунок 1 – Один из самых первых ЭВМ

На рисунке 1 представлен один из самых первых ЭВМ. В те времена еще не изобрели языки программирования. Все расчеты и команды вводились с помощью рычагов и перфокарт.

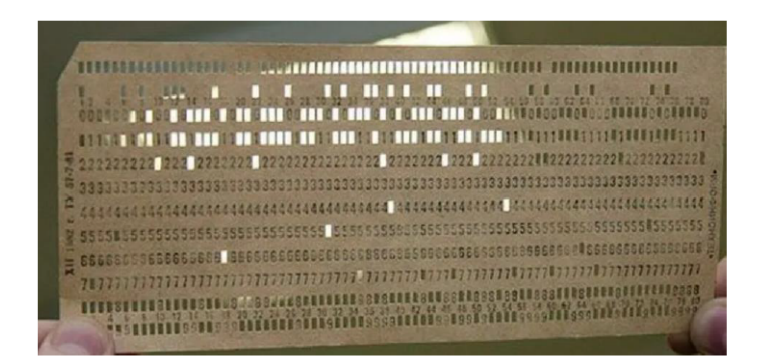

Рисунок 2 – Перфокарта

На рисунке 2 представлена так называемая перфокарта. Она заменяла собой нынешние карты памяти и могла записывать не очень объемные массивы данных.

Лишь в 1949 году с изобретением первого ассемблерного транслятора, и по совместительству первого языка программирование низкого уровня удалось структурировать и облегчить задачи которые стояли перед программистами. Но ассемблер был очень далек от современных языков, так как в нем отсуствовали такие  $\parallel$  77 понятия как переменные, функций, циклы и т.д. Высокоуровневый язык программирование общего назначение и в том числе для научных исследований был разработан в 1957 году корпорацией IBM, и нес название FORTRAN (сокр. Formula Translator). В нем присутствовала реализация работы с файлами, массивами, разными типами чисел, а именно включал в себя комплексные, целые и вещественные типы. А также что очень важно имел встроенные математические библиотеки для работ со статистикой, дифференциальными уравнениями и т.д. Также FORTRAN был очень стабильным и строго типизированным языком. Это позволяло минимизировать погрешности при расчетах, что позволило автоматизировать научные расчеты для исследователей в области математики, физики, химии, биологии и т.д. Сейчас несмотря на его анахронизм FORTRAN продолжают использовать в научных исследованиях благодаря его скорости работы. От FORTRAN произошли множество других языков, таких как C/C++, Python, Јауа, С#, которые также используются в научных исследованиях. Середины 20 века программирование и достижения в науке и технологий шли рука об руку [2, 15 с.].

Давайте коснемся в само понятие «Научное программирование», и чем же она отличается от обычного. Научное программирование – стиль программирование для научных исследований. Отличается очень строгой типизацией, стабильностью и смещение акцента на эффективности взамен универсальности. Для хорошей скорости в программу желательно не подключать внешние библиотеки, которые не входят в число стандартных, а для каждой ситуаций проектировать свои алгоритмы.

На данный момент благодаря стремительному развитию ЭВМ люди могут совершать более тяжелые вычисления касающиеся науки. Для того чтобы совершать немыслимо быстрые по человеческим меркам расчёты требуются специальные компьютеры. Их сейчас называют квантовыми компьютерами.

Квантовый компьютер это вычислительное устройство, которое использует явления квантовой механики (квантовая суперпозиция, квантовая запутанность) для передачи и обработки данных. Квантовый компьютер (в отличие от обычного) оперирует не битами (способными принимать значение либо 0, либо 1), а кубитами, имеющими значения одновременно и 0, и 1. Теоретически, это позволяет обрабатывать все возможные состояния одновременно, достигая существенного превосходства над обычными компьютерами в ряде алгоритмов. Эти компьютеры так же называют суперкомпьютерами [3, 100 с.].

Благодаря таким компьютерам человечество смогло ускорить свои исследования в области науки. В пример можно взять молекулярное моделирование. Считается что благодаря такому компьютеру точное моделирование химических реакций между различными молекулами станет явью, так как химические реакций сами по себе являются квантовыми по природе. На данный момент мы имеем лишь примерные вычисления в цифровом варианте о том, сколько молекул, атомов, электронов, протонов и нейтронов определенных веществ вступают в реакцию [4, 113 с.].

Так же стоит отметить что полноценный искусственный интеллект появится лишь тогда когда доработают нынешнюю модель квантовых компьютеров.

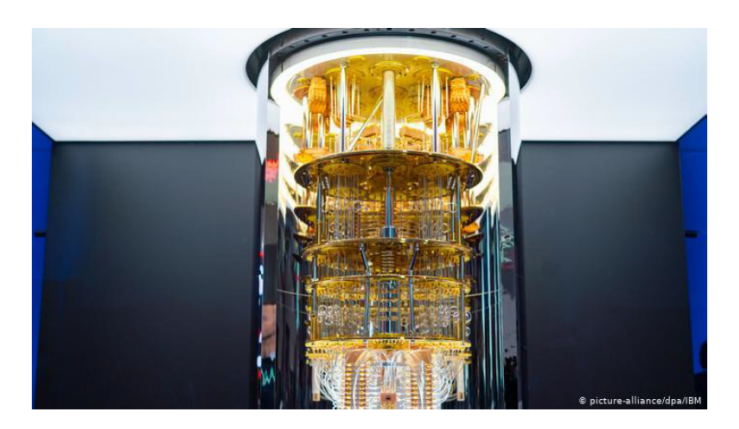

Рисунок 3 - Квантовый компьютер IBM

На рисунке 3 представлен самый мощный на данный момент квантовый компьютер производства компаний IBM. На самом деле это лишь уменьшенная модель оригинального квантового компьютера. Высота макета составляет 2,25 м, а вот истинные размеры этого чуда компания к сожалению решила скрыть. Есть предположение что компьютер гораздо больше этого макета и обладает вычислительной мощностью на 5 лет вперёд.

Свои квантовые компьютеры в 21 веке имеет при себе каждая уважающая себя страна и почти что все огромные IT корпораций. От вычислительных мощностей суперкомпьютеров на прямую зависит

 $\tilde{M}$ 

**TOPAЙГЫРОВСКИЕ ЧТЕНИЯ** 

ОҚУЛАРЫ **XIII TOPAЙFЫPOB** 

 $80$ 

то в каком направлений стоит развиваться человечеству, и все страны мира активно вливают в это изобретение миллиарды долларов. Ведь квантовый компьютер сам по себе дорога к так называемому будущему.

Так как наука будет жить с человечеством до самого его вымирания, то и научное программирование будет жить с ним бок о бок. Ведь глупо не применять вычислительные мощи компьютера и остроумные навыки человека вместе [5, 460 с.].

## ЛИТЕРАТУРА

1 Дональд Кнут Искусство программирования, том 1. Основные  $\alpha$  and  $\alpha$  = The Art of Computer Programming, vol.1. Fundamental Algorithms. - 3-е изд. - М.: «Вильямс», 2006. - С. 720.

2 Кристиан Хилл: Научное программирование на Python

3 Валиев К. А., А. А. Кокин. Квантовые компьютеры: надежды и реальность. - Ижевск: РХД, 2004. - 320 с.

4 Кайе Ф., Лафламм Р., Моска М. Введение в квантовые вычисления. - Ижевск: РХД, 2009. - 360 с.

5 Скотт Ааронсон. Квантовые вычисления со времен Демокрита  $=$  Scott Aaronson. Ouantum Computing since Democritus.  $-$  M.: Альпина Нон-фикшн, 2017. - 494 р.

## ПОНЯТИЕ, ЗНАЧЕНИЕ И РОЛЬ БАЗЫ ДАННЫХ В СОВРЕМЕННОМ МИРЕ

ИСКАКОВ Д. К., САТЫБАЛДИНОВ А. А., АУБАКИРОВ М. Е. студенты, Торайгыров университет, г. Павлодар **БАЛГАБАЕВА Г. С.** магистр, ст. преподаватель, Торайгыров университет, г. Павлодар

Количество информаций в 21 веке достигло коллосальных размеров. Эта информация естественным образом требует какоголибо упорядочения. Для этого людям и нужна база данных, ведь количество информаций буквально удваивается с каждым годом.

База данных это какая либо упорядоченная информация хранящаяся в определенном месте и имеющая свою определенную логику построения. В определений базы данных присутствует 3 основные отличительные черты:

1 База данных должна хранится и обрабатываться в вычислительных системах, это говорит нам о том что библиотеки, архивы, картотеки не являются базами ланных.

2 Данные в базе данных обязаны быть структурированы и логически понятными для того чтобы легче было найти нужную информацию. Под структурированием подразумевается правильное выстраивание связей, а так же выделение важных частей базы ланных.

3 База данных включает в себя схемы для легкости чтения и выстраивания логических структур. База данных сама по себе синоним слова логическая схема [1, 13 с.].

Чтобы в достаточной мере раскрыть тему касающейся баз данных необходимо углубиться в историю. Первые так называемые схематические данные начали появляться в 1960 году, в одно время с ЭВМ и когда какая либо информация начала хранится в виде электронных файлов. Однако из за недостатка памяти в носителях информаций определенные файлы приходилось делить на несколько частей и содержать в разных файлах. Естественно хранение информаций таким методом вызывала очень много неудобств и требовала развития технологий.

Спустя 10 лет в 1970-х годах ситуация начала улучшатся. В 1970 году Э. Ф. Кодд опубликовал статью, которая послужила основой для создания реляционной модели данных. Преимущество такой модели хранения данных заключается в минимальном дублировании данных и исключении некоторых типов ошибок. свойственных другим моделям. Согласно этой модели, данные хранятся в виде таблиц со столбцами и строками. Не все виды таблиц приемлемы для реляционной модели и нежелательные таблицы могут быть нормализованы для удовлетворения требованиям реляционной модели. В процессе нормализации таблица какправило разбиваются на две или несколько более приемлемых таблиц [2, 150 с.].

Таким образом в 1979 году компания под названием Ashton-Tate выпустила продукт под названием dbase-2, назвав его реляционной системой управления базами данных, сокращенно СУБД. Они добились своего рода успеха продав 100000 копий данного подукта. После этого различные компаний начали выпускать свои программы СУБД, такие как: Oracle, Ingress и Focus.

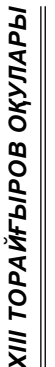

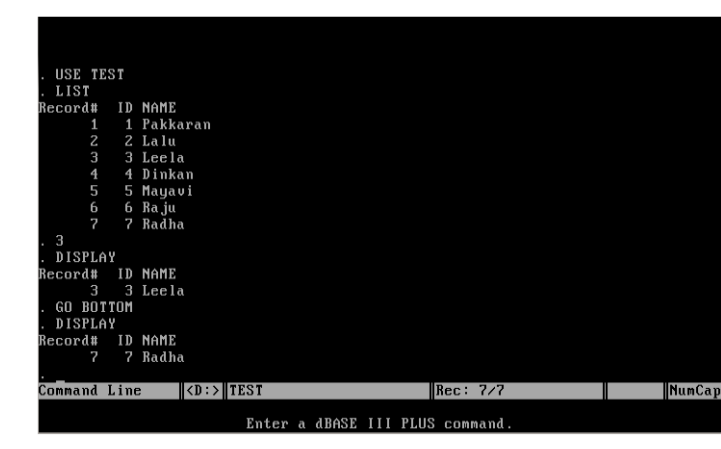

Рисунок  $1 - CYbI$  dbase-2

На Рисунке 1 представлена самая первая реляционная СУБД dbase-2 которая упоминалась в предыдущих абзац.

В период с 1985 по 1990 года пользователи начали объединять свои компьютеры в локальные сети, что привело к созданию клиентсерверной модели, а так же модели с совместным использованием файлов [3, 222 с.].

Начиная с 2000 годов начали появляться более доработанные программы по СУБД. Многие из них являются реляционными СУБД. Ими являются такие программы как Oracle, MySQL, SQLite, MongoDB, CouchDB и другие.

В достаточной мере раскрыв историю создания реляционных программ по СУБД можно плавно переходить к роли СУБД в современном мире, а так же сделать предположение о будущем развития реляционных моделей СУБД.

Для начала определимся с ролью СУБД в 21 веке. Современный мир с каждым днём развивается семимильными шагами, что неизбежно приводит к увеличению как нужной так и не нужной информаций. И эта информация требует правильного и грамотного структурирования в определенной модели, которая будет понятна для чтения. Возьмем в пример такие крупные социальные сети как Facebook и Telegram которые обладают огромным количеством пользователей. Для того, чтобы хранить всю информацию о пользователях нужна очень продуманная и высокотехнологичная база данных, ведь количество пользователей в обоих социальных сетях превышает один миллиард человек.

В базе данных абсолютно всех социальных сетей хранятся телефонные номера, почтовые адреса, иногда адреса проживания, история перемещений и многие другие конфиденциальные данные. Оказавшись в плохих руках эти данные могут быть хорошей информацией для различного рода мошенников. Но базу данных социальных сетей так же используют для защиты других пользователей от преступников [4, 150 с.].

Своя база данных есть не только у социальных сетей но и у больших компаний, государственных органов, университетах, школах и во многих других местах где ведётся хоть какой то учёт данных. Отличаются они лишь своим уровнем защиты и целями использования.

Из этого всего можно понять что для такой огромной информаций требуется и своё физическое хранилище. Такие хранилища называются дата центрами и каждая крупная компания имеет свои дата-центры для размещения данных. Одни из самых крупных дата центров принадлежат Digital Beijing, Ebay, Google, IBM, APPLE, Verne Global, HP и Telehouse West.

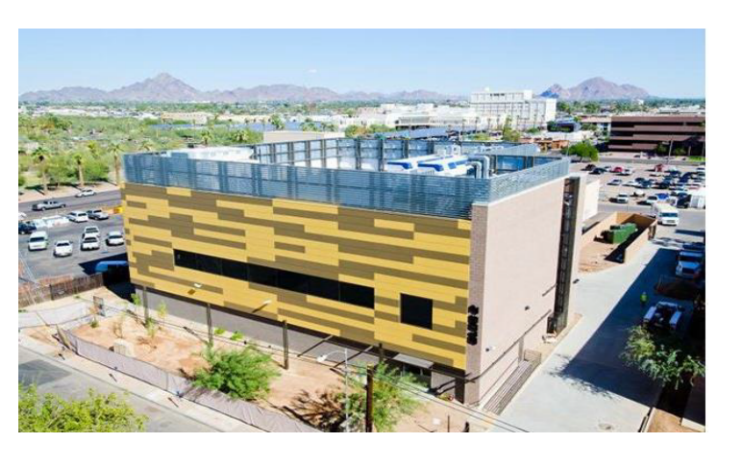

Рисунок 2 - Дата центр Евау

На рисунке 2 представлен дата центр компаний Ebay, который расположен в Аризонской пустыне. Это грамотно спроектированное сооружение которое может функционировать при +46 градусах по цельсию. Злания такого масштаба обязаны быть лостаточной  $\|$  83 устойчивыми к различным погодным условиям, а так же должны уметь функционировать в этих же условиях [5, 1001 с.].

Предполагается что, в будущем каждая страна создаст свою единую базу данных, которая сможет контролировать абсолютно каждую информацию о человеке. Эта идея может много кому не понравиться, ведь есть люди которые хоть в какой то степени хотят сохранить свою конфиденциальность. Но у такой линий развития есть и свои плюсы. Первое это вероятно полное уничтожение какой либо организованной преступности, ведь за счёт очень огромной и производительной базы данных которая сможет мгновенно давать ответы на нужные вопросы, власть может взять под контроль все эти действия.

Но всё же довольно тяжело сказать какой курс развития приобретёт данная, так скажем отрасль. Ведь нужно быть готовом к тому что к 2050 году население земли увеличится чуть ли не вдвое, что потребует дополнительных энергозатрат по производству.

#### ЛИТЕРАТУРА

1 Когаловский М. Р. Энциклопедия технологий баз данных. -М.: Финансы и статистика, 2002. - 800 с.

2 Кузнецов С. Д. Основы баз данных. - 2-е изд. - М.: Интернетуниверситет информационных технологий; БИНОМ. Лаборатория знаний, 2007. - 484 с

3 Коннолли Т., Бегг К. Базы данных. Проектирование, реализация и сопровождение. Теория и практика = Database Systems: A Practical Approach to Design, Implementation, and Management. — 3-е изд. - М.: Вильямс, 2003. - 1436 с

4 Date, C. J. Date on Database: Writings 2000–2006. - Apress,  $2006. - 566$  c.

5 Г., Ульман Дж., Уидом Дж. Системы баз данных. Полный курс. - Вильямс, 2003. - 1088 с.

#### ТЕМПЫ РАЗВИТИЯ ГРАФИКИ В ВИДЕОИГРАХ

ИСКАКОВ Д. К. студент, Торайгыров университет, г. Павлодар САТЫБАЛДИНОВ А. А. студент, Торайгыров университет, г. Павлодар АУБАКИРОВ М. Е. студент, Торайгыров университет, г. Павлодар АБЕНОВА А. Т. магистр, ст.преподаватель, Торайгыров университет, г. Павлодар

Видеоигры в 21 веке достигли небывалых высот в развитии графики и эта сфера максимально обширно осваивается во всем мире, так как она приносит огромные доходы как игровым, так и маркетинговым компаниями.

3D графика в видеоиграх охватывает временную хронологию с 1990 до 2021 года. В этот период было выпущено несколько сотен тысяч таких проектов, что позволяет отследить темпы развития этой индустрии в целом. Графика и видеоигры - это понятия, которые постоянной упоминаются в одном предложении, а в особенности, когда речь заходит о компьютерной 3D графике у людей сразу появляются ассоциации именно с 3D играми.

Компьютерная графика - область деятельности, в которой компьютеры наряду со специальным программным обеспечением используются в качестве инструмента как для создания и релактирования изображений, так и для оцифровки визуальной информации, полученной из реального мира, с целью дальнейшей её обработки и хранения. В свою очерель компьютерная Зл графика подразумевает собой моделирование в трёх пространственных координатах [1, 189 с.].

Благодаря огромным вычислительным способностям персональных компьютеров и консолей люди могут играть и наслажлаться шикарной на наше время Зл графикой в таких играх как Cyberpunk 2077, RDR2, Forza Horizon4, GTA5, Вельмак 3, Doom Eternal, Horizon Zero Dawn, The Last Of Us, Battlefield и многие другие игры.

Самые первые видеоигры взяли своё начало в 1960-х годах. Однако при более глубоком изучений материала можно найти информацию что самая первая вилеоигра создана в 1947 году. Игра представляла собой ракетный симулятор, интерфейсом которого выступало аналоговое устройство на базе электронно-лучевой трубки

(ЭЛТ) (заявка на патент была подана 25 января 1947 года). Создание этой игры было обусловлено изобретением ЭЛТ, что позволяло формировать изображение на экране. Однако, из-за того, что ракетный симулятор не имел растрового типа изображения, которое характерно для мониторов и телевизоров, то данное устройство чаще принимают за электронную игру, но относят к видеоиграм. Но вместе с тем, с технической точки зрения, ракетный симулятор является видеоигрой.

А самой первой 3D игрой является Maze War 1963 года выпуска. Это многопользовательская игра где игроки уничтожают себя выстрелами производимыми из глаз персонажей. Персонажи в свою очередь представляют собой огромные ходячие глаза.

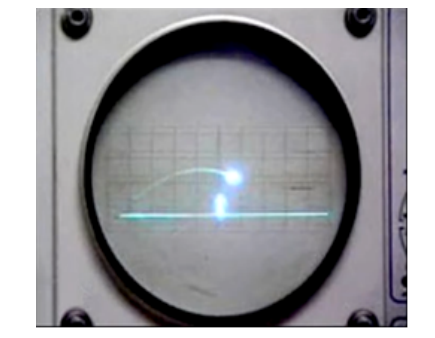

Рисунок 1 - Ракетный симулятор 1947 года

На первом рисунке представлена самая первая видеоигра представлявшая собой ракетный симулятор

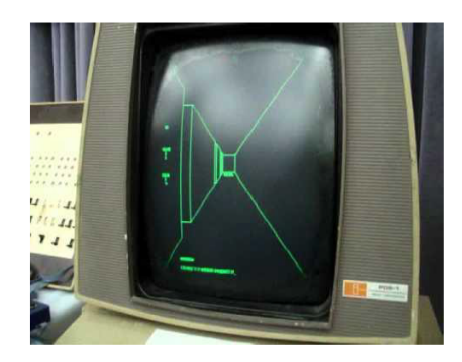

Рисунок 2 - Maze War

На втором рисунке представлен игровой процесс игры Maze War. С появлением цветных видеокарт и мощных процессоров 3D игры начали набирать всё больший оборот в игровой индустрий. Например, GTA Vice City - эта игра написана на своём движке и представляет собой открытый мир, в которым игрок выполняет различные задания по сюжету самой игры. Сам мир игры это вымышленный город, где происходят различные преступления, как и в любых других больших городах. Игра совершила революцию в этой сфере так, как никто до этого не мог создать настолько реалистичную по меркам того времени графику без зацикленных лабиринтов. Популярность этой игры достигла таких масштабов, что продолжение в виде Gta san-Andreas, Gta4 и Gta5 не заставили себя долго ждать [2, 56 с.].

ХІІІ ТОРАЙГЫРОВСКИЕ ЧТЕНИЯ

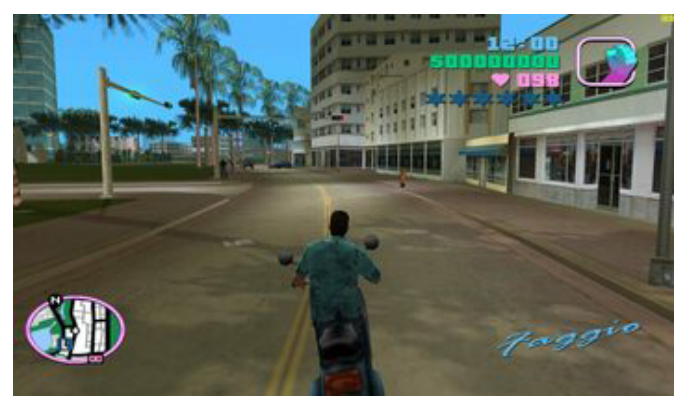

Рисунок 3 – Gta Vice City

На рисунке 3 представлена игра Gta Vice City. Высокий интерес к графике и открытости мира в играх привёл к тому, что различные компаний стали производить всё более мошные видеокарты и создавать максимально продвинутые движки для видеоигр чтобы поддерживать интерес пользователей [3, 150 с.].

Качество графики в играх на данный момент напрямую зависят от того, насколько производительными являются составляющие компьютера, а именно видеокарта и процессор. Например, одна из самых мощнейших видеокарт в мире как Nvidia Rtx 3090, имеет при себе 28.3 миллиарда транзисторов при площади ядра 628 мм<sup>2</sup> что позволяет ей совершать немыслимо огромные вычисления. Чтобы вы имели хоть малейшее представление о том насколько это производительная видеокарта возьмем в пример сборку

86

OKYJIAPbi

**XIII TOPAЙFЫPOB** 

транзисторов, даже если собирать транзисторы со скоростью 1000 в секунду то работу можно будет закончить лишь через 55 лет. А это всего лишь одна видеокарта. Так же правильный доступ видеокарты и процессора к памяти компьютера увеличивает качество и прорисовку общей графики в играх.

На данный момент видеоигры продолжают развиваться и стали настолько реалистичными, что иногда их уже не отличишь от реальности. Сейчас, по средствам новейших технологий, есть возможность обрабатывать графику высокой сложности и считывать триллины действий.

Cyberpunk 2077 дает нам понять, что графика в играх действительно на высочайшем уровне. Хоть Cyberpunk 2077 и не является самой лучшей игрой с точки зрения графики, так как этого не позволяют нынешние вычислительные машины. Но в ближайшие 5 лет она уже сможет быть похожа на фильм [5, 120 с.].

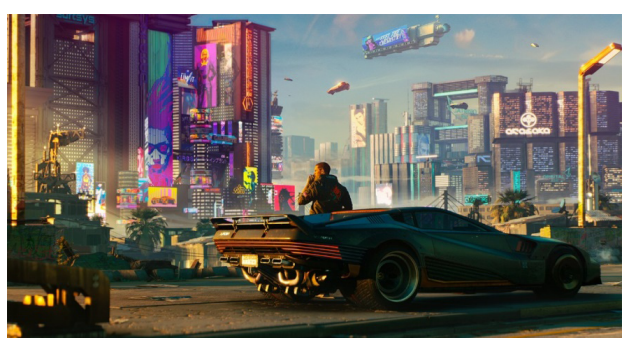

Рисунок  $4 -$  Cyberpunk 2077

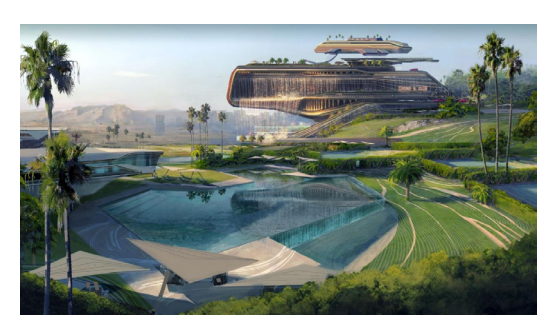

Рисунок 5 – Cyberpunk 2077

На различных видео платформах публикуются трейлеры видеоигр с явным акцентом на графический процесс самой игры. Из этого можно сделать вывод, что графика в играх является важнейшим и стремительным в росте, аспектом игры.

В эти 10 лет, свои обороты набирают VR разработки, которые дают нам полное погружение в игру и обзор в 360 градусов. Такой игрой сейчас является Half-Life Alvx. VR это созданный техническими средствами мир, передаваемый человеку через его ощущения: зрение, слух, осязание и другие. Виртуальная реальность имитирует как воздействие, так и реакции на воздействие. Для создания убедительного комплекса ощущений реальности компьютерный синтез свойств и реакций виртуальной реальности производится в реальном времени.

Также многие большие компании, которые занимаются производством игр ААА ранга, зарабатывают огромные деньги по сравнению с другими отраслями. К примеру в 2019 году индустрия игр обогатилась на 179.9 млрд долларов, тогда как киноиндустрия на 100 млрд долларов. Это почти что двойное превосходство, что сразу даёт понять о том сколько людей заинтересованы в этом деле.

Неспешно анализируя все игровые события, которые происходят в мире можно предположить о трёх курсах развития графики в видеоиграх. Первая и наверное самая ожидаемая это переход всех игр на платформу виртуальной реальности (VR). Эта задумка не кажется бредовой, так как такая крупная компания как Mihoyo уже заявила о планах создания игр с дополненной реальностью, доходя до перемещения сознания в уже созданный мир. Второй линией развития может быть то, что люди в целом будут играть на персональном компьютере либо игровых приставках но лишь с обычным улучшением графики. Вариант в целом не предусматривает развитие новых отраслей индустрии, придерживаясь линейного развития. А третьим курсом в направлений развития является симбиоз первых двух. То есть в зависимости от потребностей человека многие будут играть либо в одно, либо в другое [4, 279 с.].

«ААА-игра» - неформальный термин, обозначающий класс высокобюджетных компьютерных игр. Термин «ААА-игра» используется в индустрии компьютерных игр для обозначения наиболее высокобюджетных компьютерных игр, рассчитанных на массовую аудиторию и требующих огромных затрат как на саму разработку игры, так и на её маркетинг, в первую очередь, рекламную кампанию ко времени выхода

Темпы развития видеоигр набирают обороты, а индустрия в целом, является обширной. Можно отследить хронологию и понять, с чего начиналось создание первых видеоигр и как они продолжали своё развитие, но все еще неоднозначен конечный результат. Но на данный момент, все указывает на то, что в дальнейшем свое масштабное развитие возьмут VR-проекты, который сейчас проходит адаптационный период.

## ЛИТЕРАТУРА

1 Никулин Е.А. Компьютерная графика. Модели и алгоритмы. СПб: издательство «Лань». – 708 с. (2017).

2 Компьютер рисует фантастические миры (ч.2) // Компьютер обретает разум под ред. В.Л. Стефанюка. – М.: Мир, 1990. – 240 с.  $-100000$  экз.

3 Дэвид Кушнер: Потрачено. Беспредельная история создания GTA –  $(2021)$  – 363 c.

4 Макгонигал Дж.: Реальность под вопросом. Почему игры делают нас лучше и как они могут изменить мир

5 Шрейер Дж.: Кровь, пот и пиксели. Обратная сторона индустрии видеоигр. 2-е изд. – (2020) 500 с.

## **ОҚЫТУДЫҢ ИННОВАЦИЯЛЫҚ ӘДІСІ – «АЙНАЛДЫРЫЛҒАН СЫНЫП» ТЕХНОЛОГИЯСЫ**

Қазанбай Р. М. **магистрант, Л. Н. Гумилев атындағы Еуразия ұлттық университеті, Нұр-Сұлтан қ.** Альжанов А. К. **доцент, Л. Н. Гумилев атындағы Еуразия ұлттық университеті, Нұр-Сұлтан қ.**

Бүгінде «инновациялық білім беру» дегеніміз не? Бұл өзін-өзі дамытуға қабілетті және барлық қатысушылардың толыққанды дамуы үшін жағдай жасайтын білім; инновациялық білім беру – бұл ілгері басушы және дамушы білім.

«Инновациялық білім беру технологиясы» – бұл өзара байланысты үш құрамдас бөліктен тұратын кешен. Білім алушыларға берілетін заманауи пәндік білімді меңгеруді ғана емес, заманауи бизнес-практикаға барабар құзыреттілікті дамытуды көздейді. Бұл мазмұн жақсы құрылымдалған және қазіргі заманғы коммуникация құралдарының көмегімен берілетін мультимедиялық оқу материалдары түрінде ұсынылған болуы тиіс.

Қазіргі білім берудің басты міндеттерінің бірі – оқушының өмірге бейімделу қабілетін дамыту, оған өз бетімен білім алу, алған білімдерін шығармашылықпен пайдалану дағдыларын дарыту. Педагогикада педагогикалық технологиялар немесе оқыту технологиялары үлкен мәнге ие болады.

Шын мәнінде, инновация латын тілінде XVII ғасырдың ортасында пайда болады және жаңа салаға кіруді және осы саладағы бірқатар өзгерістердің туындауын білдіреді. Демек, инновация – бұл, бір жағынан, жаңалау, іске асыру, енгізу процесі, ал екінші жағынан – бұл жаңалықты белгілі бір әлеуметтік практикаға айналдыру жөніндегі қызмет, пән емес.

Инновациялық қызмет өзінің неғұрлым толық қанат жаюында жиынтығында нақты инновациялардың пайда болуын қамтамасыз ететін өзара байланысты жұмыс түрлерінің жүйесін болжайды.

Қазіргі заманғы мектеп үшін тек ақпараттық ағынның жылдамдығын ескерумен қатар, балалардың ақпаратты сыни талдау, өз қызметін жоспарлау және идеяларды тиімді іске асыру дағдыларын дамытуға бағытталуы тиіс. Соған орай, білім беру үдерісі даму үстінде. Қазіргі уақытта сабақтың форматы, жоспары өзгеріске көп ұшырайды. Мұнда ақпараттық технологиялар көмекке келеді. Оларды қолдану жолдарының бірі – аралас оқыту, сыныптық-оқу жүйесінің синтезі және қашықтықтан оқыту.

**2** consequence the new of Mappenber in the state in the state in the state in the state in the state in the state in the state in the state in the state in the state in the state in the state in the state in the state i Аралас оқыту – бұл дәстүрлі классикалық оқу жүйесі мен заманауи сандық білім берудің араласуы. Аралас оқытудың басты ұйымдастырушылық ерекшелігі – мұғалімдердің жақсы игерген және қолданатын жұмыстың фронтальды формаларынан, сондай-ақ негізгі оқу стратегиясы ретінде оқушылардың жеке даралығынан біртіндеп кету болып табылады. Дәстүрлі сыныпта барлық ұйымдастыру формалары мұғалім үстелінің, тақтаның және парталардың орналасуына байланысты. Олар монолог жанрында өткізілетін дәрістер мен басқа да сабақтар үшін бейімделген. Сабақтың уақыт шеңбері оқушылардың алдына қоюға болатын оқу тапсырмасының көлемін шектейді. Әдетте, 40 минут әрең жаңа білімді жаңғырту мен дағдыларды игеруге жетеді. Бұл жағдайда оқушылардың нәтижелі қызметі үшін талдау мен рефлексия

ұйымдастыру туралы айтпағанда, уақыт мүлдем қалмайды. Сондықтан екінші маңызды ұйымдастырушылық ерекшелігі оқу кеңістігін қайта құрылымдау болып табылады: жұмыс аймақтарын бөлу, ал кейбір жағдайларда оқу уақыты мен кеңістікті қатаң сыныптық-оқу ұйымынан толық бас тарту. Нәтижесінде аралас оқытуға көшу мектептің жалпы ұйымдастыру моделінің түбегейлі өзгеруіне әкелуі мүмкін. Аралас оқытудың ең сәтті үлгілерінің бірі «айналдырылған сынып» болып табылад [2, 876 б.].

«Айналдырылған сынып» моделінің мәні дәріс (теориялық) материалымен және презентациялармен балалар үйде жаңа тақырыппен танысады, педагог дайындаған Интернеттегі тақырыптық бейнероликтерді көріп, ал дәстүрлі үй тапсырмасын олар келесі күні сыныпта орындайды, жеке және топтық іс-әрекетке қатыса отырып, сыныптастарымен және педагогпен қарым-қатынас жасайды. Басқаша айтқанда, негізгі оқу іс-әрекеттері орындармен ауыстырылды: бұрын сынып жұмысы болған, үй тапсырмасы үйде орындалған, ал соны жүйе бойынша үй тапсырмасы сыныпта шолу жасалып, орындалады.

Сабаққа дайындық кезінде педагог білім беру міндеттерін жедел шешуге және сабақ жүргізудің қайталанбас стилін құруға мүмкіндік беретін педагогикалық әдістер мен тәсілдерді таңдайды. Блог заманауи педагогтың технологиялық арсеналындағы тиімді құрал бола алады,өйткені білім беру процесіне қатысушылардың өзара ісқимылының серпінді және пәрменді нысаны болып табылады.

2 year-axieting year-of-maximal symptom stress contents and a second and a second and a second and a second and a second and a second and a second and a second and a second and a second and a second and a second and a s Бұл жүйенің негізгі элементінің бірі – блок. Блок – онлайн журнал, онлайн күнделік, негізгі мазмұны жүйелі түрде қосылған жазбалар. Жазбаларда мәтін, суреттер, графикалық элементтер немесе мультимедиа қолданылады. Блог жазбалары, әдетте, қысқа және хронологиялық ретпен топтастырылады. Сол себепті де оқушыға онымен жұмыс жасаған өте жеңіл әрі қызықты болады. Сынып блогын құрудың мақсатын анықтау үшін біз алдымен оны екі бағытқа бөлеміз: оқу үдерісі, яғни пән бойынша және сыныптан тыс жұмыстар. Сынып блогының негізгі мақсаты – ақпараттық өрісті құру, ынтымақтастықты жүргізу және өзара әрекеттесу. Блоктар көмегімен оқушы өткен тақырыппен де, жаңа тақырыппен де таныса алады. Себебі, оқытушы тақырыпты оқушыға аудио, видео және презентация арқылы жасайды. Барлық тақырыптар электронды түрде сақталады. Сондықтан оқушы өзіне керекті мәліметке тиімді түрде әрі тез қол жеткізе алады. Оқушылар сабаққа келген уақытта өзіне ыңғайлы сабақ версиясын таңдайды, яғни видео арқылы көреді ме, аудио арқылы тыңдайды ма немесе презентация арқылы

лекциясын оқыса да өз еркінде. Содан соң мұғалім практикалық тапсырмалар, сұрақтар таратады. Сол арқылы оқушының қандай деңгейде білім алғанын түсіне алады. Оқушылар түсінбеген жерлерін мұғалімнен сұрайды [3, 21 б.].

Блоктар арқылы оқыту өте тиімді әдістердің бірі. Себебі оқушы бұнда өз еркінше білім алады, толық еркіндікте болады және атааналары да балаларының оқу үлгерімі туралы әрдайым хабардар болып отырады. Мұнда мұғалімнің басты рөлі – жетекші, бағыт беруші.

«Айналдырылған сынып» жүйесі шеңберінде оқыту келесідей жүргізіледі:

1 Педагогтар аптасына бірнеше бейнетаспа дайындайды (бұл Интернет желісінен дайын материалдар болуы мүмкін).

2 Білім алушылар үйлерінде сабақтың бейнетүсірілімін көреді. Бейнелерді көру ерекшеліктері:

– оқушы материалды жеке қарқынмен меңгереді;

– уақытша шектеулер жоқ;

– онлайн дискуссиялар жүйесін пайдалана отырып, құрдастарымен және педагогпен қарым-қатынас жасау мүмкіндігі.

3 Сабақ уақыты практикалық жұмыстарды немесе басқа оқу іс-әрекетін орындау үшін қолданылады.

«Айналдырылған сынып» моделі аясында оқуға тікелей қатысы бар көптеген талаптарды қамтиды:

– оқушылар оқу барысында технологиялық құралдарды, сондай-ақ білімді тереңдету үшін оқу кеңістігін дербестендіре алады;

– оқушылар сандық әлемде оқыту ерекшелігін түсінуі және тек қауіпсіз, заңды әдістермен әрекет етуі тиіс;

– материалды оқу кезінде оқушы сыни тұрғыдан ойлауы керек;

– бар материалдарды зерттеу ғана емес, сонымен қатар жаңа шешімдер жасау арқылы мәселелерді шеше білуі керек.

«Айналдырылған сынып» технологиясын оқу моделінде қолдану үшін Google-дің Blogger бағдарламасын қолдануға болады. Бағдарлама көмегімен өзінің жеке блогыңды құруға болады. Жаңа тақырыптың материалдарын, презентация, видео, аудио форматтағы лекцияларды, тақырып бойынша практикалық тапсырмаларды блокқа жүктеуге болады. Оқушылар кез келген уақытта жаңа тақырыппен өздігінен танысып, практикалық жұмыстарды жасап, сұрақтарға жауап беру арқылы сыныпта өтілетін сабаққа дайын күйінде келеді. Бұл бағдарламаның басқа бағдарламалардан

артықшылығы оның қарапайымдылығында. АКТ-ны жақсы қолдану білмейтін мұғалім үшін де бұл бағдарламамен жұмыс жасау оңайға соғады. Бұл бағдарламада онлайн сайт құрастырасыз, яғни тақырып бойынша блоктар құрасыз және оқушылардың сұрақтары туса сол блоктың астына өздерінің хаттарын қалдыра алады [1, 63б.].

Сабақтың бастапқы сатысында блогты пайдалану. Бұл жағдайда блог алдағы қызметтің уәждемесін жасау және мақсаттарын қою үшін негіз болып табылады. Мұндай сабақ үшін оқушылардың ойлау қызметін қосуға мүмкіндік беретін материал іріктеледі. Бұл кезеңнің міндеті балаларды алдағы іс-әрекетке қызықтыру. Мотивациялық ресурс ретінде оқылатын тақырып бойынша қызықты бейне, қарамақайшы фактілер, жұмбақтар қолдануға болады. Мұғалім оқушыларға блог материалымен танысып, қызықты деректер табуды, видеороликте көргендерін түсіндіруді ұсынады. Мұғалімнің міндеті, бұл үдерісте балаларға көптеген пікірлерден сабақ мақсатын ажыратуға көмектесу, оқылатын тақырыптың маңыздылығын түсіну.

Осылайша, «айналдырылған сынып» жүйесіне көшу педагогтің басшылығынан оқушының басшылығына көшу болып табылады. Білім беру процесі кезінде тығыз ынтымақтастық болуы мүмкін. Білім алушылар білім беру процесінің пассивті қатысушылары болуын тоқтатады. Жүйе оқушының білімі үшін жауапкершілікті оның жеке иығына жүктеуге мүмкіндік береді, сол арқылы оқу процесінде алған білімдерді практикалық қолдануға бағыттай отырып, одан әрі шығармашылық үшін ынталандыра түседі.

### ӘДЕБИЕТТЕР

1 Адамбекова Б. М. BLENDED LEARNING. Режим доступа: http://portal.kazntu.kz/files/publicate/2013-02-26-10649\_0.pdf

2 Ищенко А. «Перевернутый класс» – инновационная модель обучения // Учительская газета. Независимое педагогическое издание [Электронный ресурс]. – Режим доступа: http://www.ug.ru/ method\_article/876

3 Крылова А. С. Формирование ИКТ-компетентности в процессе реализации образовательной модели «Перевернутое обучение»// Academy 2016, № 1(4).

# **Роль мобильных приложений в жизни современного человека**

Касенова М. Б. **магистрант, 2 курс, Торайгыров университет, г. Павлодар** Исабекова Б. Б. **доцент, ассоц. профессор, Торайгыров университет, г. Павлодар**

В настоящее время мобильные приложения и их разработка актуальны в жизни современного человека, а также достижения в области инновационных технологий: распространение мобильных устройств среди широких масс пользователей, разработка различных приложений, нацеленные на решение локальных задач, в большинстве своём связанных с доступом в сеть Интернет. Используются общетеоретические, исследовательско-аналитические методы. Предложенный обзор информационных технологий поможет обозначить потребности пользователей мобильных устройств.

Можно видеть отчетливый рост во всех категориях приложений. Для исследователей мобильного рынка очевидно, что мобильные приложения из инструментов маркетинговых коммуникаций сами по себе превращаются в каналы распространения медиа. Например, каким бы популярным и солидным не был банк, обслуживающий платежные карты, он в наше время будет значительно проигрывать тому, который взял на вооружение мобильное приложение. В связи с этим, постепенно возрастает число компаний, понимающих ценность и значимость приложений для смартфонов. Если же игнорировать данный вопрос, то очень скоро с высокой долей вероятности компания потеряет огромное количество потенциальных клиентов.

9 encomposition of entropy and the state of entropy and the state of entropy and the state of entropy and the state of entropy and the state of entropy and the state of entropy and the state of entropy and the state of e Услуга разработки клиентского приложения сегодня предоставляется многими компаниями, крупными и не очень большими. Стоит отметить, что в отличии от больших бюрократических организаций, обращаясь в меньшую вы получаете возможность прямого общения со специалистами-разработчиками. Что это значит? Именно в сотрудничестве создается наиболее оптимальный программный продукт, который будет соответствовать основным целям и задачам вашего предприятия. Большинство обладателей современных мобильных телефонов используют их как элемент досуга в повседневной жизни как в дороге, так и дома. Они пользуются приложениями для общения, игр, получения новой развлекательной информации параллельно своим рутинным делам.

Любое мобильное приложение - это визитка, которая вручается постоянным клиентам, и оно должно решать одну из трех задач пользователя:

1 Увлекательное времяпровождение:

2 Осуществление доступа в интернет за неимением других способов:

3 Возможность получить нужную информацию в короткий промежуток времени.

Мобильные приложения разделяют по нескольким категориям, исходя из того, для какой целевой аудитории оно разрабатывается, какие цели преследует, как будет реализовано. Каждой категории мобильных приложений свойственны свои технические характеристики и особенности реализации. Ниже обозначены основные категории мобильных приложений. Это лишь наиболее распространённые из них, на деле существует значительно большее количество, а совершенно новые идеи продолжают воплощаться разработчиками с каждым днём.

Развлечения. К этой категории относятся преимущественно игры. Стрелялки, гонки, решение головоломок и полеты на кораблях, трансляция результатов на страницу в соцсеть и брендирование элементов игры.

Заказ билетов в кино, театр, на выставку. Простой и быстрый способ покупки, отзывы и оценки и, соответственно, повышает продажи.

Приложения для детей. Все, что может заинтересовать ребенка: игры, книги, мультфильмы, музыка, задачки и головоломки и другие развлечения. Ночная жизнь и развлечения. Вечеринки, знакомства, танцы, фотографии, видео с мероприятий - все, что может быть интересно активным людям и рекламодателям.

Путешествия. Заказ отеля и не только. Аренда виллы или машины, заказ номера в отеле и билетов на самолет.

Туристические гиды. Помогут найти ресторан, магазин или заправку, расскажут интересные факты о достопримечательностях и проложат удобный маршрут.

Бизнес. Приложения для финансовых организаций и банков. Включают целый ряд профессиональных функций: соотношения валют, индексы, торговые индексы и другое. Торговля недвижимостью. Приложения содержат карты с объектами продажи или аренды с подробной информацией о каждом из них. Онлайнпродажи. Аукционы, распродажи, коллективные покупки абсолютно любых предметов: от бижутерии до автомобилей.

Приложения для города. Помогают сориентироваться в мегаполисе, найти нужный объект, проложить маршрут, припарковаться и многое другое.

Поиск работы. Разместить резюме, просмотреть вакансии. отправить заявки и получить уведомления - обычно такие приложения работают в связке с сайтом.

Социальные приложения. Социальные сети. Удобны для быстрого общения и обмена информацией, просмотра новостей и уведомлений. Существует приложения для глобальных сетей, а также для узких и брендированных.

Еда. Заказ и доставка еды. Быстрые и удобные приложения позволяют заказывать еду, ставить оценки и оставлять отзывы.

Определение геолокации заведения - приложение легко приведет вас к нужному ресторану.

Рецепты. Приложения с пошаговыми фото-и видеоинструкциями блюд, возможностью публиковать фото своих кулинарных шедевров, оставлять комментарии и участвовать в конкурсах.

Спорт. Спортивные новости. Новости, статистика, анонсы, мнения экспертов, общение с фанатами и друзьями. Покупка билетов. Покупки в режиме онлайн на любые мероприятия.

Игры. Стать игроком любимой футбольной команды, принять участие в скачках - все это доступно в игровых приложениях. Образование. Обучение детей. Обучение любым предметам и навыкам в игровой форме. Обучение навыкам. ПДД, управление яхтой, дрессировка питомцев или вязание - возможности интерактивных курсов бесконечны.

Новости. Газеты, журналы и другие СМИ. Такие приложения удобны и значительно расширяют аудиторию изданий. Новости и комментарии могут транслироваться в соцсети или компилироваться в один RSS-поток.

Разработка мобильных приложений - это создание программного обеспечения, предназначенного для работы на мобильных устройствах и оптимизированного для использования уникальных функций и оборудования этих продуктов.

Типы мобильных приложений, которые создают разработчики, включают собственные приложения, гибридные приложения и приложения HTML5.

В 2021 году бизнес по разработке мобильных приложений вырос почти до 600 миллиардов долларов.

**ОҚУЛАРЫ TOPAЙFЫPOB**  $\sum$ 

Из-за стремительного роста популярности смартфонов и планшетов разработка мобильных приложений становится все более популярным средством создания программного обеспечения. Фактически, мобильные приложения стали неотъемлемым элементом большинства предприятий.

Создание мобильных приложений во многом уходит корнями в традиционную разработку программного обеспечения. Конечным результатом, однако, является программное обеспечение, предназначенное для использования уникальных функций и оборудования мобильных устройств. Современные смартфоны оснащены Bluetooth, NFC, гироскопическими датчиками, GPS и камерами. Их можно использовать для виртуальной или дополненной реальности, сканирования штрих-кодов и многого другого. Мобильные приложения должны использовать весь спектр функций смартфона, что легче сказать, чем сделать.

При разработке программного обеспечения для настольных ПК программисты должны создать приложение, которое может работать на минимальном наборе оборудования. То же самое и с мобильными приложениями, хотя аппаратные различия в этом случае намного меньше. В то же время оборудование смартфонов и планшетов не совсем соответствует оборудованию ноутбуков и настольных компьютеров, а это означает, что мобильные приложения должны разрабатываться так, чтобы показывать оптимальную производительность.

Например, игровое приложение будет ограничено в своих графических элементах из-за менее мощных графических процессоров в мобильных устройствах. С учетом сказанного, облачные вычисления делают создание мобильных игр проще, чем когда-либо.

Популярные игры, такие как Fortnite, Hearthstone и PUBG, объединяют игроков с компьютеров, телефонов и даже консолей.

Таким образом, разработка приложения имеет смысл только в том случае, если это отличное приложение. Плохой пользовательский опыт оттолкнет клиентов. Нужно быть внимательным к пользовательскому опыту и реалистично оценивть свой бюджет.

## ЛИТЕРАТУРА

1 Купер А. Рейман Р., Кронин Д. Алан Купер об интерфейсе. Основы проектирования взаимодействия. - Пер. с англ. - СПб.: Символ-Плюс, 2014. - 688 с. [1] 1. Общий обзор: Courage С., Baxter K. Understanding your users.— Elsevier, 2014. [2]

2. Дегтяренко И. А., Бурмистров И. В., Леонова А. Б. Методика оценки удовлетворенности пользователей интерфейсом. Статья.// Журнал Вестник Московского университета. Серия 14: Психология, 2012 [3]

3 J'son & Partners Consulting: продажи смартфонов и распространение мобильных ОС в России: [Электронный ресурс]. // APPS4ALL. М., 2013. Режим доступа: http://apps4all. ru/post/12- 16-13-json- partners-consulting-prodazhi-smartfonov-irasprostraneniemobilnyh-os-v- rossii#.UhdBuBvIYc8.

4. Ткалич С. К., Фазылзянова Г. И., Балалов В. В. Основы исследовательской деятельности в магистратуре «дизайн мультимедиа»: научный инструментарий и мониторинг достижений студентов. Учебное пособие для магистратуры. Рекомендовано УМО РАЕ по специальности 13.00.08. «Педагогические науки». Издательство Академии Естествознания. 2015. - 92 с

5. Пол Дейтел, Харви Дейтел, Александер Уолд Android для разработчиков - 2018.

6. Fandroid.info - как создавать приложения и игры для Android: [Электронный ресурс]. //Сайт «fanDROID.info» // Режим доступа: http://www.fandroid.info/.

7. Learning Java by Building Android Games — Explore Java Through Mobile Game Development – 2018.

8. Download Android Studio and SDK Tools: [Электронный pecypc] // Android Developers. 2016. Режим доступа: http://developer. android.com/intl/ru/sdk/index.html.

# АКПАРАТТЫК ЖҮЙЕДЕ СЕМАНТИКАЛЫК ТАЛДАУ ЖҮРГІЗУ ӘДІСТЕРІ

КАСЫМОВА Л. М. магистрант, Торайғыров университеті, Павлодар к. ТОКЖИГИТОВА Н. К. PhD, кауымд. профессор (доцент), Торайғыров университеті, Павлодар к.

Қазіргі уақытта компьютерлік өңдеуді пайдаланбай мәтіндік акпаратпен тијмді жумысты елестету киын. Мәтінді өндеудін ен өзекті және тұрақты дамып келе жатқан түрлерінің бірі семантикалық талдау болып табылады. Бағдарламалық жүйеде қойылған олшемдерге байланысты осы өлшемдерді қанағаттандыратын  $\|$ <sub>99</sub> семантикалық талдаудың бірнеше түрінің бірі таңдалуы мүмкін [1]. Мысалы, егер әңгіме сайттың іздеу аудиті туралы болса, онда семантикалық талдау әдісін таңдау критерийлері жұмыстың жылдамдығы, сөздіктің ең аз көлемі немесе оның болмауы болады. Күрделі сөйлеу айналымы бар көркем шығармалар үшін талдау әдісін таңдаған жағдайда, өңдеу сапасы басты өлшем болып табылады. Сәйкесінше, семантикалық талдау алгоритмі адамға барынша жақын нәтижелер беруі тиіс және пайдаланылатын кітапханалардың жылдамдығы мен көлемі сияқты параметрлер шешуші рөл атқармайтын болады.

Бүгінгі күні ұсынылған мәтінді талдау әдістерінің барлық жиынтығын екі топқа бөлуге болады:

– лингвистикалық талдау оның семантикалық құрылымы бойынша мәтіннің мағынасын алуға негізделген;

– статистикалық талдау мәтіннің мәтінде жиіліктік бөлу бойынша мағынаны алуға негізделген.

Топқа бөлу шартты, өйткені нақты есептерде және мәселелерді шешу кезінде бөлу шартты, себебі нақты нәтижеге қол жеткізу үшін әдістердің тіркесімі қолданылады. Бұл жұмыста практикада жиі қолданылатын екі топтың семантикалық талдау алгоритмдері қарастырылған.

Жиіліктік-семантикалық талдау. Жиіліктік-семантикалық талдау әдісі мәтіндегі сөздердің кездесетін жиілігін есептеуге негізделген. Алгоритмнің дұрыс жұмыс істеуі үшін бірнеше нақтылаулар енгізіледі:

– мәтіндегі кез келген сөз мәтін тақырыбы немесе өзегі болуы мүмкін болғандықтан, есептеу бірлігі ретінде тек зат есімдер ескеріледі;

– мәтінде зат есімін анықтау үшін сөздік қажет.

Алгоритм осылайша жұмыс істейді: мәтіннің барлық сөздері сөздікпен салыстырылады, сәйкес келетін сөздер массивке енгізіледі және одан әрі ұқсастықтар саны бойынша салыстырылады. Көптеген ұқсастықтар бар сөздер мәтін тақырыбы болады.

Портер стеммері негізіндегі алгоритм. Стемминг бұл сөздің барлық грамматикалық формаларына негіз болу үшін аяқтаулар мен жұрнақтар сөзінен ажырату. Стеммер Портер стемминг алгоритмі, оның нәтижесінде бастапқы сөзден негізі болады. Стеммер тек аффикстер арқылы сөз өзгертуді жүзеге асыратын тілдермен жұмыс істей алады, мұндай тілдердің мысалдары орыс және ағылшын. Бұл алгоритмнің негізгі артықшылығы сөздікті пайдаланбауда [2].

Басында стемматизацияланған сөздің бөліктері туралы бірнеше түсінік енгізіледі:

– – бірінші дауыстыдан кейін сөз аумағы. Егер сөзде дауыстар жоқ болса, ол бос болуы мүмкін;

–  $S_1$ «дауысты-дауыссыз» бірінші тіркесінен кейінгі сөз аймағы;

 $-S_2$  «дауысты-дауыссыз» бірінші тіркесінен кейінгі  $S_1$  ішкі аймағы.

Портер өз мақаласында префикстерді, жалғауларды және жұрнақтарды кесуден тұратын сөзді стемматизациялау алгоритмін ұсынады:

– егер сөздің соңында көсемшенің жалғауы бар болса, онда оны жою. Бұдан әрі сын есімнің, етістіктердің және зат есімінің жалғауларын іздеңіз, егер біреуі табылса, олжойылады;

– «лар, лер» жалғауларын іздеу, егер табылса оны жою;

– «ың, ің» жалғауларын іздеу, егер біреуі табылса – ол өшіріледі;

Портер стеммингі негізінде алгоритмнің көмегімен мәтін тақырыбын анықтау үшін талданатын мәтіннің барлық сөздерін жүйелендіру қажет. Нәтижесінде сөз негіздерінің массиві алынады. Ең жиі ұқсастықтар саны бар негізден алынған мәтін сөздері мәтін тақырыбы болып табылады.

200 **and the substitute of the substitute of the substitute of the substitute of the substitute of the substitute of the substitute of the substitute of the substitute of the substitute of the substitute of the substitut** Латентті-семантикалық талдау – бұл барлық құжаттар мен терминдердің кейбір факторларын (тақырыптарын) салыстыратын, құжаттар топтамасы мен терминдердің арасындағы өзара байланысты талдайтын табиғи тілде ақпаратты өңдеу әдісі. Латентті-семантикалық талдау әдісінің негізінде факторлық талдау принциптері жатыр. Латентті-семантикалық талдау кіріс ақпараты ретінде терма матрицасын-құжаттарға (терма – сөздер немесе сөз тіркестері) пайдаланады.Латентті-семантикалық талдаудың ең көп таралған нұсқасы диагональды матрицаның сингулярлық мәндерге (Singular Value Decomposition) ыдырауын пайдалануға негізделген. Сингулярлық мәндерге ыдыраудың көмегімен кез келген матрица сызықтық комбинациясы бастапқы матрицаға жеткілікті дәл жақындау болып табылатын көптеген ортогональды матрицаларға салынады [3].

Формальды айтқанда, сингулярлық ыдырау туралы теоремаға сәйкес, кез келген заттай тікбұрышты матрица үш матрицаның жұмысына бөлінуі мүмкін:

*XIII Торайғыров оқулары*

мұндағы *U* және *V* – ортогональды матрицалар болса, *S* – диагональды матрица, *A* матрицасының сингулярлық мәндері деп аталатын диагоналдағы мәндер. *Vt* түріндегі t әрпі матрицаны тасымалдау деген мағынаны білдіреді.

Мұндай ыдырау айрықша мән берерлік ерекшеліктерге ие: Егер *S* матрицасында тек *k* ең үлкен сингулярлы мәндерді қалдырса, ал *U* және *V* матрицаларында – бағанның осы мәндеріне сәйкес келетін бағандарды ғана қалдырса, онда алынған *S, U* және *V* матрицаларының туындысы *A* бастапқы матрицасының *k* рангінің матрицасына ең жақсы жақындау болады:

$$
\hat{A} \approx A = USV^t
$$

**2** 200 **102 1** 200 **102 1** 200 **1** 200 **1** 200 **1** 200 **1** 200 **1** 200 **1** 200 **1** 200 **102 1** 200 **102 1** 200 **102 1** 200 **102 1** 200 **102 1** 200 **102 1** 200 **102 1** 200 **102 1** 200 **102 1** 200 **1** Латентті-семантикалық талдаудың негізгі идеясы, Егер А матрицасы ретінде құжаттарға арналған термалар матрицасы қолданылса, онда бірінші сызықтық тәуелсіз а компоненті бар матрицасы бастапқы матрицада болатын әртүрлі тәуелділіктің негізгі құрылымын бейнелейді. Осыған байланысты термиялар мен құжаттар арасындағы тәуелділік талданады және мәтін тақырыбы анықталады. Жұмыс істеу принципінің басқа да нұсқалары бар, бірақ LSA жұмысының жалпы алгоритмі релеванттық мәтіннің үлкен массивін жинау және оны «құжаттарға» бөлу. Көп жағдайда әрбір параграф жеке құжат ретінде өңделеді. Мұндай тәсіл параграф ішіндегі ақпараттың қисынды байланысты (когерентті) және дәйекті болу үрдісі болуына негізделген. Құжаттар мен термалардың аралас матрицасын құру. Терм бір құжаттан көп кездесетін сөз ретінде анықталады және морфологиялық іздеу немесе басқа морфологиялық талдау кезінде сол сөздің әр түрлі формаларын біріктіруге әрекет жасамайды. Егер m термалар мен құжаттардың n болса, онда мұндай матрица әрбір құжат үшін m-өлшемді вектор және әрбір терма үшін n-өлшемді вектор бар репрезентация ретінде қаралуы мүмкін. Латентті-семантикалық талдау мәтін мәнде («құжаттарда») сөздердің кездесу жиілігін анықтаудан басталады [4]. Латентті-семантикалық талдау мәтінді сандық түрде оқиды және мәтіннің әрбір сегментінде сөздердің қашан және қай жиілікпен кездесетінін анықтайды. Егер сөздер когнитивті бірлікке сәйкес келсе, онда әрбір сөзді әр параграфта немесе құжатта пайда болған рет саны векторы бар өте ұзын вектор ретінде анықтау қажет. Бірақ бұл шешім қанағаттанғысыз екені белгілі: пропозициялық

репрезентациялар түсіну үдерістерін зерттеуде бірінші орын алатын себеп, бұл сөздер когнитивті бірліктердің аналогы бола алмайды. Сонымен, құжаттар термдеріндегі сөздерді (және сөз терміндегі құжаттарды) тікелей анықтаудың орнына Латентті-семантикалық талдау кеңістікті өлшеуді түбегейлі азайтатын семантикалық жуықтауды алмастырады. Меншікті мән олардың шамалары мен маңыздылығында рет-ретімен. Үш матрицаны көбейту бастапқы матрицаға қайтаруға әкеледі. LSA меншікті мәндердің көпшілігін (және онымен байланысты меншікті векторлар) алып тастайды және ең үлкен 300-ді ғана сақтап қалады. Үш матрицалардың көбеюі, осылайша, дәл M азайтады және ойнатпайды, бірақ түпнұсқа m жақындатады. Бастапқы матрица, сондай-ақ барлық бөлшектер мен сөздерді пайдалану жағдайлары туралы көптеген ақпаратты қамтиды.

Синтаксисті-семантикалық талдау – бұл мәтіндік ақпаратты өңдеу әдісі, ол мәтіннің сөздерімен салыстыру үшін шаблондарды қалыптастырудан тұрады, нәтижесінде әрбір сөйлем үшін жұптан тұратын тізім құрылады:

– сөйлемдегі сөздің түрі;

– осы тәуелді сөз үшін негізгі сөздің орны.

Базалық үлгілер мәтіндегі ең маңызды және жиі қолданылатын семантикалық қатынастардан қалыптасады деп болжанады. Негізгі семантикалық үлгі талданатын мәтінде семантикалық қатынас болатын ережені атаймыз. Негізгі семантикалық үлгі 4 негізгі бөліктен тұрады:

– морфологиялық белгілері көрсетілген сөздердің немесе бөлінбейтін мағыналық бірліктердің тізбегі;

– алдыңғы тармақта сипатталған жүйелілік мәтінде табылған жағдайда қалыптастырылуы тиіс семантикалық қатынас атауы;

– элементтер басымдықпен кезекке қосылуы тиіс тізбектегі позицияларды анықтайтын сандар тізбегі, оған сәйкес кейіннен семантикалық талдағышқа кіруге берілетін талданатын ұсыныстан сөздер жойылады;

– осы семантикалық қатынас жататын семантикалық тәуелділік тобының, басымдық мәнін білдіретін сан.

Базалық семантикалық шаблондарды пайдалана отырып, басымдық бар кезек жасалады. Басымдықты кезек талданатын сөйлемде табылған кейбір семантикалық байланыстың оң дәлелі болып табылатын сөздерді сақтау үшін пайдаланылады.

Мәтіннің тақырыбын анықтау үшін әрбір сөйлемнен басымдылығы бар кезекке сүйене отырып, тәуелділіктің ең көп саны бар сөз таңдап алынады және оның мәтінге енуінің саны болып есептеледі. Ең көп саны бар сөз және мәтін тақырыбы бар [5].

Қорыта келгенде, соңғы онжылдықта мәтіндік деректерге зияткерлік талдау экономика мен ғылымның басқа да көптеген салалардың осындай деректердің үлкен көлемін жүйелендіру мен автоматты санаттауға қажеттігіне байланысты кең таралып жатыр. Автоматты іздеу міндеттерін шешудің болашағы бар тәсілдерінің бірі – машиналық оқытуға негізделген тәсіл болып табылады.

Жіктеу (классификациялау) үшін (айдар бойынша мәтіндік құжаттарды автоматты түрде бөлу) соңғы уақытта білімді ұсынудың векторлық моделі, сондай-ақ латентті семантикалық талдауға негізделген әдістер жиі қолданылады. Бұл термдердің маңыздылығын анықтайтын және маңызы аз мәтіндерді талдаудың заманауи құралы.

#### ӘДЕБИЕТТЕР

1 Foltz P., Laham D., Landauer T. Automated Essay Scoring: Applications to Educational Technology // eds. B. Collis, R. Oliver. Proceedings of World Conference on Educational Multimedia, Hypermedia and Telecommunications 1999. Chesapeake, VA: AACE, 1999. P. 939–944.

2 Леонтьева Нина Николаевна, Автоматическое понимание текстов: системы, модели, ресурсы: Учебное пособие, . — Академия Москва, 2006, . — С. 303, .

3 Ka Yee Yeung, Walter L. Ruzzo, Details of the Adjusted Rand index and Clustering algorithms Supplement to the paper «An empirical study on Principal Component Analysis for clustering gene expression data». 2001

4 Арнолд К., Гослинг Дж., Холмс Д. Язык программирования Java. 3-е изд.: Пер. с. англ. - М.: Издательский дом «Вильямс», 2001.

5 И. А. Мельчук, А. К. Жолковский, Ю. Д. Апресян и др. Толково-комбинаторный словарь современного русского языка: Опыты семантико-синтаксического описания русской лексики. Wien: Wiener Slavistischer Almanach, 1984.

## **«Ақпараттық коммунакациялық технологияны студенттердің білім сапасын арттыру, шығармашылық қабілеттерін дамыту құралы ретінде пайдалану».**

НУРБЕКОВА К. К. **оқытушы, Павлодар политехникалық жоғары колледжі, Павлодар қ.**

Жаңа мемлекеттік білім беру стандартының талаптарының бірі – білім беру үдерісіне ақпараттық-коммуникациялық технологияларды енгізу. Осыған байланысты қазіргі ақпараттық технологияларға негізделген оқытудың жаңа моделіне қажеттілік туындады.

24 **ANDRE CONSULTERING TERRORIGION CONSULTERING CONSULTERING CONSULTERING CONSULTERING CONSULTERING CONSULTERING CONSULTERING CONSULTERING CONSULTERING CONSULTERING CONSULTERING CONSULTERING CONSULTERING CONSULTERING CONS** ХХІ ғасыр – жоғары компьютерлік технологиялар ғасыры. Компьютерлік технологиялар адам қызметінің барлық салаларына еніп кетті. Бүгінгі таңда білім беру жүйесінде ақпараттық-коммуникациялық технологияларды қолдану қажет болып отыр. Қазіргі студент электрондық мәдениет әлемінде өмір сүреді. Ақпараттық мәдениеттегі мұғалімнің рөлі өзгеруде, ол ақпараттық ағымның үйлестірушісі болуы керек. Заман ағымына ілесетін мұғалім бүгінде оқыту барысында ақпараттық технологияларды пайдалануға психологиялық және техникалық тұрғыдан дайын. Сабақтың кез-келген кезеңін жаңа техникалық құралдарды енгізу арқылы жандандыруға болады.

АКТ-ны оқу үдерісіне қосу мұғалімге сыныптағы оқутанымдық іс-әрекеттің әр түрлі формаларын ұйымдастыруға, оқушылардың өзіндік жұмысын белсенді және мақсатты етуге мүмкіндік береді. Компьютерді барлық кезеңдерде қолдануға болады: сабақты дайындауда да, оқу үдерісінде де: жаңа материалды түсіндіргенде (енгізгенде), қайталауда, бақылауда.

Бүгінгі таңда оқыту барысында ақпараттық технологияларды қолдануға көп көңіл бөлінуде. Біздің міндетіміз студенттерге әр түрлі бағыттағы білімдерді беруге емес, олардың өзін-өзі анықтауы мен өзін-өзі жүзеге асыруына жағдай жасауға бағытталуы керек. Ақпаратты өңдеу мүмкіндігі – бұл өте құнды актив. Осыған байланысты мен бұл тақырыпты мұғалімге осы мақсатқа жетуге көмектесетін АКТ мүмкіндігі тұрғысынан қарастырғым келеді.

АКТ дегеніміз: интернетті қоса, әртүрлі ақпарат көздерінен ақпараттарды іздеуге, өңдеуге және сіңіруге мүмкіндік беретін технологиялар:

– компьютердің өзін, әртүрлі бағдарламаларды қолдана отырып.

– АКТ қолданудың негізгі мақсаты: білім беру тиімділігінің артуын қамтамасыз ету.

– Ақпараттық технологияларды сыныпта қолдану бұл қажет, және бұл олардың түрткі болуымен

– сабақта топтық және өзіндік жұмыстарды тиімді ұйымдастыруға мүмкіндік беру;

– студенттердің практикалық дағдылары мен дағдыларын жетілдіруге ықпал ету;

– оқу үрдісін дараландыруға мүмкіндік беру;

– сабаққа деген қызығушылығын арттыру

– оқушылардың танымдық белсенділігін белсендіру;

– оқушылардың шығармашылығын дамыту;

– сабақты жаңарту.

АКТ-ны қолдану арқылы сабаққа дайындалу барысында мұғалім бұл сабақ екенін ұмытпауы керек, сондықтан оның мақсаттарына сүйене отырып сабақ жоспарын құрыңыз, оқу материалын таңдағанда ол негізгі дидактикалық принциптерді сақтауы керек: жүйелілік пен жүйелілік, қол жетімділік, сараланған тәсіл, ғылыми сипат және т.б. Бұл жағдайда компьютер мұғалімді алмастырмайды, тек оны толықтырады.

Студенттерді оқыту үрдісінде АКТ-ны қолдану білім беру үрдісінің жалпы деңгейін жоғарылатады, оқушылардың танымдық белсенділігін арттырады. Ол үшін мұғалім бірқатар дағдыларды игеруі керек.

Олардың негізгілері:

– Техникалық, яғни компьютерде стандартты бағдарламалық жасақтаманы пайдалану сияқты жұмыс істеу дағдылары;

– Әдістемелік, яғни студенттерді сауатты оқытуға қажетті дағдылар;

– Технологиялық, яғни әр түрлі сабақтарда ақпараттық оқу құралдарын сауатты пайдалануға қажет дағдылар.

АКТ-ны сабақта қолдану студенттерге қоршаған әлемнің ақпараттық ағындарын бағдарлауға, ақпаратпен жұмыс істеудің практикалық тәсілдерін меңгеруге және заманауи техникалық құралдарды қолданып, ақпарат алмасуға мүмкіндік беретін дағдыларды қалыптастыруға көмектеседі.

Өзектілігі мен жаңалығы:

Біріншіден, жаңа ойлау стилін қалыптастыру ақпараттық қоғамдағы ең маңызды әлеуметтік міндетке айналды.

Екіншіден, компьютерді қолдану күнделікті өмір адамның жпы мәдениетінің элементіне айналады. Студенттердің компьютерге деген қызығушылығы жоғары, пәндерді оқуға деген ынтасы артады.

Үшіншіден, мамандандырылған оқытуды енгізу арнайы пәндерді тереңдетіп оқытуды көздейді. Сонымен бірге АКТ-ның білім беру үрдісін жаңарту құралы ретіндегі рөлі үнемі артып келеді.

Қазіргі кездегі білім беру мекемелерінің жетістігі дербес шығармашылық қызметке қабілетті, заманауи ақпараттықкоммуникациялық технологияларды (АКТ) иеленетін жеке қасиеттерді қалыптастыру деңгейімен бағаланады. Бұл бірқатар факторларға байланысты:

Біріншіден, күнделікті өмірде қажет ақпараттық жүйелермен және телекоммуникациялық желілермен жұмыс істеуді білетін, ақпараттық мәдениетке ие адам іс-әрекеттің жаңа құралдарына ғана емес, сонымен қатар жаңа дүниетанымға ие болады.

Екіншіден, шығармашылық қызметтің тәжірибесі бар, ол стандартты, қалыптасқан әдістерді қолданатын адамдарға қатысты анағұрлым тиімді жағдайда болады.

Үшіншіден, ол өзінің интеллектуалды деңгейін көтере алады, прогрессивті технологияларды дамытады және енгізеді, кез-келген білім беру бағытында өзін-өзі дамыта алады.

Шығармашылық әлеуеті мен ақпараттық мәдениеті жоғары тұлғалардан тұратын қоғам ғана өзін лайықты өмір жағдайымен қамтамасыз ете алады.

1963 - Από Ταυλουά το Επίπευμπ από το Ταυλουά το Ταυλουά το Ταυλουά το Ταυλουά το Ταυλουά το Ταυλουά το Ταυλουά το Ταυλουά το Ταυλουά το Ταυλουά το Ταυλουά το Ταυλουά το Ταυλουά το Ταυλουά το Ταυλουά το Ταυλουά το Ταυλο Білім берудің тиімділігін арттыру білім берудің жаңа формаларын құрмайынша мүмкін емес. Қазіргі уақытта мұғалім бұрынғыдай жұмыс істей алмайды. Ол студенттерді ақпараттықкоммуникациялық технологияларды қолдануға және өз бетінше ақпарат алуға үйретуі керек. Студенттермен жұмысымның басты бағыттарының бірі - оқу-тәрбие үрдісінде ақпараттықкоммуникациялық технологияларды қолдану. Өзіндік жұмыс белсенділіктің ең жоғары дәрежесін көздейді. Ол үшін оқу ісәрекетін оқушылардың еңбекке деген қызығушылығы, нәтижеге қанағаттануы болатындай етіп ұйымдастыру керек, бірақ сонымен бірге олар мәні жағынан тәуелсіз болады.

Дербес компьютер заманауи жоғары технологиялардың шедеврі ғана емес – бұл әлемдік ақпаратқа кең жол ашқан есік. Білім берудегі ДК – бұл оқытушының да, оқушының да шығармашылыққа, жаңашылдыққа баулитын, оқытудың жаңа түрлеріне көшуге мүмкіндік беретін құрал.

Ақпараттық және компьютерлік технологияларды қолдану мұғалімдерге өз пәнін оқытуда жаңа мүмкіндіктер ашады. АКТ-ны қолдана отырып, кез-келген пәнді оқып үйрену сабақтың элементтерін құруға қатысуға және қатысуға мүмкіндік береді, бұл оқушылардың пәнге деген қызығушылығын арттыруға ықпал етеді. Мультимедиялық презентациялармен, on-line тесттермен және бағдарламалық өнімдермен сүйемелденетін классикалық және интеграцияланған сабақтар студенттерге білімдерін тереңдетуге, оқудың тиімділігін, интеллектуалды деңгейін арттыруға, өздігінен білім алу дағдыларын қалыптастыруға, өзін-өзі ұйымдастыруға, практикалық мәселелерді шешуге ықпал етеді.

Компьютерлік технологиялар мұғалімдердің өздері иллюстрациялық материал құруға жаңа мүмкіндіктер ашты: бейнелер, слайдтар, слайд-фильмдер. Мұндай оқыту құралдары оқушылардың оқу материалын түсінуін және есте сақтауын едәуір жеңілдететіні, олардың зерттелетін құбылыстарға қызығушылығын тудыратыны белгілі. Ақпаратты қабылдау – бұл материалды игерудің маңызды кезеңі, ұғымдарды дұрыс қалыптастыру, олардың мәнін түсіну осыған байланысты. Осыған байланысты графикалық мүмкіндіктері визуалды-бейнелі, графикалық ақпаратты символдық ақпаратпен бірге беруге мүмкіндік беретін компьютердің маңызы артып келеді.

Жаңа материалды түсіндіру және практикалық жұмыстарды орындау кезінде Excel, Payint, Adobe Photoshor, Word, PowerPoint компьютерлік бағдарламаларын пайдалануға болады. Олармен тіпті жаңадан бастағандар да жұмыс істей алады.

PowerPoint бағдарламасының көмегімен компьютерлік презентация жасауды біле отырып, бағдарламаның кез-келген бөліміне арналған оқу көрнекі құралдарын жасауға болады.

Adobe Photoshop бағдарламасын меңгеру мұғалімдер мен шәкірттерге аудиторияларға немесе оқу шеберханаларына арналған түпнұсқа стендтер жасауға мүмкіндік береді, бұл оларды сатып алуға ақша үнемдейді.

Мұғалім өз пәні бойынша арнайы тесттік қабықшаларды қолдана отырып, білімді студенттерге қызықты электронды түрде тексере алады, сонымен бірге оларды тексеруге уақытын үнемдейді, өйткені мұндай бағдарламаларды шебер қою сізге автоматты түрде мүмкіндік береді. Компьютердің көмегімен оқушылардың білімін тексеру орындалған жұмыстың нәтижесін шығару процедурасын едәуір жеделдетеді және оларды бағалаудағы қателіктердің санын азайтады.

Қазіргі кезде ақпараттық коммуникациялық технологиялар (АКТ) бүкіл әлемде кең дамуда. Оқу процесіне жаңа ақпараттық технологияларды енгізу қажеттілігі күмән тудырмайды. Қазіргі қоғам ақпараттық ресурстарды әлеуметтік өнім ретінде белсенді пайдалану процесін сипаттайды, бұл ақпараттың көлемі мен жылдамдығына ешқандай шектеулерсіз ақпаратқа қол жеткізуге мүмкіндік беретін әлемдік ақпараттық желінің жұмыс істеуі жағдайында. АКТ-ның пайда болуы мен кең қолданылуы оларды байланыс және білім беру құралы ретінде пайдалануға мүмкіндік береді. Ақпараттықкоммуникациялық технологиялар білім беру саласында, білім беру қызметінде және оқушылардың шығармашылығында принципиалды жаңа мүмкіндіктер ашады. АКТ-ны сабақта қолданғанда оқуға деген мотивация артады және оқушылардың танымдық қызығушылығы артады, өзіндік жұмыс тиімділігі артады. Алғаш рет АКТ-ны оқыту адамның әрі қарайғы кәсіби іс-әрекетінің негізгі құралына айналатын жағдай туындайды. Оқушылардың зерттеушілік дағдылары мен зерттеушілік қызметіне деген қызығушылықтарын дамыту жобалық

тапсырмаларды әзірлеу кезінде мүмкін болады.

28 1000 mm (2000 mm (2000 mm (2000 mm (2000 mm (2000 mm (2000 mm (2000 mm (2000 mm (2000 mm (2000 mm (2000 mm (2000 mm (2000 mm (2000 mm (2000 mm (2000 mm (2000 mm (2000 mm (2000 mm (2000 mm (2000 mm (2000 mm (2000 mm ( Ақпараттық-коммуникациялық технологиялар (АКТ) адам қызметінің барлық салаларына әсер етіп, бүкіл әлемдік қауымдастықтың өмірінде сапалы өзгерістер мен жаңа шындықтар жасады. Қазіргі өмірді ақпараттандыру маңыздылығы жағынан алфавит құрумен салыстырылады; Бірқатар авторлардың пікірі бойынша дәл осы АКТ-ны иемдену «ақпараттық қоғам» анықтамасын қазіргі өркениетке көбірек қолдануға мүмкіндік берді, ол соңғы кезге дейін ғылыми әдебиеттерде үстемдік етіп келген «постиндустриалды қоғам» терминін ығыстырды. АКТ-ны қолдану қабілеті индустриалды қоғамда оқу мен жазу қабілетіне теңесіп, оларды иеленетін және оған иелік етпейтін адамдар арасында әлеуметтік-психологиялық алшақтықты күрт тудырды. Қар көшкініне ұқсас білімнің жинақталуы (ақпараттық бум) қазіргі қоғамға тән болғандықтан, білім берудің жаңа тұжырымдамасының – «өмір бойы білім берудің» пайда болуы, бұл басқалармен қатар, өз бетінше шешім қабылдау қабілеті мен қарым-қатынас жасау қабілетін дамытуды болжайды. Мұндай білім берудің инклюзивтілігі ұлттық мемлекеттердің шекарасынан тыс, экономикалық, ақпараттық және білімдік біртұтас кеңістікке шығуды болжайды. Мұндай ортаға ең тиімді халықаралық байланыс қажет. Ақпараттық технологиялар мәдениетаралық коммуникацияға қажетті дағдыларды дамытуда оңтайландырушы фактор ретінде әрекет етеді. Жаһандық желілер

*тения*

*XIII Торайғыров оқулары*

және, ең алдымен, Интернет іс жүзінде шексіз байланыстан басқа, ақпаратқа іс жүзінде шексіз қол жеткізуге мүмкіндік береді. Осы орасан зор ресурстарды қалай пайдалану керектігін білу, оқытуды оңтайландыру үшін шынымен құнды және қажеттісін таңдау – маңызды аспектзейін мен оқуды талап ету.

Ақпараттық-коммуникациялық технологияларды колледжде сабақта қолданудың жағымды да, жағымсыз да жақтары бар.

Мысал 1. Мектептегі сыныпта ең көп қолданылатын ресурс – презентация. Алайда, сабақтың тақырыбы бойынша жақсы презентация жасалса да (жақсы дизайны бар слайдтар, сапалы суреттер, слайдтарға мәтін жүктелмеген, слайдта артық ештеңе жоқ, барлық ақпарат көрнекі және түрлі-түсті), тіпті осындай жақсы презентациялар кезінде де проблемалар туындайды. Міне бірнеше:

1 Презентация айқын көрінуі үшін, күңгірттеуді қолданыңыз. Жеті сабақтың барлығында оқушылар мен мұғалім күндізгі жарықсыз, жасанды жарықта болуға мәжбүр.

2 Слайдтағы ақпаратты оқу сіздің көзіңізді нашарлатады. Егер бірнеше презентация болса, онда көздер штаммдан шаршайды. Медициналық тұрғыдан бұл негізсіз.

3 Кейде, егер сыныптағы тәртіпке байланысты проблемалар туындаса, мұғалім жаңа оқу материалын түсіндірмейді, бірақ оқушыларды слайдтағы ақпаратты қайта жазуға мәжбүр етеді.

4 Слайдтан барлық ақпаратты көшіру кезінде оқушылар мұғалімнің түсіндірмелерін жиі тыңдайды.

Оқушылардың интернет-ресурстарды қолдануына қатысты 2-мысал. Студенттен эссе, баяндама немесе Интернеттен ақпарат табуға байланысты кез-келген басқа жұмыс түрін дайындауды сұрайды. Қажетті нәрсені тапқаннан кейін студент түсінуі, талдауы, қызықты және шынымен қажет ақпаратты таңдап алуы және хабарламаның өзіндік нұсқасын құруы керек. Бірақ бұл әдетте болмайды. Қажетті ақпаратты іздеуге көп уақыт жұмсаған студент табылған материалды өңдеу қажет деп санамайды.

Мысал 3. Студент сабақта әр түрлі білім беру бағдарламалық өнімдерін (бақылау, оқыту, демонстрациялау, оқыту) қолданды, тапсырмаларды орындайды және мәтіндік және графикалық редакторды қолданады, есептеулер жүргізеді және кестеде диаграммалар жасайды, ДҚБЖ-да мәліметтермен жұмыс істейді, электронды оқулықтарды оқиды делік. және артықшылықтары. Сонда бұл оқушы сабақта өз қарқынымен керемет жұмыс істейді, ал мұғалім жеке және саралап оқытуды таңдайды. Егер сіз әр

оқушының компьютерде көп жұмыс істеуге мәжбүр болатынын ескермейтін болсаңыз, бұл денсаулыққа кері әсерін тигізеді.

АКТ-ны қолдану арқылы сабақты дамытуға жұмсалған күш, егер АТ қолдану әдістемелік негізделген болса, нәтижелі болса, өтеледі. Сонымен қатар, егер мұғалім жүйелі түрде электронды түрде материал дайындайтын болса, онда белгілі бір уақыттан кейін кең мәліметтер базасы жинақталады.

Біздің мұғалімдер оқу процесінде компьютерді жиі қолдана бастады. Бүгінгі таңда медиа жабдықтары күннен-күнге сұранысқа ие болуда. Мұғалімдер сабақ әдістемесін жетілдіру үшін компьютердің артықшылықтарын біртіндеп бағалайды.

Сонымен, компьютерді пайдалану – сыныпта оңтайлы еңбек жағдайларын құрудың қуатты құралы, бірақ ол мақсатқа сай және әдістемелік тұрғыдан негізделген болуы керек. АТ тек осы қолдану даусыз педагогикалық нәтиже бергенде ғана қолданылуы керек және ешқандай жағдайда компьютерді пайдалану уақытқа деген құрмет деп саналмауы керек немесе оны сәнді хоббиге айналдырмауы керек.

1 Оқушылардың білім сапасын арттыру үшін АКТ-ның артықшылықтарын барынша пайдаланыңыз.

2 Өзін-өзі тәрбиелеу, мұғалімдердің кәсіби ассоциацияларына және семинарларға, шеберлік сыныптарына қатысу арқылы біліктілікті арттыру

3 Дәстүрлі сабақтың әртүрлі кезеңдеріне ақпараттық технологияларды енгізу

4 Меншікті және сандық бағдарламалық жасақтаманы әзірлеп, қолданыңыз білім беру ресурстары, медиатеканы құру және пайдалану.

21 issue, one analyze the spin of the spin of the spin of the spin of the spin of the spin of the spin of the spin of the spin of the spin of the spin of the spin of the spin of the spin of the spin of the spin of the sp Егер біз білім беруді дамытудың алғашқы революциялық кезеңдерін бастасақ, онда ұқсастықтар келтіріп, қандай қиындықтардың болуы мүмкін екенін болжай аламыз. Студенттер белгілі бір пәнді немесе пәндерді оқудың жолын таңдауда кең мүмкіндіктерге ие болады, бірақ жақын жерде мұғалім жоқ. Мұнда болжамды жағымсыз салдар туындайды: оқушылардың пассивтілігі, коммуникативті дағдылардың төмен деңгейі, дербестіктің болмауы, мұғалімді материалды түсінуге адастыру. Сондықтан бұл мәселені шешу үшін жұмыстың жаңа формаларын іздеу қажет. Бұл шығармашылық ұжымдық жобаны құру болуы мүмкін, оны бағалау кезінде жобаның әрбір қатысушысы келіссөздер жүргізеді (жеке немесе іс жүзінде) және бағалауға жатады.

*XIII Торайғыров оқулары*

2 12<br>
2 12 **University and the result of the state of the state of the state of the state of the state of the state of the state of the state of the state of the state of the state of the state of the state of the state o** Қорытынды. Дыбыстық және көрнекі кескіндердің үйлесімді ағыны қабылданған кезде оқушыны қызықтыру және үйрету оңайырақ болады, оған тек ақпараттық ғана емес, сонымен қатар эмоционалды әсер етеді. Мультимедиа көп сенсорлы оқыту ортасын жасайды. Барлық сезім мүшелерінің қатысуы дәстүрлі әдістермен салыстырғанда материалды игеру дәрежесінің ерекше жоғарылауына әкеледі. Ақпаратты кешенді түрде ұсынудың аудиовизуалды құралдарын қолдану арқылы оқыту оқытудың ең қарқынды түрі болып табылады. Бейне, графикалық, мәтіндік және музыкалық-сөйлеу кірістірулерінің көмегімен жеке диалогтық қарым-қатынастың қарқындылығы соншалық, ол оқу процесін мүмкіндігінше жеңілдетеді. Әр түрлі модальді ақпарат ағындарын (дыбыстық, мәтіндік, графикалық, бейне) байланыстыру мәселесін шешу компьютерді білім мен адам қызметінің кез келген саласы үшін әмбебап білім беру және ақпараттық құралға айналдырады. Бұл кездейсоқ емес, өйткені ЮНЕСКО-ның мәліметтері бойынша ақпараттың тек 12 %-ы аудио қабылдауда, шамамен 25 %-ы визуалды қабылдауда, ал 65 %-ына дейін қабылданған ақпараттың дыбыстық-визуалды қабылдауында ассимиляцияланады.

Мектептегі АКТ мүмкіндіктерін іске асырудың маңызды шарты мыналар болып табылады: мектептегі компьютерлік сыныптың жабдықталуы, жақсырақ жергілікті желі және Интернетке қосылу; оқытушының АКТ-ны оқу процесінде қолдануға дайындығы.

#### ӘДЕБИЕТТЕР

1 Ералиева М. Оқытудың қазіргі технологиялары / М. Ералиева // Бастауыш мектеп. – 2006. - № 5. 3–5 бет.

2 Абдрахманова К. Төменгі жастағыларды оқыту ерекшеліктері / К.Абдрахманова // Бастауыш мектеп. – 1989. - № 9. 10 бет.

3 Мұқанов М. Жас және педагогикалық психология / М.Мұқанов. – Алматы: Мектеп, 1982. –182 бет.

4 Баласағұн Ж. Құтты білік. – Алматы, 1986.

## **DEVELOPMENT OF INFORMATION AND COMMUNICATION TECHNOLOGY AND ITS ROLE IN EDUCATION**

Salykbayeva T. B.

**computer science teacher, Specialized gymnasium named after Al-Farabi for gifted children with teaching in three languages, Almaty region, Kazakhstan**

Today, education in Kazakhstan is developing and modernizing at an enormous speed, as a global network is also being actively developed, for example, by using various instruments for distance education, providing educational institutions with information and communication technology.

The last couple of years have not been an easy period for everyone, as the need to use modern technology has greatly increased. They don't only facilitate access to information, but they also make it possible for educational activities to be varied, individualized and differentiated, and they make it possible to organize in a new way the interaction of all subjects of education, to build a literate educational system, where the pupil is an active and equal participant in educational activities [1].

Since these technologies are widely used by employees of educational structures, as well as students and pupils, teachers in the field of information technology play an important role, in fact, this part of the teaching staff is the main link in the development of their computer literacy. This article justifies the need for subject teachers to use information and communication technologies in the teaching process in order to ensure a high level of teaching and to enhance pupils' cognitive activities.

The basic values of the information society are:

- induced knowledge:
- qualifications;
- the autonomy of thought;

• ability to handle information and make a reasoned decision;

● awareness not only in a narrow professional field, but also in related fields [2].

ICT tools in education

Hardware system:

 $\bullet$  Computer – universal information processing device.

• Printer – allows to record on a paper information that is found and created by students or teachers for students. For many school applications, a color printer is necessary or desirable.

 $\bullet$  Projector – radically increases: the level of visibility of a teacher's work, the possibility for students to present the results of their work to the whole class.

 $\bullet$  Telecommunications unit (for rural schools – primarily, satellite communications) – provides access to russian and world information resources, allows for distance learning and correspondence with other schools.

● Devices for input of text information and manipulation of screen objects – keyboard and mouse (and various devices of the same purpose), as well as 12 handwritten input devices. The devices play a special role for students with motor problems such as VCP.

• Devices for recording (input) visual and audio information (scanner, camera, video camera, audio and video tape recorder) – allow the direct inclusion of information images of the surrounding world in the educational process.

 $\bullet$  Data recording devices (interfaces) – significantly expand the class of physical, chemical, biological, environmental processes included in education while reducing the time spent on routine data processing.

● Computer-controlled devices – enable students of different levels to master the principles and technologies of automatic control.

• In-class and in-school networks – allow more efficient use of available information, technical and temporary (human) resources, provide common access to a global information network.

● Audio-visual media provide an effective communicative environment for educational work and mass events.

• Software tools:

 $\bullet$  General purpose and hardware-related (drivers, etc.) – enable working with all types of information.

• Sources of information – organized information arrays –  $CD$ encyclopedias, information sites and Internet search engines, including specialized educational applications.

● Virtual constructors – allow creating visual and symbolic models of mathematical and physical reality and conducting experiments with these models.

 $\bullet$  Training equipment – allows to practice automatic skills of working with information objects – text input, operation with graphic objects on screen, written and oral communication in a language environment.

 $\bullet$  Test environments – allow the design and application of automated tests in which a student receives a whole or part of a task through a computer and the result of the task is also fully or partially evaluated by the computer.

 $\bullet$  Integrated training packages (e-textbooks) – combinations of the above-mentioned types of software – most automating the teaching process in its traditional forms, most labour-intensive in creation (with reasonable quality and utility) the most restrictive of the autonomy of the teacher and the student.

• Information management systems – ensure information flows between all actors in the educational process - students, teachers, management, parents and society.

• Expert systems are a software system that uses the knowledge of an expert to effectively solve tasks in a subject area [3].

The challenges of integrating ICT into the learning process. Objectives are defined by the goals.

The pedagogical literature has three basic pedagogical objectives:

1 Intensification of the educational process at all levels.

2 Development of the personality of the learner.

3 Realization of a social order [4].

The overarching goal of ICT in education is the development of ICT competences, which consists of three sets of objectives defined by the overall orientation of the learning process:

<sup>114</sup> <sup>115</sup>*XIII ТорайГыровские ч* Educational objectives: to provide schoolchildren with specific knowledge systems for cross-curriculum activities (more than one subject); to teach schoolchildren how to reproduce (arising from the computation, testing and processing of the results, systematization and classification, analysis and synthesis, ability to plan the experiment); formation of the system of basic knowledge and skills and their further improvement and development; expansion of supplementary education for schoolchildren (circles, sections, electives, school scientific societies, elective courses); deepening of intersectional ties; development of a conscious and deeper approach to learning (leads to a better understanding of the material); facilitates and systematizes the professional activities of educators and administrators; improves the objectivity and effectiveness of the monitoring and evaluation of learning results; training in constructive interaction and mutual understanding.

Pedagogical objectives: to increase the effectiveness of extracurricular activities by schoolchildren; to develop the ability of interpersonal and informal communication between schoolchildren and teachers; and to organize 17 informative leisure activities for children and young people; organization of effective and operational interaction between teachers, schoolchildren and parents; formation of the attitude towards ICT as a tool for communication, learning, self-expression, creativity; enhancement of the educational impact of all forms of extra-curricular activities.

Developing tasks: formation the ability to develop a strategy for finding solutions to both educational and practical problems; formation the ability to predict the results of the implementation of the adopted decisions on the basis of simulations of the objects studied, phenomena, processes; development of sustainable motivation and fulfilment of the need to acquire new knowledge, one's own development; development of attention, memory, imagination, perception, thinking and intelligence; development of the ability of free cultural communication; to develop pupils' awareness of themselves as creators of their own knowledge; to develop creative skills; to develop general cultural interests [5].

Analyzing the problems of using ICT in education, one should first of all note the process of introducing ICT into the education system, providing educational institutions, schools and universities with computer technology, the development of telecommunications, global and local educational networks [6].

21 **a** consider the strength and the basic of the strength of the strength of the strength of the strength of the strength of the strength of the strength of the strength of the strength of the strength of the strength o The use of ICT is justified because it makes it possible to strengthen the activities of students, to improve the quality of education for children from low-income families and to improve the professional level of teachers, to diversify the forms of interpersonal communication among all participants in the educational process [7]. In addition, the means of ICT used in modern education allow for high educational outcomes. New technologies allow for interaction between the teacher and the learner through open and distance learning. The use of various ICT tools in the educational process can have both positive and negative effects. With the impact of ICTs on educational processes, a type of modern teacher is emerging that should not only have knowledge of information and communication technologies, but also should be able to apply them to his or her own professional activities; a different type of pupil does not represent his life without a personal computer and the Internet web, which uses the possibilities of modern technologies as information sources. But it is necessary to restrict access to information resources and create conditions for creative and research activities of students with different levels of development.

#### REFERENCES

1 Zakharova, I. G. Information technologies in education: textbook. manual for stud. higher. teacher's textbook. institutions / I. G. Zakharova. – M.: Academy, 2005 . – 192 p.

2 Polat, E. S. Modern pedagogical and information technologies in the education system: textbook. manual for stud. higher. study. institutions / E. S. Polat, M. Yu. Bukharkina. - M.: Academy, 2007. – 368 p.

3 Dvoretskaya A.V. The main types of computer teaching aids // School technologies. - 2004. –  $\mathbb{N}^2$  3. – S. 25–40.

4 «Pros» and «cons» of the use of information and communication technologies in education // Olga Shpunt. April 6, 2021 [Electronic resource] - URL: https://pedsovet.org/article/plyusy-i-minusyprimeneniya-informatsionno-kommunikatsionnyh-tehnologiy-vobrazovanii

5 Zinina L.I., Petrova E.S., Anikina N.V., Bazhanova S.V., Glukhova T.V., Efremova L.I., Ivanova. Development of the information society. Monograph, Saransk, 2010. – 196 p.

6 I.A., Kuznetsov A.F., Sokolova M.Yu., Fedyakova N.N. Development of the information society. – Saransk: Mordovian State University, 2010. –196 p.

7 Proceedings of the conference «Electronic educational environment: technologies, concepts, resources, services» October 31 – November 3, 2013, Moscow.

## **ARDUINO ПЛАТФОРМАСЫН ОҚУ ПРОЦЕСІНДЕ ҚОЛДАНУДЫҢ ӘДІСТЕМЕЛІК ЕРЕКШЕЛІКТЕРІ**

Саметова З. Т. **магистрант, Торайғыров университеті, Павлодар қ.** Оспанова Н. Н. **п.ғ.к., профессор, Торайғыров университеті, Павлодар қ.**

Білімді ақпараттандыру жағдайында мамандардың ақпараттықкоммуникациялық құзыреттілігінің маңызы артты. Әлемдік тәжірибеге сүйенетін болсақ ақпараттық-коммуникациялық технологиялардың әдістері мен құралдарын оқу процесіне кеңінен енгізу білім беруді жетілдіру мүмкіндігін растайды. Бұл әдістер мен құралдар мамандарды даярлау процесінде ерекше маңызға ие. Мамандардың ақпараттық технологияларды меңгеруі білім беру сапасын арттырудың негізі болып табылады. Әдістемелік құралдар құруда ақпараттық-коммуникативтік технологияларды пайдалану білім беру процесінің тиімділігін арттыруға мүмкіндік береді. Мұғалімнің ақпараттық технологияларды сауатты пайдалануы оқушының шығармашылық әлеуетін қалыптастыруға педагогикалық әсерін тигізеді. Ақпараттық технологиялардың құрамдас бөліктерінің бірі робототехника болып табылады, ол мұғалімнің де, оқушының да шығармашылығы үшін шексіз мүмкіндіктер береді.

21 **Conserved Conserved Conserved Conserved Conserved Conserved Conserved Conserved Conserved Conserved Conserved Conserved Conserved Conserved Conserved Conserved Conserved Conserved Conserved Conserved Conserved Conser** Қазіргі кезде робототехника бағытындағы жұмысты Arduino құрылғылары арқылы орындауға болады. Arduino-ны оқу үдерісінде қолдану бірнеше пән бойынша: информатика, физика, робототехника, электроника және радиотехника бойынша білім мен тәжірибе дағдыларын бір мезгілде меңгеруге, бекітуге мүмкіндігі бар. Arduino құрылғыларын қолдану оқушыны зерттелетін тақырыпқа тікелей қызығушылық танытуға итермелейді, программаның немесе өлшеудің нәтижесін көрнекі түрде көрсетуге, теориялық білімнің қажеттілігі теориялық білім мен мәселелердің практикалық шешімдері арасындағы байланыс сұранысына ие болады. Сонымен қатар, Arduino платформасының басқа құрылғыларға қарағанда бірқатар артықшылықтары бар: төмен баға, қолжетімділік, кроссплатформа, қарапайым және түсінікті бағдарламалау ортасы, аппараттық құралдардың кеңеюі және толығымен ашық программалық қамтамасыз ету мен бастапқы код, бұл пайдаланушыларға тек өз жобаларын әзірлеуге ғана емес, сонымен қатар Arduino – да өзінің платформаларын құруға мүмкіндік береді.

Бүгінгі таңда Arduino және оның түрлері – бұл қарапайым аппараттық және программалық қамтамасыз етуге негізделген платформа.

Платформаның аппараттық бөлігі – есептеу жүйесінің көп деңгейлі ұйымының төменгі қабаты. Arduino аппараттық құралында сыртқы құрылғыларды қосуға арналған қосқыштар, сонымен қатар микроконтроллер бағдарламаланатын компьютермен байланысқа арналған қосқыш бар. Arduino-да қолданылатын Atmel ATmega микроконтроллерлерінің ерекшеліктері арнайы программаторлады қолданбастан программалауға мүмкіндік береді. Жаңа электронды құрылғыны жасау үшін сізге Arduino тақтасы мен компьютерлік байланыс кабелі және т.б. қосымша құрылғылар қажет.

Arduino платформасының екінші бөлігі – басқару программаларын құруға арналған программалық қамтамасыз ету. Ол қарапайым даму ортасы мен микроконтроллерлерге арналған С ++ бағдарламалау тілін біріктірді. Оған программалық жасақтаманы үйренусіз құруға мүмкіндік беретін элементтерді қосылды. Сонымен, Arduino-мен жұмыс істеу үшін  $C +\tau$ ілінде программалау негіздерін білу жеткілікті. Arduino-ға әр түрлі құрылғылармен жұмыс істейтін кодтар және көптеген кітапханалар құрылған [1].

Платформаның бөліктерінің жұмысын көру үшін «Бағдаршам» жобасын қарастыруға болады. Үш түсті жарық диоды бар бағдаршамды бастапқы деңгейдегі жоба деп санауға болады. Бірақ оның мысалы негізінде балаларға жолда жүру ережелерін үйрететін тренажерлар, қызықты және пайдалы құрылғылар жасауға болады. Бұл жоба сонымен қатар Arduino ортасында бағдарламалау туралы жаңадан бастағандарға көбірек білуге, схемаларды құрастыруды үйренуге жол ашады. «Бағдаршам» жобасын жасау үшін платформаның аппараттық бөлігінен келесі элементтер қажет:

- Arduino Uno платасы;
- Дәнекерлеусіз макет тақтасы;
- Үш жарықдиод;
- 220 Ом-дық үш резистор;
- «папа-папа» байланыс сымдары.

Жоғарыда аталған элементтерді байланыстыру сызбасының мысалы 1 суретте көрсетілген.

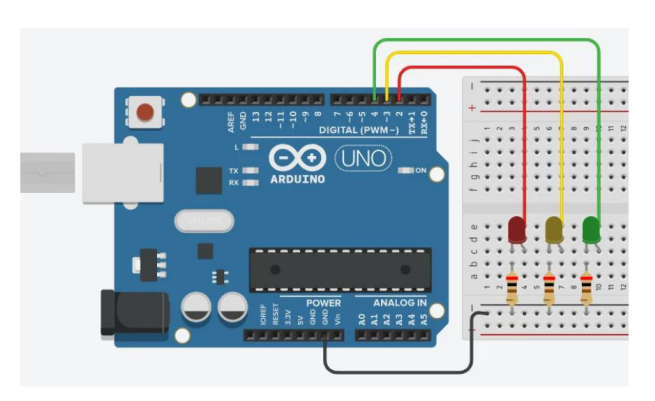

Cурет 1 – Элементтерді байланыстыру сызбасы

1 суреттегі элементтерді байланыстыру сызбасына қарайтын болсақ үш жарық диод «плюс» – цифрлық пинға, «минус» – жерге жалғанған. Бағдаршамның қызыл түсі – 2-ші пинмен, сары түсі – 3 пинмен жасыл түсі – 4 пинмен байланыстырылды.

Платформаның программалық бөлігін бастамас бұрын бағдаршамның жұмыс алгоритмін еске түсіру қажет:

– Алдымен жасыл түс жанады;

– Белгілі бір уақыт өткеннен кейін жасыл жыпылықтай бастайды;

– Жасыл өшіп сары жанады;

*тения*

– Белгілі бір уақыт өткеннен кейін сары өшіп қызыл жанады;

– Белгілі бір уақыт өткеннен кейін қызыл мен сары жанады;

– Белгілі бір уақыт өткеннен кейін қызыл мен сары өшіп жасыл жанып, алгоритм бойынша әрекеттер қайталанады.

Жол белгілерін, белгілерді, бағдаршамдарды, жол тосқауылдары мен бағыттаушы құралдарды қолдану ережелерінің 7.30 пунктына сүйенсек бағдаршамның ұсынылған жұмыс ұзақтығы:

– Реттеу циклінің ұзақтығы 25–120 с.

– Негізгі тактінің ұзақтығы 7–30 с.

– Аралық тактінің ұзақтығы 2–8 с. [2].

Бағдаршамның жұмыс алгоритмі түсінікті болса скетч жазу қиын болмайды. Тек «жану» сөзін HIGH атрибуты бар digitalWrite сөзіне, «өшу» сөзін LOW атрибуты бар digitalWrite сөзіне ауыстыру қажет. 2 суретте «Бағдаршам» жобасының скетч мысалы берілген.

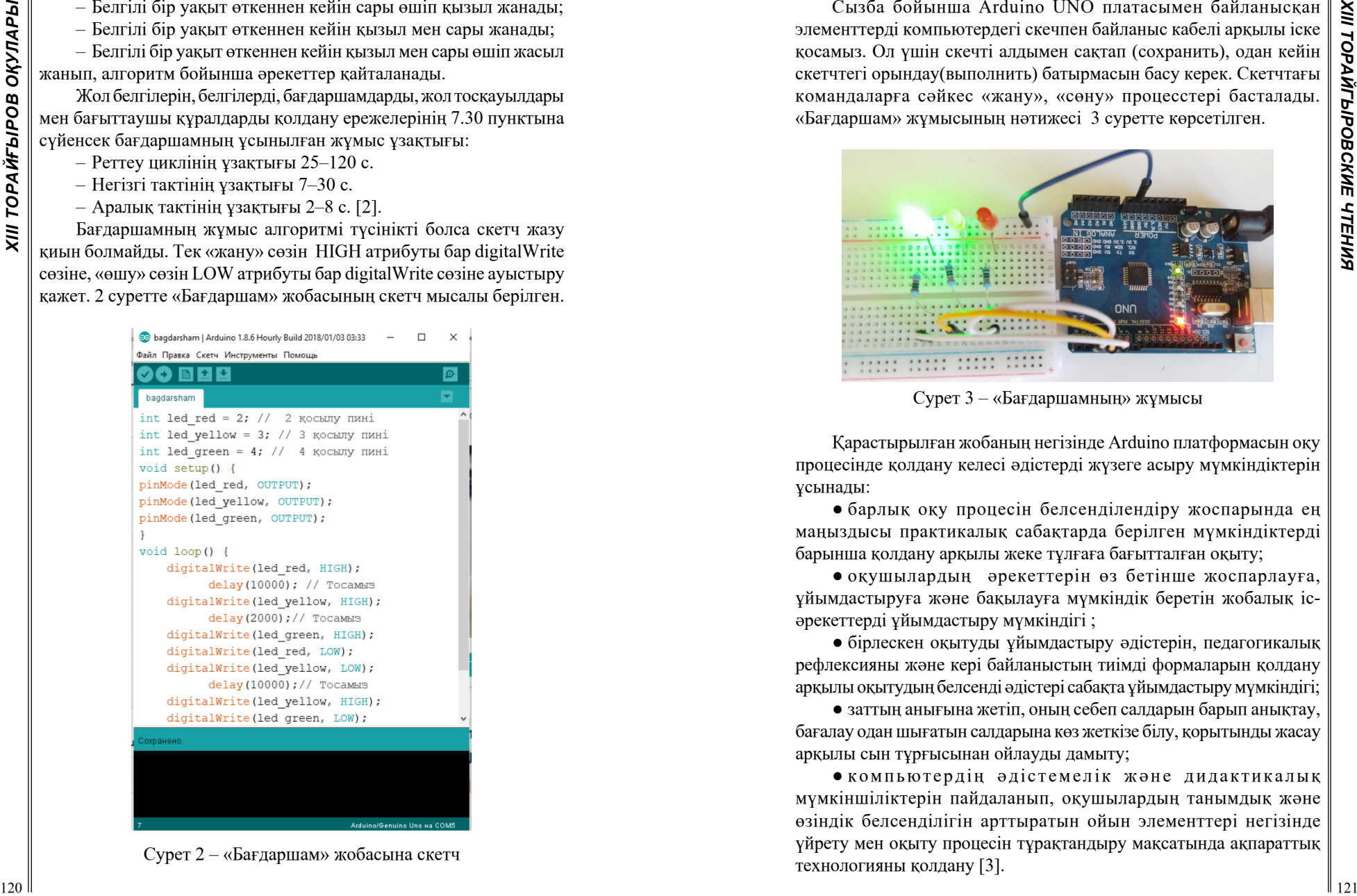

Cурет 2 – «Бағдаршам» жобасына скетч

Сызба бойынша Arduino UNO платасымен байланысқан элементтерді компьютердегі скечпен байланыс кабелі арқылы іске қосамыз. Ол үшін скечті алдымен сақтап (сохранить), одан кейін скетчтегі орындау(выполнить) батырмасын басу керек. Скетчтағы командаларға сәйкес «жану», «сөну» процесстері басталады. «Бағдаршам» жұмысының нәтижесі 3 суретте көрсетілген.

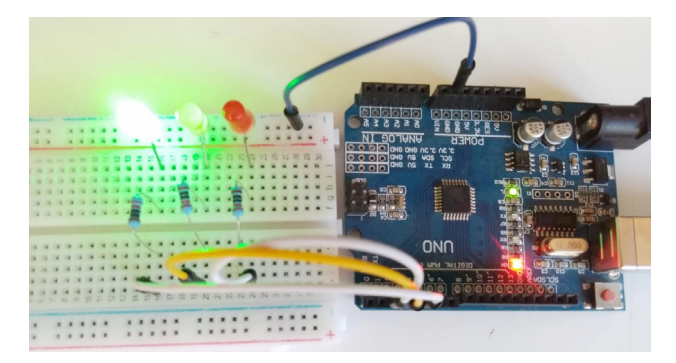

Cурет 3 – «Бағдаршамның» жұмысы

Қарастырылған жобаның негізінде Arduino платформасын оқу процесінде қолдану келесі әдістерді жүзеге асыру мүмкіндіктерін ұсынады:

● барлық оқу процесін белсенділендіру жоспарында ең маңыздысы практикалық сабақтарда берілген мүмкіндіктерді барынша қолдану арқылы жеке тұлғаға бағытталған оқыту;

● оқушылардың әрекеттерін өз бетінше жоспарлауға, ұйымдастыруға және бақылауға мүмкіндік беретін жобалық ісәрекеттерді ұйымдастыру мүмкіндігі ;

● бірлескен оқытуды ұйымдастыру әдістерін, педагогикалық рефлексияны және кері байланыстың тиімді формаларын қолдану арқылы оқытудың белсенді әдістері сабақта ұйымдастыру мүмкіндігі;

● заттың анығына жетіп, оның себеп салдарын барып анықтау, бағалау одан шығатын салдарына көз жеткізе білу, қорытынды жасау арқылы сын тұрғысынан ойлауды дамыту;

● компьютердің әдістемелік және дидактикалық мүмкіншіліктерін пайдаланып, оқушылардың танымдық және өзіндік белсенділігін арттыратын ойын элементтері негізінде үйрету мен оқыту процесін тұрақтандыру мақсатында ақпараттық технологияны қолдану [3].

*XIII Торайғыров оқулары*

Arduino платформасын оқу процесіне ендіруді жеке сабақтар, үй жобалары, байқау сабақтары, кіріктірілген сабақтар, конкурстарға дайындық, қосымша курстар, элективті курстар, жарыстарға дайындық арқылы жүзеге асыруға болады. Бұл қоғам дамуының қазіргі жағдайының сұраныстары мен шарттарына ие.

23**XIII Пользование процесс)**<br>
233XIII по советные использование советник советник советник советник советник советник советник советник советник советник советник советник советник советник советник советник советник со Оқушылар Arduino платформасы негізінде программалауды, толық функционалды интерактивті жобаларды құруды, робототехниканы үйренуді, проблемаларды шешу мен ынтымақтастық дағдыларын жетілдіре алады. Қазіргі таңда прогрессивті іздеу технологиялары, оқыту әдістері бәсекеге қабілетті орта туғызады, оқушылардың дамуына және өзіндік шешім қабылдауына ықпал етеді, тұтас дүниетанымды, инженерлік мәдениетті қалыптастырады. Оқушылар Arduino платформасымен жұмыс жасағаннан кейінгі алған білім мен дағдыларын адам қызметінің басқа да салаласында қолдануға мүмкіндіктері бар.

#### ӘДЕБИЕТТЕР

1 Arduino и Raspberry Pi в проектах Internet of Things, Виктор Петин, «БХВ-Петербург» 2017.

2 СТ РК 1412-2010 Технические средства организации дорожного движения. Правила применения дорожных знаков, разметки, светофоров, дорожных ограждений и направляющих устройств . – 2010. – 59б.

3 Мұғалімге арналған нұсқаулық. «Тиімді оқыту мен оқу» ҚР педагог қызметкерлерінің біліктілігін арттыру бағдарламасы. «НЗМ» ДББҰ. ПШО. 2016.

## **ВЕБ-ТЕХНОЛОГИЯ ОРТАСЫНДА «RICH» ҚЫЗМЕТ КӨРСЕТУ САЙТЫН ӘЗІРЛЕУ**

Сарсенбаева А. К., Төлепберген А. А. **студенттер, Торайғыров университеті, Павлодар қ.** Дюсенгазина Н. Н. **аға оқытушы, Торайғыров университеті, Павлодар қ.**

Қазіргі уақытта компьютерлік технология күннен күнге дамып жатыр. Компьютерлік технологиялардың, сондай-ақ ғаламдық интернет веб-сайттарының пайда болуымен әр адамның алдында шексіз мүмкіндіктер ашылады. Әр түрлі ақпаратқа қол жеткізу мүмкіндігі пайда болады.

Қызмет көрсету саласы экономиканың ең перспективалы салаларының бірі болып табылады. Ол экономикалық қызметтің кең спектрін қамтиды және функционалды мақсаты бойынша біртұтас кешен бола алмайды. Имидждік және маркетингтік құралдардың бірі – веб-сайттың желіде болуы. Интернет – бұл клиенттердің ағымын қамтамасыз етуге мүмкіндік беретін заманауи жарнама алаңы [1]. Осылайша, сайттар құру мәселесін зерттеудің өзектілігі интернетті белсенді пайдаланушылар санының үздіксіз өсуіне және қазіргі интернет кеңістігінде веб-ресурстардың сұранысқа ие болуына байланысты.

Кез келген саланы дамыту үшін веб-сайт құруға болады. Веб-сайттар компьютер экранынан шықпай-ақ әр түрлі ақпаратты сақтауға, жіберуге, сатуға мүмкіндік береді. Интернетті ақпараттық ресурстар жиынтығынан бизнес құралына айналдыру барысында веб-сайт құру технологиялары айтарлықтай өзгерді. Бүгінгі таңда әртүрлі веб-сайттар құрудың көптеген әдістері бар, олар әртүрлі сайттың мақсаты мен түріне, әзірлеушінің дағдылары мен талаптарына байланысты.

Сайтты дамытудың әр әдісі бір-бірінен ерекшеленеді және өзіндік сипаттамаларға ие. Олардың ішінен үш негізгі әдісті атап өтуге болады:

- нөлден бастап даму (кодтау арқылы);
- конструкторды пайдалану;
- сайтты басқару жүйесін пайдалану.

Ұсынылатын қызметтердің түрлері бойынша веб-сайттарды коммерциялық және коммерциялық емес деп бөлуге болады. Коммерциялық сайттар бизнесті жүргізумен тікелей байланысты. Олардың ішінде мыналарды бөліп көрсетуге болады: «офлайн» -бизнес (яғни, интернеттен тыс бизнес) және онлайн-коммерцияға бағытталған (сол түрлер интернетсіз мүмкін емес бизнес, мысалы, интернет-сауда). Бұл тақырып өзекті, өйткені қазір адамдардың көпшілігі сыртқы бетбейнесіне қызығушылық танытуда. Мұндай сайтты құру сұлулық орталығына клиенттердің назарын аударуға көмектеседі.

Әзірленген сайт адамдарды сұлулық және денсаулық орталығы ұсынатын қызметтермен таныстырады. Сайттың мақсатты аудиториясы – бұл IT-технологиялар туралы білімі аз және интернеттен ақпарат іздеуге дағдыланған пайдаланушылар. Сайттың басты міндеті – келушілерге қажетті ақпаратты ұсыну және қызмет көрсету.

 «RICH» қызмет көрсету сайты HTML, CSS, JAVASCRIPT, Bootstrap бағдарламаларын қолданып әзірленді.

Bootstrap – веб-сайттарды немесе веб-қосымшаларды жасау үшін негіз ретінде пайдалануға болатын HTML, CSS, JavaScript жүйесі.

HTML – бұл интернеттегі құжаттарды белгілеудің стандартты тілі [2].

CSS (стильдердің каскадты кестелері) – белгілеу тілін қолдана отырып жазылған құжаттың сыртқы түрін сипаттаудың ресми тілі [3].

JavaScript арқылы жасалған құжаттың мүмкіндіктерін арттырады. JavaScript-те жазылған модуль HTML файлына ішкі бағдарлама ретінде біріктіріледі және стандартты пәрменмен HTML кодының тиісті жолынан орындауға шақырылады [4].

«RICH» қызмет көрсету сайтының мынадай мүмкіндіктері бар:

– көрсетілетін қызметтер туралы мәліметтерді қалыптастыру және дұрыс ұсыну;

– ықтимал клиенттер шеңберін қалыптастыру;

– қызметкерлер туралы ақпарат беру;

– клиенттердің өтінімдері және оларды орындау мерзімдері туралы мәліметтерді қалыптастыру;

– жұмыс кестесін құру және бақылау жолдары;

– сұлулық орталығын дамыту.

Веб-сайттың басты құрылымына сұлулық орталығы туралы ақпарат, қызмет көрсету түрлері, байланыстар, мамандар туралы ақпараттар кіреді. «RICH» қызмет көрсету сайтының басты беті 1 – суретте көрсетілген.

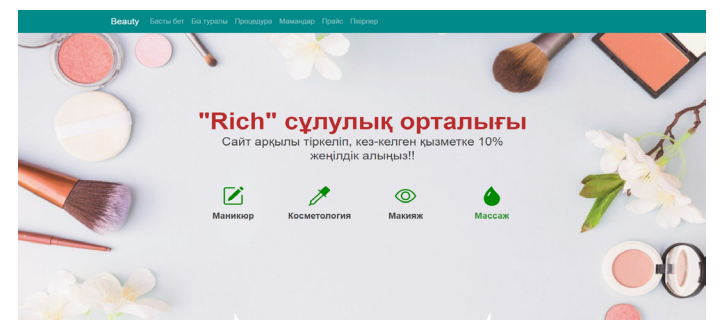

Cурет 1 – Сайттың басты беті

«RICH» қызмет көрсету сайтында көрсетілетін қызметтер (2-сурет):

- макияж;
- депиляция;
- косметология;
- маникюр және педикюр;
- массаж;
- шаштараз.

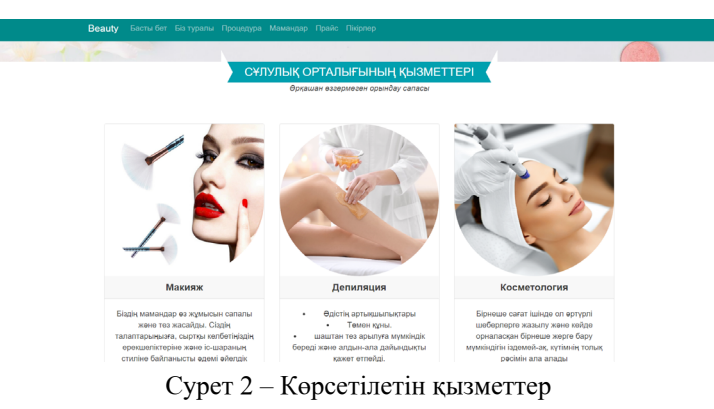

«Пікірлер бөлімі» бетінде көрсетілген қызметтерге сәйкес сайт қолданушыларының пікірлерін оқуға болады (3-сурет).

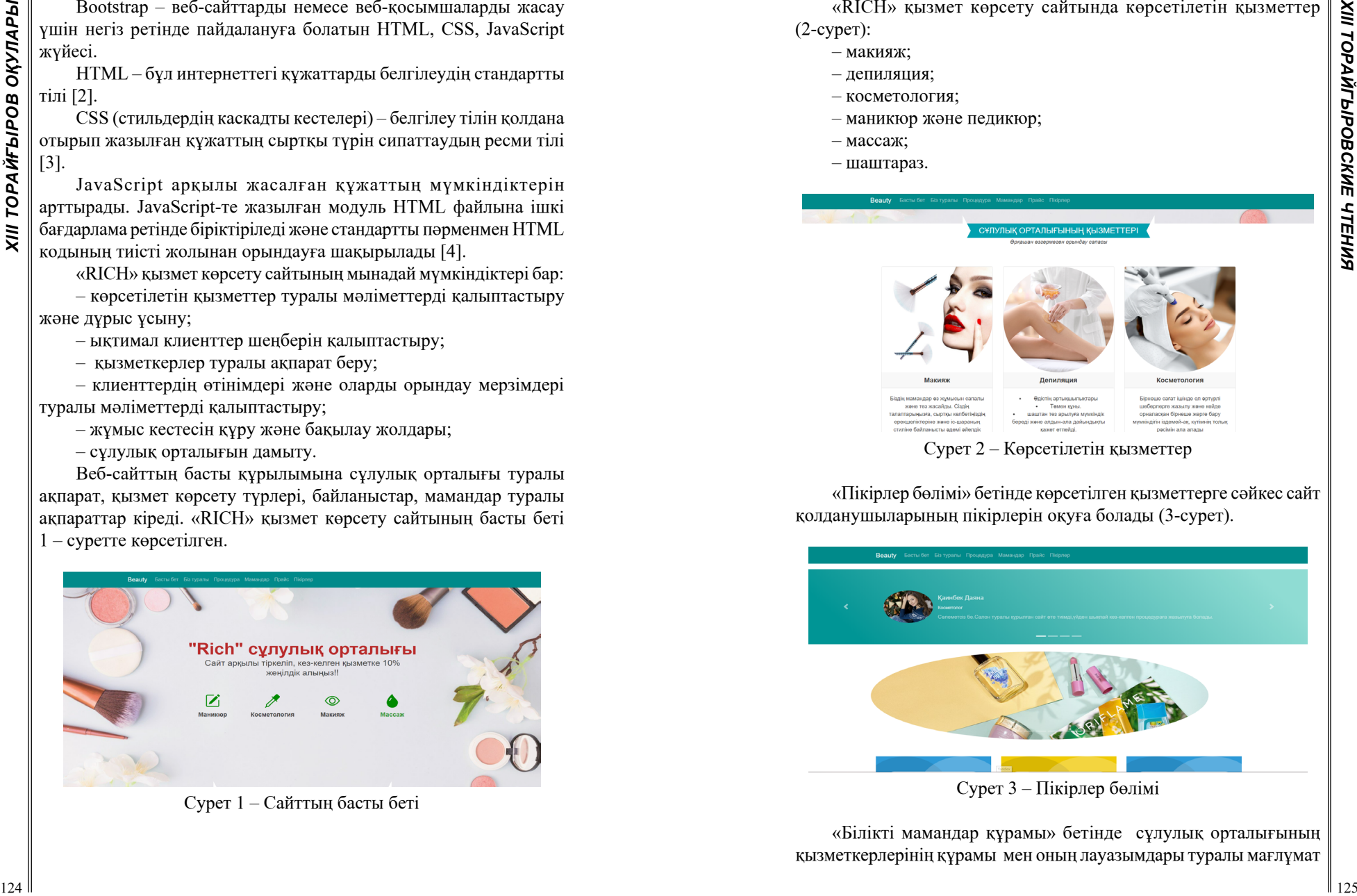

«Білікті мамандар құрамы» бетінде сұлулық орталығының қызметкерлерінің құрамы мен оның лауазымдары туралы мағлұмат бар. Бұл бетте қолданушы мамандар құрамымен және олардың жұмыс әдістерімен таныса алады (4-сурет).

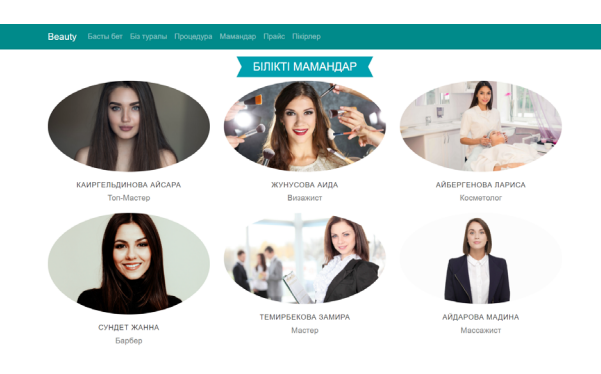

Cурет 4 – Білікті мамандар құрамы

«Прайс» сілтемесіне өткен кезде сұлулық орталығының іске асыратын негізгі қызметтерінің бағалары туралы ақпаратты көре аламыз (5-сурет).

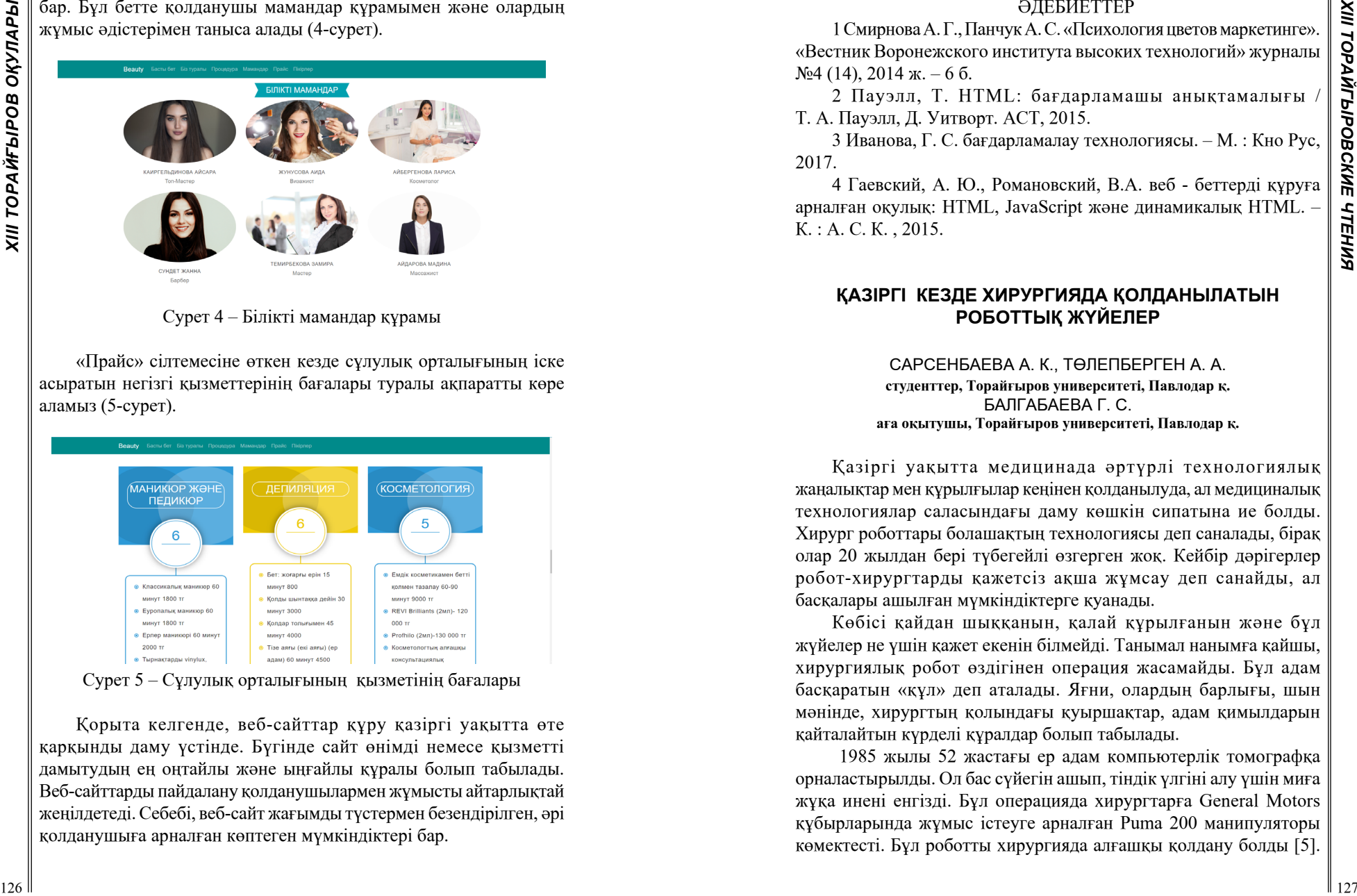

Сурет 5 – Сұлулық орталығының қызметінің бағалары

Қорыта келгенде, веб-сайттар құру қазіргі уақытта өте қарқынды даму үстінде. Бүгінде сайт өнімді немесе қызметті дамытудың ең оңтайлы және ыңғайлы құралы болып табылады. Веб-сайттарды пайдалану қолданушылармен жұмысты айтарлықтай жеңілдетеді. Себебі, веб-сайт жағымды түстермен безендірілген, әрі қолданушыға арналған көптеген мүмкіндіктері бар.

### ӘДЕБИЕТТЕР

1 Смирнова А. Г., Панчук А. С. «Психология цветов маркетинге». «Вестник Воронежского института высоких технологий» журналы  $N<sub>2</sub>4$  (14), 2014 ж. – 6 б.

2 Пауэлл, Т. HTML: бағдарламашы анықтамалығы / Т. А. Пауэлл, Д. Уитворт. АСТ, 2015.

3 Иванова, Г. С. бағдарламалау технологиясы. – М. : Кно Рус, 2017.

4 Гаевский, А. Ю., Романовский, В.А. веб - беттерді құруға арналған оқулық: HTML, JavaScript және динамикалық HTML. – К. : А. С. К. , 2015.

# **ҚАЗІРГІ КЕЗДЕ ХИРУРГИЯДА ҚОЛДАНЫЛАТЫН РОБОТТЫҚ ЖҮЙЕЛЕР**

Сарсенбаева А. К., Төлепберген А. А. **студенттер, Торайғыров университеті, Павлодар қ.** Балгабаева Г. С. **аға оқытушы, Торайғыров университеті, Павлодар қ.**

Қазіргі уақытта медицинада әртүрлі технологиялық жаңалықтар мен құрылғылар кеңінен қолданылуда, ал медициналық технологиялар саласындағы даму көшкін сипатына ие болды. Хирург роботтары болашақтың технологиясы деп саналады, бірақ олар 20 жылдан бері түбегейлі өзгерген жоқ. Кейбір дәрігерлер робот-хирургтарды қажетсіз ақша жұмсау деп санайды, ал басқалары ашылған мүмкіндіктерге қуанады.

Көбісі қайдан шыққанын, қалай құрылғанын және бұл жүйелер не үшін қажет екенін білмейді. Танымал нанымға қайшы, хирургиялық робот өздігінен операция жасамайды. Бұл адам басқаратын «құл» деп аталады. Яғни, олардың барлығы, шын мәнінде, хирургтың қолындағы қуыршақтар, адам қимылдарын қайталайтын күрделі құралдар болып табылады.

 1985 жылы 52 жастағы ер адам компьютерлік томографқа орналастырылды. Ол бас сүйегін ашып, тіндік үлгіні алу үшін миға жұқа инені енгізді. Бұл операцияда хирургтарға General Motors құбырларында жұмыс істеуге арналған Puma 200 манипуляторы көмектесті. Бұл роботты хирургияда алғашқы қолдану болды [5].

*XIII Торайғыров оқулары*

Ал қазіргі дамыған ғасырда роботталған хирургия бұрын армандауға болатын теңдессіз дәлдікпен операциялар жасауға мүмкіндік береді.

Хирург роботты қашықтықтан басқарады. Манипуляторларды көмекшілер қояды, қажет болған жағдайда олар құралдарды өзгертеді. Осындай жағдайда қозғалыстардың дәлдігі жоғары болып келеді. Робот қысымды күшейтуге мүмкіндік бермейді, бұл операция кезінде асқынуларды азайтады.

Дәрігерлерге робот-хирургтар сәтті көмек көрсетеді. Бұл енді ғылыми фантастика санатынан емес, шындық. Роботтандырылған медицина әдістемесін елімізде бірінші болып Шығыс Қазақстан облысының дәрігерлері сынақтан өткізді. Онда механикалық манипуляторлар 4 жыл бойы қуыссыз ең күрделі хирургиялық араласуларға қатысқан [2, 37 б.].

Роботталған жүйенің операциялық хирургқа ұсынатын артықшылықтары дәл және нәзік операция жасауға мүмкіндік береді. Адам факторы деген ұғым бар. Хирургтың қолы ең маңызды сәтте дірілдей алады. Роботты хирургиялық жүйені қолданған кезде мұндай қауіп аз болады: жүйе кездейсоқ қозғалыстарға жол бермейді. Мұның бәрі қалпына келтіру көп уақытты қажет етпейтіндігіне әкеледі. Тезірек сауығып, науқас қысқа мерзімде өмірдің әдеттегі ырғағына оралады.

128 **Alteriary interactional symptopsis and the symptopsis and the symptopsis and the symptopsis and the symptopsis and the symptopsis and the symptopsis and the symptopsis and the symptopsis and the symptopsis and the s** Роботтың механикалық қолына орнатылған хирургиялық құралдар маманға жоғары дәлдікпен кең ауқымды қозғалыс жасауға мүмкіндік береді. Манипуляторлардың бірі жоғары ажыратымдылығы бар жұмыс аймағының бейнесін беретін үш өлшемді камерамен жабдықталған. Хирург әр манипуляцияны бақылау арқылы роботтың әрекетін басқаратындығын ескерген жөн. Робот өздігінен ештеңе жасамайды, бірақ операциялық бөлмедегі консольдің артында отырған және роботтың қолын джойстиктердің көмегімен басқаратын хирургтың «бұйрықтарына» бағынады.

Операциялық өріс көлемінің бірнеше есе өсуіне және оптикалық жүйенің жоғары ажыратымдылығына байланысты хирург тіндерді жоғары дәлдікпен және теңдессіз дәлдікпен бөлуге қабілетті. Саусақтардың ұштарын басқаратын арнайы миниатюралық құралдар хирургқа адамның қолына жетпейтін манипуляциялар жасауға мүмкіндік береді.

Роботталған хирургияның көптеген артықшылықтары бар: операция алаңын үш өлшемді бақылау және жұмыс істейтін органдардың бейнесін бірнеше рет арттыру; хирургтың қолдарының дірілдеуін толық жою; үлкен кесулердің қажеті жоқ және науқасты тез қалпына келтіру кезеңі; инфекцияның немесе үлкен қан жоғалтудың минималды қаупі; науқастың ауруханада болуын азайту; операциядан кейін ауыр ауырсынудың болмауы [1].

Компьютерлендірілген қозғалыс параметрлері мен масштабтау жүйесі адам факторымен байланысты қателіктердің алдын алып, қолдар мен құралдардың манипуляциясын сәйкестендіреді. Тиімді қауіпсіздік жүйесі операция кезінде құралдарды өзгерту процесін бақылайды. Мұның бәрі хирург үшін ең аз қан жоғалтуымен және асқынусыз хирургиялық процедура үшін тамаша жағдай жасайды.

Масштабтау функциясы мен үлкейтілген үш өлшемді кескіннің арқасында бірнеше миллиметр өлшемді хирургиялық құралдардың қозғалыс еркіндігі асқынулардың минималды мүмкіндіктерімен ең жақсы операциялық нәтиже береді. Роботқа операция жасаудың минималды инвазивті әдісі пациентке қысқа мерзімде күнделікті белсенділікке оралуға мүмкіндік береді.

Операция кезінде хирургтың отыру жағдайы күрделі операциялар кезінде, мысалы, қуықты қалпына келтірумен простатэктомия кезінде нәтижеге оң әсер етеді.

Жалпы роботтандырылған хирургиялық жүйені пайдалана отырып операциялар жүргізу кезінде науқастың стационарда болу уақыты орташа есеппен 8-ден 3-ке дейін төмендейді. Ал бұл маңызды қоғамдық және макроэкономикалық аспект – ауруханалар жұмысының тиімділігі артып, мемлекетке әлеуметтік жүктеме төмендеуде. Сондықтан роботтандырылған хирургияны белсенді енгізу мемлекет үшін де, халық үшін де өте тартымды.

Робот қазірдің өзінде кейбір мамандарды, соның ішінде урологтарды (қуық пен бүйрекке жасалатын операциялар), гинекологтарды (жатыр мен аналық безге жасалатын операциялар) және кардиохирургтарды ауыстыра алады. Көптеген технологиялар сияқты, роботтарды операция кезінде қолданудың жағымсыз жақтары да бар. Олар қымбат, көлемді және тасымалдауға ыңғайсыз, сонымен қатар хирургты саусақтарыңызбен тіндерге тигізудің маңызды сезімтал сезімдерінен айырады.

Хирургиялық робототехника жүйесін құру мәселелері сан алуан. Жалпы 2003–2015 жылдар аралығында американдық 416 клиникада жасалған 25 мыңға жуық операцияны талдағаннан кейін мамандар Робот хирургтарының көмегімен бүйректі алып тастау үшін лапароскопиялық операцияларды жүргізу кезінде пациенттер үшін нәтиже әдеттегіден гөрі жақсы емес екенін анықтады. Сондай-ақ, роботты хирургиялық араласулар көбінесе ұзаққа созылатыны белгілі болды.

Бүйректі дәстүрлі лапароскопиялық алып тастау кезінде (радикалды нефрэктомия) хирургиялық араласудың тек 28 %-ы 4 сағаттан астам уақытқа созылды, ал роботты жүйелерді қолдану кезінде операциялар екі есе жиі – 46 пайыз. Сонымен қатар, хирург роботтары жасаған процедуралар дәстүрлі операцияларға қарағанда орташа есеппен 2,7 мың долларға қымбат болды [3, 608 б.].

Робот операциялық бөлмеде жұмыс істеген кезде хирург робототехника маманы емес екенін ескеру керек, сондықтан интерфейс пен жүйені басқару қарапайым және интуитивті болуы керек. Жүйенің өзі жаңа құралдарды тез орнату, науқасқа қатысты бүкіл жүйенің жұмыс жағдайын өзгерту үшін жеткілікті мобильді және тез қайта конфигурациялануы керек. Жүйенің өзі операциялық өрістегі барлық нәрсені зарарсыздандыруға қабілетті болуы керек. Осылайша, хирургиялық роботты индустриялық қолдың қарапайым модификациясы арқылы жасау мүмкін емес. Оған қажетті қозғалыс еркіндігі және сонымен бірге оған қойылған кеңістіктік шектеулер дизайнды түбегейлі өзгертуді қажет етеді.

Бұл жағдайда роботтың кез-келген қателігі өте қымбатқа түсуі мүмкін, сондықтан жүйенің сенімділігі негізгі анықтаушы фактор болып табылады.

Осылайша, қауіпсіз хирургиялық роботтың анықтайтын параметрлері бақыланбайтын болмайды, қозғалыс, араласу кезінде тіндерге артық күш қолдану, оған қатаң қол жеткізе отырып, жұмыс кеңістігінің қатаң белгіленген шеңберінде қалу мүмкіндігі, хирургтың роботтың кез-келген қозғалысын бақылауы. Бұл жағдайда роботтың қауіпсіздігі анықталады.

<sup>130</sup> <sup>131</sup>*XIII ТорайГыровские ч* Робототехниканы қолданған кезде асқынулардың ең аз мөлшері пайда болады: жараны жұқтырудың немесе грыжаның пайда болуының 1 %-дан азы, ішек функциясының бұзылуы, ішек, қуық және уретраның жарақаттары, қосымша операцияларды қажет етеді, 1 %-дан аз қан кету, гематомалардың пайда болуы және қан құю қажеттілігі. Әрине, барлық пациенттерге робототехниканы қолдану мүмкін емес. Осыған байланысты осы технологияны дамыту және оны пайдалану көрсеткіштерін анықтау қажет. Роботтандырылған кешендерді қолдануды ескере отырып, науқастарды диагностикалаудың, емдеудің және операциядан кейінгі жүргізудің ескі және жаңа алгоритмдерін енгізу қажет. 2018 жылдың қараша айында президенттік клиника ресми

түрде Қазақстан Республикасы Президенті Іс Басқармасының Медициналық орталығы ауруханасының базасында ашылған Қазақстандық халықаралық референс және роботтандырылған хирургия оқыту орталығын іске қосты. Жоба Президент Нұрсұлтан Назарбаевқа таныстырылды [4].

Роботты хирургия – бұл хирург қолында лапароскоп пен құралды ұстап тұрған кезде қарапайым лапароскопиялық хирургиямен салыстырғанда алға жылжу. Алайда роботтарды қолданудың алғашқы нәтижелері осы екі әдіс арасында ешқандай айырмашылық жоқ екенін көрсетті (1-кесте).

Кесте 1 – Адам мен роботтың іс-әрекеттеріне тән негізгі ерекшеліктер және олардың жалпыланған көрінісі роботталған хирургияға арналған жүйе

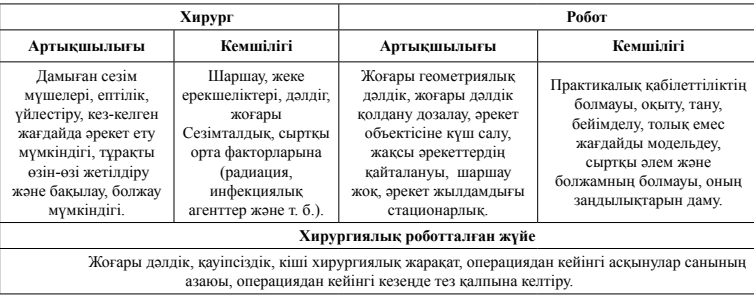

Жоғары шығындарды ескере отырып, кейбір хирургтар роботты хирургия қазіргі әдістерден гөрі нашар деп санайды. Сондықтан қазір лапароскопиялық хирургиямен салыстырғанда роботты хирургияның тиімділігін салыстыруға бағытталған сынақтар жүргізілуде. Әлемнің түкпір-түкпірінен келген хирургтар медициналық роботтардың болашағын анықтайтын топ ретінде жұмыс істейді.

Көріп отырғанымыздай, медициналық робототехника ғажайыптар жасайды, демек, жақында медицина индустриясы мүлдем басқа деңгейге шығады. Медицинадағы Робототехника емдеуді қазірдің өзінде өзгертуде, ал бізге кезекті революциялық жаңалықтарды бақылап, прогресстен қалмай үлгеру ғана қалады.

## ӘДЕБИЕТТЕР

1 Герцик Ю. Г., Иванова Г. Е., Суворов А. Ю. Денсаулық сақтау технологияларындағы белсенді пассивті механотерапияға арналған әдістер мен жабдықтар. Гуманитарлық хабаршы, 2013, 4 басылым. URL: <http://hmbul.bmstu.ru/catalog/prmed/hidden/57.html>

2 Разумов А. Н., Головин В. Ф., Архипов М. В., Журавлев В. В. 1. Роботты қалпына келтіру медицинасының жайкүйіне шолу. Қалпына келтіру медицинасының хабаршысы, – 37 б.

3 Ремизов А. Н. Медициналық және биологиялық физика. А. Н. Ремизов: оқу. балалар үшін арнайы. ЖОО. 2-ші басылым,  $2009. - 608$   $6.$ 

*XIII Торайғыров оқулары*

4<https://esquire.kz/tsentr-robotizirovannoy-hirurgii-v-astane/>

5 [https://zen.yandex.ru/media/robot\\_da\\_vinchi\\_v\\_rossii/10-samyh](https://zen.yandex.ru/media/robot_da_vinchi_v_rossii/10-samyh-interesnyh-robotovhirurgov-v-mire-5fb3d6e4268198734d81ab95)[interesnyh-robotovhirurgov-v-mire-5fb3d6e4268198734d81ab95](https://zen.yandex.ru/media/robot_da_vinchi_v_rossii/10-samyh-interesnyh-robotovhirurgov-v-mire-5fb3d6e4268198734d81ab95) 

# **ТЕХНОЛОГИЯ MIMO–БУДУЩЕЕ БЕСПРОВОДНОЙ СВЯЗИ**

Сеитов Л. М. **магистр, Торайгыров университет, г. Павлодар** Испулов Н. А. **к.ф.-м.н., доцент, Торайгыров университет, г. Павлодар**

<sup>132</sup> <sup>133</sup>*XIII ТорайГыровские ч* Разработчики беспроводных систем сталкиваются с многочисленными трудностями в удовлетворении потребностей беспроводной связи в более высоких скоростях передачи данных, более качественном обслуживании, большей пропускной способности сети, включая ограниченную доступность радиочастотного спектра и проблемы передачи, вызванные различными факторами, такими как затухание и многолучевые искажения. Эти потребности требуют новых технологий, которые повышают спектральную эффективность и эксплуатационную надежность. Технология с несколькими входами и несколькими выходами (MIMO) обеспечивает экономически эффективный способ предоставления этих возможностей.

Алгоритмы MIMO отправляют данные по нескольким путям, увеличивая объем информации, которую несет система, и данные принимаются несколькими антеннами и должным образом объединяются другими алгоритмами для восстановления данных в приемнике. MIMO – это базовый метод передачи данных. Он работает на физическом уровне, ниже протоколов, используемых для передачи данных, поэтому его каналы могут работать практически

с любым протоколом беспроводной передачи. Например, MIMO

можно использовать с популярной технологией IEEE 802.11 (Wi-Fi). По этим причинам MIMO в конечном итоге станет стандартом для передачи почти всего беспроводного трафика. MIMO-единственный экономичный способ увеличить пропускную способность, дальность действия и также станет основной технологией в беспроводных системах. Оценка производительности этих алгоритмов требует детального понимания каналов с несколькими входами и несколькими выходами (MIMO), а также моделей, отражающих их сложное пространственное поведение [1].

Особенности распространения радиоволн. Волны, излучаемые различными системами беспроводной радиосвязи в диапазоне свыше 100 МГц, во многом ведут себя как световые лучи. Когда радиоволны при распространении встречают какую-либо поверхность, то в зависимости от материала и размера препятствия часть энергии поглощается, часть проходит насквозь, а оставшаяся – отражается. На соотношение долей поглощенной, отраженной и прошедшей насквозь частей энергий влияет множество внешних факторов, в том числе и частота сигнала. Причем отраженная и прошедшая насквозь энергии сигнала могут изменить направление своего дальнейшего распространения, а сам сигнал разбивается на несколько волн.

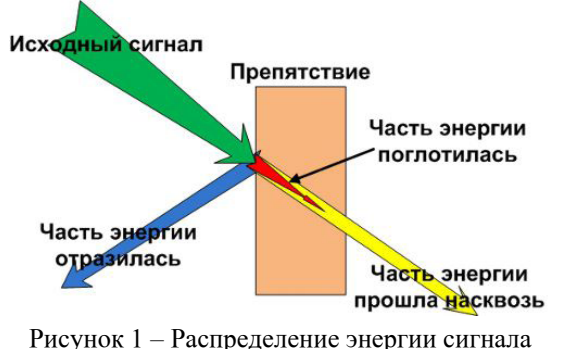

при взаимодействии с препятствием

Распространяющийся по вышеуказанным законам сигнал от источника к получателю после встречи с многочисленным препятствиями, разбивается на множество волн, лишь часть из которых достигнет приемник. Каждая из дошедших до приемника волн образует так называемый путь распространения сигнала. Причем из-за того, что разные волны отражаются от разного числа препятствий и проходят разное расстояние, различные пути имеют разные временные задержки.

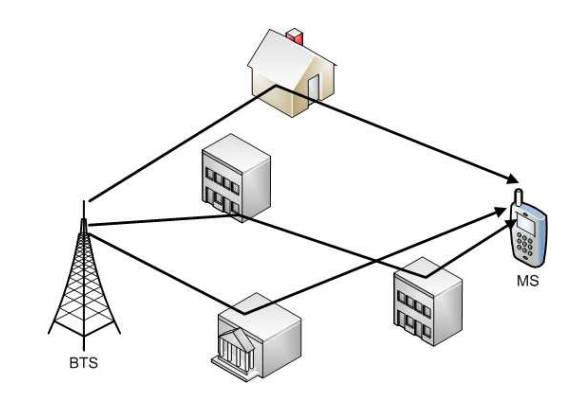

Рисунок 2 - Пример многолучевого распространения сигнала

В условиях плотной городской постройки, из-за большого числа препятствий, таких как здания, деревья, автомобили и др., очень часто возникает ситуация когда между абонентским оборудованием (MS) и антеннами базовой станции (BTS) отсутствует прямая видимость. В этом случае, единственным вариантом достижения сигнала приемника являются отраженные волны. Однако, как отмечалось выше, многократно отраженный сигнал уже не обладает исходной энергией и может прийти с запозданием. Особую сложность также создает тот факт, что объекты не всегда остаются неподвижными и обстановка может значительно измениться с течением времени. В связи с этим возникает проблема многолучевого распространения сигнала - одна из наиболее существенных проблем в беспроводных системах связи [2].

Модель связи. Для борьбы с многолучевым распространением сигналов применяется несколько различных решений. Одной из наиболее распространенных технологий является Receive Diversity – разнесенный прием. Суть его заключается в том, что для приема сигнала используется не одна, а сразу несколько антенн (обычно две, реже четыре), расположенные на расстоянии друг от друга. Таким образом, получатель имеет не одну, а сразу две копии переданного сигнала, пришедшего различными путями. Это дает возможность собрать больше энергии исходного сигнала, т.к. волны, принятые одной антенной, могут не быть принятыми другой и наоборот. Существует четыре типа моделей связи или нескольких антенных систем - SISO, SIMO, MISO и MIMO. SISO:

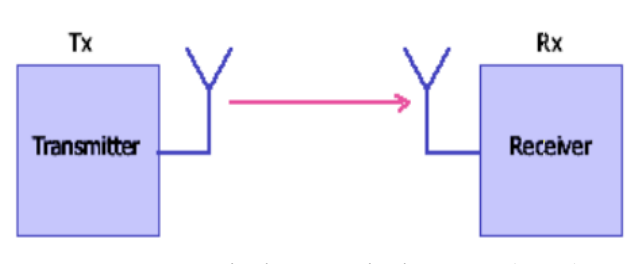

Рисунок 3 – Single Input Single Output (SISO)

Существующая технология - это одна антенна на передаче и одна антенна на приеме (SISO). Данная технология имеет одну антенну как на передатчике, так и на приемнике, не использующую технику разнесения. И передатчик, и приемник имеют одну радиочастотную цепочку (это кодер и модулятор). SISO относительно прост и дешев в реализации, и он использовался веками с момента рождения радиотехники. Он используется в радио - и телевизионном вещании, а также в наших персональных беспроводных технологиях (например, Wi-Fi и Bluetooth).

SIMO:

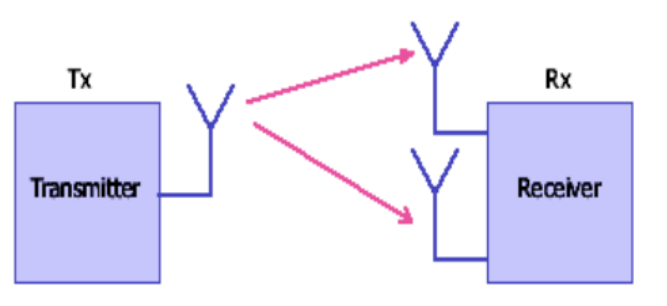

Pucyhok 4 – Single Input Multiple Output (SIMO)

Одна антенна на передатчике, две антенны на приемнике используют метод разнесенного приема. Для повышения производительности была разработана технология с несколькими антеннами. Система, которая использует одну антенну на

ХІІІ ТОРАЙҒЫРОВ ОҚУЛАРЫ

передатчике и несколько антенн на приемнике, называется системой с одним входом и несколькими выходами (SIMO).

Приемник может выбрать лучшую антенну для приема более сильного сигнала, либо объединить сигналы от всех антенн таким образом, чтобы максимизировать SNR (отношение сигнал / шум). Первый метод известен как переключаемое разнообразие или выборочное разнообразие. Последнее известно, как комбинирование с максимальным соотношением (MRC).

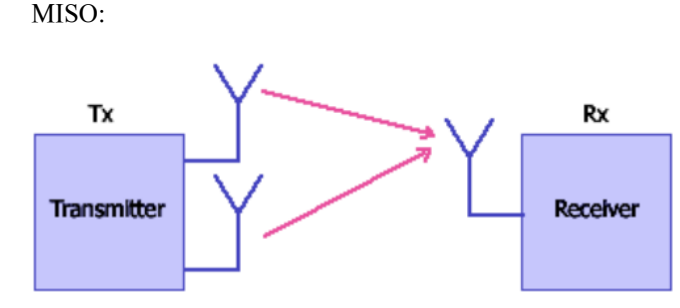

Рисунок 5 – Multiple Input Single Output (MISO)

Две антенны на передатчике и одна антенна на приемнике используют метод разнесенной передачи. Система, в которой используются несколько антенн на передатчике и одна антенна на приемнике, называется системой с несколькими входами и одним выходом (MISO). В передатчике с двумя антеннами используется метод, известный как Alamouti STC (пространственно-временное кодирование). STC позволяет передатчику передавать сигналы (информацию) как во времени, так и в пространстве, то есть информация передается двумя антеннами в два разных времени подряд. Несколько антенн (каждая с RF-цепочкой) SIMO или MISO обычно размещаются на базовой станции (BS). Таким образом, стоимость предоставления либо разнесенного приема (в SIMO). либо разнесенной передачи (в MISO) может быть разделена между всеми абонентскими станциями, обслуживаемыми BS.

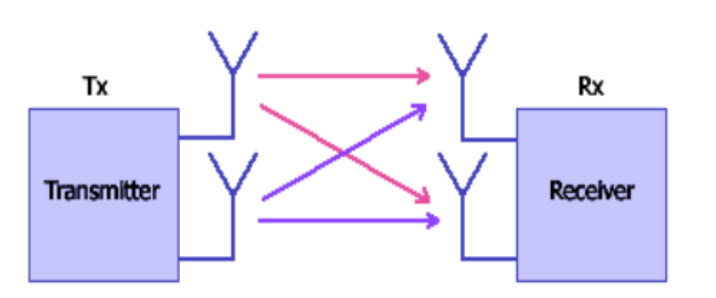

Рисунок 6 – Multiple Input Multiple Output (MIMO) – размер  $2x2$ 

Чтобы увеличить пропускную способность радиолинии, несколько антенн (и, соответственно, несколько радиочастотных цепей) устанавливаются как на передатчике, так и на приемнике. Эта система называется системой с несколькими входами и несколькими выходами (МІМО). Система МІМО с одинаковым количеством антенн как на передатчике, так и на приемнике в канале «точка-точка» (PTP) способна линейно увеличивать пропускную способность системы с каждой дополнительной антенной. Например, МІМО 2х2 увеличит пропускную способность вдвое. Две антенны как на стороне передатчика, так и на стороне приемника используют разнесенную передачу и прием [3].

Принцип работы МІМО. Чтобы показать число антенн на приеме и передаче вместе с названием технологии «МIMO» обычно упоминается обозначение «АхВ», где А - число антенн на входе системы, а В - на выходе. Под системой в данном случае понимается радио соединение.

Для работы технологии МІМО необходимы некоторые изменения в структуре передатчика по сравнению с обычными системами. Рассмотрим лишь один из возможных, наиболее простых, способов организации технологии МІМО. В первую очередь, на передающей стороне необходим делитель потоков, который будет разделять данные, предназначенные для передачи на несколько низкоскоростных подпотоков, число которых зависит от числа антенн. Например, для МІМО 4х4 и скорости поступления входных данных 200 Мбит/сек делитель будет создавать 4 потока по 50 Мбит/ сек каждый. Далее каждый их данных потоков должен быть передан через свою антенну. Обычно, антенны на передаче устанавливаются с некоторым пространственным разнесением, чтобы обеспечить

OKYJJAPbi

**XIII TOPAЙFЫPOB** 

как можно большее число побочных сигналов, которые возникают в результате переотражений. В одном из возможных способов организации технологии МІМО сигнал передается от каждой антенны с различной поляризацией, что позволяет идентифицировать его при приеме. Однако в простейшем случае каждый из передаваемых сигналов оказывается промаркированным самой средой передачи (задержкой во времени, затуханием и другими искажениями).

На приемной стороне несколько антенн принимают сигнал из радиоэфира. Причем антенны на приемной стороне также устанавливаются с некоторым пространственным разнесением, за счет чего обеспечивается разнесенный прием, обсуждавшийся ранее. Принятые сигналы поступают на приемники, число которых соответствует числу антенн и трактов передачи. Причем на каждый из приемников поступают сигналы от всех антенн системы. Каждый из таких сумматоров выделяет из общего потока энергию сигнала только того тракта, за который он отвечает. Делает он это либо по какому-либо заранее предусмотренному признаку, которым был снабжен каждый из сигналов, либо благодаря анализу задержки, затухания, сдвига фазы, т.е. набору искажений или «отпечатку» среды распространения [4,5].

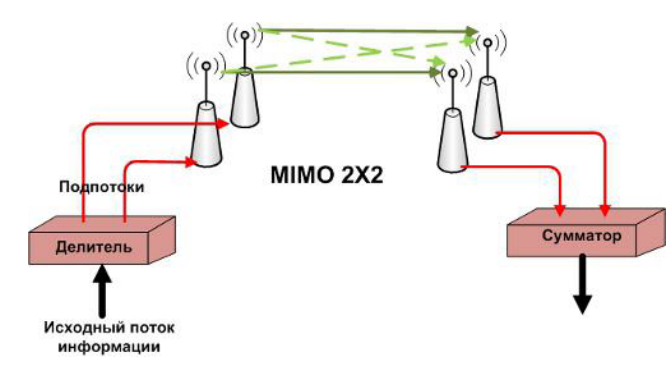

Рисунок  $7 - \Pi$ ринцип организации технологии МІМО

Заключение. В данной статье были рассмотрены основные технологии, использующие разнесенный прием и передачу.

Была рассмотрена технология МІМО ее основные принципы и характеристики. А также история и применение на практике. Данная технология станет основой для последующих беспроводных стандартов 5G и 6G, что позволит удовлетворить потребности в высокой скорости передачи. Но перед учеными и инженерами все еще стоит вопрос в практической реализации МІМО. Так как с увеличением количества антенн, увеличивается размер передатчика/приемника.

## ЛИТЕРАТУРА

1 Celnet: Miltiple Input Multiple Putput. [Электронный ресурс]  $-$  Режим доступа: http://celnet.ru/mimo.php [дата обращения 01.07.2021]..

2 Кренкель Т.Э., Курашов Э.С. Моделирование системы МІМО с использованием SIMULINK // T-Comm: Телекоммуникации и транспорт. – 2015. – Том 9. –  $N_2$  8. – С. 21–25.

3 Pravin W. Raut, S.L. Badjate, MIMO-Future Wireless Communication. International Journal of Innovative Technology and Exploring Engineering (IJITEE) ISSN: 2278-3075, Volume-2, Issue-5, April 2013

4 Babak Daneshrad, MIMO: The next revolution in wireless data communications // A report submitted by Date: 26 March, 2008

5 E. Ghayoula, A. Bouallegue, R. Ghayoula and J-Y. Chouinard, Capacity and Performance of MIMO systems for Wireless Communications // A report submitted by Date: 1 August, 2014

# ПОВЫШЕНИЕ ПРОФЕССИОНАЛЬНОЙ КОМПЕТЕНТНОСТИ ПЕДАГОГОВ МЕТОДАМИ ПЕДАГОГИЧЕСКИХ ИССЛЕДОВАНИЙ

СКПЯРУК Н Н

магистрант, Торайгыров университет, г. Павлодар КАБЕНОВ Д. И. PhD, Павлодарский педагогический университет, г. Павлодар ОСПАНОВА Н. Н. к.п.н., профессор, Торайгыров университет, г. Павлодар

Главные показатели в деятельности педагога - это профессиональная компетенция, которая реализуется через урок. Проектирование учебных занятий, организация своей педагогической деятельности, развитие других профессиональных умений учителя в соответствии с требованиями государственного образовательного стандарта образования (ГОСО) во многом зависит от того, насколько представители школы, педагоги, наставники,

компетентны в реализации экспертной функции по анализу качества, проводимых учителем учебных занятий и внеурочных мероприятий[4].

В настоящее время существует понятие об исследовании урока, когда педагоги совместно работают над планированием урока и организуют исследование в ходе проведения урока. Полученные данные также совместно анализируются. Полученный анализ используют при дальнейшем планировании последующих уроков. Это японская методическая технология, работая по этой технологии совместно педагоги повышают качество обучения. Педагоги, участвующие в исследовании определяют какой процесс они будут исследовать, разрабатывают инструменты для сбора доказательной базы. Затем при проведении уроков, наблюдая за действиями учащихся, их продвижению по по спланированному маршруту, они определяют, какие методы и формы наиболее эффективные для применения в обучении с данными обучающимися.

Не менее эффективным инструментом является системный анализ учебного занятия, который позволяет объективно и полно оценить уровень преподавания, выявить профессиональные дефициты педагога и определить пути их преодоления [2].

Само исследование урока можно рассматривать как педагогический эксперимент, что подразумевает исследование каких-либо явлений, а в данном случае это урок, путем активного воздействия на него при помощи создания новых условий совместного планирования учителей. И второй вариант - это наблюдение исследуемого объекта, как метод восприятия по определенной программе, т.е. урока в естественных условиях. Часто данный метод наблюдения не всегда дает полную картину при всех его возможностях позволяет увидеть внешние проявления педагогических фактов. При использовании этого метода не всегда возможно обеспечивается объективность информации.

Все же, наблюдение - это процесс восприятия объекта, явления или действия целенаправленный и планомерный, результаты которого фиксируются исследователем (наблюдателем). Основная функция педагогического наблюдения - это избирательный прием сведений об исследуемом явлении при получении исследователем прямой и обратной связи. Данный метод наблюдения считается наиболее древним методом исследования, в педагогике он направлен в первую очередь на познание учащегося, его взаимодействие с другими участниками процесса, особенностей его поведения, общения, уровня его обученности и развития и т.д. Метод наблюдения в педагогике может применятся и самостоятельно и в вместе с другими методами, такими как анкетирование, опрос, интервью, беседа, тестирование и другие. Заключается сущность педагогического наблюдения в точной и полной фиксации, которые исследователь получает с помощью собственных органов чувств и жизненного опыта, а также своих профессиональных знаний, умений и навыков [3].

В педагогическом наблюдении может рассматривать:

• используемые педагогом методы, средства и приемы воспитания и обучения, совершенствования личностных качеств, учащихся и т.д.;

• процесс взаимодействия и общения между участниками педагогического процесса;

• параметры, характеризующие реализуемый педагогический процесс;

• величина и характер образовательной нагрузки.

Выбор объекта педагогического наблюдения зависит от поставленной цели и организуется оно на основании предварительно составленной программы, которая содержит цели, задачи, методы, средства и т.д. Существуют множество программ педагогического наблюдения, а также в зависимости от цели наблюдения можно спроектировать ее. Можно рассмотреть некоторые [6]:

#### І.Программа педагогического наблюдения:

1 Определяется тема, цель, класс или предмет наблюдения.

2 Определяются задачи наблюдения, исходя из поставленной цели на основании следующих требований:

– Задачи направлены на изучение конкретных психологических и содержательных характеристик обучающихся;

- Изучаются психические особенности обучающихся, сопоставляются полученные результаты с известными признаками;

- Исследуются причины, лежащие в основе изучаемой проблемы.

3 Определеется предмет наблюдения.

4 Формулируются критерии предмета наблюдения, которые исследуются в ходе наблюдения.

5 Определяется ситуация наблюдения (созданная педагогом или естественная).

6 Выбирается форма для фиксации фактов, получаемых от наблюлателей.

 $140$ 

ХІІІ ТОРАЙҒЫРОВ ОҚУЛАРЫ

7 Полученные результаты обрабатываются и их представляются в законченном виде в виде выводов, рекомендаций.

II. Программа педагогического наблюдения за процессом восприятия нового учебного материала учащимися.

На данном этапе проверяется подготовка учащихся к процессу восприятия нового ученого материала:

1 Выявляются и актуализируются наличие у учащихся знания и опыт;

2 Выявляется как осуществляется активизация подсознательных процессов учащихся.

3 Определяется создание необходимых условий для обеспечения точного и полного восприятия учащимся нового учебного материала:

- Определяется установка на восприятие учащимися цели и задач:

- Определяется благоприятное эмоциональное отношение к воспринимаемому учебному материалу;

- Определяется формирование интереса у учащихся;

4 Определяется привлечение внимания.

5 Определяется осуществление управления восприятием наглядностей и пособий.

6 Определяется формулировка направляющий и уточняющих вопросов, необходимых для лучшего восприятия учебного материала.

7 Определяется применение эффективных методов, средств и приемов, направленных на выделение из общего материла важного и основного (интонацией, вопросами, записями на доске и т.д.).

8 Определяется учет индивидуальных различий восприятия учашихся.

III. Программа педагогического наблюдения за вниманием учащихся.

1 Наблюдение ведется за вниманием учащихся в начале урока, во время ответов одноклассников: во время подготовки учащихся к восприятию нового учебного материала, в процессе работы над изучением нового учебного материала и его последующих этапах:

• Определяется вид внимания; время необходимое для переключения внимания, создание условий, для развития у учащихся произвольного внимания

• Определяется отвлекаемость и устанавливаются её причины;

• Определяется использование средств по привлечению внимания учащихся, сохранения его устойчивости и концентрации;

• Определяется как ведется учителем постановка целей и задач, какова реакция учащихся на них;

• Определяется как используются приемы по повышению мотивации, интереса к содержанию предмета (интонация, яркость речи, жесты и т.д.);

• Определяется как осуществляется связь нового учебного материала с материалом прошлых занятий

• Определяется организация учителем активности учащихся в ходе урока (смена деятельности обучающихся, использование наглядностей, ИКТ, дидактического материала и т.д.);

• Определяется как организуется внимание учащихся в конце учебного занятия, своевременное сообщение им домашнего задания или выдача индивидуальных творческих заданий.

2 Работа по выявлению внимания педагога в процессе урока:

• Определяются свойства внимания учителя во время учебного занятия:

• Определяется внимательность учителя к каждому ученику и ко всему классу.

• Определяется его манера общения и взаимодействия с учениками, стиль и форма поведения, личностные и профессиональные характеристики учителя.

Существует множество как программ наблюдения, так и различных показателей, критериев и дескрипторов анализа учебного занятия. Но все же для автоматизации, получения, сбора и обработки информации хотелось бы иметь под рукой удобное цифровое приложения.

Систематизация теоретической базы, а также формирование навыков ведения научных изысканий путем постановки и решения задач по теме позволили составить онтологию данного вопроса. Таким образом, сформирована база знаний по анализу урока: структуре, типам урока, формам проведения, средствам обучения, уровням мыслительной деятельности, применяемым для решения определенных задач, аспектам урока (Рисунок 1).
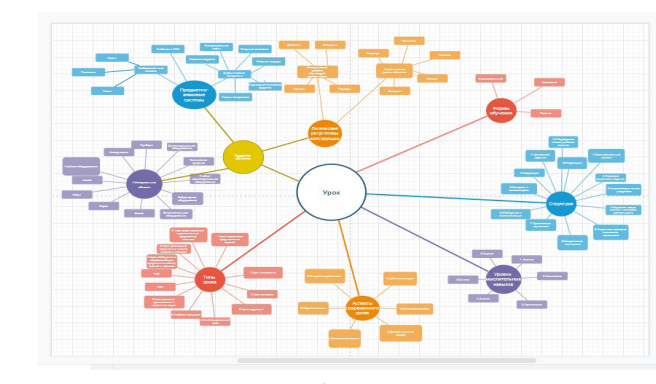

Рисунок 1 – Онтология базы знаний по анализу урока

Кроме этого, в цифровом приложении необходимо, отразить критериально-уровневые показатели оценки эффективности преподавания учебного занятия - это целеполагание, технологизация, познавательная деятельность учащихся, обратная связь, межпредметная связь, разноуровневая работа, результативность [5]. Для проведения оценки качества учебного занятия необходимо использование балльной шкалы. Основанием для выставления того или иного балла должна являться степень выраженности выявленных показателей, полнота их проявления на занятии и в холе анализа или самоанализа. Для повышения качества оценки эффективности учебного занятия прелоставляются метолические рекоменлации, гле указаны факторы, которые необходимо учесть при проведении анализа по всем критериям системного анализа с учетом специфики предмета. Также, в помощь учителю в рамках программы возможно предложение пошаговых рекомендации по проектированию учебного занятия [1].

Итог работы - это автоматическое формирование карты результативности с количественным и качественным анализом опенки эффективности преполавания учебных занятий. индивидуальные и групповые формы отчетов.

Заключение, цифровое приложение позволит автоматизировать некоторые программы наблюдений, в зависимости от целей наблюдений, предоставлять образцы методических рекомендаций лля дальнейшего совершенствования профессиональной деятельности педагогов, автоматически обрабатывать листы наблюлений.

#### ЛИТЕРАТУРА

1 Пашкевич А.В, Компетентностно-ориентированный урок.  $/$ . – Волгоград: Учитель, 2014. – 207 с.

2 Пашкевич А.В. АИС «Системный анализ урока» как эффективный инструмент управления качеством образования в условиях реализации национального проекта «Образование» в рецензируемом научно-практическом журнале «Качество Инновации Образование» №2, 2019

3 Положение о мониторинге оценки уровня эффективности урока в соответствии с ФГОС // Практика административной работы в школе №3 (114), 2016

4 Мониторинг профессиональной компетентности педагога ОУ. Компакт-диск для компьютера. Издательство: «Учитель», 2014.

5 Урок в условиях ФГОС. Целеполагание. Технологизация. Оценка результативности (компакт-диск) – издательство «Учитель», 2015.

6 https://spravochnick.ru/pedagogika/programma pedagogicheskogo nablyudeniya/

# КЕЗ КЕЛГЕН ЖАСТАҒЫ ЖӘНЕ ҚЫЗМЕТ САЛАСЫНДАҒЫ АДАМ ҮШІН АҒЫЛШЫН ТІЛІН ОҚЫТУҒА АРНАЛҒАН ВИРТУАЛДЫ ТРЕНАЖЕР ӘЗІРЛЕУ

CMAFOBA F.C. студент, Торайгыров университет, г. Павлодар ИСАБЕКОВА Б. Б. к.т.н., доцент. Торайгыров университет. г. Павлодар

Бугінде көптеген аламдар ағылшын тілін тез, жүйелі және тиімді үйренгісі келеді. Бұл, әсіресе, ағылшын тілді елде тұруға немесе жұмыс істеуге барғысы келетіндерге немесе өз өмірін ағылшын тілімен байланыстыратын, аудармашы немесе ағылшын тілі муғалімі мамандығына ие адамдарға катысты. Тіл уйренуде барлығына ағылшын тренажерын колдану ынғайлы болады.

Компьютерлік технологиялар дәуіріне дейін виртуалдылық шын мәнінде жоқ, бірақ белгілі бір жағдайларда пайда болатын объект немесе куй леп тусініллі. Тренажерлін аппараттык мүмкіндіктері – бұл жоғары сапалы ақпаратты енгізу немесе шығару құрылғыларымен жабдықталған заманауи дербес компьютер. Бағдарламалық қамтамасыз ету – бұл графикалық визуализация  $\|$  145

жүйесін, саундтректі және мәтіндік ақпаратты қамтитын математикалық негізделген виртуалды модель [1]. Ақпаратты енгізу мен шығару әзірленген алгоритм бойынша жүзеге асырылады – виртуалды модельдің бағдарламалық коды.

Өзектілігі. Қазіргі әлемде ағылшын тілін үйрену өте маңызды және пайдалы, себебі ол халықаралық тіл болып табылады, бұл қазіргі заманғы технологиялардың тілі, барлық дерлік елдерде айтылады. Субтитрлер сіз түсінбеген нәрселерде аудармашылар ретінде әрекет етеді. Фильмдегі ағылшын репликалары тез арада айтылады, сондықтан тілді жаңадан үйренетін адамдарға сөз мәнін бірден ұстап алу қиынға соғады. Субтитрлер көмегімен әрдайым ұқпаған ойдың артынан «жетуге» болады.

Жобаның мақсаты – неғұрлым тиімді және ыңғайлы түрде ағылшын тілін оқыту. Субтитрлермен ағылшын тіліндегі фильмдерді көру – тіл үйренуде тамаша, тиімді жұмыс түрі болып табылады. Мұндай фильмдер, әсіресе ағылшын тілін үйреніп, шетел тілдерімен танысуда жаңадан келгендерге көруге пайдалы.

Жұмыс тапсырмалары:

– Операциялық шығындарды нөлге жақындатығу тырысу.

– Виртуалды тренажерді оқыту мақсатын атқаруы үшін барынша оңтайландыру.

– Қолданушының саласына, біліміне және мақсатына байланысты оқу барысын автоматты түрде анықтайтын алгоритмді анықтау.

Жаңашылдығы. Бүгінгі күнде ағылшан тілдерін үйретуге арналған сабақтар, семинарлар және тренингтер өте көп. Алайда олардың көбі зеріктіретін немесе қызықты емес. Ал фильмдерді көру кезінде адам шығарманың сюжетін түсінүге талпынады, бұл оның тілді үйренуге деген мотивациясын көтереді. Фильмдерді көріп жатқанда, сіз нақты сөйлесу тілінде сөйлеуді естисіз, бұл сіз үшін және сіздің оқуыңыз үшін өте маңызды. Ағылшын тілін түпнұсқада, ауызша сөйлеушілердің аузынан колма кол қабылдау өте пайдалы, себебі кез келген мұғалім сізге мұны үйрете алмайды.

Қасиеттері

– Виртуалды шындықтың орындалуына қарамастан, онда келесі қасиеттерді ажыратуға болады [2]:

– виртуалды шындықты басқа сыртқы шындық тудырады;

– сәйкестік (шын мәнінде, бақылау кезінде, «мұнда және қазір» ;

– автономия;

– интерактивтілік, тәуелсіздікке ие бола отырып, басқа шындықтармен өзара әрекеттесе алады.

С. С. Хоружегоның философиялық тұжырымдамасына сәйкес компьютерлік виртуалды шындықты көп режимді болмыс ретінде сипаттауға болады, яғни оқиғалардың дамуының көптеген нұсқалары мен сценарийлеріне мүмкіндік беретін болмыс.

Зерттеу гипотезасы қолданушының деңгейіне байланысты оқыту әдісін автоматты түрде анықтау үшін қажетті алгоритмді орнату мүмкін екендігі.

Зерттеу объектісі виртуалды тренажер арқылы оқыту болып табылады. Негізінде, кез келген виртуалды тренажер виртуалды шындықты имитациялайтын бағдарламадан, командаларды енгізуге және виртуалды шындықты көрсетуге жауапты компьютер мен перифериялық қондырғылардан тұрады. Интерфейстердің негізгі түрлерін, виртуалды шындық элементтерін және онымен әрекеттесу нұсқаларын толығырақ қарастырайық.

Оқу пәні сабақта ағылшын тіліндегі онлайн тренажер ағылшын тілін тыңдау (ағылшын тілін құлағымен түсіну), лексика (сөздік қорын кеңейту), интерпретацияны (дұрыс айту үшін), аударманы қолдану арқылы үйренуге мүмкіндік береді. аударма дағдыларын үйрету үшін). Сонымен қатар, сабаққа грамматика мен жіберілген қателер бойынша жұмыс кіреді.

<sup>146</sup> <sup>147</sup>*XIII ТорайГыровские ч* Жұмыстың теориялық маңызы, ақпараттық технологиялар компьютерлік технологиялар мен басқа да жоғары технологиялар саласындағы заманауи жетістіктерді, коммуникацияның соңғы құралдарын, бағдарламалық қамтамасыз ету мен практикалық тәжірибені негізге алып, ұтымды қолдана отырып, уақытты азайту үшін ақпараттық процесті тиімді ұйымдастыру мәселелерін шешуге шақырылады. Ақпараттық технологиялар өзара әрекеттеседі және көбінесе қызметтердің, басқарудың, өнеркәсіптік өндірістің, әлеуметтік процестердің құрамдас бөлігі болып табылады.

Бірінші виртуалды шындық жүйесі 1962 жылы пайда болды, Мортон Хейлиг сенсорама деп аталатын мультисенсорлы тренажердің алғашқы прототипін ұсынғанда. Сенсорама көрерменді иістермен, желмен және аудио жазбалардағы мегаполистің шуымен жүретін қысқа метражды фильмдердің көмегімен виртуалды шындыққа батырды. 1967 жылы Иван Сазерленд компьютерде жасалған бірінші дулыға туралы сипаттама берді [3].

Фильмдер арқылы ағылшын тілін үйренудің негізгі ерекшеліктер:

– Сөз қорыңызды толықтыру. Сериал немесе фильм көріп жатқанда, лексикалық қорыңызды едәуір кеңейте аласыз. Көптеген сөздердің мағынасы контекстен шығып, жаңа лексиканы қай кезде пайдалануға болатынын еске түсіре аласыз. Бұл ретте сіз сөздерді және сөз тіркестерін білудің ең жақсы әдісін пайдаланасыз. Бейнедегі кейіпкерлер қандай немесе қандай да бір тіркестер мен сөздерді қандай жағдайда қолданатындығын көресіз, кейінірек сіз алған білімді қашан және қалай пайдалануға болатынын білесіз.

– Тілді естілуіне байланысты қабылдай алу. Бейнедегі кейіпкерлер әдеттегі сөйлеушілер айтқандай бірдей сөйлейді. Олар сөздердің қысқаша сөйлейтін сөздерін, фразалық етістіктерді және сөз сөйлеу сөздерін қолданады. Сондықтан, егер қалыпты әлеуметтік ортада ағылшын тілін түсінесіз.

– Фильмді немесе серияларды қарап шығып, сіз әдетғұрыптарды, мерекелерді, дәстүрлерді немесе ана тілдің ділін біле аласыз.

– Айтылу тәсілдерімен жұмыс істеуді қалайсыз ба? Фильмнің немесе серияның кейіпкері артынан фразаларды қайталау. Тек дыбыстың айтылуын ғана емес, сонымен қатар сөйлеу тәсілдері де жақсарады.

– Көріністен кейін фильмнің сюжетін ағылщын тілінде талқылау, күнделікті сөйлеу шеберлігіңізді жақсартады.

Зерттеу әдістері: арнайы талдау, экономикалық -математикалық модельдеу, аналитикалық зерттеу, салыстырмалы талдау, сауалнама зерттеу әдістері және жалпы ғылыми болжау, синтез зерттеу әдістері қолданды.

Дипломдық жұмыстың практикалық маңыздылығы оның білім беру процесін басқару, бақылау, ішінара немесе толық өкілеттік берілу мүмкіндігін ұлғайтуға бағытталған жобаны құру.

Тренажерлер ең алдымен визуалды суреттер мен дыбыстарды имитациялайды, бірақ басқа сезімдер де қатыса алады. Төмендегі тізімде олардың комбинациясы қолдану жиілігі бойынша берілген:

– Визуалды суреттер.

– Видео және дыбыстық сигналдар шығарылады.

Бейне және аудио материалдар. Яғни, тренажер – жеке манипуляцияны, шеберлікті, сондай-ақ олардың деңгейін объективті бағалауды жүзеге асыруға, яғни, жаттықтыруға арналған бағдарламалық қамтамасыздандырудан, компьютерден

және перифериялық қондырғылардан, қолданушы интерфейсінен тұратын аппараттық -бағдарламалық кешен [4]. Жасалғаннан кейін виртуалды сценарийді сирек жағдайларды қоспағанда, шексіз көп рет қайталауға және қайталауға болады. Тренажерды қолдана отырып, оқу үдерісінің басты бағыты-білім алушыға бағытталған білім. Зейіннің мұғалімнен оқушыға ауысуы екіншісіне жағымды мотивация береді кезек, оны оқу үдерісіне белсенді қатысуға шақырады - мұндай оқыту үлгісінде курстан курсқа ауыса отырып, сыныпта сағаттарды пассивті түрде өткізу мүмкін емес.

Тәлім алушы жұмыс уақыты мен мұғалімге қарамастан, жаттығудың уақыты мен орнын өзі таңдай алады. Виртуалды ортада оқыту-мұғалімді алмастыратын технология.

Бүгін біз оқулықты оқығанда немесе оқу фильмін көргенде мұғалімнің қатысуын талап етпейтінін және студент алдағы сабақтың тақырыбы бойынша белгілі бір материалды өз бетімен меңгеріп семинарға келетінін түсінеміз.

148 **10**  $\frac{1}{2}$  **129**  $\frac{1}{2}$  **129**  $\frac{1}{2}$  **129**  $\frac{1}{2}$  **129**  $\frac{1}{2}$  **2008**  $\frac{1}{2}$  **129**  $\frac{1}{2}$  **2008**  $\frac{1}{2}$  **129**  $\frac{1}{2}$  **2008**  $\frac{1}{2}$  **2008**  $\frac{1}{2}$  **2008**  $\frac{1}{2}$  **2008**  $\frac{1}{2}$  **2** Интерактивті компьютерлік тренажерлер пайдаланушының виртуалды әлеммен өзара әрекеттесуіне негізделген. Бұл тренажер ағылшын тілінде сөйлеу дағдыларын жақсартуға, сонымен қатар ағылшын тілінде сөйлеуді түсінуді жақсартуға көмектеседі. Тренажер ауызша ағылшын тілін дамытуға арналған қызықты аудио мәтіндерге негізделген. Сонымен қатар, сізді тыңдай отырып, мәтін сізге де қол жетімді. Белгілі бір сөздің аудармасын көру үшін оны тышқанмен шерту жеткілікті. Бұл ағылшын тілін үйренуге арналған тренажер жаңадан бастаушыларға да, жоғары деңгейлі студенттерге де арналған. Тренажер материалды меңгерудің әр түрлі деңгейлерін ескереді. Тренажер бағдарламасының негізі - адам бір мезгілде оқуға, тыңдауға және жазуға жаттықтыра алады. Бұған бағытталған көптеген жаттығулар бар. Бұл ретте пән бойынша оқылатын тақырыптардың реттілігіне ғана қол жеткізілмейді, сонымен қатар лекция мен зертханалық сабақтар арасындағы уақыттық кедергі жойылады, бұл білім берудің тиімділігі мен сапасының жоғарылауына ықпал етеді. Оқу үдерісінде виртуалды тренажерларды тиімді қолдану тек білім сапасын арттыруға ғана емес, сонымен қатар айтарлықтай қаржылық ресурстарды үнемдеуге, қауіпсіз, экологиялық таза ортаны құруға ықпал етеді. Виртуалды зертханаларды енгізу білім беру құрылымдары тарапынан да, өндірістік және басқа да мемлекеттік құрылымдар тарапынан да кешенді көзқарасты қажет етеді.

### ӘДЕБИЕТТЕР

1 Афанасьев, В.О. Исследования и разработка системы интерактивного наблюдения индуцированной виртуальной среды (системы виртуального присутствия) / В.О. Афанасьев, А.Г. Бровкин // Космонавтика и ракетостроение. 2001. № 20.

2 Яцюк О. Г. Мультимедийные технологии в проектной культуре дизайна: гуманитарный аспект. Автореферат диссертации. – М.:Всероссийский научно-исследовательский институт технической эстетики.

3 Рузавин Г. И. Виртуальность // Новая философская энциклопедия / Ин-т философии РАН; Нац. обществ.-науч. фонд; Предс. научно-ред. совета В. С. Стёпин, заместители предс.: А. А. Гусейнов, Г. Ю. Семигин, уч. секр. А. П. Огурцов. – 2-е изд., испр. и допол. – М.: Мысль, 2010.

4 Информационные процессы в различных сферах деятельности // Сайт о коммуникативных процессах Архивная копия от 2 ноября 2014 на Wayback Machine.

### **ҚАЗАҚ ТІЛІНДЕ ІС ЖҮРГІЗУ ҮШІН БІЛІМ БЕРУ КЕШЕНІН ӘЗІРЛЕУ**

Сұлтанбек Х. С. **магистрант, Торайғыров университет, Павлодар қ.** Исабекова Б. Б. **т.ғ.к., PhD, Торайғыров университеті, Павлодар қ.**

Зерттеудің өзектілігі. Кез келген мемлекеттің ұлттық құндылықтар жүйесінде дамудың негізгі өлшемі мемлекеттік тіл болып табылады. Өйткені қазіргі заманның жаңа технологиялары тіл арқылы беріліп, тіл арқылы меңгеріледі.

Зерттеудің мақсаты мен міндеттері. Көптілді қоғамдағы мемлекеттік тілдің орнын көрсету, мемлекеттік тілді зерттеу деңгейін ашу, ақпараттық технологиялар жүйесінде тілдің даму жолдарын анықтау.

Зерттеу нысаны. Қазақ тілі – Қазақстан Республикасында мемлекеттік тіл.

Зерттеу әдістері: талдау, қорытынды әдісі, салыстырмалы әдіс және т.б.

Зерттеудің ғылыми-теориялық маңыздылығы. Оқу орындарында қазақ тілінде іс жүргізу үшін білім беру кешенін әзірлеу пәндерді

мамандыққа қатысты ғана емес саралау, қоғамдық сұраныстың қажеттілігіне қарай нақтылау құқығын беретін анықтама. Көптілді қоғамда мемлекеттік тілде іс жүргізуді сауатты жүргізудің әдіс – тәсілдерін көрсету. Ақпараттық технологиялар жүйесіндегі міндетті пән ретінде барлық мамандықтарда мемлекеттік тілді үйренудің жоғары қоғамдық маңыздылығын талдау.

Зерттеудің практикалық маңыздылығы. Іс қағаздарын жүргізуді пән ретінде оқытатын мамандар туралы ойлануға, оқыту кезінде назар аударылмайтын көптеген мәселелер бар екенін, атап айтқанда ақпараттық технологияларды жеткізуге мүмкіндік береді. Оқу процесінде талдау мақсаты ретінде алынған мәселеге арнайы әсер еткен зерттеушілердің еңбектерін пайдалануға нұсқау беру.

Зерттеудің күтілетін нәтижелері. Ақпараттық технологияларды іске асыру процесінде. Көптілді қоғамда мемлекеттік саясат пен идеологияға сәйкес мемлекеттік тілде іс жүргізу түсіну мен сауаттылық жолын ашады және мемлекеттік тілді үйренуге алып келеді. Іс қағаздарын жүргізуді мемлекеттік тілде оқыту жүйесінде мемлекеттік пәнді оқыту ретінде жаңа ақпараттық технологияларға сүйенеді.

<sup>150</sup> <sup>151</sup>*XIII ТорайГыровские ч* Кез келген мемлекеттің ұлттық құндылықтар жүйесінде дамудың негізгі өлшемі мемлекеттік тіл болып табылады. Өйткені қазіргі заманның жаңа технологиялары тіл арқылы беріліп, тіл арқылы меңгеріледі. Осы мақалада білім беру жүйесінің талаптарына қатысты «мемлекеттік тілде іс қағаздарын жүргізуге» ақпараттық технологияларды енгізу міндеттері, қазақ тілінде іс қағаздарын жүргізуге арналған білім беру кешенін әзірлеудің негізгі қағидаттары ретінде студенттердің өзіндік жұмыс дағдылары мен дағдыларын дамытуға бағытталған. Сабақта қолданылатын және өздігінен оқуға ұсынылатын әдебиеттің рөліне ерекше назар аударылады. Дереккөздерге жүгінген кезде алынатын пайдалы ақпарат негізгі міндетті шешуге – мемлекеттік тілде іс жүргізу дағдыларын дамытуға және соның салдарынан болашақ мамандардың бәсекеге қабілеттілігін қамтамасыз етуге ықпал етуі тиіс [1].

Жоғары және орта деңгейдегі арнаулы оқу орындарында қазақ тілінде іс жүргізуді пән ретінде оқытуды бастағаннан бері бұл пән мынадай міндеттерді орындайды: қазақ тілінде іс қағаздарын жүргізудің мемлекеттік құндылығын, әлеуметтік маңыздылығын түсіндіру, оның бастапқы шарттарының бірі – қазақ тілінің мемлекеттік тіл ретінде қызмет етуі; іс қағаздарын жүргізуді жеке ғылым ретінде жүргізумен таныстыру; іс қағаздарын жүргізудің мынадай ғылым саласымен байланысын көрсету: ақпараттық

технологиялар.; болашақ мамандарды, біздің мемлекетіміздің тірегін мынадай білім негіздерімен қаруландыру: мемлекеттік стандарттар және іскерлік қағаздарды толтыру әдістері, жазу стилі, функциялары, міндеттері – олардың қазақ тілінің қоғамдық дамудағы рөлін күшейтуге өз үлесін қосуын қамтамасыз ету; іскерлік қағаздардың түрлерімен, оларға қойылатын талаптармен, олардың мынадай ерекшеліктерімен таныстыру: іс жүргізу үшін білім беру кешенін әзірлеу арқылы ресімдеу, лексика [1].

Осыған байланысты бұл оқыту жүйесі педагогикалық құрамға да, білім алушыларға да жоғары талаптар қоятынын атап өткен жөн. Пәннің міндеті: білім алушыларды мемлекеттік тілде іскерлік қағаздарды жазуға үйрету және іскерлік қатынастар мәдениетінің тілдік негіздеріне үйрету, іскерлік қағаздардың стилінің, түрінің, қазіргі жай-күйінің ерекшеліктеріне байланысты білім беру, іскерлік қағаздарды сауатты толтыруға, мамандыққа қатысты публицистикалық, ресми, ғылыми стильдердің оқу материалдарымен жұмыс істеуге үйрету. Мұның бәрі бізден ерекше дағдылар мен қабілеттерді, білім алуда олардың шығармашылық белсенділігін арттыру үшін әр оқушымен жеке жұмыс істеу қабілетін талап етеді. Оқу кезінде негізгі назар білім алушыларда теориялық материалмен өз бетінше күресуге, қажетті мәліметтерді дұрыс бағдарлауға және дұрыс таңдауға, «Мемлекеттік тілде іс жүргізу» пәні бойынша практикалық сабақтарда алынған білімді жетілдіруге ықпал ететін тапсырмаларды орындауда жаттығуға мүмкіндік беретін біліктер мен дағдыларды дамытуға аударылуы тиіс. Студент үшін мұғалім тек ақпарат көзі ғана емес, ол қажетті ақпаратты іздеуге және талдауға, бизнесте қолдануға үйрететін маман болуы керек.

Осы саладағы негізгі еңбектерінің бірі – «Іс қағаздарын қазақ тілінде жүргізу» оқу құралы. Сонымен қатар, ресми-іскерлік қағаздарды пайдалану, іскерлік қағаздардың түрлері, мазмұндық-құрамдас жүйе, олардың мәні – мақсаттары қоғамдағы әлеуметтік-саяси жағдайға тікелей байланысты болғандықтан, бұл еңбекте қандай да бір кезеңдегі іскерлік қағаздарды қарау кезінде осы кезеңдегі қазақ даласының ішкі, сыртқы саяси, экономикалық, сондай-ақ әлеуметтік жағдайына шолу жасалады. «Іскери қағаздар» деп аталатын осы кітаптың екінші бөлімінде іскери қағаздардың түрлері, олардың деректемелері талданады, іскери қағаздарды жазу стилі туралы айтылады. Сонымен қатар, қазіргі түрлі кәсіпорындарда қазақ тілінде іс жүргізу проблемалары мақтаныш деңгейінде емес, және мемлекеттік тілдегі іскерлік қағаздардың тілі, оларды толтыру ойланған (ойланған) сияқты емес, бірнеше себептермен байланысты екендігі айтылады. Шынында сөйлей және жаза алмайтындығы, қазақ тілінде іс жүргізуге байланысты оқулықтар, оқу құралдары, сөздіктер, іс қағаздарының үлгілері өте аз екендігі және жоғары оқу орындары мен арнаулы оқу орындарында қазақ тілінде іс жүргізуге байланысты пән оқу бағдарламасының арнайы курсына енгізілмегені құпия емес. Осы себепті оқу орнын бітірген жас маман өндіріске немесе мемлекеттік органға қазақ тілінде іс қағаздарын жүргізуге мүлдем дайын емес болып келеді, нәтижесінде қазақ тіліндегі іс қағаздары орыс тілінен аударылған шикі (әлсіз), толық жетілмеген, сөзге аударылған болып туылады. Ал қазақ тілінде табиғи түрде дайындалмаған іскерлік қағаздар ұзаққа созылмайды (ұзаққа созылмайды), тұтынушылар тарапынан қолдау болмауы әбден мүмкін, және әр түрлі түсінбеушілікке әкеп соғатыны даусыз. Осыған байланысты, бұл еңбек, талдай отырып, сұрақтар: қалай дайындау іскерлік қағаздар, қандай стандарттар бар, немен басшылыққа алуға стилінде оларды жазу, – арнайы тоқтайды құрамы, жазу және басқа да проблемалар осындай жиі кездесетін іскерлік қағаздар, ретінде: қызметтік хат, түйіндеме, сипаттамасы, өтініш, еңбек шарты, визит карточкасы және т.б. ақпараттық технологиялар арқылы [2].

да, мемлекеттік қызметшілердің бүгінгі күнге дейін ана тілінде еркін

2 183*X*II Top 1000 Material Constitution of the two-controller into the state of the two-controller into the state of the state of the state of the state of the state of the state of the state of the state of the state Тәуелсіздік алғаннан кейінгі жылдары қазақ тілінің жағдайы, оның «мемлекеттік тіл» мәртебесі өте өзекті мәселе болды. Қазақ тілі күнделікті қарапайым тұрмыстық қарым-қатынас тілі ғана емес, іскерлік, ресми қарым-қатынас тілі, мемлекет тілі болуы мүмкін екенін дәлелдейтін Оқу құралдары, еңбектер, бүкіл жұртшылықты іскерлік қарым-қатынас деңгейінде қазақ тілін сөйлеуге үйретуге бағытталған еңбектер көптеп жазыла бастады, басылып шықты. Олардың бірі-2000 жылы жарық көрген «ресми-іскерлік қазақ тілі» деңгейлік оқу кешені, сондай-ақ «іс қағаздарын жүргізу» басқару-реттеу, азаматтық қатынастарды ресімдеу, мемлекеттік және мемлекеттік емес органдарда нормативтік актілерді дайындау ісіне қатысты ресми құжаттардың негізгі үлгілерін қамтумен ерекшеленеді. Сонымен, бұл жұмыста қазіргі нарықтық уақытта күнделікті өмірде бетпе-бет кездесетін әртүрлі құжаттарды толтыру үлгілері ғылыми тұрғыдан түсіндірмелермен берілген. Кітап жаңа хат алмасу мәдениетін, ақпаратты, қызмет көрсетуді, қазіргі жағдайда тауарларды жарнамалауды қалыптастыру жолында назар аударады. Жоғарыда аталған жұмыстар пәнді оқу кезінде қолданылуы керек кейбір жұмыстар ғана. Бұл ақпараттың селективтілігі, олардың қажеттілігі үшін пайдалану құзіреттілігін қалыптастыру бұрын айтылған кеңсе жұмысына арналған білім беру кешенін дамыту міндеттерімен байланысты [3].

Мұндай кемшіліктерді жоюдың негізгі жолы-білікті, ішкі заңдарды сезінетін және тілді түсінетін мамандарды даярлау. Атап айтқанда, мемлекеттік тілде іс жүргізуші қазақ тілінің лексика-грамматикалық, орфографиялық, орфоэпиялық, пунктуациялық нормаларын ақпараттық технологиялардың көмегімен жақсы меңгеруі тиіс [4].

Іс қағаздарын жүргізуге арналған білім беру кешенін әзірлеу арқылы жоғары білім беру жүйесін ұйымдастырудың жаңа тәсілі, интеграцияланған оқу курстарын, бірлескен оқыту бағдарламалары мен ғылыми зерттеулерді құру – мұның бәрі қазақстандық білім беру мен мамандардың әлемдік және ішкі еңбек нарығындағы бәсекеге қабілеттілігін қамтамасыз етуге арналған. Маңызды міндет – Қазақстан Республикасының мемлекеттік тілін білетін сауатты, білікті мамандарды даярлау-оқытуды жетілдіру үшін жаңа жолдарды тынымсыз және күн сайын іздестіруді, ақпараттық технологиялардың көмегімен іс қағаздарын жүргізу үшін білім беру кешенін әзірлеудегі қызметті жандандыруды талап етеді.

Білім берудің қазіргі заманғы негізгі міндеті – білім алып, құзыреттілік пен дағдыларға қол жеткізіп қана қоймай, олардың негізінде тәуелсіз, әлеуметтік және кәсіби біліктілік үшін ақпарат табу, талдау және тиімді пайдалану, бүгінгі тез өзгеретін әлемде лайықты өмір сүру және жұмыс істеу [4].

Өмірде, әлемдік бәсекелестік процесте жетістікке жетуге мүмкіндік беретін күш – рух пен білім. Бұл рух тілдің арқасында денеде дамиды.

#### ӘДЕБИЕТТЕР

1 Ақанова Д., Алдашева А., Ахметова З., Кадашева К., Сулейменова Э. Ресми-іскерлік қазақ тілі. – Алматы: Арман, 2002.

2 Дүйсембекова Л. Іс қағаздарын қазақ тілінде жүргізу. – Алматы: «Ана тілі», 2008. – 207 б.

3 Косымова Г., Даркенбаева г. Пәннің міндеттері «Мемлекеттік іс қағаздарын жүргізу» кредиттік білім беру жүйесі аясында // эксперименттік білім берудің халықаралық журналы. – 2014. – № 3-2. – Б. 136-139;

4 Салағаев В. Г., Шалабай Б. Іс қағаздарын жүргізу. – Алматы, 2002.

### **МОБИЛЬДІ ТЕХНОЛОГИЯЛАР АРҚЫЛЫ СӨЙЛЕУ ӘРЕКЕТІН ЖЕТІЛДІРУ**

#### Ташиева Ж. С. **тарих пәнінің мұғалімі, № 25 қазақ қыздар гимназиясы, Екібастұз қ.**

Қазіргі өмірімізге дендей еніп кеткен Интернеттің қарыштап дамуымен онлайн режиміндегі қарым-қатынастың негізінде пайда болған виртуалды әлем, әлеуметтік қарым-қатынастың жаңа модельдері тұтынушының тілдік біліміне, тілдік жағдайына елеулі әсерін тигізуде. Қазіргі таңдағы ең үлкен ақпараттар көзі – Интернеттің арқасында адамдар жаңа түр, жаңа мазмұнда виртуалды қарым-қатынасқа түсіп, айналасына құндылықтары мен қызығушылықтары ортақ қолданушыларды топтастырды.

Электронды құралдардың көмегімен байланыс орнатып, шегарасыз ақпараттық кеңістікті қалыптастырды. Сөйтіп тілді жүзеге асыру аясының жаңа коммуникативті ортасы – Интернет – тілдің өмір сүру формасы мен қарым-қатынас жасаудың жаңа әдіс-тәсілдеріне жол ашты.

Тілді оқыту мен бақылау үдерісін ұйымдастырудың осындай бір түрі – мобильді оқыту болып табылады. Ол мобильді байланыс құралдарын (смартфон, планшетті компьютер және т.б.) пайдалану арқылы жүзеге асырылады. Студенттердің аталған құралдар арқылы кез келген орында, қалаған уақытында тілдік дағдыларды, сонымен қатар сөйлеу шеберлігін 121 дамытуына және жетілдіруіне болады.

«Мобильді оқыту» термині «қашықтықтан білім беру» ұғымымен тығыз байланысты. Мұнда оқытушы мен студенттің өзара қарым-қатынасы қашықтықтан жүзеге асып, оқу үдерісіне тән компоненттер (мақсаты, мазмұны, әдіс-тәсілі, ұйымдастыру формасы, оқыту құралдары) түгел қамтылады.

1963 **Altimated into the system and one-to-the system and one-to-the system and the system and the system and the system and the system and the system and the system and the system and the system and the system and the s** Шетел тілін оқыту практикасындағы мобильдік технологиялар: электронды пошта, викитехнология, блог-технология, подкаст, веб-форум, лингвистикалық корпус, электронды сөздіктер, ақпараттық-анықтамалық Интернет-ресурстар, синхронды видео-интернеткоммуникация құралдары мен навигаторлардың біразы қазақ тілін оқытуда да қолданылады. Оның әрқайсысы өзінің керемет дидактикалық ерекшеліктерімен, әдістемелік қызметтерімен танымал. Тілді үйретуде қатысымның: әлеуметтіктұрмыстық, әлеуметтік-мәдени, кәсіби білім және т.б саласын және тілдік тұлғаның сөйлеу шеберлігі мен дағдысын қалыптастыруда таптырмас құрал.

*XIII Торайғыров оқулары*

Алайда осы заманауи технологиялардың бар екенін білгенімізбен, жеткілікті қолдана алмайтынымыз өкінішті. Ол үшін сабақ беретін аудитория заманауи құралдармен жарақталып, интернет-ресурсқа жылдам қолжетімділік қажет. Профессор Р.Әмір айтқандай: «Қазақ тілінің бұдан былайғы өрісі оның ақпараттық мазмұнының құнарлығына, сол ақпаратты жеткізу, хабарлау, мәдениетінің дәрежесіне бағынышты» [1,86 б]. Сонда «республикадағы білім беру жүйесінің сапасына көңіл толмайтын» көзқарастар өзгеріп, «қазақ тілінің позициясына нұқсан келмес» [1] еді.

Бір мақала көлемінде аталған мобильді технологиялардың барлығына тоқталу мүмкін емес, сондықтан алғашқы үшеуін қарастырып, олардың тіл аспектісі мен сөйлеу әрекеті түрлерін дамытуға тигізетін ықпалына назар аударайық.

1961 - το προσωπη των καταιστικον προσωπη των καταιστικον προσωπη των καταιστικον προσωπη των καταιστικον προσωπη των καταιστικον προσωπη των καταιστικον προσωπη των καταιστικον προσωπη των καταιστικον προσωπη των καται Желі коммуникациясында аталып көрсетілген қарымқатынас формалары техниканың сан қырлы мүмкіндіктеріне байланысты ерекше жүйеге айналу үстінде. Әсіресе тілдің тұрмыстану формасының Интернет көмегімен жасалған қарымқатынас кезіндегі көрінісі ерекше назар аудартады, себебі, коммуниканттардың барлық репликасы (сөздері) графикалық формада тіркеліп қалады, яғни «жазылады». Бұл фактінің нәтижесінде әртүрлі желілік баспалардың корреспонденттері мен Интернеттің белсенді қолданушылары қарсыластарымен дауласа отырып, желілік қарым-қатынастың ең бір оңтайлы, маңызды ерекшелігінің бірі ретінде эпистолярлы жанрдың қайта өркендеуін айтады. Осыған орай, коммуниканттарға аса қажет қабілет деп жазбаша тілде жеткізу кезінде ойды нақты әрі айқын беру саналады. Дегенмен, тілші ғалымдар (лингвистер) бұндай көзқарасты одан әрі талдамайды, себебі, сөйленіс, тілдің ауызша және жазбаша формасы тек әртүрлі материалдық негіздің болуымен ғана емес, сондай-ақ олардың жеке табиғи болмысындағы әртүрлі ерекшеліктерге байланысты екенін түсіндіреді. Себебі олардың екеуінің табиғи болмысында тілдік көрінісін жарыққа шығару механизмдерінде де айтарлықтай ерекшеліктер болады және оның жүзеге асуы шарттарында да өзгешеліктер байқалады.

Интернет – бүкіләлемдік ақпарат сервері. Бүгінгі күні Интернет немесе жаһандық желі тек ақпаратты (мәліметті) жеткізу құралы ғана емес, сондай-ақ дүние әлеміндегі адамның бағыт-бағдарын айқындап отыратын, адамдарды бір-бірімен қарым-қатынасқа түсіретін маңызды құралдардың бірі болып саналады. Соған сәйкес адам өмірінің қарқынды ырғағына үнемі сәйкес болып отырады. Адам желі арқылы пайдалы ақпараттарды

аша алады, өмірлік серігін, саяхатқа шығатын жолсерігін табады, ұтымды сатып алу, сату әрекеттері болады, жұмыс жасап пайда табады, әскери келіміс-шарт жасайды, әйгілі немесе танымал болады, қызығушылық мүдделері ортақ жандармен сұхбаттаса алады т.б. Адамның осылайша желілер әлеміне еніп, ықпалдасуы, тікелей қатыстылығы әртүрлі білім саласындағы зерттеушілердің қызығушылығын оятпай қоймады.

Жалпы Интернет дегеніміз – компютерлік желілердің ақпарат алмасуға арналған бүкіләлемдік қауымдастығы, бірбірімен телекомуникация арналары (телефон, радио, жасанды жер серігі көмегімен байланыс) арқылы мәлімет алмасатын әртүрлі аймақтағы компьютерлік желілердің біріктірілген тарабы интернет деп аталады.

Тілімізге әрқашан болатын әртүрлі құбылыстар алдымен ауызекі тіл негізінде танылады, себебі ол қоғаммен, әлеуметтік өмірмен тығыз байланысты. Сондай-ақ жазбаша сөздің және ауызекі тілдің ара қатынасын анықтау, яғни тіл мен сөйлеудің өзара қарымқатынасын, айырым тұстарын анықтау сынды көптеген проблемаларды сөз етуге болады. Осындай мәселелердің бірі «интернет тілі» проблемасы.

Интернеттегі локалды желі арқылы таралатын интернеттің мына жанрлары адамдар арасында жиі қолданылады: 1) Чаткоммуникация; 2) Форум-коммуникация; 3) Электронды поштакоммуникация; Бұдан басқа интернетте мынадай қосалқы коммуникация түрлері бар: блогтар, уики-жобалар (Уикипедия, уикибілім), интернет-дүкен, интернет-аукцион, электронды почта, жаңалықтар топтамасы (негізінен, Usenet), файл-алмасу желілері, интернет-радио, интернет-теледидар, IP-телефония, мессенджерлер, FTP-серверлер, іздеу жүйелері, интернет-жарнама, төлеу жүйелері т.б.

 Бұл коммуникация түрлеріне тоқталмай-ақ жоғарыда аталып көрсетілген локалды желі ішіндегі чат, форум және электронды поштадағы қарым-қатынас әрекеттеріне ерекше тоқталуға болады.

Вики-технологиялар арқылы қалыптасатын сөйлеу әрекеттеріне назар аударайық.

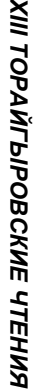

*XIII Торайғыров оқулары*

Кесте 1

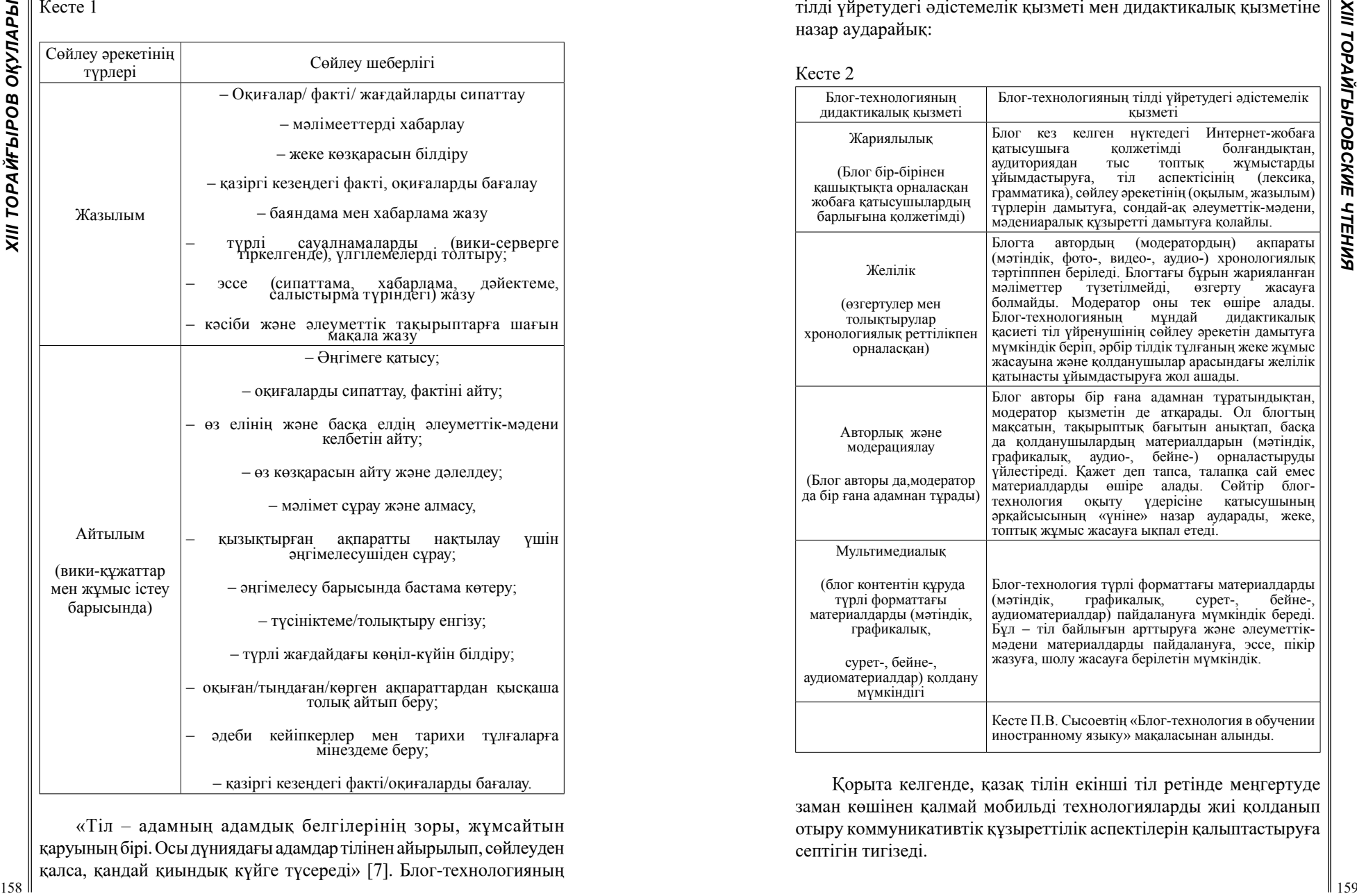

«Тіл – адамның адамдық белгілерінің зоры, жұмсайтын қаруының бірі. Осы дүниядағы адамдар тілінен айырылып, сөйлеуден қалса, қандай қиындық күйге түсереді» [7]. Блог-технологияның тілді үйретудегі әдістемелік қызметі мен дидактикалық қызметіне назар аударайық:

Кесте 2

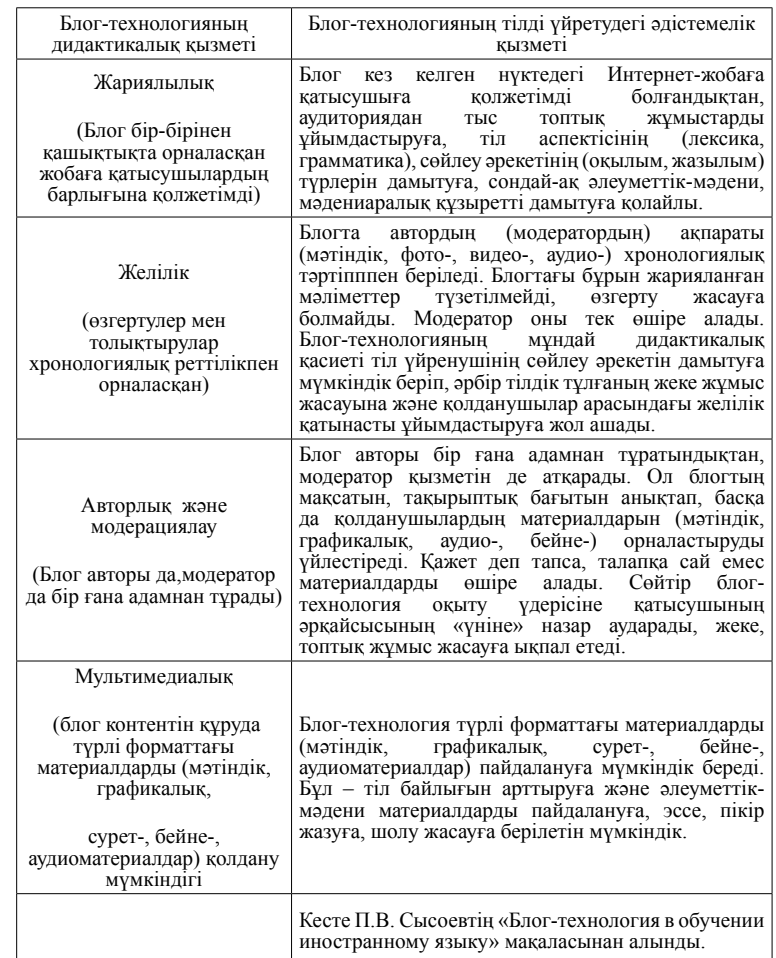

Қорыта келгенде, қазақ тілін екінші тіл ретінде меңгертуде заман көшінен қалмай мобильді технологияларды жиі қолданып отыру коммуникативтік құзыреттілік аспектілерін қалыптастыруға септігін тигізеді.

### ӘДЕБИЕТТЕР

1 Әмір Р.С. Егемендік және қазақ тілі. «Тіл таным», – 2002. №3. 2 Капранчикова К.В.Мобильные технологии в обучении иностранному языку студентов нелингвистических направлений подготовки// Язык и культура. 2008. № 1 (25). С. 85–94.

3 Сысоев П.В.Современные информационные и коммуникационные технологии: дидактические свойства и функции // Язык и культура. 2012. № 1 (17). С. 120–133.

4 Сысоев П.В.Блог-технология в обучении иностранному языку // Язык и культура. 2012. № 4 (20). С. 115–127.

5 Сысоев П.В., Евстигнеев М.Н.Технологии Веб 2.0: Социальный сервис блогов в обучении иностранному языку // Иностранные языки в школе. 2009. № 4. С. 12–18.

6 Сысоев П.В. Вики-технология в обучении иностранному языку // Язык и культура. 2013. № 3 (23). С. 140–152.

7 Қазақстан Республикасының «Білім туралы» № 319 Заңы,27.07. 2007 ж.

8 Қазақстан Республикасындағы білім беруді дамытудың 2011- 2020 жылдарға арналған мемлекеттік бағдарламасы, 2011ж.

# **ОСНОВНЫЕ ПОНЯТИЯ И ПРЕИМУЩЕСТВА ПРИМЕНЕНИЯ СИСТЕМЫ УПРАВЛЕНИЯ БАЗЫ ДАННЫХ**

#### Телегенов Е. В. **студент, Торайгыров университет, г. Павлодар**

В этой статье объясняется почему базы данных необходимы в современном мире и рассматривается шесть потенциальных проблем отсутствия базы данных в организации.

База данных – это набор данных, обычно хранящихся в электронной форме. База данных обычно проектируется так, чтобы ее было легко хранить и получать доступ к информации. Хорошая база данных имеет решающее значение для любой компании или организации.

База данных – это приложение которое было разработано для решения какой-то проблемы, например, какая-то информация компании о клиентах, бизнесе, который необходимо создать, то есть данные которое нужно сохранить. Этими данными могут быть что угодно, сведения клиентах, товарах, сотрудников или заказах. Они могут быть представлены в текстовом формате, ими могут быть имена и  $\parallel \leq$ описания, числа, даты, файлы документов, изображения и аудио-видео.

Можно хранить данные, не используя базу данных. Просто можно открыть текстовый файл или электронную таблицу, ввести нужные данные и сохранить их. Если документов много можно организовать их в папке. Многие малые компании начинают с электронных таблиц, а многие так успешно работают долгие годы. Наличие данных не проблема, проблема в том, что начинается потом и вот шесть потенциальных проблем:

1 размер данных;

2 простота обновления данных;

3 точность данных;

4 безопасность данных;

5 избыточность данных;

6 важность данных.

Размер – что начинается как небольшой объем данных быстро растет и, если электронная таблица быстро обрабатывает 100 строк, то как она справится с двумя миллионами строк. Можно начать разделять файлы на группы, но возникнет проблема скорости, так как нужно будет долго искать нужные данные.

Простота обновления данных – что случится если пользователям нужно будет изменить электронную таблицу одновременно, а что, если их будет 20 или 200. При работе с файловой системой ничего не получится, каждый просто будет перезаписывать изменения друг за друга.

Точность данных – может ли что-либо помешать вести неверные данные, например, дату с опечаткой или пропустить важные данные, с намерением ввести их позднее, обычно ничто не мешает делать это, и по мере старения этих файлов они заполняются неточными не согласованными данными доверять которым больше нельзя.

180 - 2000 - 2000 - 2000 - 2000 - 2000 - 2000 - 2000 - 2000 - 2000 - 2000 - 2000 - 2000 - 2000 - 2000 - 2000 - 2000 - 2000 - 2000 - 2000 - 2000 - 2000 - 2000 - 2000 - 2000 - 2000 - 2000 - 2000 - 2000 - 2000 - 2000 - 2000 Безопасность – в большинстве случаев данные нужно кому-то демонстрировать, но из этого вовсе не следует что их должны видеть все, данные могут быть конфиденциальными, ими могут быть банковские счета, медицинские записи и так далее. Кроме того, необходимы способы определять кто может просматривать и редактировать данные, если кому-то разрешено редактировать данные достаточно ли знать только имя последнего редактора, потому что в некоторых отраслях, требуется аудит каждого изменения конфиденциальных данных.

Избыточность или дублирование данных - само по себе избыточность неплохое решение, и оно эффективно при резервном копировании, но в самих данных это не так хорошо, потому что приводит к конфликтам. Например, один файл завершается двумя записями с одним товаром, в одной указано что товар стоит 1000 тенге, а в другой что 2000 тенге. Цена на самом деле или, например, эти данные разбросаны по разным файлам принадлежащим разным отделам, трудно будет определить какой из них правильный.

Важность данных - например из-за сбоя в электронной таблице или текстовом редакторе и теряется пять минут в час или день работы. Но если было потеряна информация, например, вчерашних заказов, результаты анализов пациентов, биржевые данные. Это недопустимо, важность данных трудно переоценить, во многих компаниях данные это по сути весь бизнес и нельзя потерять их и ни одно изменение.

Нужно чтобы данные могли увеличиваться и оставаться под контролем, чтобы можно было легко получать и обновлять их сразу нескольким пользователям, дело в том, как поддерживать точность данных и их внутреннюю согласованность, обеспечивать их безопасность и контролировать доступ к ним, кто читает данные и, кто их изменяет и нужно отслеживать, кто что сделал и когда.

Нужно понимать избыточны ли данные и их резервные копии. Есть только одна правда, и при изменении этих данных мы больше не вернете все назад, вы никогда не утратите данные. Вот для этого и нужна база данных она обеспечивает структуру, это не место для хранения данных, это структурированная система, которая применяет правило к данным и это ваше правило, потому что контроль данных основан на ваших требованиях.

Пользователи думают, что база данных это что-то вроде электронной таблицы только ее неудобнее использовать, всё совсем не так в этом как раз и проявляется настоящая мощь базы данных в их невидимости, в том, что вы не можете видеть, что происходит фоном. Обеспечение безопасности и целостности данных и быстрого и надежного доступа к нему, возможность одновременного многопользовательского доступа и даже способность переносить сбой и проблемы с оборудованием без искажения данных.

Преимущества, которые получает пользователь при использовании БД как безбумажной технологии:

Управляет большими объемами данных. База данных ежедневно хранит и управляет большим объемом данных. Это было бы

невозможно с использованием любого другого инструмента, такого как электронная таблица, поскольку они просто не работали бы.

Точность. База данных довольно точна, поскольку в нее встроены всевозможные ограничения, проверки и т. д. Это означает, что информация, доступная в базе данных, в большинстве случаев гарантированно верна.

Легко обновлять данные. В базе данных легко обновлять данные, используя различные доступные языки обработки данных (DML). Один из таких языков - SQL.

Безопасность данных. Базы данных имеют различные методы обеспечения безопасности данных. Перед доступом к базе данных требуются учетные записи пользователей и различные спецификаторы доступа. Они разрешают доступ к базе данных только авторизованным пользователям.

Целостность данных. Это обеспечивается в базах данных за счет использования различных ограничений для данных. Целостность данных в базах данных гарантирует, что данные в базе данных точны и непротиворечивы.

Легко исследовать данные. Получить доступ и исследовать данные в базе данных очень легко. Это делается с использованием языков запросов данных (DOL), которые позволяют искать любые данные в базе данных и выполнять над ними вычисления.

### ЛИТЕРАТУРА

1 Ахаян С. Эффективная работа с СУБД. - М. : СПб: Питер, 2003. – 704 с. 2 Голицына О. Л. Базы данных. – М. : Форум, 2015.  $-400$  c.

2 Илюшечкин В. М. Основы использования и проектирования баз данных. – М.: Юрайт, 2015. – 516 с.

3 Карпова И. П. Базы данных. – М. : Питер, 2013. – 240 с.

4 Кириллов В.В. Введение в реляционные базы данных. - М.: БХВ-Петербург, 2016. – 318 с.

5 Кузнецов С. Д. Базы данных. Модели и языки. - М.: Бином- $\Gamma$ pecc, 2013. – 720 c.

7 Латыпова Р. Р. Базы данных. Курс лекций. - Москва: Высшая школа, 2016. - 177 с.

8 Мартишин С. А. Базы данных. Практическое примечание СУБД SOL и NoSOL. Учебное пособие. - М.: Форум, Инфра-М.  $2016. - 368$  c.

9 Свиридова М. Ю. Система управления базами данных Access. – М. : Академия, 2016. – 192 c. 10 Стружкин Н. П. Базы данных. Проектирование. – М. : Юрайт,

 $2016. - 478$  c.

# **ПРЕИМУЩЕСТВА ДОПОЛНЕННОЙ РЕАЛЬНОСТИ В ОБРАЗОВАНИИ**

Толеутай А. М. **магистр, Торайгыров университет, г. Павлодар** Абыкенова Д. Б. **PhD, ассоц. профессор, Торайгыров университет, г. Павлодар**

Исследовательский центр Пью сообщает, что использование мобильных технологий за последнее десятилетие более чем удвоилось с 35 % в 2011 году до 81 % в 2019 году, при этом использование смартфонов особенно распространено среди молодых американцев – около 96 % людей в возрасте от 18 до 29 лет владеют смартфоном. Эти тенденции создают возможности для использования дополненной реальности в образовании [1–3].

Дополненная реальность (AR) [4–6] медленно, но верно следует за своей предшественницей виртуальной реальностью в изменении сектора образования – оцифровке обучения в классе и повышении разнообразия и интерактивности обучения.

Дополненная реальность накладывает звуки, видео и графику на существующую среду. Он использует четыре основных компонента для наложения изображений на текущие среды: камеры и датчики, обработку, проекцию и отражение.

164 **Constrained Street Astronomy.** The main of the main of the main of the main of the main of the main of the main of the main of the main of the main of the main of the main of the main of the main of the main of the Каждый из этих компонентов обеспечивает индивидуальную функцию. Например, камеры и датчики могут определять глубину изображения или вычислять расстояние между двумя объектами, прежде чем накладывать цифровое содержимое поверх представления пользователя. Проекция и отражение добавляют виртуальную информацию к тому, что видит пользователь; например, метод, известный как проекционное отображение, позволяет приложениям AR накладывать видео в цифровом виде на любую физическую поверхность.

С помощью беспроводной связи AR образовательные учреждения могут включать интерактивные классы в свои учебные программы. Зачем использовать дополненную реальность в образовании? Использование AR в классе может улучшить обучение, помогая преподавателям создавать интерактивные классы, которые повышают вовлеченность учащихся.

Включение компонентов AR в повседневную практику работы также может помочь предприятиям решить проблемы и повысить эффективность.

Один из примеров использования в образовании. Презентация жизненно важна для обмена знаниями, и AR может быть удобным инструментом для погружения аудитории в процесс обучения. Приложения AR могут заставлять учащихся перемещаться по комнате для взаимодействия с контентом, создавая более активный образовательный опыт. Это может помочь им сохранить знания и усвоить сложные концепции.

AR в образовании проста в использовании и в то же время предоставляет множество функций. Эта комбинация дает пользователям ряд преимуществ. выделим каждое преимущество дополненной реальности в образовании:

Иммерсивность. Трехмерные объекты переписывают традиционную концепцию образования. Изображения предметов в книгах дают учащимся представление о предмете. Тем не менее, эти изображения двухмерные, и их можно увидеть с одной точки зрения. С помощью приложений AR обучающиеся могут видеть объект со всех сторон и разбирать его. Это очень важно для производителей сложных механизмов. Кроме того, 3D-объекты могут быть использованы студентами-медиками на уроках анатомии.

Визуализация. Дополненная реальность связана с визуальным восприятием информации. Ученые утверждают, что более 70 % информации мы воспринимаем глазами. Это означает, что AR-обучение помогает лучше усваивать информацию. Но для достижения качественного результата необходимы учебные материалы с высоким разрешением. Низко полигональные модели повредят глаза учащимся и ухудшат учебный процесс.

Обязательство. Инновационные подходы к обучению всегда привлекают внимание студентов. Большинство детей и взрослых хотели бы учиться с помощью передовых технологий, таких как очки и приложения AR, а не по старомодным учебникам и программам. Повышение уровня вовлеченности приводит к повышению продуктивности и общей успеваемости учащихся. Следовательно, результаты студентов влияют на репутацию учебного заведения.

OKYJIAPbI **XIII TOPAЙFЫPOB** 

Безопасное обучение. Начинающий хирург не может провести операцию на сердце с первого раза. Так же, как пилот не может оторвать самолет от земли без соответствующей подготовки. Однако специалисты в этих областях не могут практиковаться в реальных ситуациях. AR в обучении и приложения смешанной реальности помогают им получить необходимый опыт. Например, Microsoft Flight Simulator воспроизводит ряд реальных самолетов и позволяет пилотам тренировать свои навыки в шлемах виртуальной реальности или смешанной реальности. Физика самолета близка к реальности, поэтому пилоты лучше поймут реальный самолет во время первого полета.

Сотрудничество. Вместо того чтобы изучать одну и ту же картинку в учебниках, студенты могут использовать совместные приложения AR и вместе работать над одним и тем же объектом. Они могут изменять объекты и оставлять комментарии, чтобы учитель мог ответить на них позже. Такой совместный подход предполагает командную работу и улучшает связь между учениками и учителями.

Несмотря на то, что AR-обучение имеет широкий спектр преимуществ, за него также приходится платить. Переход к цифровому рабочему процессу всегда непрост, и этот раздел поможет вам избежать распространенных ошибок. Выделим основные недостатки технологий дополненной реальности в образовании. Стоимость устройств, к сожалению, для получения максимальной отдачи от изучения AR необходимы дорогие устройства.

Большинство современных мобильных телефонов поддерживают технологию AR, поэтому найти устройство, на котором можно будет запустить приложение, не проблема. Однако бюджетным телефонам не хватает ресурсов для запуска приложения в течение нескольких часов подряд.

Производительность со временем ухудшается, а батарея разряжается. Например, более старые модели iPhone, такие как 6S и 6S Plus, могут запускать приложение, но емкости аккумулятора недостаточно для использования его в двух классах подряд. Есть несколько вариантов решения этой проблемы.

Первый стоит дорого. Учебные заведения могут предоставить студентам мощные инструменты дополненной реальности для обучения в процессе обучения. Этот вариант обеспечивает плавную успеваемость для каждого ученика, но стоит немало. Мобильное устройство или планшет среднего уровня стоит от 214000 до 256800 тенге, поэтому набор телефонов для группы из десяти студентов будет стоить от 2140000 до 2568000 тенге. Или же учеников могут обязать приносить в класс портативные зарядные устройства.

Этот вариант не решает проблемы с производительностью, но, по крайней мере, учащиеся смогут работать с приложением в классе. Кроме того, предпринимателям не нужно тратить деньги на дополнительное оборудование.

Чтобы предоставить все учебные материалы (3D-модели, лекционные материалы и т. Д.) нужно будет использовать облако. Студенты могут загружать материалы перед занятиями или прямо в середине занятия. В обоих случаях приложение должно иметь стабильное соединение с облаком. Любые сбои в загрузке и доступе к облаку могут привести к нарушению учебного процесса. Такие проблемы снизят вашу репутацию, поэтому убедитесь, что вы пользуетесь услугами надежного поставщика облачных услуг. Можно порекомендовать Amazon Web Services и его облачное хранилище. С Amazon Simple Storage Service можно получить гигабайт дискового пространства за 1000 тг. в месяц. Но нужно иметь в виду, что цена зависит от вашего региона и количества необходимого места. AWS обеспечивает целостность данных и круглосуточный доступ к облачному хранилищу, поэтому не нужно беспокоиться о проблемах с доступностью.

Тем не менее, с таким количеством новых инноваций. появляющихся на рынке каждый день, преподавателям необходимо подумать о том, что стоит их инвестиций и принесет пользу их учебным планам. AR не всегда может отвечать их потребностям, поэтому для принятия такого решения необходимо понимать технологию и ее предложение.

Ключевыми преимуществами AR как образовательной технологии являются:

- AR можно быстро нанять для оживления существующих материалов - нет необходимости создавать совершенно новые материалы:

- к материалам AR учащиеся могут получить доступ в любом месте, используя свои собственные устройства;

- AR может помочь преподавателям и поставщикам учебных услуг в передаче сложных предметов;

- AR не заменяет традиционный процесс обучения, он усиливает его, предоставляя альтернативную возможность визуального обучения:

- AR не требует, чтобы учащиеся покупали сложное оборудование или дорогие материалы;

- AR помогает дольше удерживать внимание на определенном предмете или теме:

– AR предлагает потенциал геймификации, и почти 68 % учащихся сообщают, что игровые курсы являются более или гораздо более мотивирующими, чем традиционные.

Приложения и системы AR должны быть вспомогательными педагогическими инструментами, которые должны дополняться соответствующим педагогическим содержанием, а их дизайн и использование должны руководствоваться тематическим экспертом. А именно, инструмент не заменяет учителя, он просто дополняет учебный процесс. Для преподавателей и заинтересованных сторон, не имеющие опыта программирования, должны разрабатываться инженерами-программистами специальные инструменты для создания собственных AR-приложений. Эти должны быть интуитивно понятные интерфейсы, позволяющие пользователю создавать учебные среды без необходимости использования языков программирования.

AR предлагает широкие возможности для преподавателей, чтобы создать подлинный, привлекательный и настраиваемый опыт обучения для своих учащихся. Уникальные возможности AR расширили границы традиционной педагогики, позволив педагогам предоставлять богатый, ориентированный на учащихся, опыт обучения. Технология AR обладает потенциалом стать мощным средством исправления и специального обучения благодаря своим мобильным возможностям.

#### ЛИТЕРАТУРА

1 Бижанов, Е. Г. Технологии дополненной реальности в образовательной сфере (обзор) / Е. Г. Бижанов. - Текст: непосредственный // Молодой ученый. - 2020. - № 31 (321). - С. 10-12. – URL: https://moluch.ru/archive/321/72914/ (дата обращения:  $26.10.2021$ ).

2 Kidd, S. H. Augmented Learning with Augmented Reality / S. H. Kidd, H. Crompton. // Mobile Learning Design. Lecture Notes in Educational Technology. – Singapore: Springer,  $2016. - C.97-108.$ 

3 Garzón, J. Augmented Reality Applications for Education: Five Directions for Future Research / J. Garzón, J. Pavón, S. Baldiris. // Augmented Reality, Virtual Reality, and Computer Graphics. Lecture Notes in Computer Science. – Cham: Springer,  $2017. - C.402-414.$ 

4 H. Y. Shum, S. B. Kang, and S. C. Chan. «Survey of image-based representations and compression techniques.» IEEE Trans. On Circuits and Systems

for Video Technology, vol. 13, no. 11, pp. 1020-1037.

5 H. Gouraud. «Continuous Shading of Curved Surfaces.» IEEE Transactions on Computers,  $C - 20(6)$ : 623–629.

6 H. Y. Shum and L.W. He, «Rendering with concentric mosaics». Computer Graphics (SIGGRAPH'99), pp. 299-306.

# СОЗДАНИЕ ПРОСТОГО АR-ПРИЛОЖЕНИЯ С ИСПОЛЬЗОВАНИЕМ UNITY И VUFORIA ENGINE

ТОЛЕУТАЙ А. М. магистр, Торайгыров университет, г. Павлодар АБЫКЕНОВА Д. Б. PhD, ассоц. профессор. Торайгыров университет, г. Павлодар

В сфере образования за последние несколько лет было разработано несколько приложений AR, демонстрирующих положительные эффекты этой технологии в поддержке обучения, такие как более глубокое понимание содержания и сохранение памяти, а также мотивация к обучению (Radu, 2014) [1-3]. Например, Ibáñez et al. (2014) разработали приложение AR для изучения концепций электромагнетизма, в котором студенты могли использовать батареи AR, магниты, кабели на реальных поверхностях, и система давала студентам обратную связь в реальном времени о правильности выполнения, улучшая таким образом акалемический успех и мотивация (Di Serio et al., 2013).

По сути, система AR дает возможность учиться визуализировать и воздействовать на сложные явления [4-6], которые традиционно студенты изучают теоретически, без возможности видеть и тестировать в реальном мире (Chien et al., 2010: Chen et al., 2011).

Созлание простого AR-приложения с использованием Unity и Vuforia engine.

Для этого в главном окне Unity был создан новый проект.

В окне Hierarchy был удален стандартный объект Main Camera и заменен объектом AR camera, который поставляется с Vuforia Engine (рисунок 1).

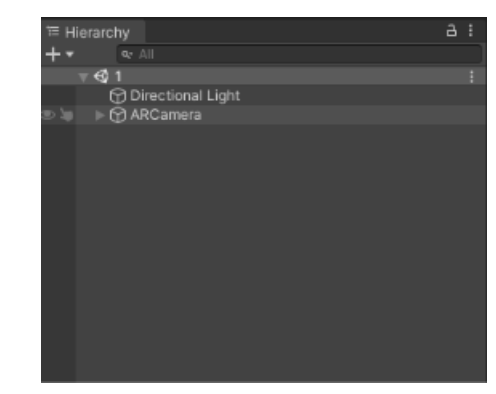

Рисунок 1 - Добавление камеры

Следующим шагом было необходимо создать встроенную базу данных, хранящую изображения, на которых будут появляться модели объектов. Для этого необходимо в профиле сайта Vuforia engine войти во вкладку Develop и нажать на ссылку Target Manager. В поле Name надо ввести название, в полях выбора Туре выбрать необходимый тип базы данных. После создания базы данных добавим изображение, нажав на кнопку Add Target. В данном окне надо выбрать тип изображения, соответственно, загрузить само изображение, указать ширину и название (рисунок 2).

После успешной загрузки изображения было просмотрено, какие ключевые объекты были обозначены системой, благодаря которым будет идентифицироваться необходимое изображение при помоши Show Features.

Рисунок 2 - Добавление рисунка

Можно добавлять столько изображений, сколько позволяет тарифный план аккаунта. После добавления необходимых изображений необходимой скачать данную базу данных и импортировать все зависимости в Unity.

Следующим шагом необходимо поместить в окно иерархий необходимое изображение из добавленной базы данных (рисунок 3).

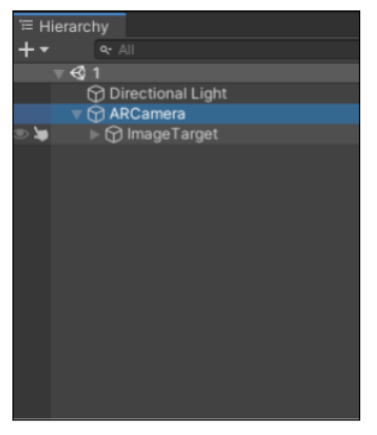

Рисунок 3 - Добавление рисунка

Данный шаг был последний в подготовке и создания приложения. Дальше включается фантазия, и воплощаются идеи в реальность.

Были установлены модели из «Asset Store» и прикреплены к рабочей области.

Для проверки работоспособности необходима либо вебкамера, либо телефон, использующийся как веб-камера. Проверим работоспособность нашего проекта (рисунок 4).

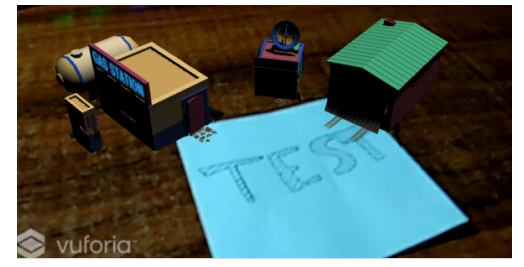

Рисунок 4 – Проверка работоспособности проекта

Таким образом, проект успешно воплощен и проверен. Данный проект можно собрать под платформу Android или IOS и выпустить в магазин приложений.

### ЛИТЕРАТУРА

1 Бижанов, Е. Г. Технологии дополненной реальности в образовательной сфере (обзор) / Е. Г. Бижанов. – Текст : непосредственный // Молодой ученый. – 2020. – № 31 (321). – С. 10-12. – URL: https://moluch.ru/archive/321/72914/ (дата обращения: 26.10.2021).

2 Kidd, S. H. Augmented Learning with Augmented Reality / S. H. Kidd, H. Crompton. // Mobile Learning Design. Lecture Notes in Educational Technology. – Singapore: Springer, 2016. – С.97–108.

3 Garzón, J. Augmented Reality Applications for Education: Five Directions for Future Research / J. Garzón, J. Pavón, S. Baldiris. // Augmented Reality, Virtual Reality, and Computer Graphics. Lecture Notes in Computer Science. – Cham: Springer, 2017. – С.402–414.

4 H.Y. Shum, S.B. Kang, and S.C. Chan. «Survey of image-based representations and compression techniques.» IEEE Trans. On Circuits and Systems

for Video Technology, vol. 13, no. 11, pp. 1020-1037.

5 H. Gouraud. «Continuous Shading of Curved Surfaces.» IEEE Transactions on Computers, C- 20(6):623–629.

6 H.Y. Shum and L.W. He, «Rendering with concentric mosaics», Computer Graphics (SIGGRAPH'99), pp. 299–306.

# **ADOBE ANIMATE БАҒДАРЛАМАСЫНДА БАСТАУЫШ СЫНЫП ОҚУШЫЛАРДЫҢ ТАНЫМДЫҚ ҚЫЗЫҒУШЫЛЫҚТЫ ДАМЫТУ ҚҰРАЛЫ РЕТІНДЕ ӘЗІРЛЕНГЕН АНИМАЦИЯ**

Төлепберген А. А., Сарсенбаева А. К., Альжанова А. Ж. **студенттер, Торайғыров университеті, Павлодар қ.**  Абенова А. Т. **магистр, аға оқытушы, Торайғыров университеті, Павлодар қ.**

Ақпараттық технологиялардың қарқынды дамуы білім беру процесіне қатты әсер етеді. Бүгінгі таңда мектептерде компьютерлік сыныптардың, мультимедиялық проекторлары бар сыныптардың, электронды тақталардың және т.б. болуы ешкімді таң қалдырмайды. Мұндай көмекші құрылғыларды сауатты және толық пайдалану оқыту сапасын едәуір жақсартуға мүмкіндік беретіндігі айқын.

Қызметкерлер мен мектеп оқушылары мен студенттерді оқыту ерекше тәсілді, тиімді және барынша креативті талап етеді. Бұл, ең алдымен, өз білімі мен кәсіби дағдыларын жетілдіруге қызығушылық тудыру, жұмыс істеуге деген ынтаны арттыру және жаңа биіктерге жету үшін қажет. Қазіргі заманғы суреттер, анимация, аудио және бейне материалдар айтарлықтай жеңілдетуге және сонымен бірге жасауға мүмкіндік береді. Анимациялық суреттерді қолдана отырып сабақ өткізу, білім беру процесінің маңызды құрамдас бөлігі болып саналады.

<sup>172</sup> <sup>173</sup>*XIII ТорайГыровские ч* Балаларды оқытудың маңызды себептерінің бірі – қызығушылық. Қызығушылық – бұл адамның белгілі бір объектіге, құбылысқа немесе оларға жағымды эмоционалды көзқараспен байланысты әрекетке белсенді танымдық бағыты. Әдетте, дәл осы жаста балалар үйірмелерге жазыла бастайды немесе қосымша білім беру саласындағы қызметін ауыстыра бастайды. Оқушы жаңа білімге ашық. Бірақ, әдетте, кез-келген білім беру процесінде қызметті өзгерту қажеттілігі керек. Мұғалім сабақ барысында оқушылардың назарын ұстап тұру үшін сабақ құруы керек. Әрине, бұл үшін көрнекі экрандық-дыбыстық оқыту құралдары қажет.

Оқушылардың танымдық дамуының заманауи құралдарын пайдаланбай, бұл мақсаттарға жету мүмкін емес. Осындай құралдардың бірі – анимация, ол бүгінде әр баланың өмірінде ерекше маңызды. Қоғамдық санада мультфильмдер көбінесе ойын-сауық құралы ретінде қабылданады және оларды қарау мектеп жасына дейінгі балалардың бос уақытын өткізудің негізгі тәсілдерінің біріне айналғанына қарамастан, психологиялық және педагогикалық әдебиеттерде олар балалар үшін объектілер мен шындық құбылыстары туралы маңызды ақпарат көзі ретінде қарастырылады.

Ағылшын тілінен «анимация» сөзін аударғанда «жандану» деген мағынаны білдіреді. Ал Ефрем анимациясының түсіндірме сөздігінде «сурет салу» немесе «сурет салу қозғалысының дәйекті фазаларын киноға түсіру» – деп аталады [1, 68 б.]. Осының нәтижесінде экранда көрермен көрсеткен кезде көлемді фигуралар олардың қозғалысының елесі жасалады. Кез-келген анимациялық кескінге сілтеме жасай алатын, оқу үшін пайдалынатын жүйені білім беру анимациясы деп ағылшын ғалымы Ричард Лоу айта кеткен болатын [2, 79 б.]. Яғни, анимация күрделі ұғымдардың, дерексіз

ұғымдардың мазмұны мен мағынасын нақты түсіндіруге мүмкіндік береді. Анимациялық суреттер түрінде әртүрлі тақырыптар бойынша ақпарат берілуі мүмкін, ал ол кез келген жастағы білім алушылар үшін қолайлы. Ал «Оқыту анимациясы» термині «білім беру мақсатында қолданылатын кез-келген қозғалмалы бейнені білдіреді. Бұл диаграммадағы жай қозғалатын көрсеткі де, толық мультфильм де болуы мүмкін» [3, 50 б.].

2 170 magning the matrix of the matrix of the matrix of the matrix of the matrix of the matrix of the matrix of the matrix of the matrix of the matrix of the matrix of the matrix of the matrix of the matrix of the matrix Анимация бүгінде электронды оқулықтар жасау үшін де, білім беру жүйесі аясында басқа бағдарламалық жасақтаманы әзірлеу, презентациялар мен есептер шығару үшін қолданылады. Анимацияның көмегімен күрделі элементтерді, идеялар, ақпаратты ұсынуды оңай және тез анықтауға болады. Анимация балалардың танымдық қызығушылығын білім беру анимациялық фильмдері арқылы дамуға ықпал етеді. Анимацияны қолдану зерттелетін тақырыпқа қызығушылықты арттырады, білім беру процесінің сапасын жақсартады, ғылыми-зерттеу дағдыларын дамытуға ықпал етеді. Мұндай анимациялар оқу процесін қызықты және шығармашылық етуге көмектеседі.

Оқушылармен жұмыс жасау кезінде анимацияны қолданудың басты артықшылықтарының бірі – зерттелетін материалдың көрінуі мен динамикасы болып табылады.

Білім беру деп оқу бағдарламасын меңгеру мақсатында оқытушы немесе оқушылар жасаған фильмді түсіну керек. Осылайша, фильм жасау процесі маңызды болып табылады, оның барысында оқушы қажетті құзіреттіліктерді, сондай-ақ сыни ойлау, мінез-құлық, қарым-қатынас дағдыларын, түсіру және монтаждау әдістерін меңгеруді дамытады. Бұл жағдайда оқушының танымдық іс-әрекетін басқарумен, өзін-өзі көрсетуімен және оқу пәнін игеру кезінде жеке тұлғаны таныстырумен байланысты жаңа дидактикалық функциялардың қалыптасуы жүреді.

Баланы қолдан құрастырылған анимациялық өнім арқылы, оның мінезіне не тәрбиесіне әсер тигізуіміз келсе, ол үшін, бұл сәтте туындаған бірнеше шарттарды орындауымыз керек. Біріншіден, балаға көрсетер тәрбиелік мәні бар ұғымды ойға алып, оны мультипликацияның оқиға сюжетімен байланыстыру қажет. Екіншіден, өнім баланы қызықтырып, көңілін баурауы керек. Үшіншіден, сапасы баланың қалауына қарай жасалуы қажет болып келеді. Барлық шарттар орындалған кезде, баланың дайындалған өнімнен ақпаратты қабылдауын тексеру кезеңі басталады. Дайындалған өнімді көргеннен кейін, алғашқы уақытта өзгерістер

байқалмауы мүмкін немесе керісінше сол уақыттан бастап көңілге жақсы алып, білген тәлімін паш етуі әбден мүмкін. Бұл баланың жас ерекшелігіне байланысты. Құрастырылған тәрбиелік мәні бар мультипликациялық өнімнің әсер ету мерзімі бар. Бұл мерзімнің болуы бірнеше фактордан тұрады. Солардың бірі, баланың есте сақтау қабілеті және көбінесе тамашалаған анимациядан кейін алынған эмоционалдық деңгейіне тікелей байланысты болып келеді. Мәні жоқ мультипликациялық өнімдер баланың айтылып кеткен дағдарыстардың туындауының себепшісі болуы мүмкін.

Мультипликациялық өнімді құрастырудың түрлері сан алуан. Солардың ішінен қиындық деңгейі қарапайым болатын Adobe Animate бағдарламалау тілі қарастырылды. Adobe Animate бағдарламасы арқылы әзірленген анимация, оқушылардың танымдық қызығушылығын дамыту құралы ретінде оқушылардың білімін игеру сапасын арттыруға септігін тигізеді. Білім беруде анимациялық фильмдер арқылы танымдық қызығушылық қалыптасады. Сондай-ақ, тиімді оқыту сапасын арттыру көзі болып табылады.

Анимацияның көркемдік стилі мен дизайнын жасау келесі функцияларға сәйкес және ескере отырып жасалады:

– білімді игерудің ұтымды ұйымдастырылуын қамтамасыз ету;

– ойын-сауық және танымдық атмосфера үшін жағдай жасау мультфильмді қарайтын оқушылар арасында;

– ұсынылған ақпараттың қарапайымдылығы мен қол жетімділігіне жағдай жасау;

Білім беру анимациялық фильмі болса да оқытудың белгілі бір функциясы, сонымен қатар ойын-сауық болып табылады. Неғұрлым жақсы және үйлесімді болса, қарайтын оқушы ақпараттың көп бөлігін сіңіріп, игеруі ықтималдығы жоғары болады. Берілген функциялар мен дизайнын анимациялық өнімде орындалды (1-сурет).

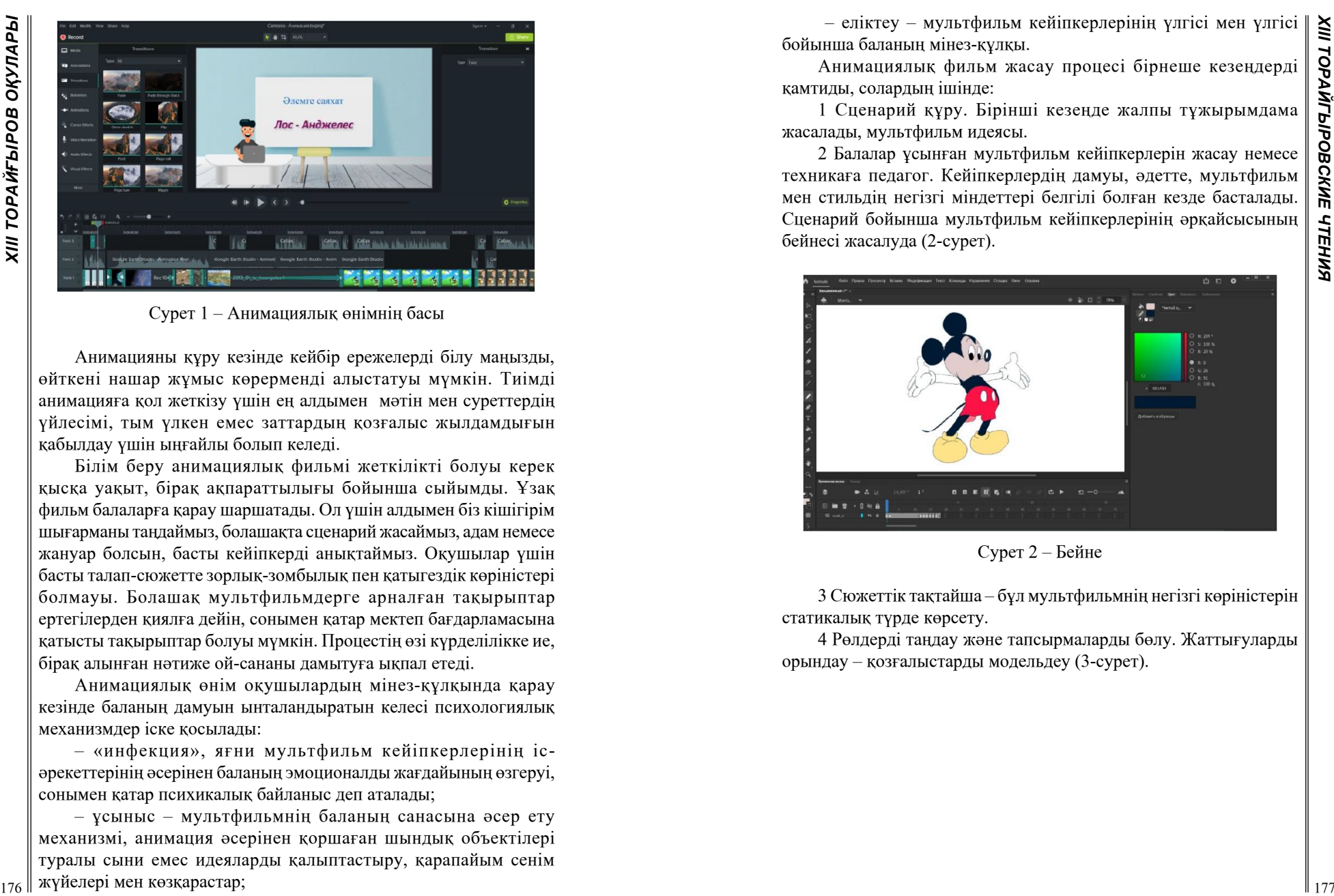

Сурет 1 – Анимациялық өнімнің басы

Анимацияны құру кезінде кейбір ережелерді білу маңызды, өйткені нашар жұмыс көрерменді алыстатуы мүмкін. Тиімді анимацияға қол жеткізу үшін ең алдымен мәтін мен суреттердің үйлесімі, тым үлкен емес заттардың қозғалыс жылдамдығын қабылдау үшін ыңғайлы болып келеді.

Білім беру анимациялық фильмі жеткілікті болуы керек қысқа уақыт, бірақ ақпараттылығы бойынша сыйымды. Ұзақ фильм балаларға қарау шаршатады. Ол үшін алдымен біз кішігірім шығарманы таңдаймыз, болашақта сценарий жасаймыз, адам немесе жануар болсын, басты кейіпкерді анықтаймыз. Оқушылар үшін басты талап-сюжетте зорлық-зомбылық пен қатыгездік көріністері болмауы. Болашақ мультфильмдерге арналған тақырыптар ертегілерден қиялға дейін, сонымен қатар мектеп бағдарламасына қатысты тақырыптар болуы мүмкін. Процестің өзі күрделілікке ие, бірақ алынған нәтиже ой-сананы дамытуға ықпал етеді.

Анимациялық өнім оқушылардың мінез-құлқында қарау кезінде баланың дамуын ынталандыратын келесі психологиялық механизмдер іске қосылады:

– «инфекция», яғни мультфильм кейіпкерлерінің ісәрекеттерінің әсерінен баланың эмоционалды жағдайының өзгеруі, сонымен қатар психикалық байланыс деп аталады;

– ұсыныс – мультфильмнің баланың санасына әсер ету механизмі, анимация әсерінен қоршаған шындық объектілері туралы сыни емес идеяларды қалыптастыру, қарапайым сенім жүйелері мен көзқарастар;

– еліктеу – мультфильм кейіпкерлерінің үлгісі мен үлгісі  $\|\ge$ бойынша баланың мінез-құлқы.

Анимациялық фильм жасау процесі бірнеше кезеңдерді қамтиды, солардың ішінде:

1 Сценарий құру. Бірінші кезеңде жалпы тұжырымдама жасалады, мультфильм идеясы.

2 Балалар ұсынған мультфильм кейіпкерлерін жасау немесе техникаға педагог. Кейіпкерлердің дамуы, әдетте, мультфильм мен стильдің негізгі міндеттері белгілі болған кезде басталады. Сценарий бойынша мультфильм кейіпкерлерінің әрқайсысының бейнесі жасалуда (2-сурет).

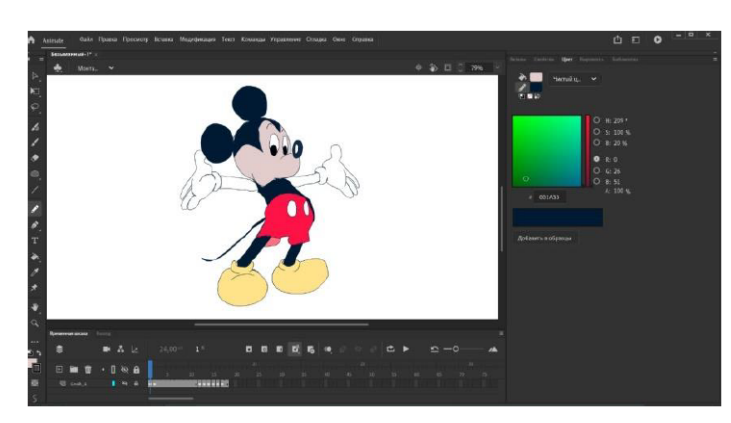

Сурет 2 – Бейне

3 Сюжеттік тақтайша – бұл мультфильмнің негізгі көріністерін статикалық түрде көрсету.

4 Рөлдерді таңдау және тапсырмаларды бөлу. Жаттығуларды орындау – қозғалыстарды модельдеу (3-сурет).

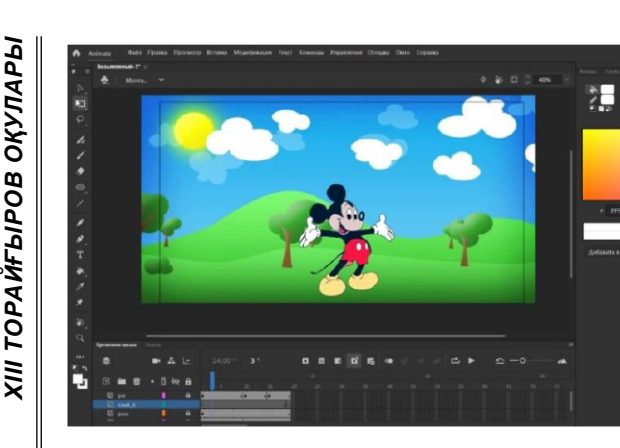

Сурет 3 – Рөлдерді талдау

5 Кадр бойынша түсірілім.

6 Мультфильмді дыбыстау. Дыбыс деңгейі әртүрлі болуы мүмкін, қиындықтар келесі компоненттерден тұрады: мультфильмдегі кейіпкерлер мен оқиғаларды дыбыстау, музыка, ән салу, материалды азайту (4-сурет).

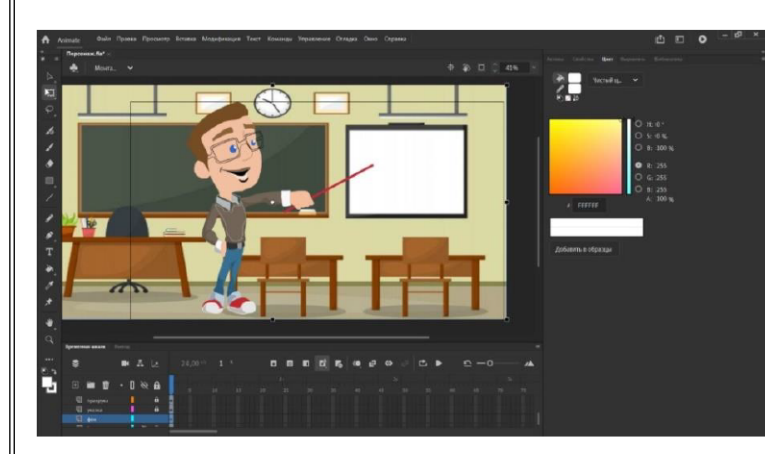

Сурет 4 – Дыбыстау

7 Компьютерлік бағдарламада мультфильмді орнату. Орнату мыналарды қамтиды өзін-өзі ғана емес, әдеттегі желімдеу кадрлар, материалдарды өңдеу: түсті түзету, дыбыстық қабаттасу және т.б. [4, 65 б.]. Осы кезеңдерге сүйеніп, оқушылардың танымдық қызығушылығын арттыру мақсатында анимациялық өнім орындалды.

Көптеген оқытушылар өздерінің дәрістерінде заманауи жабдықтарды қолданады: проекторлар, бұл олардың дәрістерін қызықты әрі есте қаларлық етеді. Бұл әсіресе мектеп пәндері үшін материалдар жасауда тиімді: балалар мультфильм кейіпкерлері және олардың әрекеттерін бақылау қызығушылық танытады. Анимацияны қолдану арқылы оқу процесінің тиімділігі 89 %-ға артады.

Анимациялық фильмді көргенде, оқушының сюжетті өз көзімен тікелей байқауға мүмкіндігі бар – оның алдында пайда болатын іс-әрекет, мультфильмнің сюжеттік мазмұнына қатысатын кейіпкерлердің әрекеттері мен кейіпкерлерін байқау, кейіпкерлермен байланыстыру, олардың әрекет ету тәсілдерін сынап көру және олармен тәжірибе алмасу жүргізіледі. Мультфильмдерді қарау кезінде балалар сауатты және қарым-қатынас мақсаттарына сәйкес сөйлеуді өзін-өзі көрсету құралы ретінде қолдануды үйренеді, оларды әртүрлі интонацияны, тембрді және сөйлеу экспрессивтілігінің басқа құралдарын қолдануды қиындатады.

178 **179**<br>
178 1991 - **Control of Control of Control of Control of Control of Control of Control of Control of Control of Control of Control of Control of Control of Control of Control of Control of Control of Control of** Балалардың танымдық дамуында мультфильмдерді қолдану оларға ақпаратты қысқа және шоғырланған, кәсіби өңделген түрде жеткізуге көмектеседі, көзге көрінбейтін құбылыстар мен процестердің мәнін ашуға көмектеседі. Сондықтан, қазіргі заманғы мектептің педагогикалық процесінде анимацияны қолдану олардың танымдық қабілеттерін дамытуға әсер етудің ең күшті көздерінің бірі болып табылады, бұл оған танымдық дамудың барлық мәселелерін сәтті шешуге мүмкіндік береді: мектеп жасына дейінгі баланың сенсорлық дамуы, ақыл-ой белсенділігінің дағдыларын дамыту, сөйлеуді қалыптастыру, балалардың танымдық қызығушылықтары мен танымдық іс-әрекетін қалыптастыру, сонымен қатар мектеп жасына дейінгі баланың объектілер мен қоршаған шындық құбылыстары туралы қарапайым идеялар жүйесін қалыптастыру. Осылайша, қазіргі заманғы анимациялық өнімдер балалардың танымдық дамуының тиімді құралы бола алады.

### ӘДЕБИЕТТЕР

1 Ефремова Т. Ф. Орыс тілінің жаңа сөздігі. Түсіндірме сөз білім беру. М. : Орыс тілі, 2000. – 68б.

2 Микляева Ю. Н. Сабақтарды өткізудің кешенді тәсілі, қарапайым математикалық түсініктерді қалыптастыру [ Мәтін] / Ю. Н. Микляева // балабақшадағы бала. - 2008 - № 3. – 79 б.

1.80

3 Лоу Ричард. Анимациямен окыту. Кэмпридж. Университеті,  $2008 - 506$ 

4 Ситникова Л. Д. Оку процесінде анимация мен компьютерлік графиканы колдану // ТМПУ гуманитарлык мәліметтері. Л. Н. Толстой. 2013. №1-2. 65 б.

5 Adobe Animate CC // Adobe. [Электронный ресурс] URL: https://www.adobe.com/ru/products/character-animator.html

# ОБОБЩЕННАЯ МОДЕЛЬ ИНТЕРАКТИВНОЙ ВИЗУАЛИЗАЦИИ НА ПРИМЕРЕ ГРАФОВ

**TYREIHOBA F. A.** магистрант, Торайгыров университет, г. Павлодар ИСАБЕКОВА Б. Б. ассон. профессор. лонент. Торайгыров университет. г. Павлолар

Система визуализации должна предоставлять возможность визуализации алгоритмов и возможность манипуляций с входными параметрами, то есть с графами. Также лолжна быть возможность добавлять новые алгоритмы обработки графов, в том числе и модификации существующих алгоритмов. Представляется интересной возможность синхронизации визуального представления алгоритма с текстуальным представлением и демонстрация работы алгоритма в обоих временных направлениях с ускорением или замедлением по времени.

Лля решения залачи предложена модель визуализации графов. основанная на линамическом полхоле. Суть ланного полхола заключается в том, что заланный алгоритм формулируется на языке программирования, допускающем использование графовых структур данных, а также с возможностью исполнить программу, полученную из текста алгоритма после предварительной обработки. Во время исполнения полученной программы генерируется информация. которая используется для визуализации оригинального алгоритма. Примером конструкции, использующей графовые структуры ланных, является операция добавления дуги или изменение атрибута вершины графа. В приведенном ниже примере представлен алгоритм обхода в ширину для неориентированного графа. В данном случае используются конструкции Get (идентификатор вершины, имя атрибута) и Set (идентификатор вершины, имя атрибута, значение) для чтения и изменения значения атрибута вершины соответственно. Для построения визуализации алгоритма обхода в ширину вершинам входного графа добавляется атрибут state, по значению которого можно определить была ли посещена вершина в процессе обхода графа или нет.

VertexOueue.Enqueue(1, Graph.Vertices[0]); while (WhileCondition(2, VertexOueue.Count  $> 0$ )) Vertex  $v = V$ ertexOueue.Dequeue(4); Set $(5, v, "state", "visited")$ ; foreach (Vertex n in Foreach Collection (6, v. Incidents)) string  $c = \text{Get}(8, n, \text{``state''})$ ; if(IfCondition(9, c != "visited")) VertexOueue.Enqueue(11, st);

Для решения задачи визуального выделения текущей исполняемой инструкции в кадре, сгенерированном во время исполнения данной инструкции, используется следующий подход. Оригинальный текст алгоритма преобразуется так, чтобы добавить в каждую значимую строку текста номер этой строки. В представленном выше примере добавленные конструкции выделены жирным шрифтом. Во время исполнения преобразованной программы каждая инструкция алгоритма генерирует информацию, описывающую номер исполняемой строки, идентификатор обрабатываемого графа, название атрибута графового элемента, предыдущее значение атрибута, новое значение атрибута, а также временную метку.

При написании визуализатора на языке С# в пользовательском интерфейсе программы необходимо сделать следующие элементы для работы с графами: создание вершины и ребра, удаление элемента или графа в целом, построение матриц, вывод всех элементарных цепей и циклов, сохранение графа.

class Vertex public int x, y; public Vertex(int x, int y)

181

```
this.x = x:
         this.y = y;
    class Edge
       public int v1, v2;
       public Edge(int v1, int v2)
          this.v1 = v1:
          this.v2 = v2;
     Для заполнения матрицы смежности используется код:
    public void fillAdiacencyMatrix(int numberV, List<Edge>E, int[,]
matrix)
       for (int i = 0; i < number V; i^{++})
          for (int j = 0; j < number V; j++)matrix[i, j] = 0;
       for (int i = 0; i < E.Count; i++)
         matrix[E[i].v1, E[i].v2] = 1;
         matrix[E[i].v2, E[i].v1] = 1;
     Для заполнения матрицы инцидентности используется код:
    public void fillIncidenceMatrix(int numberV, List<Edge>E, int[,]
matrix)
       for (int i = 0; i < numberV; i++)
          for (int i = 0; i < E. Count; i++)
            matrix [i, i] = 0;
       for (int i = 0; i < E.Count; i++)
         matrix[E[i].v1, i] = 1;matrix [E[i].v2, i] = 1;
```
Циклом в графе называется такая конечная цепь, которая начинается и заканчивается в одной вершине. Цикл обозначается последовательностью вершин, которые он содержит. Цикл называется элементарным, если все вершины, входящие в него, различны (за исключением начальной и конечной). Для поиска всех элементарных циклов используется процедура DFScycle: private void cyclesSearch()

```
int[] color = new int[V.Count];for (int i = 0; i < V.Count; i++)
  for (int k = 0; k < V. Count; k++)
    color[k] = 1:
  List<int> cycle = new List<int>();
  cycleAdd(i + 1):
  DFScycle(i, i, E, color, -1, cycle);
```
Цепью в графе называется последовательность ребер, когда каждое предыдущее ребро соприкасается одним из своих концов со следующим ребром. Цепь обозначается последовательностью вершин, которые она содержит. Цепь называется элементарной, если все вершины, входящие в нее, различны. Для этого нужно вызвать процедуру DFSchain:

private void chainsSearch()

```
int[] color = new int[V.Count]:
for (int i = 0; i < V. Count - 1; i^{++})
  for (int j = i + 1; j < V. Count; j++)for (int k = 0; k < V.Count; k++)
       color[k] = 1:
     DFSchain(i, j, E, color, (i + 1). ToString());
```
Вывод: данная информация о каждой исполненной инструкции позволяет получить историю исполняемых операций, содержащий подробную информацию о состоянии графовой модели во время исполнения алгоритма. Далее полученная история операций и исходный граф используется для построения визуализации

**ХІІІ ТОРАЙҒЫРОВ ОҚУЛАРЫ** 

алгоритма. Каждой записи истории соответствует некоторый графический эффект.

### ЛИТЕРАТУРА

1 Гладких, О.Б. Основные понятия теории графов : учебное пособие / О.Б. Гладких, О.Н. Белых; Елецкий государственный университет им. И.А. Бунина. – Елец : Елецкий государственный университет им. И. А. Бунина, 2011. – 177 с.

2 Д. С. Гордеев. Обзор техник визуализации алгоритмов на графах. Научная визуализация, 2018, том 10, номер 1, - 30 с.

3 Зарипова Э.Р. Дискретная математика. Часть III. Теория графов: учеб. пособие. – М.: Изд-во РУДН, 2013. – 179 с.

4 А. А. Михайлов, А. Е. Хмельнов. Метод визуализации графа потоков управления. Вестник БГУ. Математика, информатика,  $2018 - 13$  c.

5 В.Н. Касьянов, Т.А. Золотухин. Visual Graph система визуализации сложно структурированной информации большого объема на основе графовых моделей. Научная визуализация, 2015, том 7, номер 4, - 14 с.

6 Д. С. Гордеев. Интерпретационный метод визуализации графовых алгоритмов. 23-я Международная Конференция по Компьютерной Графике и Зрению, 2013 – 4 с.

### **КОМПЬЮТЕРЛІК ГРАФИКАНЫҢ ҚАЗАҚСТАН КИНЕМАТОГРАФЫНДА АЛАТЫН ОРНЫ**

А. Р. Умарова, Д. М. Сейткулова, А. Б. Қайролла **студент, Торайғыров университеті, Павлодар қ.** А. Т. Абенова **магистр, аға оқытушысы Торайғыров университеті, Павлодар қ.**

Қазіргі әлемде адам көп мөлшерде ақпаратқа тап болады, егер олар ыңғайлы түрде ұсынылмаса, өзара әрекеттесу оңайға соқпайды. Бүгінгі күні өмірді кестелерсіз, диаграммаларсыз, графиктерсіз, суреттерсіз және бейнелерсіз елестету қиын, өйткені ақпаратты ұсынудың дәл осы құралдары бізге кез-келген деректерді визуализациялауға көмектеседі. Дербес компьютерді пайдаланушылардың қатарында компьютерлік графикамен айналысатындардың саны күн санап артып келеді. Қазіргі кез-келген мекемелерде, газеттер мен журналдарға жарнамаларға тапсырыс беру немесе жарнамалық парақшалар мен буклеттер басып шығару қажеттілігі туындайды [1, 4 б.]. Олардың кейбіреулері осындай жұмыстарды арнайы дизайнерлік бюролар мен жарнамалық агенттіктерге тапсырса, кейбіреулері қолда бар программалық құралдарын пайдаланып, өз күштерімен жасауға тырысады. Бүгінгі танымал программалардың ешқайсысы компьютерлік графикасыз жұмыс істемейді. Статистика бойынша, жаппай қолданыста жүрген программаларды жасап шығарушылар өз жұмыстарының 90 % уақытын осы графикамен шұғылдануға жұмсайды. Қолданушылар аясы кеңейтілгеннің арқасында компьютерлік графика қарқынды дамуда және көп жағдайда жалпы кино индустрияда жетекші орын алады.

28 186 magning and the state in the state of the state of the state of the state of the state of the state of the state of the state of the state of the state of the state of the state of the state of the state of the st Графиканың бұл түрі кино әлемінде кең орнын тапты. Кино өз тарихын XIX ғасырдың соңында бастады. Өткен уақыттағы киноларда көптеген декорацияларды жасау қымбат және қиын болды, бұл мәселені шешуге matte painting көмектесті. Мatte painting – қоршаған ортаның елесін жасау үшін кадрдың табиғи бөлігі суретпен біріктірілген аралас түсіру технологиясы. Бұл спецэффект әйнек пен күңгірт бояуды қолдануға негізделген. Бояулар тұңғыш режиссерлерге декорацияны ғана емес, сонымен қатар қара және ақ фильмдерге түс қосуға көмектесті. Спецэффектерді екі жолмен қолдануға болады: біріншісі – линзаның бір бөлігін қара күңгірт әйнекпен жауып, кадрларды түсіру, содан кейін жетіспейтін бөлшектерді қолмен салу; екіншісі – түсірілім алдында әйнек экранға декорация салу. Әрине, 21 ғасырда бұл әдістерді қолданбайды. Заманауи мүмкіндіктердің бірі – хромакей, оны кино индустриясында жиі пайдаланады. 1-суреттегі жасыл фон немесе хромакей – қазіргі заманғы фото және видео түсірілімде өте танымал құрал. Хромакейді қолдану идеясы қарапайым: адамды немесе басқа затты жасыл фонда түсіріп, суретті компьютерге жіберу және бағдарламалық жасақтаманың көмегімен жасыл фонды кез-келген нәрсеге ауыстыру керек.

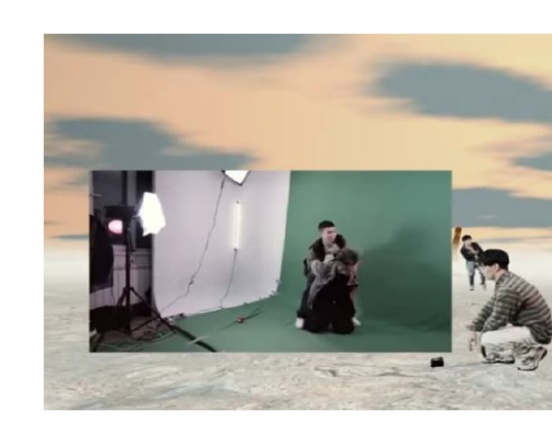

Сурет 1 – Хромакей тәсілін қолдану

Егер хромакейдің мүмкіндіктері жетіспеген жағдайда және арнайы павильонды (кинотүсірілімдер өтетін ғимарат) құру мүмкіндіктері болмаса, көрермендерге шын өмірде болмайтын сценаны паш ету үшін оны виртуалды түрде құрастыру керек. Үш өлшемді графикадағы объектілерді сипаттаудың ең танымал технологиясы – тор құру. Яғни, объект олардың шеттері мен қырларымен көпбұрышты байланыстыратын нүктелермен (шыңдармен) сипатталады [2, 10 б.]. 2-суреттегі үш нүктенің кезкелген санынан пайда болған б.тер полигондар деп аталады. Бұл деген кинодағы кез-келген компьютерлік кейіпкер – шын мәнінде, көп қырлы дүние.

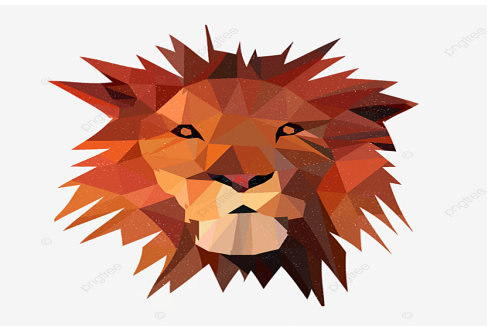

Сурет 2 – Полигон мысалы

<sup>186</sup> <sup>187</sup>*XIII ТорайГыровские ч* Осындай қарқынмен кез келген жануарды құруға болады. Фильмдерде аңдардың бейнесі жиі кездеседі және үлкен рөл ойнайды. Жануарлардың кинода қатысқаны көрерменнің назарын арттырып, танымалдылыққа жол ашатынына дау келтірмейді. Алайда оларды камераға түсіру оңайға соқпайды. Мәселен, жыртқыш аңдармен қатар актерлер түсірілімге қатыспайды, себебі бұл адам өміріне қауіп төндіруі әбден мүмкін. Бірақ фильмді жануарлардың қатысумен түсіруге болмайды деген сөз емес. Осы уақыттағы компьютер мүмкіндіктерін пайдаланып, талай керім дүниелерді шығаруға болады. Сол мүмкіндіктердің бірден бір өкілі – ригинг. Ригинг – нақты бір модельдің бөліктерін одан әрі анимациялау үшін басқара алатын қаңқа құру процесі. Бұл модельді шартты қаңқаға сүйектермен және буындармен байланыстыруға әрі оны ыңғайлы басқару элементтерін қолдана отырып жылжытуға мүмкіндік береді. [3, 9 б.] Осылайша модель жеткілікті түрде қозғалады, эмоцияларды виртуалды бұлшықеттердің қозғалысымен бейнелейді. Жануардың түсі, терісі жалпы сырт бейнесінің қандай болуы да аса маңызды. Модельдің бөліктері қалай боялуы керек және қандай оптикалық қасиеттерге ие болу керектігін көрсету сканерлеу көмегімен жасалады. Аталған тәсілдер шет елдерде ғана емес, Қазақстан кинематографында кең өріс тапты.

 Қазақстан киноиндустрияның жаңа сатысы, әйгілі «Қазақ хандығы» тарихи фильмінде арыстан бейнесі пайдалынылған. Әрине, аң патшасы толығымен заманауи технологиялардың жемісі екендігі құпия емес екендігі 3-суретте көрінеді.

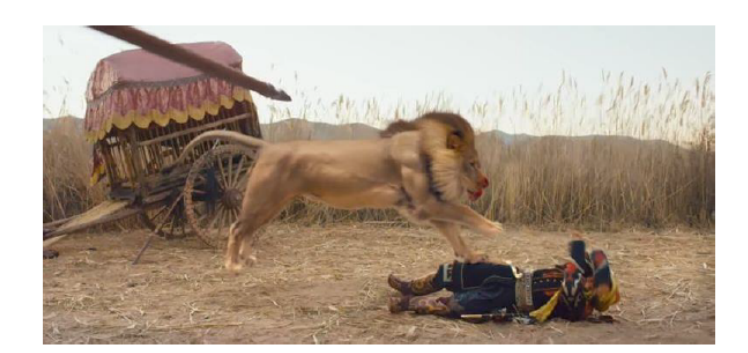

Сурет 3 – «Қазақ хандығы» фильмдегі арыстан бейнесі

Қазіргі таңда компьютерлік графиканың шарықтау шегіне жеткені соншалық, шынайы емес көріністерді жасау немесе компьютерде жасау құны аз бөлшектерді қосу, адамдардың санын көбейту (массовка) мүмкіншілігі бар. Полиэкран немесе сплит сол актер ойнайтын кейіпкерлерді кадрға біріктіруге мүмкіндік береді[4]. Бұл жағдайда әр кейіпкердің қатысуымен көріністер бөлек түсіріледі, ал орнату кезінде олар бір кадрға біріктіріледі. Сол мақсатта полиэкран массовка жасау немесе жақтауда нысанды тарату үшін қолданылады. Таңдалған фильмде де 4-суретте байқалған массовка компьютерлік графика көмегімен жасалған:

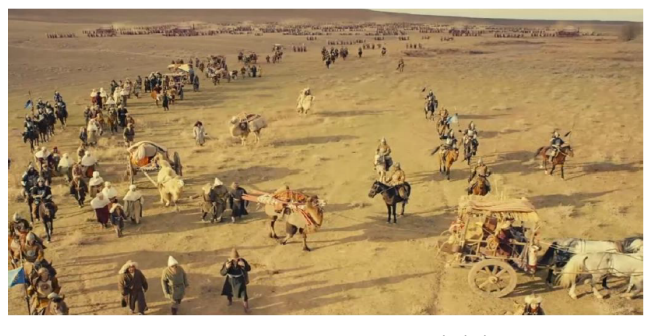

Сурет 4 – Массовка көрінісі

 Сплит экраны тек қана массовканы виртуалды түрде құрастыруымен ғана шектелмей, сонымен қатар екі бейнені бір-біріне біріктіруге және бір уақытта бірнеше әрекетті бір кадрда көрсетуге мұрша береді. Кәдімгі орнату кезінде кадрлар бір-бірін дәйекті түрде алмастырады. Бөлінген экранның арқасында көрермен бірнеше әрекеттерді көреді, бірақ оларды бір көрініс ретінде қабылдайды. Мұндай визуалды қозғалыс динамиканы және қосымша семантикалық қабаттарды жасайды, бірден бірнеше кейіпкерлерді, тіпті әртүрлі уақыт пен кеңістіктегі оқиғаларды көрсетеді.Осы кинокартинада полиэкранның жоғарыда айтылып кеткен әдісі қолданылып тұр. Яғни Сомбалақ сұңқар, тауыс пен кейіпкерлер жеке дубльдарда түсіріліп, көрермендер үшін бір кадрда түсірілгендей болып 5-суретте көрінеді:

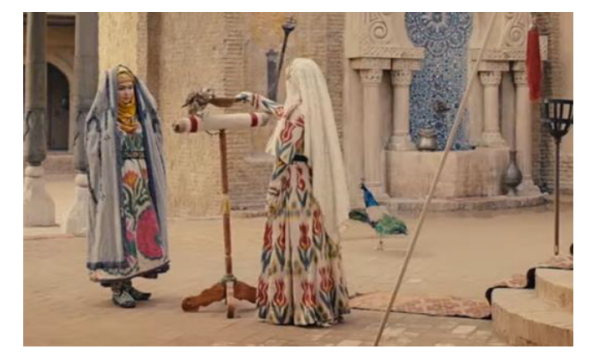

Сурет 5 – Сплиттің қолданылуы

<sup>188</sup> <sup>189</sup>*XIII ТорайГыровские ч* Жоғарыда айтылып кеткен әдістерді қолдану арқылы кино әлемі күннен күнге жетіліп барады. Осындай жаңа технологиялардың арқасында фильмдер әлемдік нарықта басқа өнер салаларымен бәсекелестік қабілетке түсті. Сондықтан адам баласының қызығушылығын арттыратын дүниенің бір кереметі – тарихи желісі бар кино. Дәл қазіргі уақытта Қазақстан заманмен бірге адымдап жүр, соған орай елде осындай керемет қарқынмен фильмдер түсірілуде. Жылдар өткен сайын киноиндустрия дамып жатыр, адамдар фильмнің әсерлігін арттыру мақсатында көптеген спецэффекттер сонымен қоса әртүрлі объекттер қосады, және де осының барлығы компьютерлік графика саласына тікелей байланысы бар. Отандық кинематограф бір орында тұрмай, жедел түрде дамып жатыр. Зайырлы , жас мемлекетімізде киностудия салалары шет елдердегідей жоғары деңгейде емес екендігі айдан анық. Бірақ өткен кездерден қарағанда Қазақстан әлдеқайда күшті қарқынмен басқа елдерді озу үстінде. Компьютерлік графиканың Қазақстанда дамуы – елдің жаңа сатыға көтерілуі. Мемлекеттің басты күші жастар мотивация мен идеяға толы күштерін біріктіріп, Қазақстанда компьютерлік графиканың дамуына міндетті түрде үлесін қосады.

### ӘДЕБИЕТТЕР

1 Б. Н. Нұрмаханов, Д. Д. Әбілдабекова, У. К. Қарымсаков – «Компьютерлік графика», Алматы 2011. – 177 б..

2 Дмитрий Миронов – «Компьютерная графика в дизайне», Санкт-Петербург 2007. – 270 б.

*XIII Торайғыров оқулары*

3 Donald D. Hearn, M. Pauline Baker – «Computer Graphics with OpenGL», United Kingdom issued by the Copyright Licensing Agency Ltd, Saffron House, Pearson Education Limited 2014. – 880 б.

4 [электрондық ресурс] – URL: http://www.cablook.com/ inspiration/poliekran-protiv-klassicheskogo-ekrana/ [сайтқа жарияланған күні 10.10.2014 ].

# **WORD GENERATOR ЖӘНЕ LOGIC ANALYZER ҚҰРЫЛҒЫЛАРЫНЫҢ СҰЛБАСЫН ТЕКСЕРУ**

Умарова А. **студент, Торайғыров университеті, Павлодар қ.** Куанышева Р. С. **аға оқытушы Торайғыров университеті, Павлодар қ.**

Заманауи электронды құрылғыларды жобалау кезінде жұмыстың күрделілігі мен көлеміне байланысты дамудың компьютерлік әдістерінсіз мүмкін емес. Электрондық құрылғыларды құру жоғары дәлдік пен терең талдауды қажет етеді, сондықтан жобалау сатысында заманауи бағдарламалық құралдарды қолдану қажет.

Multisim бағдарламасы электронды құралдарды схемалық жобалауға арналған және электронды тізбектердің барлық негізгі элементтерін қамтиды. Электрондық құрылғыларды модельдеу кезінде осы пакетті қолданудың ыңғайлылығы монитор экранында зерттелетін құрылғы мен бақылау-өлшеу құралдарының диаграммасын көрсету болып табылады, олардың алдыңғы панельдері басқару органдарымен өнеркәсіптік әріптестеріне мүмкіндігінше жақын. Виртуалды құрылғылар ұғымы-нақты оқиғаларды модельдеу арқылы нәтижені көрудің қарапайым және жылдам әдісі.

Multisim электр тізбектерін жобалау, оларды сынау және жөндеу үшін бағдарламалық жасақтама әлемінде қолданылады. NI Circuit Design Suite өнімдерінің жиынтығына электр тізбектерін құруға, сондай-ақ кәсіби деңгейде ПХД әзірлеуге және іздеуге арналған құралдар кіреді.

Multisim бағдарламасы қарапайым және ыңғайлы интерфейстің арқасында күрделі схемалық схемаларды модельдеуге және көп қабатты баспа схемаларын жобалауға мүмкіндік беретін нақты схемалық модельдеу зертханасы болып табылады.

 Сөз генераторы (Word Generator) 32 биттік екілік сөздерді құруға арналған және сандық тізбекті модельдеу кезінде сандық сөзді немесе бит үлгісін схемаға жіберу үшін қолданылады. Жасалған сөздер Шығыс буферінде көрсетіледі, оның терезесі генератордың алдыңғы тақтасының оң жағында орналасқан. Буферге сөздерді енгізу қолмен жасалуы мүмкін. Әр көлденең жол бір сөзді көрсетеді. Шығыс буферінде көрсетілетін санның түрі «дисплей»өрісінде қосқыш қай позицияға орнатылғанына байланысты. Сан он алтылық, ондық, екілік немесе ASCII мәнін қабылдауы мүмкін. Генераторды іске қосқаннан кейін, қалыптасқан бит жолы құрылғының тиісті түйреуіштеріне параллель жіберіледі (0-ден 31–ге дейін), сонымен қатар алдыңғы панельдің төменгі бөлігінде көрсетіледі

Логикалық анализатор (Logic Analyzer) үлкен жүйелерді жобалау кезінде сандық электрондық құрылғылардың логикалық элементтерінің күйін бақылауға, сондай-ақ ақауларды анықтауға арналған. Зерттелетін схемадан сигналдарды алу үшін логикалық анализаторда 16 қорытынды бар.

Ендеше логикалық анализатор мен сөз генераторын қалай іске қосу жайлы ақпаратпен танысайық. Алдымен Multisim бағдарламасын іске қосу қажет. Алдымен оң жақ терезеден Word Generator пен Logіc Analyzer-ді орнату қажет. Нәтижесі астынғы суреттей болу керек:

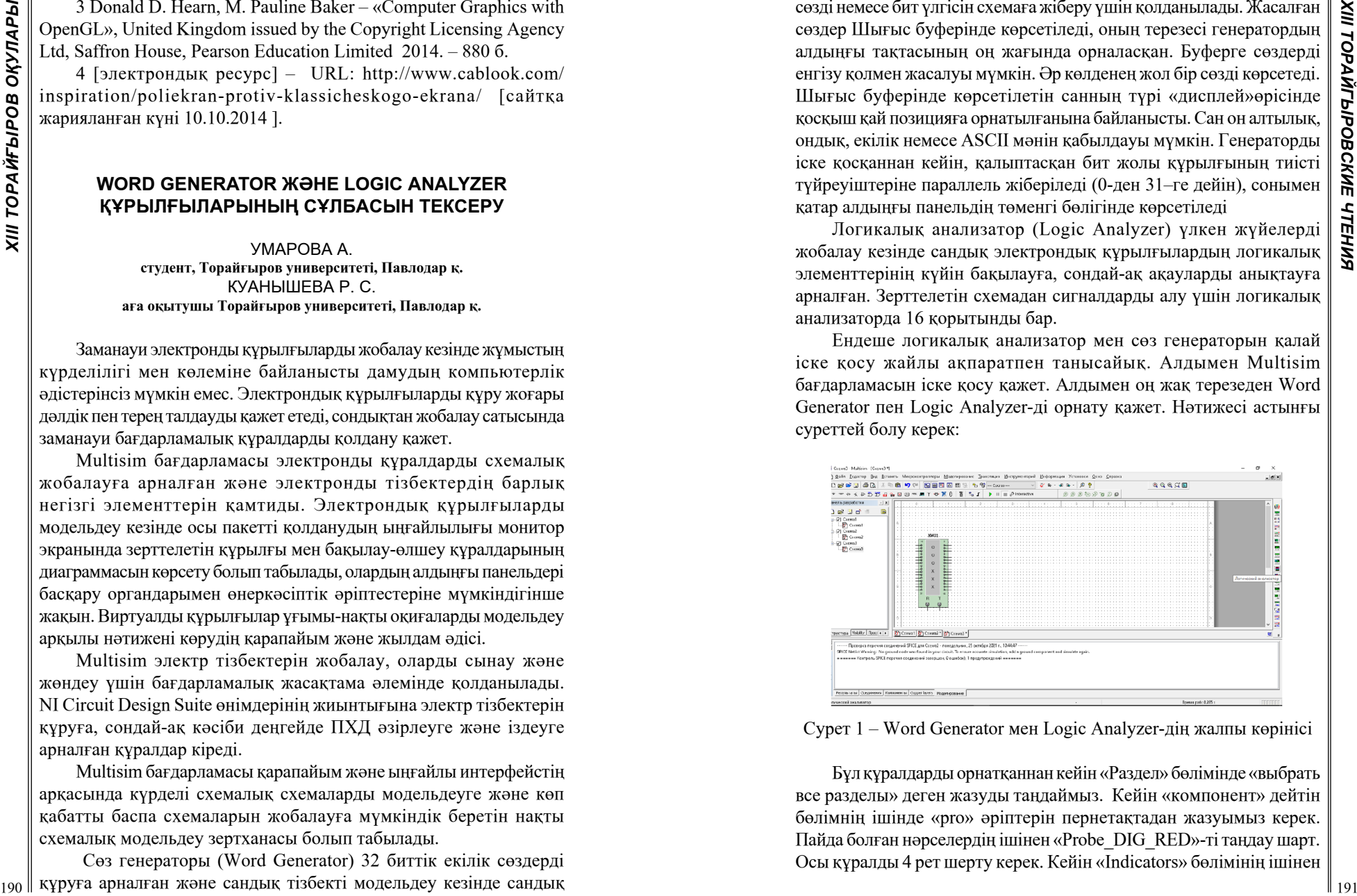

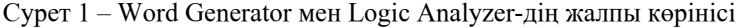

Бұл құралдарды орнатқаннан кейін «Раздел» бөлімінде «выбрать все разделы» деген жазуды таңдаймыз. Кейін «компонент» дейтін бөлімнің ішінде «pro» әріптерін пернетақтадан жазуымыз керек. Пайда болған нәрселердің ішінен «Probe\_DIG\_RED»-ті таңдау шарт. Осы құралды 4 рет шерту керек. Кейін «Indicators» бөлімінің ішінен DCD\_HEX компонентін табуымыз керек. Қажетті элементтерді жұмыс терезесіне орнатқаннан кейін байланыс құруды бастаймыз.

*XIII Торайғыров оқулары*

Сурет 2 – Элементтер арасындағы байланыс

Бағдарламаны іске қосқанда Word Generator екі рет шерткенде сигналдарды көре аламыз. Ол 3 суретте көрсетілген түрде ұсынылады:

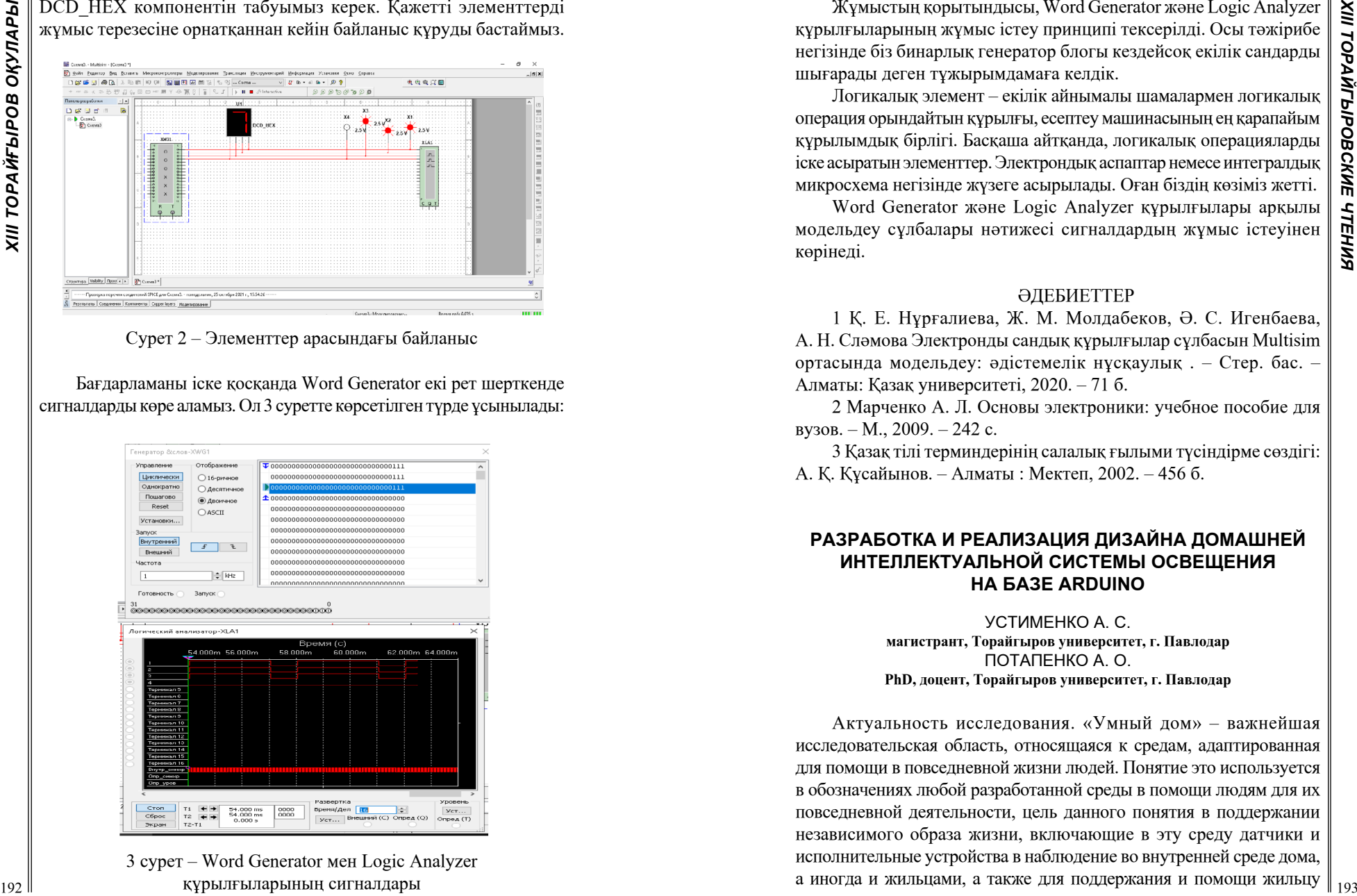

3 сурет – Word Generator мен Logіc Analyzer құрылғыларының сигналдары

Жұмыстың қорытындысы, Word Generator және Logic Analyzer құрылғыларының жұмыс істеу принципі тексерілді. Осы тәжірибе негізінде біз бинарлық генератор блогы кездейсоқ екілік сандарды шығарады деген тұжырымдамаға келдік.

Логикалық элемент – екілік айнымалы шамалармен логикалық операция орындайтын құрылғы, есептеу машинасының ең қарапайым құрылымдық бірлігі. Басқаша айтқанда, логикалық операцияларды іске асыратын элементтер. Электрондық аспаптар немесе интегралдық микросхема негізінде жүзеге асырылады. Оған біздің көзіміз жетті.

Word Generator және Logic Analyzer құрылғылары арқылы модельдеу сұлбалары нәтижесі сигналдардың жұмыс істеуінен көрінеді.

### ӘДЕБИЕТТЕР

1 Қ. Е. Нұрғалиева, Ж. М. Молдабеков, Ә. С. Игенбаева, А. Н. Сләмова Электронды сандық құрылғылар сұлбасын Multisim ортасында модельдеу: әдістемелік нұсқаулық . – Стер. бас. – Алматы: Қазақ университеті, 2020. – 71 б.

2 Марченко А. Л. Основы электроники: учебное пособие для вузов. – М., 2009. – 242 с.

3 Қазақ тілі терминдерінің салалық ғылыми түсіндірме сөздігі: А. Қ. Құсайынов. – Алматы : Мектеп, 2002. – 456 б.

# **РАЗРАБОТКА И РЕАЛИЗАЦИЯ ДИЗАЙНА ДОМАШНЕЙ ИНТЕЛЛЕКТУАЛЬНОЙ СИСТЕМЫ ОСВЕЩЕНИЯ НА БАЗЕ ARDUINO**

Устименко А. С. **магистрант, Торайгыров университет, г. Павлодар** Потапенко А. О. **PhD, доцент, Торайгыров университет, г. Павлодар**

Актуальность исследования. «Умный дом» – важнейшая исследовательская область, относящаяся к средам, адаптированная для помощи в повседневной жизни людей. Понятие это используется в обозначениях любой разработанной среды в помощи людям для их повседневной деятельности, цель данного понятия в поддержании независимого образа жизни, включающие в эту среду датчики и исполнительные устройства в наблюдение во внутренней среде дома, а иногда и жильцами, а также для поддержания и помощи жильцу в повседневной деятельности. «Умный дом» - концепциально специально исследуется как путь, перспективно улучшающий условия проживания для людей с ограниченными возможностями. Важнейший аспект автоматизации будет управления освещения жилого помещения, с возможностью адаптации под деятельность людей [1, 142 с.]. Актуальность выбранной исследовательской темы

OKYJIAPbi

**XIII TOPAЙFЫPOB** 

обуславливается дороговизной этих систем и их неспособностью автоматически подстраиваться под нужды людей. Изменив параметры систем управления освещения на основании сочетающихся факторов обстановки внутри жилого пространства – это и есть работа контекстно-зависимого алгоритма.

Цель исследовательской работы - в повышение эффективности систем освещения за счет внедрения контекстно-зависимого алгоритма управления освещения. Для реализации цели необходимо решить следующие поставленные задачи:

1) Проведение анализов имеющихся коммерческих решений в среде управления параметрами системы «умный дом»;

2) Разработка алгоритмов в области управления системой освещения на основе баз искусственной нейронной сети;

3) Выполнение аппаратной реализации интеллектуальной системой управления освещения на базе Arduino.

В данный момент в жилых пространствах широко применяют системы управления освещения, которые базируются на заведомо ранее сконфигурированных сценариях, когда система получит прямую информацию от пользователя, либо с помощью простейших датчиков. В данной работе рассматриваем возможность применений к дополнению датчикам искусственной нейронной сети для распознания позы и количества для сбора данных людей [2, с. 62].

Практическая значимость исследовательской работы заключена в разработке алгоритма контекстно-зависимой системы управления освещением и его аппаратной адаптацией.

Методы исследования данной работы. Проведены сравнительные анализы функций систем умный дом, использованные и обоснованы методы комфортной цветовой температуры освещения, применены и построены методы сценария для алгоритма работы система управления освещения на базе Arduino.

Объект исследованой работы является интеллектуальная система управления освещением на базе Arduino, контролирующая уровень освещения путем анализов поступающих информаций.

Предметом исследований этой работой является оптимальность алгоритма управления системой освещения на базе Arduino.

Концепция развития умного дома - это экономический эффективный многообещающий способ улучшения доступа к домашнему уходу для людей с ограниченными возможностями. Многочисленные разработки и исследования продолжаются. финансовою поддержку получают в международных и правительственных организациях. В это же время, данный рынок доступен обычному потребителю и предлагает широчайший выбор отдельных умных устройств и комплектов устройств умного дома. Они разнообразны в своей функциональной, но как правило, для дальнейшего своего функционирования они требуют прямого входящего сигнала от пользователей, что данный момент существенно занижает степень автономности системы управлением УМНЫМ ДОМОМ [4].

Концепция развития данных технологией благоустройства умного дома находится в стадии разработки уже много лет. Умные дома в данной ситуации, являются надежно экономическим путем улучшения к доступу и уходу за домом. Много университетов и исследовательских проектных групп разрабатывают и разработали прототипы умных домов и отдельные устройства для адаптации в умных домах.

Цель в области умных домов - помочь обывателю в повседневной жизни; так как, умный дом должен найти повторяющиеся паттерны в деятельности пользователя и предсказать поведение пользователя для получения оказания помощи [5, 256 с.].

Устройство для управления освещением на базе Arduino.

Для реализации дистанционного управления освещением необходимы аппаратно-программные средства, которые будут обрабатывать сигнал, приходящий с датчиков или камеры, а затем подавать сигнал на исполнительные устройства. В качестве таких аппаратно-программных средств рассмотрим продукт разработчика Arduino Software.

Основная плата Arduino одна из самых пользующихся спросом микроконтроллеров на рынке с огромным разнообразием микроплат. Некоторые платы Arduino лучше подходят для определенных применений в области управления освещения.

Данный размер Arduino Micro это его основное достоинств а именно размер 1.8 х 4.8 см, что делает его одной из самых маленьких плат микроконтроллеров. На обратной стороне линейке микроконтроллеров, а именно спектра Меда 2560 составляет около 10 х 5 см. А посередине расположилась Arduino Uno, имеющая размер 5 х 2.5 см. Цена для Місго обычно составляет около 19-25 долларов. а Uno - около 20-23 долларов, а Меда 2560-36 долларов ну а если заказывать на китайских торговых площадках то цена значительно ниже.

Для подключения к компьютеру и начала написания кода, Uno и Меда 2560 могут быть легко подключены с помощью стандартного кабеля USB A/B, в то время как Micro потребуется кабель Micro-USB.

По отдельности Arduino имеет различное количество выходных контактов вывода/ввода. Плата с наибольшим количеством контактов - Меда 2560, которая поставляется с колоссальными 54 цифровыми контактами ввода/вывода (из них 15 из них имеют PWM) и имеет 16 входных аналоговых контактов. Удивительно, но Місго вторая плата среди трех по количеству контактов, имеет 20 цифровых входов/выходов (с 7 из них с PWM) и 12 входных аналоговых контактов. Uno имеет 14 цифровых входов/выходов (с 6 из них с PWM) и 6 входных аналоговых контактов.

Все три платы Arduino имеют собственный уровень вычислительной мощности, поэтому рассмотри подробнее их частоту/тактовую частоту. Частота/тактовая частота на этих платах просто означает, насколько быстро он может выполнять команды. Приятно удивляет, что все они имеют одинаковую тактовую частоту на частоте 16 МГц.

Флэш-память на Uno и Micro одинакова – 32 КБ, а Меда 2560 имеет 256 кБ, что дает ей в 8 раз большее пространство памяти. Flash память просто означает, на сколько большой скетч/код можно загрузить в данную Arduino, и тем самым если код имеет огромный размер, наш выбор тогда падает на Меда 2560.

Платы Arduino используются статическое O3Y (SRAM (Static Random-Access Memory)). Меда 2560 у него самое большое пространство СОЗУ 8 КБ, что в 4 раза больше, чем у Uno, и в 3,2 раза больше, чем у Micro. С большим количеством пространства СОЗУ у Arduino больше пространства для создания и управления переменными при запуске.

Отсюда следует вывод, что если понадобиться компактность проекта, в отсутствии необходимости большого количества контактов ввода-вывода, и будет очень маленький бюджет на микроконтроллер, и в ценовой категории выше средней, и если не нужно дальнейшего добавления расширительных плат, то выбор будет за Arduino Micro.

Если есть большой объем код, нужно много контактов вводавывода для проекта и необходимо, чтобы у него была установлена расширительная плата, тогда выбор за Arduino Mega 2560.

Если необходимо разрабатывать маленький проект, есть цели добавления расширительной платы, небольшой бюджет, то выбор за Arduino Uno.

Для управления реле освещения нескольких ламп в условиях ограниченности бюджета выбор падает на Arduino Uno

Если проект, требует легкого считывания с датчиков, который должен выполнять только несколько выходных сигналов на основе данных датчика, легко обмениваться данными с другими частями машины и быстро запускаться практически без какой-либо другой предустановки, тогда выбор за Arduino Uno.

На основе вышеизложенной информации Arduino Uno является оптимальным выбором к применению в проектируемой системе управления освещением [3, с.336].

И в заключении, данной исследовательской работы. был проведен сравнительный анализ концепций управления умным домом в реализации коммерческих решений в научно-исследовательских проектах, описанные функций классификации поддержки и содействия пользователю:

- Наблюдение:
- $-$  Комфорт:
- Поддержка.

Разработка оптимально контекстно-зависимых алгоритмов работы системы управления освещения на базе Arduino, в использование холодных и тёплых цветовых освещений жилого пространства теоретически обоснованно.

В перспективе развитие систем интеллектуального управления освещения как частички умного дома являются расширением функциональной помощи и содействием для пользователей [6, 288 с.].

### ЛИТЕРАТУРА

1 Авдеев А. С. Разработка систем автоматизации жилых и офисных помещений «Умный Дом»: сб. науч. тр. / «Катановские чтения» - 2017». 2017. с. 142-143.

2 Авдеев А.С., Герасимова А.И. Основные проблемы программирования систем «Умного Дома»: сб. науч. тр. Перспективы науки. - 2018. 62-65 С.

3 Блум Дж. Изучаем Arduino: инструменты и методы технического волшебства. СПб.: БХВ-Петербург, 2016. 336 с.

4 Кадырова Л. Ш. Умный дом: идеология или технология. [Электронный ресурс]: Международный научно-исследовательский журнал. URL: http://research-journal.org/featured/arch/umnyj-domideologiya-ili-texnologiya/ (дата обращения: 10.12.2018 г.).

5 Кашкаров А. Умный дом своими руками. М. : ДМК-Пресс, 2015. 256 с.

6 Кнорринг Г.М. Осветительные установки. Л. : Изд-во Энергоиздат, 2016. 288 с.

# **«SKETCHUP» РЕДАКТОРІНДЕ 3D МОДЕЛЬДЕУДІ ЖҮЗЕГЕ АСЫРУДЫҢ ӘДІСТЕМЕЛІК НЕГІЗДЕРІ**

Хамитова А. А. **магистрант, Торайғыров университеті, Павлодар қ.** Оспанова Н. Н. **п.ғ.к., профессор, Торайғыров университеті, Павлодар қ.**

Қазіргі кезде егемен еліміз Қазақстан Республикасында жоғары сапалы білім берудің жаңаша әрі заманауи жүйесі қалыптасуда. Бұл үдерістің жүзеге асырылуы мемлекетіміздің әлемдік білім беру орталықтарына енуіне бағыттайды, бастама береді. Жалпы білім беру жүйесі деп әр елдің даму болашағын айқындайтын, халықаралық дәрежеге жетудің негізгі бағыттарын көрсететін біртұтас құрылымды атайды.

Бұл өзгерістер біздің қоғамда қазірдің өзінде түрлі салаларда орын алуда. Осылайша өз кезегінде адамдардың білімі мен еңбек дағдыларына жаңа талаптар қоюда. Осы себептен де мемлекеттік бағдарламаның міндеттерінің бірі бастауыш және орта білім беруде цифрлық сауаттылықты арттыру болып табылады [1, 31 б.].

Сондықтан да жалпыадамзаттық ізгілікке, ұлттық құндылықтарға негізделген руханиятты қоғам құру күнделікті тұрмыстық саласының міндеті. Қазақстандағы әлеуметтік қорлардың басты көрсеткіші ретінде білім мен ғылым дамуына ықпал етерлік факторларды, рухани-мәдени құндылықтар мен этикалық нормаларды сақтау, дәріптеу дәстүрге айналғаны абзал. Ұлттың әлеуметтік әлеуетін арттыруда басты құндылықтар ретінде сала мамандарын дамыту басты орында тұр [2].

Қазіргі уақытта қоғамның қазіргі даму кезеңінде болып жатқан әлеуметтік – саяси және жаңа технологиялық өзгерістер, тәрбие мен білім беру жүйелерінің ісін жаңа сатыға көтеру үшін білім саласында тиімді әдіс –тәсілдер мен жаңа цифрлық технологиялар 3D модельдеуді қолданудың қажеттілігі артып отыр. Бұл дегеніміз, жаһандану үдерісінде цифрлық технологияларды қолдануға қабілетті, тез өзгеретін жағдайларға бағдарланатын шығармашылық, жоғары білікті, білімді, өнертапқыш мамандарды даярлау еліміздің білім беру жүйесінің басты міндеттері болып табылады. Осыған сәйкес, Қазақстан Республикасының мемлекеттік білім беру стандраттарына сәйкес 3D модельдеу қабілеті жалпы білім беру дағыдалырына жатады.

3 Inter the Hypothesis interpretation is the the state of the state of the state of the state of the state of the state of the state of the state of the state of the state of the state of the state of the state of the s Бүгінгі таңда педагогикалық іс-әрекеттің нәтижесіне қойылатын талап өзгеріс үрдістеріне, оқу-тәрбие заңдылығына, білім алушылар мен оқытушылардың шынайы қалаулары мен тілегіне сәйкес анықталады. Шынайы болмысқа сәйкес жеделдетілген прогресс, ағылып жатқан ақпараттың алмасуы, адамзат капиталы құндылығының арта түсуі, мамандардың үздіксіз білім жетілдіруге бағытталу және өмір тіршілігіндегі барлық саланың бәсекелестігі, қазіргі жоғары оқу орындарының маңызды міндеттері болашақ педагогтердің іргелі, арнайы білім және іскерлік жүйесімен қамтамасыз етуден гөрі, олардың кәсіби даралық іскерлігін, ғылыми әлеуетін дамытуға бой алдырып барады [3].

Қазіргі таңда білім беру мекемелерінде білім алушылардың техникалық бағыттағы құзыреттіліктерін дамыту өзекті мәселелердің бірі болып табылады. Осыған сәйкес, ғылымитехникалық және әдістемелік әдебиеттерді оқып, талдау барысында «SketchUp-тегі 3D модельдеу» редакторының қызметі мен ерекшеліктері қарастырылды., «SketchUp» редакторы, көбінесе білім алушылардың сабақтан тыс іс-әрекетін ұйымдастыру үшін математика, информатика, физика, билогия, химия, компьютерлік графика және т.б. салаларда жиі қолданатыны анықталды.

Білім мекемелерінде педагогикалық іс-әрекеттің нәтижесінде сабақтан тыс іс-шараларда қолданатын «SketchUp-тегі 3D модельдеу» редакторының қызметі білім алушылардың шығармашылық және танымдық қабілеттерін дамытуға, операциялық және критикалық ойлауды, информатика пәніне деген қызығушылықтарын арттыруға барынша ықпал етеді. Осыған сәйкес, тәжірибелік жұмыста «SketchUp» редакторы арқылы қарапайым үйді модельдеу жұмысы келесідей жүргізілді (сурет 1):

1 Бағдарламаның арнайы параметрлерін таңдау. Метрикалық шаралар жүйесіне өту үшін, сол жақ жоғарғы бұрыштағы үлгіні ашып, параметрлерді қарастыру және де қажетті жұмыс тіліне ауысу;

2 Редактордың алаңында 8 метрден 6 метрге дейінгі тіктөртбұрыш салынады. Құрылысты дәл салу үшін пернетақтадан 8 және 6 сандарын енгізу қажет. Редактордың алаңында енгізілген мәндер «Enter» пернесін басқаннан кейін автоматты түрде оқылады;

3 Сондай-ақ, экранның төменгі жағында орналасқан «Өлшемдер» терезесін пайдаланып, салынған құрылыстың өлшемдерін басқаруға болады;

4 (Push/Pull) пернесі арқылы жазық тікбұрышты көлемді параллелепипедке айналдыру қажет;

5 Тіктөртбұрыштың бетіне басу/тарту құралын қою қажет. Сол уақытта тіктөрбұрыш арнайы нүктелермен ерекшеленеді және де тінтуірдің сол жақ батырмасын басып, тік ось бағытында жоғары қарай тарту қажет. Жасалған әрекеттерден соң, пернетақтадан арнайы 3 метр өлшемін көрсетіп, әрекетті растау үшін «Enter» пернесін басу керек;

6 Редактордың алаңында параллелепипедтің төменгі бетін аяқтау үшін, жұмыс аймағын толығымен қарастыру үшін, айналдыру құралдарының көмегімен бұрышты өзгертуге, масштабтауға, координаттар жүйесін жылжытуға болады. Негізі, аталмыш операцияларды тінтуірдің дөңгелегін қолдануға болады;

7 Редактордың алаңында параллелепипедтің көлемін үлкейту қажет. Редактордың ығысу құралы арқылы параллелепипедтің төменгі беттің сыртқы шекарасы салынады;

8 «Сызық» құралын таңдап, жоғарғы беттің қабырғасының дәл ортасына ұзындығы 2 метр перпендикуляр салу қажет;

9 «Сызық» құралы арқылы перпендикулярдың жоғарғы нүктесі мен бет жиегінің ұштарын байланыстырған кезде екі үшбұрыш пайда болады. Содан соң өшіргіш құралы арқылы ортаңғы перпендикулярды өшіру қажет;

10 «Созу» құралы арқылы үшбұрышты 8 метрге созу қажет, содан соң салынған үйді «бояу» құралымен бояу қажет. Объектіге жаңа элементтер қосу арқылы есік пен терезеледі салуға болады. Редактордың алаңында салынған обьектіні экранның жоғары сол жақ бұрышындағы орналасқан «Сақтау» түймесі арқылы жобаны сақтау қажет [4].

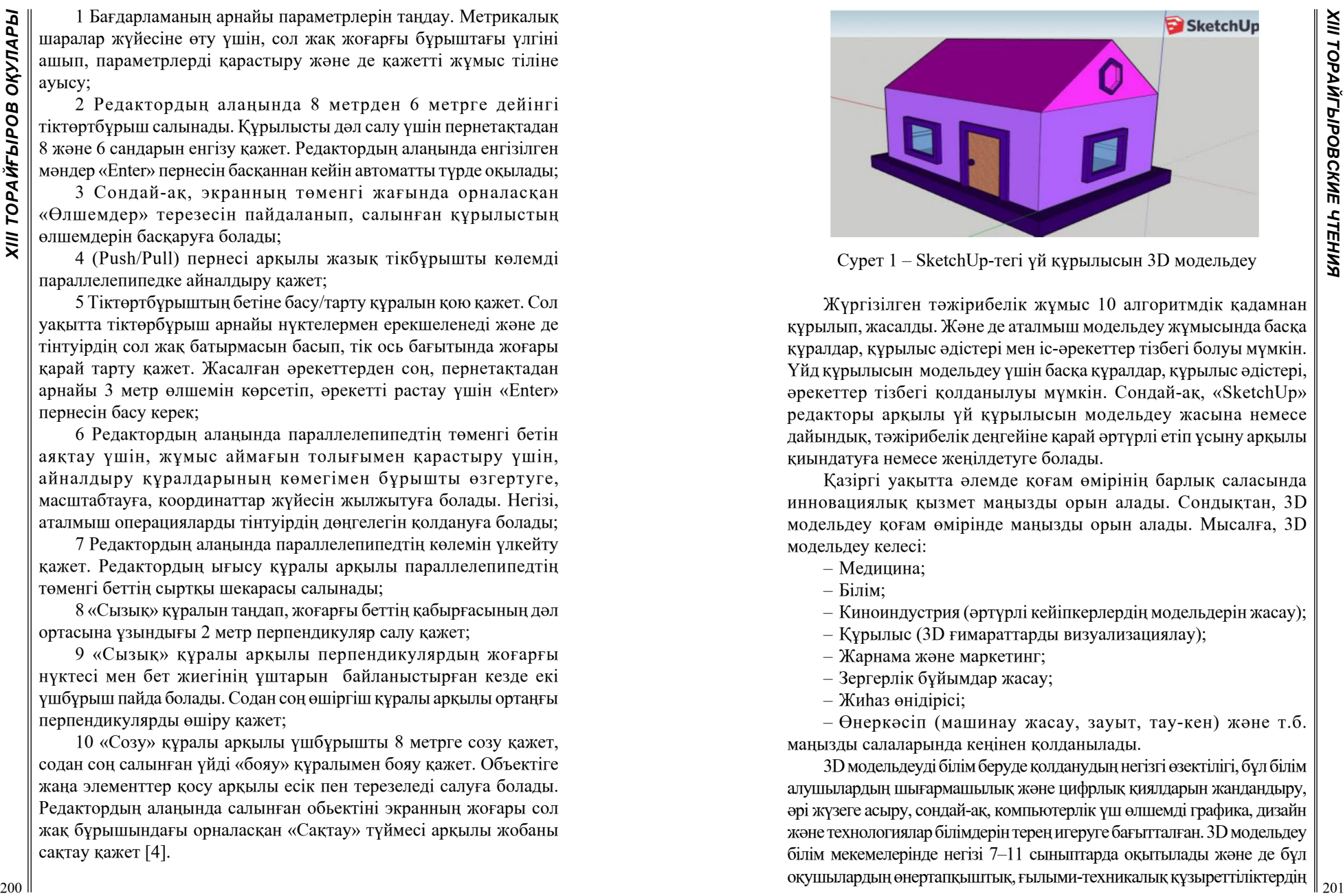

Сурет 1 – SketchUp-тегі үй құрылысын 3D модельдеу

Жүргізілген тәжірибелік жұмыс 10 алгоритмдік қадамнан құрылып, жасалды. Және де аталмыш модельдеу жұмысында басқа құралдар, құрылыс әдістері мен іс-әрекеттер тізбегі болуы мүмкін. Үйд құрылысын модельдеу үшін басқа құралдар, құрылыс әдістері, әрекеттер тізбегі қолданылуы мүмкін. Сондай-ақ, «SketchUp» редакторы арқылы үй құрылысын модельдеу жасына немесе дайындық, тәжірибелік деңгейіне қарай әртүрлі етіп ұсыну арқылы қиындатуға немесе жеңілдетуге болады.

Қазіргі уақытта әлемде қоғам өмірінің барлық саласында инновациялық қызмет маңызды орын алады. Сондықтан, 3D модельдеу қоғам өмірінде маңызды орын алады. Мысалға, 3D модельдеу келесі:

- Медицина;
- Білім;
- Киноиндустрия (әртүрлі кейіпкерлердің модельдерін жасау);
- Құрылыс (3D ғимараттарды визуализациялау);
- Жарнама және маркетинг;
- Зергерлік бұйымдар жасау;
- Жиһаз өнідірісі;

– Өнеркәсіп (машинау жасау, зауыт, тау-кен) және т.б. маңызды салаларында кеңінен қолданылады.

3D модельдеуді білім беруде қолданудың негізгі өзектілігі, бұл білім алушылардың шығармашылық және цифрлық қиялдарын жандандыру, әрі жүзеге асыру, сондай-ақ, компьютерлік үш өлшемді графика, дизайн және технологиялар білімдерін терең игеруге бағытталған. 3D модельдеу білім мекемелерінде негізі 7–11 сыныптарда оқытылады және де бұл оқушылардың өнертапқыштық, ғылыми-техникалық құзыреттіліктердің

дамуына барынша ықпал жасап, оқушыларды қоғамда замануи мамандықтарды саналы түрде таңдауға жетелейді әрі бағыттайды, мысалға, инженер-конструктор, инженер-технолог, арт-дизайнер және т.б.

Заманауи білім беру жүйесінің стратегиялық мақсаты – іс жүзінде шеше алатын, жоғары білімді әрі бәсекеге түсуге қабілетті шығармашылық әрі зияткерлік тұлғаны қалыптастыруға неғұрлым қолайлы жағдай жасау болып табылады. Осыған орай, аталмыш 3D модельдеуді білім беруде қолдану, болашақта жоғары интеллектуалды дамыған жас ұрпақ қауымын дайындауда үлесі әрі орны зор [6].

#### ӘДЕБИЕТТЕР

1 Мусаева, Г. А. Ақпараттық технологияларды дәріске қызығушылығын арттыру құралы ретінде пайдалану [Мәтін] // Алматы.– 2010. – № 5. – Б.3 1.

2 Краевский, В. В. Инновациялар мен дәстүрлер – білім әлемінің екі полюсі [Мәтін] // «Эйдос» Интернет-журналы. – 2003.

3 Назарбаев, Н. Ә. «Қазақстан халқына жолдауы: болашақтың іргесін бірге қалаймыз» [Мәтін] // Егемен Қазақстан, 29.01.2011 жыл.

4 Моделирование в Sketchap [Электронный ресурс] - Режим доступа: [https://3deshnik.ru/blogs/andrew\\_answer/modelirovanie-v](https://3deshnik.ru/blogs/andrew_answer/modelirovanie-v-sketchup-obzor-ustanovka-i-nastrojka)[sketchup-obzor-ustanovka-i-nastrojka](https://3deshnik.ru/blogs/andrew_answer/modelirovanie-v-sketchup-obzor-ustanovka-i-nastrojka) (дата обращения : 19.10.2021)

5 3D модельдеу [Электронный ресурс] - Режим доступа: [https://ust.kz/word/3d\\_redaktorda\\_modeldey\\_redaktorga\\_kiriktirilgen\\_](https://ust.kz/word/3d_redaktorda_modeldey_redaktorga_kiriktirilgen_obektiler-149744.html) [obektiler-149744.html](https://ust.kz/word/3d_redaktorda_modeldey_redaktorga_kiriktirilgen_obektiler-149744.html) (дата обращения : 22.10.2021)

6 Иманбаева, А. Оқу-тәрбие процесін ақпараттандырудың менталитеті [Мәтін] // Қазақстан мектебі.  $-2000 -$  № 2 – б. 58.

# **SEMI-DISTRIBUTED SENSORS: PROSPECTS OF DEVELOPMENT**

SHAIMERDEN ZH. ZH. **doctoval student, Almaty University of Power Engineering and Telecommunications, Almaty** Zhunussov K. Kh. **Candidate of Physical and Mathematical Sciences, assistant professor, Almaty University of Power Engineering and Telecommunications, Almaty**

Usually fiber Bragg gratings (FBGs) record up to 5 sensing points within the monitoring region, but using a chirped fibre Bragg gratings provides a distributed thermal monitoring along the fiber axis. An FBG is

*тения* a wavelength-selective notch filter that reflects a narrow spectrum around a single peak wavelength; when temperature variations are applied to the FBG structure, the FBG spectrum shifts with near-perfect constant sensitivity. Therefore, the wavelength that corresponds to the maximum

22 2008 **Conserver the main value of the state of the state of the state of the state of the state of the state of the state of the state of the state of the state of the state of the state of the state of the state of th** value of the reflected spectrum intensity, called the Bragg wavelength, can be used to estimate the temperature. Since the FBG reflects a narrow spectrum and is transparent to all other wavelengths, it is possible to deploy an array of multiple FBGs fabricated on the same fiber, each having a different center wavelength, hence making use of wavelength division multiplexing (WDM). Wavelength division multiplexing has the advantage of being easily integrated into other multiplexing systems, allowing the possibility of large numbers of sensors supported in a single fiber line. In this configuration, the FBG-based systems acquire a new dimension for biomedical sensing, as they allow several miniature sensors to be placed on the same fiber, maximizing the sensing capacity. The possibility of achieving distributed sensing in a short active length with hundreds of sensing points is a significant improvement in thermal dosimetry measurement. The miniature size of optical fibers allows monitoring along a single or multiple channels, ensuring a form factor that does not alter the sensing environment. In addition to this, fibre optic sensors (FOS) are actively and passively immune to electromagnetic interference: they do not alter the radio frequency (RF) emission field, and do not exhibit any detuning induced by RF emission. Fiber optic sensors can be inserted in-vivo through catheters, either attached to the radio-frequency thermal ablation (RFTA) needle or through separate insertion. A very dense spacing can be achieved with recent generation of distributed sensors, which make use of interferometric setup to detect the Rayleigh backscattering within a single-mode optical fiber. The high sensitivity  $(-130 \text{ dB})$  and fine spatial resolution  $(10 \text{ em})$  of the optical backscatter reflectometers (OBRs) enables a user to see inside a device under test to locate each individual element of an assemble or component and determine if it is working according to design. FOSs have formed an entirely new generation of sensors offering

many important measurement opportunities and great potential for diverse applications. Optical fiber distributed sensors (OFDSs) can replace thousands of discrete sensors. The low fiber attenuations allow the monitoring over extremely long distances (up to 25 kilometers), with represent an impressive number of measuring points. This makes distributed sensing technique a very attractive solution when the monitoring of a large number of locations is required. FOSs can operate as in vivo diagnostic elements or to assist other endoscopic devices, or external to the organism in smart textiles. These new sensing technologies proven to have several distinguishing advantages in comparison with traditional electrical sensors. Compared to them they are smaller, easier to implement, minimally invasive, with lower risk of invention, highly accurate, well correlated, inexpensive and multiplexable.

The project will investigate in vivo measurement which is a demanding task and ultimate goal in experimental biomedicine. The knowledge and control of the mechanisms involved in biomechanics will allow the optimization of the performance in different topics like in clinical procedure, rehabilitation and medical devices. The small dimensions of optical fibre-based sensors, together with being lightweight and flexible, mean that they are minimally invasive for many medical applications and, thus, particularly suited to in vivo measurement. This means that the sensor can be placed directly inside a patient for urodynamic and cardiovascular assessment.

In downstream applications electrical based sensors cannot be 100 % safe as non-dielectric devices could become a potential source of ignition in the presence of highly energetic fields. FOSs totally eliminates such threat. The technology is not affected by electromagnetic fields or energy bursts like lightning strikes. Moreover, the sensors themselves are intrinsically safe: the maximum energy transferred at sensor location is a few microwatts.

24 200 depends the main to depressed the base of the main to depend to the control of the main to depend to the main to depressed the control of the main to depressed the control of the main to depressed the control of th Optical fiber sensor multiplexing reduces cost per sensor by designing a system that minimizes the expensive components needed for a set number of sensors. The market for optical sensors is growing as fiber-optic sensors are finding application in medicine, automated factories, mines, air, sea, land, and space vehicles, energy distribution systems, etc. OFDSs allow to avoid unnecessary duplication of light sources, photodetectors and fibre transmission lines. The project will also make a great contribution to the development of the «Digital Kazakhstan» complex program, developed four years ago and aimed to improve the living standards of every citizen of the country by using the digital technologies including fibre-optic sensors.

Optical fibre sensors have been a subject of research from the beginning of fibre optic technology but only started to become serious alternative to traditional and established measurement techniques in specific fields during the last two decades. Institute of Electronic Structure and Laser (IESL) of the Foundation of Research and Technology – Hellas (FORTH, Greece) characterized and fabricated the new FBGs. These sensors are dissolve and don't need to be removed after use and would enable new ways to perform efficient treatments and diagnoses in the body [1].

Dr. Wang et al. [2] presented a fiber optic IFPI sensor technology for distributed strain and temperature measurement. Two ultra-short FBGs are fabricated within a hydrogenated low-germanium single mode fiber core to form a sensor Fabry-Perot cavity. With a tunable narrow slit, the length of each FBG can be controlled to less than 20 μm to produce a low reflectance and wideband reflection mirror.

Macchi et al. in 2014 [3] employed the Rayleigh Scattering Distributed Sensing system in hyperthermia for the first time, achieving 200 μm spatial resolution and approximately 0.5  $\degree$  C accuracy, for 1 Hz measurement rate.

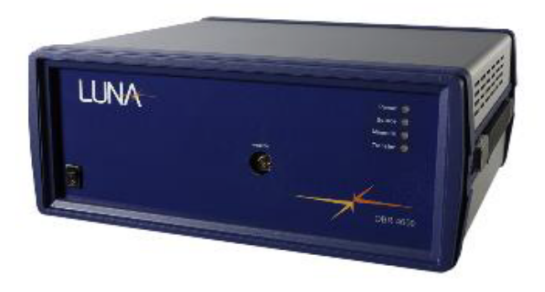

Figure 1 – OBR4600 Optical Backscatter Reflectometer

Luna OBR4600 Optical Backscatter Reflectometer (Fig. 1) for physical parameters (strain and temperature) sensing applications, which is based on the principle of operation of swept-wavelength interferometry developed by Gifford et al. [4].

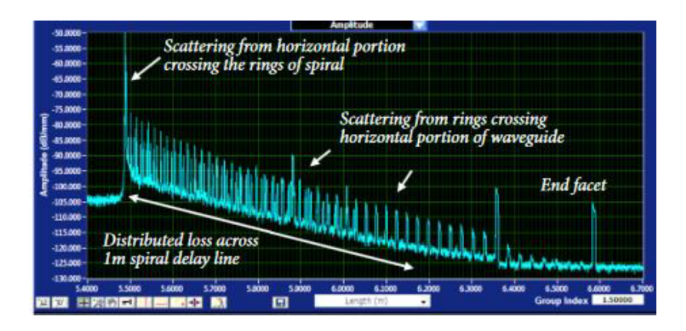

# Figure 2 – Distributed loss inside the photonic integrated circuit

Micron Optics si255; Ibsen Photonics I-Mon-512 spectrometer; Fujikura LZM-100 splicer (available from 18 June 2018); FISO Opp-M pressure sensors; Leanfa MWA/RFA module; SM1009 strain gauge trainer. The OBR 4600 was used to measure the distributed loss inside the photonic integrated circuit (PIC).

In conclusion, fibre Bragg grating is one of the most rapidly developing technologies in the field of fibre optical sensing systems in recent years. Temperature and strain are the typical measurands that can be measured by FBG. FBG can be multiplexed for many sensors along an optical fibre. There are many advantages of fibre Bragg grating sensors such as small size, possibility of distributed sensing, immunity against electromagnetic interference.

#### REFERENCES

1 D. Pugliese, M. Konstantaki, I. Konidakis, E. Ceci-Ginistrelli, N. G. Boetti, D. Milanese, S. Pissadakis. «[Bioresorbable optical fiber](http://www.osapublishing.org/ol/abstract.cfm?uri=ol-43-4-671) [Bragg gratings,](http://www.osapublishing.org/ol/abstract.cfm?uri=ol-43-4-671)» Opt. Lett., Volume 43, Issue 4, 671–674 (2018). DOI: 10.1364/OL.43.000671.

2 Wang, Z., Intrinsic Fabry-Perot Interferometric Fiber Sensor Based on Ultra-Short Bragg Gratings for Quasi-Distributed Strain and Temperature Measurements, M.S. Thesis, Virginia Tech, 2003.

3 Tosi, D.; Macchi, E.G.; Gallati, M.; Braschi, G.; Cigada, A.; Rossi, S.; Leen, G.; Lewis, E. Fiber-optic chirped FBG for distributed thermal monitoring of ex vivo radiofrequency ablation of liver. Biomed. Opt. Express 2014, 5, 1799–1811.

4 Gifford, D.; Soller, B.; Wolfe, M.; Froggatt, M. Distributed fiberoptic temperature sensing using Rayleigh backscatter. ECOC Proc. 2005, 3, 511–512.

### **ОСНОВЫ И ОБЗОР ТЕХНОЛОГИИ ВОЛОКОННОЙ БРЭГГОВСКОЙ РЕШЕТКИ**

Шаймерден Ж. Ж. **докторант, Алматинский университет, г. Алматы энергетики и связи им. Гумарбека Даукеева** Жунусов К. Х. **к.ф.-м.н., доцент, Алматинский университет энергетики и связи им.Гумарбека Даукеева, г. Алматы**

Волоконая брэгговская решетка – это периодическое изменение показателя преломления по длине волокна, формируемое путем воздействия интенсивной оптической интерференционной картины на сердцевину. Формирование постоянных решеток в оптическом волокне было впервые продемонстрировано Хиллом в 1978 году в Канадском исследовательском коммуникационном центре (г. Оттава, Канада) [1], [2].

206 206 - 206 minimal to minimal television integrates contain the proposition of the proposition of the state of the state of the state of the state of the state of the state of the state of the state of the state of the В его установке он направил интенсивное излучение аргонового лазера в волокно, легированное германием, и обнаружил через несколько минут увеличение интенсивности отраженного луча, которое росло почти до полного отражения света от волокна. Спектральные измерения, сделанные косвенно за счет перестройки температуры и давления, подтвердили, что узкополосный фильтр с решеткой Брэгга был сформирован по всей длине 1-метрового волокна. Это достижение, впоследствии получившее название «решетки Хилла», было результатом исследования нелинейных свойств кремниевого волокна, легированного германием. Это открыло новое явление фоточувствительности германия, которое несколько лет спустя вызвало другие запросы, такие как фотоиндуцированное преломление в волокне и его зависимость от длины волны света, который был использован для формирования решетки. Более детальные исследования [3] показали, что сила решетки увеличивалась по мере того как удваивалась интенсивность света, предполагающая двухфотонный процесс как механизм. В первоначальных экспериментах лазерное излучение длиной волны 488 нм отражалось от конца волокна, образуя картину стоячей волны, которое и формировало решетку. Было доказано, что один фотон половины длины этой волны, а именно 244 нм в УФ, намного эффективнее. Мэлтц [4] показал, что это излучение может быть использовано для формирования решеток, отражающих любую длину волны за счет освещения волокна со стороны оболочки двумя пересекающимися лучами УФ света; теперь

период интерференционных максимумов и изменение индекса было установлено углом между лучами и УФ длиной волны, а не видимым излучением, которое попадало в сердцевину волокна. Кроме того, был обнаружено, что формирование решетки было на порядки эффективнее.

В первое время наблюдения за фотоиндуцированной рефракцией в волокнах были всего лишь научным курьезом, но со временем это стало основой для технологии, которая сейчас играет большую и важную роль в оптических системах связи и сенсорных системах. Исследования в области механизмов, лежащих в основе фоточувствительности волокна, и их использования продолжаются во многих университетах и промышленных лабораториях Европы. Северной и Южной Америки, Азии и Австралии. Несколько сотен статей касательно фоточувствительности и волоконных решеток появились в научной литературе и в трудах тематических конференций. семинаров и симпозиумов. ВБР теперь коммерчески доступны, они нашли ключевые области применения в маршрутизации, фильтрации, контроле и усилении оптических сигналов в следующих поколениях телекоммуникационных сетей WDM большой емкости.

Эта статья содержит введение в основы ВБР, включая описание методов формирования решеток и анализа характеристик фоточувствительности, которые лежат в основе формирования решеток. Мы выделили основные свойства периодических. оптических волноводных структур, которые используются в изготовлении брэгговских решеток и завершили обзором ключевых использований в оптических телекоммуникациях и квазираспределенных, теплофизических измерениях. Другие появившиеся статьи и обзоры технологии включают всеобъемлющую статью Бэнниона [5] и обзор работ, в которых исследуются физические механизмы, предполагающие важную роль в фоточувствительности [6] и применение решеток в оптоволоконных датчиках [7].

Фоточувствительность волокна была впервые обнаружена в экспериментальных условиях (Рис. 1). Непрерывная свет (488 нм) от аргонового ионного лазера попадает в короткий отрезок номинально одномодового волокна и отслеживается интенсивность света, отраженного от волокна. Первоначально интенсивность отраженного света низкая, но через несколько минут интенсивность увеличивается до того момента пока почти весь свет, направленный в волокно, полностью не отразится. Рост в обратном отражении света был объяснен с точки зрения нового нелинейного эффекта так называемой «фоточувствительности», которая позволяет записать индексу решетки быть записанным в волокно. Объяснение следующее: когерентный свет, распространяющийся в волокне интерферирует с небольшим количеством света, отраженного от конца волокна, чтобы создать картину стоячей волны, которая благодаря фоточувствительности записывает индекс волокна в сердцевину волокна. С увеличением силы решетки увеличивается интенсивность отраженного назад света до тех пор, пока не насыщается до 100 %. В этих первых экспериментах были получены постоянные индексовые решетки (решетки Брэгга) с отражением в 90 % на длине волны записи аргонового лазера. Пропускная способность решетки Брэгга, которая измерялась растяжением волокна, очень узкая (<200 МГц), указывающая на длину решетки ~1 м.

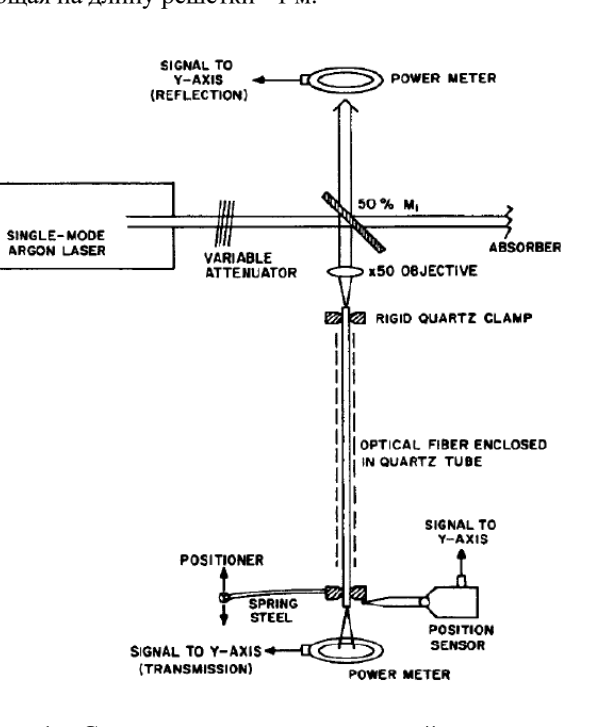

Рисунок 1 – Схема первоначального устройства для записи брэгговских решеток в оптических волокнах. Датчик положения контролировал степень растяжения решетки Брэгга и был настроен на деформацию для измерения ее сверх-узкополосной характеристики

 $\tilde{m}$ 

**TOPAЙГЫРОВСКИЕ ЧТЕНИЯ** 

**ОҚУЛАРЫ XIII TOPAЙFЫPOB** 

В то время было признано, что решетки в оптических волноводах будут иметь много потенциальных применений в изготовлении устройств для использования в волоконнооптической связи. Фактически было показано, что «решетки Хилла» могут быть использованы в качетсве отражающего зеркала для лазера и как датчик деформации по растяжению волокна. Хотя фоточувствительность была идеальным средством для изготовления решеток в оптических волокнах, «решетки Хилла», к сожалению, работали только при видимом свете на длине волны, близкой к длине волны записываемого луча. Это ограничение фоточувствительности было преодолено примерно 10 лет спустя в эксперименте Мэлтза [4], который подтвердил из работ Лама и Гарсайда [3], что фоточувствительность - это двухфотонный процесс, который может быть намного эффективнее, если бы это был однофотонный процесс на длине волны 5 эВ (245 нм) [8,9]. В их эксперименте волкно облучается со стороны двумя пересекающимися когерентными пучками ультрафиолетового света (Рисунок 2). Длина волны ультрафиолетового света составляет 244 нм, что соответствует половине 488 нм, длины волны линии аргонового лазера, используемого для создания «решеток Хилла». Два перекрывающихся луча ултрафиолетового света интерферируют, создавая периодическую интерференционную картину, которая записывает соответствующую решетку с периодическим индексом в сердцевине оптического волокна. Метод, называемый методом поперечной голографии возможен, потому что оболочка волокна прозрачна для ультрафиолетового света, тогда как сердцевина волокна сильно поглощает ультрафиолетовый свет.

Голографическая технология изготовления решеток имеет два основных преимущества. Брэгговские решетки могли бы быть «запечатаны» в сердцевине световода без снятия оболочки. Кроме того, период фотоиндуцированной решетки зависит от угла между двумя интерферирующими когерентными лучами ультрафиолетового света. Таким образом, несмотря на то, что для изготовления решетки используется ультрафиолетовый свет. решетки Брэгга можно применить на гораздо более длинных волнах в интересующей спектральной области в устройствах, которые используются в волоконно-оптической связи и оптических датчиках.

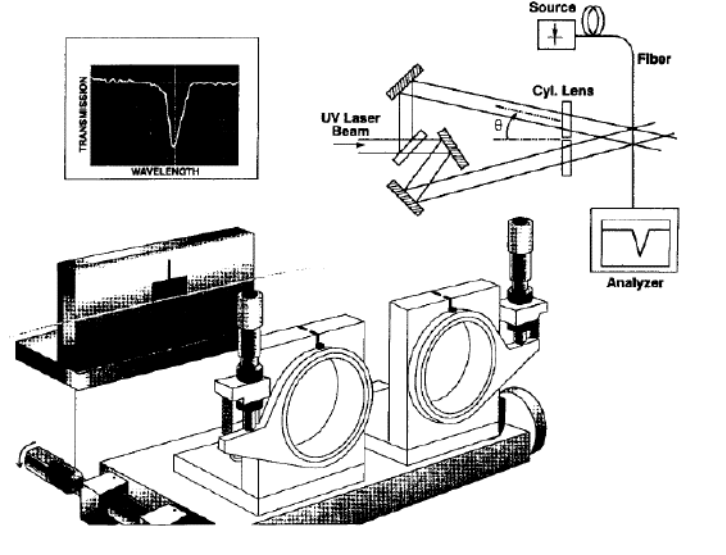

Рисунок 2 - Схема двухлучевого интерферометра для волоконных брэгговских решеток через боковую запись

Когда ультрафиолетовый свет попадает на оптическое волокно, показатель преломления волокна постоянно изменяется; это явление называется фоточувствительностью. Изменение показателя преломления является постоянным, так как оно будет длиться десятилетия (прогнозируемый срок службы - 25 лет), если оптический волновод будет нагрет соответствующим образом, то есть путем нагревания в течение нескольких часов при температуре на 50 ° выше его максимальной рабочей температуры. Изначально считалось, что фоточувствительность связана с оптическими волокнами, легированными германием. В последующем это наблюдалось в самых разных волокнах, многие из которых не содержали германий в качестве легирующей примеси. Тем не менее оптическое волокно с сердцевиной, легированной германием, остается наиболее важным материалом для изготовления устройств.

Величина полученного изменения показателя преломления ( $\Delta$ n) зависит от некскольких факторов таких как условия излучения (длина волны, интенсивность и общее количество излучаемого света), состав стекловидного материала, образующего сердцевину волокна и любая обработка волокна перед излучением. Широкий спектр различных источников непрерывного импульсного лазерного излучения с длинами волн от видимого до вакуумного ультрафиолетового излучения использовался для фотоиндуцирования изменений показателя преломления в оптических волокнах. На практике наиболее часто используемыми источниками света являются эксимерные лазеры на КгГ и АгГ, которые генерируют оптические импульсы с длиной волны 248 и 193 ни соответственно (длительность импульса 10 нс) при частоте следования импульсов 50-75 импульсов/с. Типичные условия облучения - это воздействие лазерным светом в течение нескольких минут с интенсивностью от 100 до 1000 мЛж/см<sup>2</sup>. В этих условиях  $\Delta n$ является положительным в легированном германием одномодовом волокне величиной  $10^{-5}$ -10<sup>-3</sup>. Доступны такие методы как «загрузка водородом» или «очистка пламенем», которые можно использовать для обработки волокна перед облучением, чтобы улучшить изменение показателя преломления, полученное при облучении. За счет использования водородной загрузки был получен высокий показатель преломления 10<sup>-2</sup>. Облучение с уровнями интенсивности выше 1000 мДж/см<sup>2</sup> отмечает начало другого нелинейного фоточувствительного процесса, который позволяет одним облучающим импульсом эксимерного света фотоиндуцировать большие изменения индекса в небольшой локализованной области вблизи границы сердцевины/оболочки. В этом случае изменения показателя преломления значительно велики для наблюдения с помощью фазово-контрастного микроскопа и имеют видимость физического повреждения волокна. Это явление использовалось для записи решеток с помощью одного эксимерного светового импульса.

Еще одним свойством фотоиндуцированного изменения показателя преломления является анизотропия. Данную характеристику легче всего наблюдать при облучении волокна ультрафиолетовым светом, перпендикулярным оси волокна. Анизотропия в фотоиндуцированном изменении показателя преломления приводит к тому, что волокно для света, распространяющего через волокно, становится двулучепреломляющим.

Физические механизмы, которые лежат в основе фоточувствительности, не очень хорошо изучены, но связаны с центрами окраски в стеклообразных материалах. Например, изменение дефектных состояний в волокне Ge-SiO<sup>2</sup> формирует парамагнитные центры GeE'. которые способствуют изменению показателя преломления. Также есть примеры того, что структурная перестройка в матрице, возможно, ее уплотнение имеет корреляцию с увеличением индекса.

Первые решетки Брэгга были впервые изготовлены с помощью внутренней записи [1] и голографической техники [4]. Оба эти метода, которые ранее уже были описаны, в значительной степени были заменены методом фазовой маски, которая показана на Рисунке 3. Фазовая маска изготовлена из плоской пластины кварцевого стекла, прозрачного для ультрафиолетового света. На одной из плоских поверхностей высекается с помощью фотолитографических методов одномерная периодическая поверхностная рельефная структура. Форма периодического графика напоминает прямоугольную волну в профиль. Оптическое волокно почти соприкасается с гофрой фазы, как это показано на Рисунке 3. Ультрафиолетовый свет падает перпендикулярно фазовой маске и отражается периодическими гофрами фазовой маски. Обычно большая часть дифранированного света содержится в 0, +1 и -1 дифрагированных порядках. Однако фазовая маска предназначена для подавления этой дифракции до 0 порядка за счет управления глубиной гофр в фазовой маске. На практике количество света в нулевом порядке может быть уменьшено до менее чем 5 %, примерно 40 % от общей интенсивности света разделены поровну на ±1 порядок. Два луча ±1 дифрагированного порядка интерферируют, создавая периодический шаблон, который отпечатывает соответствующую решетку в оптическом волокне. Если период решетки фазовой маски равен Amask, то период отпечатанного индекса решетки - Amask/2. Необходимо отметить, что этот период не зависит от длины волны ультрафиолетового света, излучаемого на фазовую маску; однако, глубина гофры, необходимая для получения света пониженного нулевого порядка является функцией длины волны и оптической дисперсии кремния.

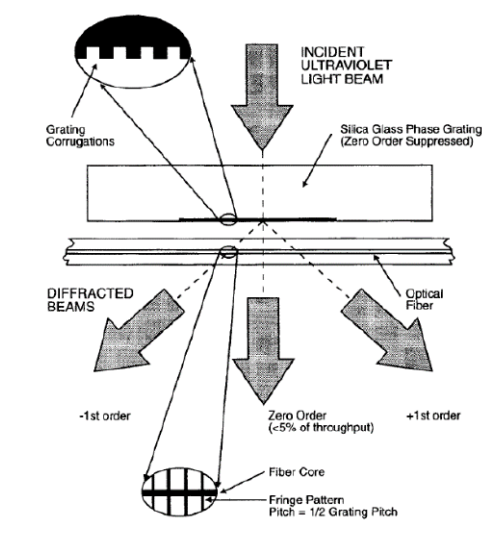

Рисунок 3 – Устройство для записи брэгговской решетки на основе дифракционной фазовой маски нулевого порядка. Рабочий цикл фазовой маски выбран 50 %. Амплитуда шелей фазовой маски выбрана так, чтобы уменьшить свет, проходящий в пучке нулевого порядка до менее чем 5 % от общей пропускной способности, что обычно приводит к тому, что 80 % пропускной способности приходится на дифрагированные лучи

Метод фазовой маски имеет преимущество значительного упрощения производства Брэгговских решеток, а также получения решеток с высокими характеристиками. По сравнению с голографической технической метод фазовой маски предлагает более легкое выравнивание волокна для фотопечати, пониженные требования к стабильности фотопечати и более низкие требования к когерентности ультрафиолетового лазерного луча, что позволяет использовать ултрафиолетовый эксимерный лазерный источник более низкой стоимости. Более того, есть возможность одновременной записи сразу нескольких решеток за одну экспозицию путем облучения параллельных волокон через фазовую маску. Способность записи решеток с высокими характеристиками при низких затратах на единицу решетки имеет решающее значение для экономической целесообразности в применении решеток. Недостаток метода фазовой маски – это необходимость для каждой длины волны Брэгга отдельной фазовой маски. Однако возможна некоторая перестройка длины волны путем приложения натяжения к волокну во время процесса фотопечати; длина волны Брэгга свободного волокна сместится на ~2 нм.

Метод фазовой маски позволяет не только получить устройства с высокими характеристиками, но это также гибкий метод, так как его можно использовать для записи решеток с контролируемыми спектральными характеристиками. Например, типичный спектральный отклик решетки конечной длины волны с однородной модуляцией показателя преломления по длине волокна имеет вторичные максимумы по обе стороны от основного пика отражения. В таких применениях, как мультиплексирование с разделением по длине волны (WDM) этот тип отклика нежелателен. Однако, эти вторичные максиумы могут быть подавлены, если профилю модуляции показателя преломления по длине волокна придать колоколообразную функциональную форму. Это явление называется аподизацией.

Метод фазовой маски также был распространен на изготовление чирпированных или апериодических волоконных решеток. Чирпирование - изменение периода решетки по длине решетки для расширения ее спектрального отклика. Апериодические или чирпированные решетки желательны для изготовления дисперсионных компенсаторов. Множество методов было использовано для записи решеток с постоянным чирпом или регулируемым чирпом.

Другой метод записи решеток Брэгга - это точечный метод, также разработанный в Канадском исследовательском коммуникационном центре (г. Оттава, Канада). В этом методе записи каждое возмущение индекса решетки записывается по точкам. Этот метод неэффективен при большом количестве возмущений индекса. Однако он использовался при записи микробрэгговских решеток в оптических волокнах, но наиболее эффективным он является при записи крупных решеток с шагом порядка 100 ет, которые требуют преобразователи мод LP<sub>01</sub> и LP<sub>11</sub> и преобразователи мод поляризации. Интерес к решеткам с большим периодом повысился в последнее время в связи с применением их длиннопериодных волоконных решетках с режекторными фильтрами и оптических усилителях.

Были рассмотрены основы и технологии записи волоконных решеток Брэгга и их потенциальные применения. Технология

ХІІІ ТОРАЙҒЫРОВ ОҚУЛАРЫ
<span id="page-108-0"></span>*XIII Торайғыров оқулары*

имеет широкий спектр применения. В настоящее время наиболее перспективными применениями являются световолновая связь и оптоволоконные датчики, основанные на наличии фоточувствительности в оптических волокнах и оптических волноводах. Также брэгговские решетки могут быть применены в различных материальных системах с большой фоточувствительности.

### ЛИТЕРАТУРА

1 K. O. Hill, Y. Fujiii, D. C. Johnson, B. S. Kawasaki, «Photosensitivity in optical fiber waveguides: Application to reflection filter fabrication,» стр. 647–649, 1978.

2 B. S. Kawasaki, K. O.Hill, D. C. Johnson, Y. Fujiii, «Narrow-band Bragg reflectors in optical fibers, стр. 66–68, 1978.

3 D. K. W. Lam, B. K. Garside, «Characterisation of single-mode optical fiber filters,» стр. 440–445, 1981.

4 G. Meltz, W.W. Morey, W.H. Glenn, «Formation of Bragg gratings in optical fibers by a transverse holographic method,» стр. 823–825, 1989.

5 I. Bennion, J.A.R. Williams, L. Zhang, S.K. Doran, N.J. Doran, «Tutorial Review, UV-written in fiber-Bragg gratings, стр. 93-135, 1996.

6 B. Poumellec, P. Niay, D.M. Bayon, J.F. Bayon, «The UVinduced refractive index grating in Ge:SiO2 preforms: Additional CW experiments and the macroscopic origin of the change in index,» стр. 1842–1856, 1996.

7 A. D. Kersey, «A review of recent developments in fiber optic sensor technology,» стр. 291–317, 1996.

**7.2 Өнеркәсіп салаларындағы энергетиканың қазіргі жағдайы 7.2 Современное состояние энергетики в промышленных отраслях**

# **Использование компьютерной программы Scratch при решении физических задач из раздела «Динамика»**

### Бариева М. О. **учитель физики, Школа-лицей № 8 для одаренных детей, г. Павлодар**

Не для кого не секрет, что будущее нашей страны в руках у подрастающего поколения. Поэтому, именно, система образования определяет будущее нашей страны. С каждым годом мы стараемся усовершенствовать ее. Министерство делает все возможное, чтобы поднять качество образования. Для решения определенных проблем, необходимо сначала выявить их. Поэтому среди 9 х классов был проведен опрос, направленный на выявление предметов, которые даются учащимся тяжелее всего. Во время проведения анонимного опроса среди учащихся, было выявлено, что лидирующую позицию в сложно доступных к пониманию предметов является физика.

<sup>216</sup> <sup>217</sup>*XIII ТорайГыровские ч* Физика одна из самых сложных наук в мире. При изучении физики нужно не только зубрение законов и формул, но и еще умение представлять в голове все процессы, происходящие с физическим телом. Во времена, когда еще не было сотовых телефонов, не говоря об интернете, учащиеся читали много художественной литературы, фэнтези, где дети, опираясь на свою фантазию, могли представить все. Я уверена, что именно, эта способность учащегося позволить открыть для него все прелести великой науки. Но с каждым годом ситуация усложняется. Переход в онлайн обучения внесло неописуемое разрушение в образование наших детей. Все методы, которые мы использовали до этого устарели, они не актуальны. Необходимо нам настроиться на их волну, говорить на «их языке».

Чтобы решить данный вопрос я предлагаю использовать компьютерную программу Scratсh, предназначенная для создания анимации. Сейчас практически в каждом кабинете есть интерактивная доска. Используя ее, мы можем наглядно показать суть задачи в виде анимации. Мы можем показать все движение целиком, что позволит учащимся понять какие силы действуют на тело и вообще будет ли двигаться тело либо покоится. Так же анимация позволит понять, как расположить систему координат, чтобы проецировать силы на нем.

Scratch - образовательный язык программирования с чисто графическим интерфейсом. Этот язык был создан в качестве инструмента, который сделает программирование простым и интуитивно понятным. Целью было позволить детям, у которым нет опыта программирования, изучить основные принципы императивного, объектно-ориентированного и многопоточного программирования [2].

Для проверки своей гипотезы я выбрала одну из сложных подразделов физики, где дети не только должны показать навыки использования законов при решении задач, но и указать на схеме направление сил, действующих на тело во время движения, проектируемые на координатные оси - это динамика.

Динамика – раздел механики, который изучает взаимодействия тел, причины возникновения движения и тип возникающего движения. Взаимодействие - процесс, в ходе которого тела оказывают взаимное действие друг на друга [1]. Своими словами, мы рассматриваем движение тела, когда на него действуют несколько сил. В ходе решения задач на данную тему, дети используют знания не только физики, но и геометрии и алгебры. Поэтому этот раздел дается учащимся сложнее, чем остальные.

Я решила попробовать использовать данную программу, чтобы как-то проявить интерес к физике. По условию задачи и рисунку, предоставленный в виде дополнения к задаче, приготовили анимацию. И провели эксперимент. Выбрав в параллели среди 9 классов два класса, провела практическую работу, где их вниманию предоставила идентичные задачи, но одному из них рисунок с задачника, где показаны только тела, участвующие в движении, а второму классу анимацию, созданную с помощью программы Scratch.

Задача №1

Лыжник массой 75кг спускается с горы длинной 2 км с углом наклона 60 ° к горизонту. Коэффициент трения лыж об снег 0,8. Найти работу силы тяжести.

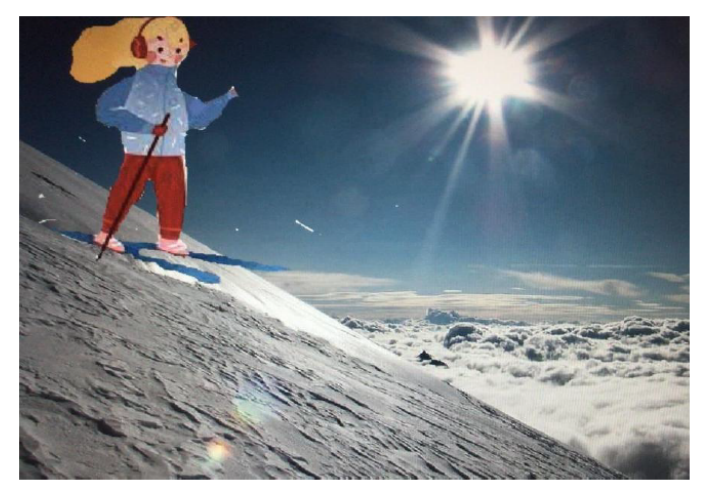

Рисунок 1 - Спуск лыжника

### Задача № 2

Человек поднимает груз массой 80 кг с помощью троса, перекинутый через неподвижный блок, прикладывая горизонтальную силу 1.2кН. Коэффициент трения поверхности пола 1,4. Определит силу натяжения троса.

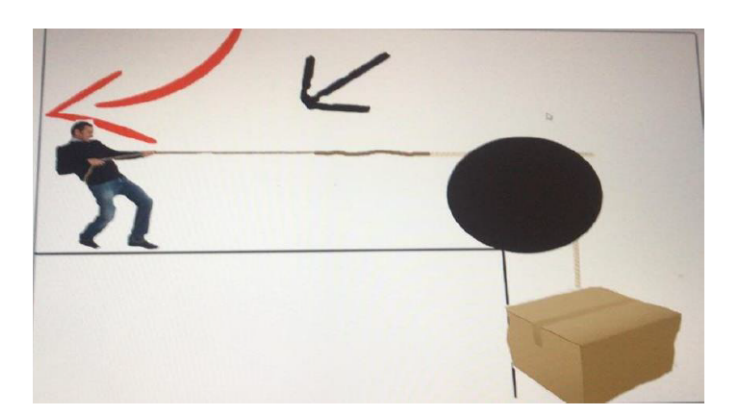

Рисунок  $2 - \Pi$ олъем груза

<span id="page-110-0"></span>В ходе решения задач, в классе, где была показана анимация, абсолютно все учащиеся принимали активное участие. Атмосфера в классе стояла рабочая в течении всего урока. Было очень интересно наблюдать, как дети выдвигали свои решения, учитывая все физические закономерности. Абсолютно каждый из них правильно указал направление вектора ускорения и всех сил. Правильно расположили систему координат и смогли найти проекцию, что раньше удавалось не каждому выполнить. Они были удивлены тем, что физика не столь сложна, как казалось.

В заключении надо отдать должное тому, что сейчас, чтобы научить ученика использовать теоретические знания на практике. необходимо использовать новые IT технологии. Компьютерная программа Scratch помогла мне достичь все поставленные цели урока. Сейчас учащиеся самостоятельно создают анимации задачам по физике. Мне кажется, это самый высокий показатель заинтересованности к предмету «Физика».

### ЛИТЕРАТУРА

1 https://educon.by/index.php/materials/phys/dinamika

2 http://progopedia.ru/language/scratch/

3 Васильев, А.А. Цифровая лаборатория «L-микро». Учебнометодическое пособие: в 3-х частях. Часть 3. Методические рекомендации. [Текст] / А.А. Васильев: Под ред. к.п.н. И. И. Тимченко. - Новокузнецк: РИО КузГПА, 2010 – 35 с.

4 Генденштейн Л.Э., Кирик Л.А., Дик Ю.И. Физика не должна быть не любимой! // Физика в школе. - 2006, № 5.

5 Гомулина Н.Н. Возможности использования электронных образовательных изданий по физике. // Физика в школе. - 2006, № 4.

## ТЕГІСТЕЛГЕН БӨЛШЕКТЕРДІҢ ГИДРОДИНАМИКАСЫ **ӘДІСІН АККРЕЦИЯЛЫК ДИСКІЛЕРДІҢ ТҮРІН** МОДЕЛЬДЕУГЕ ПАЙДАЛАНУ

ЛҮЙСЕНБАЕВА Ұ. А. магистрант, әл-Фараби атындағы Қазақ ұлттық университеті, Алматы қ. АГИШЕВ А. Т. PhD, доцент м.а., әл-Фараби атындағы Қазақ ұлттық университеті, Алматы к.

Тегіс бөлшектердің гидродинамикасы (ағылш. Smoothed Particle Hydrodynamics, SPH) - суйықтар мен газдардың динамикасын модельдеуге арналған есептеу әдісі. Астрофизика, баллистика, вулканология және океанография сияқты көптеген зерттеу салаларында қолданылады. Тегістелген бөлшектердің гидродинамика әдісі ағынсыз (ағылш. mesh-free) лагранж әдісіне жатады (яғни координаттар сұйықтықпен қозғалады). Сондай-ақ әдістің ажыратымдылығын тығыздық сияқты айнымалыларға қатысты оңай реттеуге болады.

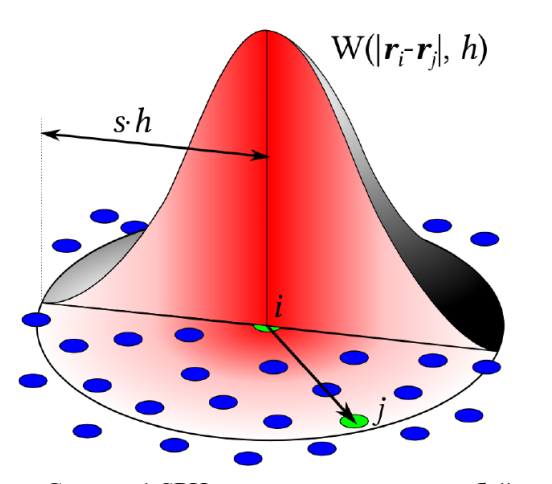

Сурет - 1 SPH жинағының схемалық бейнесі

SPH формализмінің алғашқы принциптерден шығуын талқылаймын, үздіксіз өрісті дискретті бөлшектер сериясымен қалай көрсетуге болатындығын және осы жуықтауға байланысты қателерді көрсетеді. Содан кейін туындыларды қалай есептеу керектігін және бөлшектерде өрісті көрсету үшін тиісті түрде тегістеу жолдарын талқылаймыз.

$$
f(r) \approx \frac{\sum m_i}{\dot{\rho}_i} f(r_i) W(r - r_{i,h})
$$
 (1)

(1)теңдеу барлық SPH формализмдерінің негізі болып табылалы. Мұндағы  $f(r_i)$ ,  $m_i$ және  $\rho(r_i)$  – бөлшектін, массанын, тығыздықтың скалярлық мағынасы. Бұл теңдеу есептеу аймағының позициясында үздіксіз скаляр өріске дискретті жақындауды білдіреді және осылайша барлық SPH формализмдерінің негізі болып табылады. Назар аударатын жағдай f функциясы жақындатылған r позициясы толығымен жалпы болып табылады және бөлшектердің позицияларымен шектелмейді, дегенмен іс жүзінде мәндер нақты бағаланады.

Энергияның сақталуы. SPH шеңберіне сәйкес қозғалыс теңдеулерін шығарудың әртүрлі тәсілдері бар болғанымен, лагранжиялық формализмді қолдану әсіресе тартымды. Лагранждың дискретті функционалдығы – оның негізіндегі үздіксіз негізгі симметрияларды сақтағанға дейін болады, нәтижесінде пайда болған SPH қозғалыс теңдеулері қажетті сақтау заңдарын автоматты түрде орындайды (нетер теоремасының арқасында), сонымен қатар жалғыз жуықтаулар Лагранждың өзін іріктеуден тұрады. Таза гидродинамикалық ағын жағдайында жалпы энергия:

$$
E = \rho u + \frac{\rho v^2}{2} \tag{2}
$$

Мұнда жалпы энергия кинетикалық және ішкі энергиялардың қосындысымен анықталады, осылайша SPH бағамы мына түрде болады:

$$
E = \sum m_i \frac{1}{2} v_i * v_i + u_i \tag{3}
$$

Энергия сақталғандығын ескере отырып, жалпы энергияның уақыт туындысы нөлге тең болатынын көреміз.

Гаусс функциясы. SPH идеясы өте қарапайым және ол қасиеттердің тасымалдаушысы болып табылатын дискретті бөлшектердің бұлтынан үздіксіз өрісті қалай қалпына келтіруге

болатындығы туралы сұрақтан басталады. Мұндағы мәселе үш болатындығы туралы сұрақтан басталады. Мұндағы мәселе үш  $\geq$  әлшемді болғандықтан проблеманың шешімі уақытқа байланысты емес екенін көреміз. Енді осы мәселені 2D - де шешуге тырысайық, бұл бізге 3D-туралы ақпарат беруге көмектеседі. 1-суретте SPH 2D-де қалай жұмыс істейтіні көрсетілген: біз әр бөлшекті Кронеккер дельта функциясы түрде емес (дәл сигнал функциясы) көрсетеміз, яғни бөлшектің көрінісін тегістеу үшін бөлшектердің «тегістелген» гидродинамикасы – Гаусс функциясын енгіземіз. Әр бөлшекті тегістейтін ұзындық – тегістеу ұзындығы деп аталады, ал Гаусс типті функция – ядро функциясы деп аталады.

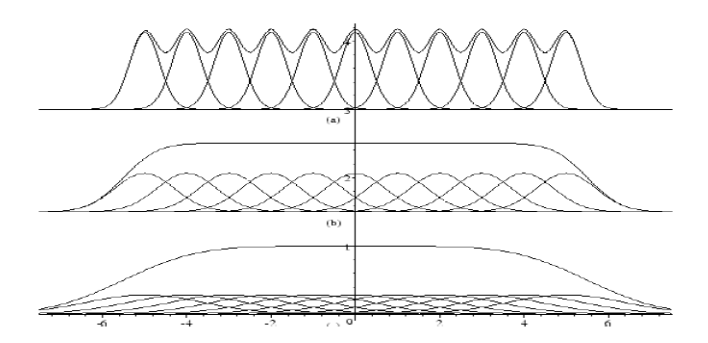

Сурет 2 – Әр түрлі Гаусс қисықтарын қолдана отырып, 2D-де үздіксіз функцияны қайта құру

Бұл суреттен көргеніміздей бөлшектердің таралуы қасиеттер градиентіне де әсер етеді. Осылайша, SPH-де бөлшектердің таралуы және ядро функциясының қасиеттері өрісті дәл қайта құру үшін өте маңызды. 3D-де принцип өзгермейді. Тек өзгеретін жалғыз нәрсе-3D SPH бөлшектерін 2D экранында / қағазда ыңғайлы түрде ұсыну мүмкіндігі ғана.

<sup>222</sup> <sup>223</sup>*XIII ТорайГыровские ч* Лагранждық әдіс. Лагранждық әдіс- ғарышта қозғалмайтын нүктелерсіз жасалады және оның орнына қозғалатын координаттар жүйесінде сұйықтық теңдеулерін жасайды. Жалпы тәсіл ағынмен тасымалданатын дискретті бөлшектерді қолданудан тұрадыгидродинамикалық қасиеттер бөлшектердің позицияларында бағаланады және басқа жергілікті бөлшектердегі мәндердің орташа өлшенген мәні негізінде есептеледі. Осылайша, әрбір бөлшек бекітілген массаның соңғы көлеміне «тегістеледі», сондықтан бұл тегістелген бөлшектердің немесе SPH гидродинамикалық кодтары табиғи түрде тығыздыққа бейімделеді. SPH негізінен

*XIII Торайғыров оқулары*

*XIII Торайғыров оқулары*

тек тығыздыққа бейімделеді. Сол сияқты, SPH кодтары массаны, импульсті және энергияны сақтайтын етіп жүзеге асырылуы мүмкін. Сонымен SPH-белгілі бір ядро функцияларын қолдана отырып, айнымалылардың үш өлшемді интерполяциясына негізделген әдіс болып табылады. Бастапқыда SPH астрофизиктер қауымдастығы жасаған болса да, ол көптеген салаларда қолдану мен қолдануды тапты. Техникада ол бөгеттердің бұзылуы мен бүріккіш майлау ағындары үшін қолданылды, ал компьютерлік ойындардағы бірқатар физикалық қозғалтқыштар негіз ретінде SPH қолданады. Қауымдастық қазіргі уақытта SPHERIC деп аталатын жалпы еуропалық пайдаланушылар желісі бар деңгейге дейін өсті

 Лагранжиандағы гравитация. Гидродинамикалық қозғалыс теңдеулеріне арналған лагранжиядан басқа, түрдің лагранжиясын қарастыру арқылы ауырлық әсерін қосуға болады

$$
L(r, v) = \sum m_i \frac{1}{2} v_i * v_i - u_i(r_i) - \Psi \quad (4)
$$

<sup>224</sup> <sup>225</sup>*XIII ТорайГыровские ч* мұндағы Ψ-жүйенің толық гравитациялық потенциалдық энергиясының нақты өлшемі емес. Бұл тарауда SPH алгоритмін алғашқы принциптерден шығардық, содан кейін оны гравитациялық күштердің әсерінен таза гидродинамикалық изоэнтропиялық ағындар, диссипация ағындары және ақырында диссипация ағындары үшін есептерді шешу үшін бірнеше сатыда жасалынды. Сонымен қатар, алгоритмнің сұйықтықтың жергілікті тығыздығына жоғары бейімделуіне мүмкіндік беретін, бірақ интегратордың толеранттылығы шегінде массаның, сызықтық және бұрыштық моменттің және энергияның дәл сақталуын қамтамасыз ететін кеңістіктік өзгеретін тегістеу ұзындығын өздігінен ескеруге болатындығын көрсеттік. Изентропиялық ағындар жағдайында энтропия құрылыс кезінде де сақталады. Сонымен қатар, мен жақын көршілерді табудың әртүрлі әдістерін және уақыт өте келе сұйықтық ағынын дамытудың екі әдісін қысқаша сипаттадық.Келесі қарастыратын мәселелер ауырлық күші болған кезде тек диссипация ағынын модельдеуді қажет етеді.Алайда, бұл ешқандай жағдайда SPH үшін шектеу емес.

Осы жұмыс нәтижесі SPH гидродинамикалық модельдеу әдісін қолдана отырып, қос жұлдыздық EZ Lyn жүйесіндегі аккрециялық дисктің моделін құру болды. Негізгі параметрлері ретінде ақ ергежейлі  $M1 = 0.85$  M $\odot$ , қызыл алып M2= 0.048 M $\odot$ , масса қатынастары  $q = 0.056$  M $\odot$ , жүйенің толық орбиталық периоды Porb = 0.059 күн, және аккреция дискісінің болжамдық массасымен масса ағынының жылдамдығы Mdot = 2.7 \*10-12 Mʘ/year, 0.08\*10-18 қолданылды. Диск прецессиясы, спиральдық қолдар (1:2 резонансы) және

1:3 резонанстық қасиеттері фурье спектрінен табылды. Сурет 3 Сурет 4

Бұл біздің әдіспен құрылымдарды есептеу нәтижелері бойынша – Фурье талдауы. Резонанс 1 – жүйенің айналу кезеңімен байланысты. Резонанс 1: 2 мақалада сипатталған. Біз тағы бір 1:3 резонансының болуын растаймыз. Мақалада 2:1 резонанс бар. Бұлар спиральды жеңдер түрінде көрсетілген. Біздің модельде олар анық көрінеді. Сондай-ақ біз түпнұсқа тәсілімізді қолдану арқылы 3:1, 4:1, 6:1 резонанстарды таптық.

### ӘДЕБИЕТТЕР

1 Monaghan J. J. Smoothed particle hydrodynamics and its diverse applications //Annual Review of Fluid Mechanics. – 2012. – Т. 44. – С. 323–346.

2 Amantayeva A. et al. Period Bouncer Cataclysmic Variable EZ Lyn in Quiescence //The Astrophysical Journal. – 2021. – Т. 918. –  $N_2$ . 2. – C. 58.

# **Получение и исследование электрофизических свойств нанокомпозитного материала на основе TiO<sup>2</sup> и наноленты графена**

Жумабеков А. Ж. **ст. преподаватель, магистр, Торайгыров университет, г. Павлодар** Испулов Н. А. **к.ф.-м.н., профессор, Торайгыров университет, г. Павлодар** Оспанова Ж. Д. **магистр, ст. преподаватель, Торайгыров университет, г. Павлодар**

В настоящее время происходит все большая миниатюризация элементной базы электроники, возникают новые технологии получения и исследования физических объектов нанометрового размера. Новые возможности современных нанотехнологий привели к открытию и разработке методов получения новых нанообъектов – углеродных нанотрубок и графена. Эти объекты, обладающие уникальными электронными и механическими свойствами, считаются перспективными для применения в различных областях техники и науки.

<span id="page-113-0"></span>226 227**XIII TOPATH MECHANIM SUBTRIPORTION**<br>
227**XIII TOPATH MECHANIM SUBTRIPORTION**<br>
227**XIII TOPATH MECHANIM SUBTRIPORT**<br>
227**XIII TOPATH MECHANIM SUBTRIPORTION**<br>
227**XIII TOPATH MECHANIM SUBTRIPORTION**<br>
227**XIII TOPAT** Наночастицы полупроводника TiO<sub>2</sub> при их использовании в фотокаталитических и фотодетектирующих ячейках легко образуют агломераты, в которых происходит снижение генерации и транспорта носителей заряда к электродам съема. При использовании с графеном наночастицы TiO<sub>2</sub> равномерно распределяются на поверхности графена и легко образуют химические связи вдоль складок графеновых листов или других дефектов. Результатом этого является повышение фотокаталитической активности композитов с графеном по сравнению с чистым TiO<sub>2</sub>. Склонность к агломерации наночастиц Ті $\mathrm{O}_\mathrm{2}$  на графене запрещает прямой химический контакт между этими двумя компонентами. Указанная проблема может быть решена путем расположения наночастиц графена и полупроводника в виде планарной структуры.

Уникальные физические свойства графена (высокая площадь поверхности, превосходная проводимость, механическая прочность, прозрачность в видимой области спектра и т.д.) делают его весьма перспективным для применения в различных областях науки и техники, таких как электроника, энергетика, биотехнология и т.п. Наряду с самим графеном большой интерес вызывают его производные: оксид графена, восстановленный оксид графена и графен, допированный азотом. Теоретические и экспериментальные исследования показывают, что легирование графена открывает новые возможности для физики и химии этого уникального материала. Графен является своеобразным материалом и может соединяться с другими элементами (включая газы и металлы) для производства разного рода материалов с различными свойствами [1, 2]

В настоящей работе исследованы фотоэлектрические характеристики нанокомпозитных материалов на основе оксида графена и Ті $\mathrm{O}_2^{},$ а также проведен анализ нового объекта наноленты графена.

Изучение переходных характеристик фототока полученных материалов осуществляли по регистрации фотоиндуцированного тока в стандартной фотоэлектрохимической трех-электродной ячейке с кварцевым окном на потенциостате-гальваностате P-30J (Elins). В качестве электрода сравнения использовали Ag/AgCl. Источником излучения служила диодная лампа, мощность которой составляет 35 мВт/см2 . Исследуемые образцы были нанесены методом центрифугирования на поверхность подложек с FTO, которые подключались к рабочему электроду. К отрицательному потенциалу был подключен платиновый электрод. Измерения проводились в электролите 0,1М NaOH [1,2].

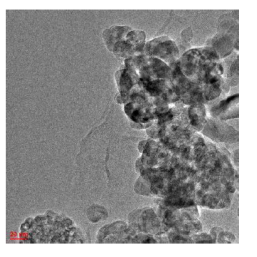

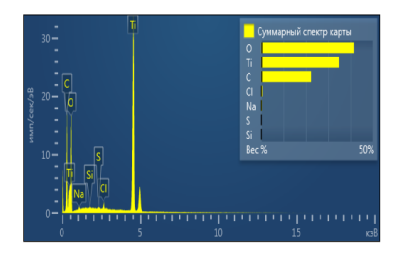

 $(a)$  6) Рисунок 1 – ПЭМ изображение (а) и ЭДС анализ нанокомпозита  $TiO_2$ -GO/5 %

Нанокомпозитный материал  $\rm TiO_2\text{--}GO$  показал отличные результаты в преобразовании солнечной энергии в электрическую, фотокатализе и очищении сточных вод от загрязняющих веществ [1–3]. Для достижения поставленной цели в процессе выполнения работы требуются следующие задачи:

– получение полупроводникового слоя на основе наноленты графена и Ті $O_2$ ;

*XIII Торайғыров оқулары*

<span id="page-114-0"></span>- разработка метода нанесения пленок на основе наноленты графена, а также исследование их структурных, оптических и электрофизических свойств:

- разработка методики получения нанокомпозитного материала на основе ТіО, и наноленты графена;

- исследование влияния структуры нанокомпозита на его фотокаталитические свойства.

Предполагается, что для синтеза наноленты графена может быть использован метод аэрографического распыления. С технологической точки зрения аэрографический метод является более простым в конструктивном исполнении и позволяет получать графеновые пленки большей толщины при меньших временных затратах. Предыдущие результаты исследования показывают, что нанокомпозитный материал на основе диоксида титана и восстановленного оксида графена увеличиваются фотоэлектрические характеристики, тем самым, увеличивается фотокаталическая активность материала.

Таким образом, максимальные значения фототока были зарегистрированы для нанокомпозитных пленок на основе диоксида титана и восстановленного оксида графена. Причем для 5 мас % rGO были зарегистрированы значения фототока, которое увеличилось еще на 32 % с ростом концентрации графеновой составляющей до 10 мас %. Это наилучшее значение фототока почти в 3,0 раза выше по сравнению с чистым ТіО, [4]. Согласно, результатам измерения добавление оксида графена и восстановленного оксида графена даже в маленьком количестве повышает эффективность генерации фотоиндуцированного тока в полупроводниковом материале [5].

В результате исследования работы предлагается модифицированный метод синтеза нанкомпозитного материала с добавление наноленты графена и ТіО, который увеличит фотокаталическая активность и оптоэлектронные свойства материала.

### ЛИТЕРАТУРА

1 Ibrayev N., Zhumabekov A., Ghyngazov S., Lysenko E. Synthesis and study of the properties of nanocomposite materials TiO<sub>2</sub>-GO and  $TiO, -rGO$ . – Material Research Express – 2019. – Vol. 6. – Issue  $12 - P.1 - 11$ 

2 Zhumabekov A. Zh., Ibravev N.Kh., Seliverstova E.V. Photoelectric properties of a nanocomposite derived from reduced graphene oxide and  $TiO<sub>2</sub>$ . Theoretical and Experimental Chemistry –  $2020. - Vol. 55. - Issue 6. - P. 398-406.$ 

3 Seliverstova E.V., Ibravev N.Kh., Zhumabekov A. Zh. The Effect of Silver Nanoparticles on the Photodetecting Properties of the TiO. Graphene Oxide Nanocomposite. – Optics and Spectroscopy. – 2020. Vol.  $128. -$  Issue  $9. - P.$  1337-1345.

4 Seliverstova E.V., Ibrayev N.Kh., Zhumabekov A. Zh. Investigation of photocatalytic activity of TiO<sub>3</sub>-GO nanocomposite. Eurasian Physical Technical Journal.  $-2019. -\text{Vol}.16. -\text{Ne}$  1.  $-P.42-46.$ 

5 Sadykova A.E., Zhumabekov A. Zh., Seliverstova E.V. Synthesis and study of photoelectrical properties of planar ensembles based on TiO. and graphene oxide.  $-$  Bulletin of the Karaganda University  $-$  Physics.  $-2020$ , Vol. 98.  $-$  No 2.  $-$  P. 18-23.

# ФИЗИКАЛЫК ОКУ ЭКСПЕРИМЕНТІНДЕ КОМПЬЮТЕРДІ ҚОЛДАНУ

### ИЗМУРАТОВ А. Р. магистрант, М.Х.Дулати атындағы Тараз өңірлік университеті, Тараз қ.

Физика оқушылардың кәсіби дайындығы физикалық зандылықтарды егжей-тегжейлі зерделеуді, атап айтқанда сапалы эксперименттік дайындықты қажет етеді. Оқу-жаттығулар физикалық экспериментке негізделсе, ғылыми білімді калыптастыру және тереңдету, оқушылардың практикалық дағдылары мен қабілеттерін дамыту сәтті болады. Эксперимент - эксперименттік құралдарды қолдану арқылы адамның нақты әлеммен өзара әрекеттесуінің нәтижесі

Физика эксперименталды ғылым болғандықтан, физиканы оқытуда эксперименттің маңызы зор. Эксперимент – бұл айқындылық принципінің өзегі, практикалық дағдыларды қалыптастырудың қажетті негізі, физика ғылымының эксперименталды табиғатын бейнелеу тәсілі.

Оку процесінде физикадан экспериментті қолдану нәтижесінде:

• Физикалық құбылыстарды көрсету және сол арқылы оларды зерттеуге кажетті эксперименттік базаны күрү;

• Физикадағы зандылықтарды студенттерге қол жетімді түрде көрсету және олардың мазмұнын түсінікті ету;

 $\bullet$  Окытулын көрнекілігін арттыру:

• Оқушыларды физикалық құбылыстарды зерттеудің эксперименттік әлісімен таныстыру:

● Техникада, технологияда және тұрмыста зерттелетін физикалық құбылыстардың қолданылуын көрсету;

● Политехникалық және тәжірибелік-эксперименттік дағдыларды қалыптастыру.

Мектептегі физикалық эксперимент әр түрлі критерийлер бойынша жіктелуі мүмкін: дидактикалық мақсаттар, ғылыми экспериментке сәйкестік деңгейі, күрделілік дәрежесі, оқушылардың оқу әрекетінің сипаты [1].

Авторлардың көпшілігі болашақ мамандарды даярлау бағытын ескере отырып, зертханалық семинарларды өткізудің әр түрлі әдістерін әзірлейді. Қазіргі уақытта педагогикалық әдебиеттерде физикалық эксперименттің көптеген бағыттары көрсетілген.

Қазіргі кезде физиканы оқытуда ақпараттық технологияларды оқу үдерісінде қолдану, әлемдік ақпараттық білім беру кеңістігіне қосылуды қамтамасыз етеді. Сондықтан, білім беру жүйесін ақпараттандыру жағдайында физикалық кәсіби білім негіздерін меңгерген маман тұлғасын қалыптастыруда, кәсіби білім деңгейін бағалауға қажетті электрондық ресурстарды, оқу-әдістемелік және виртуалдық зертханалық кешендерді жетілдіру, оны жасаудың мәселелеріне көңіл аударған жөн. Оқу үрдісіне компьютерлік құралдарды енгізу кезінде лабораториялық сабақтың кейбір ерекшеліктерін ескеру қажет. Оқушының жалпы физикалық зертханада жүргізетін жұмысын әрқашан кішігірім зерттеу жұмысы ретінде ұйымдастыру қажет, сонда эксперименттік дағдылар мен зерттеушілік қабілет қалыптасады. Қазіргі таңда компьютерлік технологияларды қолдану арқылы физикалық эксперименттерді демонстрациялауға көп көңіл бөлінуде.

Әдебиеттерді талдау нақты экспериментте ақпараттық компьютерлік технологияларды қолданудың үш деңгейін жіктеуге мүмкіндік берді:

1 Дәстүрлі эксперимент.

2 Модельдік эксперимент.

3 Автоматтандырылған эксперимент.

Дәстүрлі эксперимент барысында студенттер семинар мен дәрістерден алынған теориялық білімдерін бекітеді, зерттеу жұмысының элементтерін үйренеді, нақты объектілерді зерттейді, жиі кездесетін өлшеу құралдарының құрылысы және жұмыс принципімен танысады.

Дәстүрлі экспериментті ақпараттық технологиялармен толықтыру арқылы өлшеу нәтижелерін өңдеу үшін қолданбалы

математиканы қолдану, өлшеу нәтижелерін енгізуге кестелер құру, студенттің жұмысқа дайындығын тексеру үшін тесттер құруға болады. Өлшеу нәтижелерін есептеу, тәуелділіктерді салу, қателерді есептеу үшін қолданбалы бағдарламаларды (Matcad, Excel және т.б.) қолдану есептеулерді жүргізуге мүмкіндік береді, осылайша студенттердің жұмысын жеңілдетеді.

Астономиялық заңдылықтар мен құбылыстарды оқыту процесінде оқушыларға эксперимент жасап немесе көрнекі құралдар арқылы көрсетуге мүмкіндік бола бермейді. Дегенмен, ақпараттық технологиялар көмегімен бағдарламалар құру немесе есептерулер жүргізу теориялық мәліметтерді дұрыс түсінуге ықпал етуге мүмкіндік туады.

Мысалы, Excel бағдарламасын қолдана отырып, жасанды серіктер мен планеталардың қозғалысы кезіндегі ауырлық күшінің үдеуі мен бірінші ғарыштық жылдамдықты анықтауға болады.

Осы есептің шешімін қарастырайық. Күн жүйесінің планеталары үшін g ауырлық күшінің үдеуі мен бірінші ғарыштық жылдамдықты v анықтаймыз, мұнда M - планетаның массасы, R - планетаның орташа радиусы

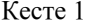

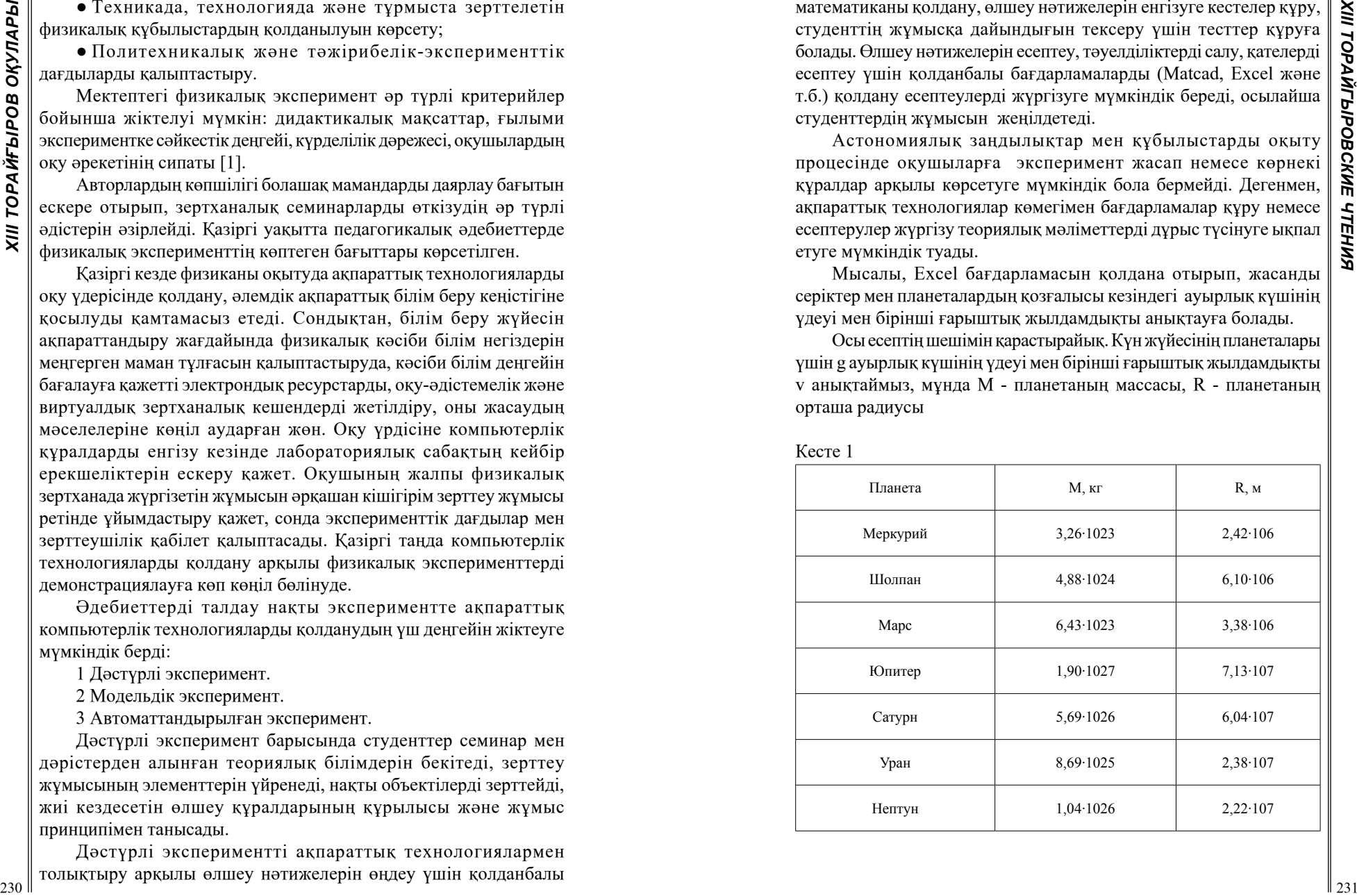

1. Есептің формулаларын жазайық:

1) 
$$
g = \frac{GM}{R^2}g = \frac{GM}{R^2}
$$
 – ауырлық күшінің үдеуі

Кесте 2

| 1. Есептің формулаларын жазайық:                                                                                                    |             |                         |                         |                                                          | Диаграмма 1                                                                                                    |
|----------------------------------------------------------------------------------------------------|-------------|-------------------------|-------------------------|----------------------------------------------------------|----------------------------------------------------------------------------------------------------|
| 1) $g = \frac{GM}{R^2}g = \frac{GM}{R^2}$ – ауырлық күшінің үдеуі<br>2) $v = \sqrt{gR}$ – Күн жүйесіндегі планетаның бірінші ғарыштық<br>жылдамдығын анықтаймыз [2].<br>Бұл есепті шешу үшін Microsoft Excel программасын<br>қолданамыз.<br>А бағанасы – планета<br>В бағанасы - салмақ<br>С бағанасы – радиус<br>D бағанасы - ауырлық күшінің үдеуі<br>Е бағанасы – бірінші ғарыштық жылдамдық<br>Кесте 2 |             |                         |                         |                                                          | 80000<br>70000<br>60000<br>50000<br>40000<br>$g=GM/R^2$ (M/c2)<br>30000<br>$V=KOPEHb(g^*R)(KM/c)$<br>20000<br>10000<br>Диаграммада Юпитердің планетасының еркін түсу үдеуі мен<br>бірінші ғарыштық жылдамдық шамаларының үлкендігі айқын<br>көрінеді. Оқушылар планеталардың салмағы, яғни массалары үлкен<br>болса тартылу күшінің артатындығына сәйкес еркін түсу үдеуінің |
| Планета                                                                                                    | М, кг       | R, M<br>10 <sup>4</sup> | $g = GM/R^2$ (M/<br>c2) | $V=KOPEHB(g*R)$<br>(KM/c)                                | көбейетіндігіне көз жеткізеді.<br>Компьютерлік өңдеу өлшеу нәтижелерін графиктік түрде<br>анық көрсетуге, графиктің жекелеген бөлімдерін бөлектеуге және<br>қарастыруға, графиктер масштабын өзгертуге мүмкіндік береді.                                                                                                    |
| Меркурий                                                                                                    | $3,26E+23$  | 242                     | 3,712895294             | 2997,533421                                              | Қолданбалы бағдарламаларда жұмыс жасай отырып, студенттер<br>информатиканы меңгеруде алған дағдыларын қолданады,                                                                                                    |
| Венера                                                                                                    | 4,88E+24    | 610                     | 8,747540984             | 7304,792947                                              | өлшеу нәтижелерін өңдеуге арналған қолданбалы пакеттердің                                                                                                    |
| Mapc                                                                                                    | $3,043E+26$ | 338                     | 1776,619341             | 77491,76326                                              | мүмкіндіктерін өз бетінше зерттейді.                                                                                                    |
| Юпитер                                                                                                    | $1,9E+27$   | 7130                    | 24,9287427              | 42159,45155                                              | Жалпы алғанда, физикалық экспериментті жүргізу нәтижесінде<br>оқушылар келесі нақты дағдыларды игереді:                                                                                                    |
| Сатурн                                                                                                    | $5,69E+26$  | 6040                    | 10,40313473             | 25066,89725                                              | • заттар мен денелердің құбылыстары мен қасиеттерін                                                                                                    |
| Уран                                                                                                    | 8,69E+25    | 2380                    | 10,23273427             | 15605,73855                                              | байқауға және зерттеуге;                                                                                                    |
| Нептун                                                                                                    | $1,04E+26$  | 22200000                | 14,07515624             | 17676,77766                                              | • бақылау нәтижелерін сипаттауға;<br>• гипотезаларды ұсынуға;                                                                                                    |
|                                                                                                    |             |                         |                         | Осы мәліметтер бойынша төмендегі диаграмманы тұрғызамыз: | • эксперимент жүргізуге қажетті құрылғыларды таңдауға;<br>• зерттеулер жүргізуге;<br>• өлшеу нәтижелерін кестелер мен графиктер түрінде ұсынуға;<br>• эксперимент нәтижелерін түсіндіру;<br>• қорытынды жасауға;<br>• эксперимент нәтижелерін талқылау, талқылауға қатысуға [3].<br>Мектепте физика курсында физикалық оқу эксперименті                                      |

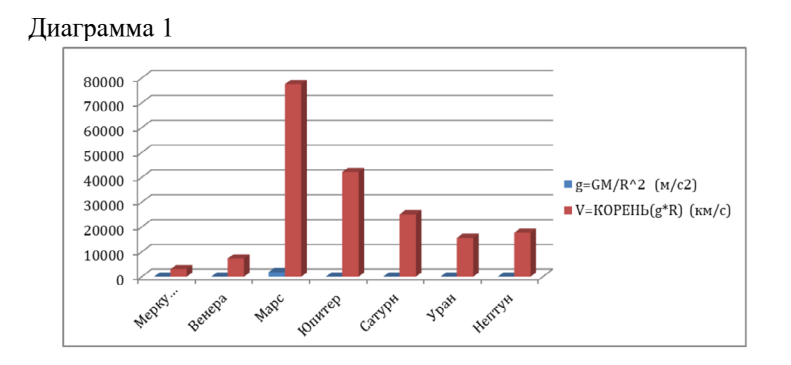

- бақылау нәтижелерін сипаттауға;
- гипотезаларды ұсынуға;
- эксперимент жүргізуге қажетті құрылғыларды таңдауға;
- зерттеулер жүргізуге;
- өлшеу нәтижелерін кестелер мен графиктер түрінде ұсынуға;
- эксперимент нәтижелерін түсіндіру;
- қорытынды жасауға;
- эксперимент нәтижелерін талқылау, талқылауға қатысуға [3].

### ӘДЕБИЕТТЕР

<span id="page-117-0"></span>1 Майер Р.В. Информационные технологии и физическое образование. - Глазов: ГГПИ, 2006

2 Матаев Г. Г. Компьютерная лаборатория в вузе и школе. Учебное пособие. М.: Горячая линия-Телеком, 2004

3 Старовиков, М.И. Введение в экспериментальную физику: Учебное пособие. - Бийск: НИЦ БПГУ им. В.В. Шукшина, 2013

# ВИРТУАЛЬНАЯ ЛАБОРАТОРНАЯ РАБОТА **ПО ФИЗИКЕ НА ОСНОВЕ HTML ТЕХНОЛОГИИ** «ЭЛЕКТРОМАГНИТНАЯ КОЛЕБАТЕЛЬНАЯ ЦЕПЬ»

КУНГОЗИН Д. Б. магистрант, Торайгыров университет, г. Павлодар ИСПУЛОВ Н. А. к.ф.-м.н., доцент, Торайгыров университет, г. Павлодар

Рост Интернета и коммуникаций открыли широкий набор новых методов распространения научных знаний, открывая огромный потенциал для новых подходов к обучению. В этом смысле Интернет бросает вызов существующим образовательным структурам, которые должны адаптироваться к новой среде. Доступ к информации почти универсален, как и простота межличностного общения через компьютерные сети. Эти факты могут изменить способ взаимодействия учащихся со своими учителями и сам процесс обучения [1, с. 25-37].

Потенциал Интернета как образовательного инструмента, несомненен, так же, как и его многочисленные преимущества, особенно в контексте дистанционного обучения. В этом смысле большинство университетов разрабатывают программы. направленные на поощрение использования Интернета в качестве вспомогательного средства для своих курсов. Более того, существуют некоторые инициативы, ориентированные на развитие «виртуальных университетов», полностью или частично структурированных вокруг веб-курсов. С этой целью ключевой темой является подготовка содержания, включая мультимедийные материалы, с адекватным уровнем интерактивности и с возможностью адаптации для каждого конкретного студента [2, с. 37-58].

Ланная лабораторная работа выполнена на основе технологии HTML языка разметки и языка программирования JavaScript.

Самое важное достоинство данной технологии состоит в том, что студенты представленную лабораторную работу могут выполнить без доступа к сети Интернет, а также в браузере на мобильном телефоне.

Что очень актуально в условиях в местах отсутсвия или слабого Интернета, нехватки компьютеров, когда не представляется возможным оснастить кабинет стационарными компьютерами.

А также данная технология приобретает чрезвычайную важность и актуальность в нынешних непростых условиях коронавирусной пандемии.

Существуют различные способы определения виртуальной лабораторной работы. Его можно определить как компьютерную программу, которая позволяет студенту проводить смоделированные эксперименты через Интернет, или как отдельное приложение выполняющееся на стационарном компьютере. Виртуальная лабораторная работа может представлять собой набор симуляций. собранных вместе (примеры – java- апплеты, flash, анимации). Это позволяет студентам проводить эксперименты удаленно в любое время. Кроме того, задачи, ориентированные на эксперимент, могут быть решены без накладных расходов на содержание физической лаборатории [3, р. 77-98].

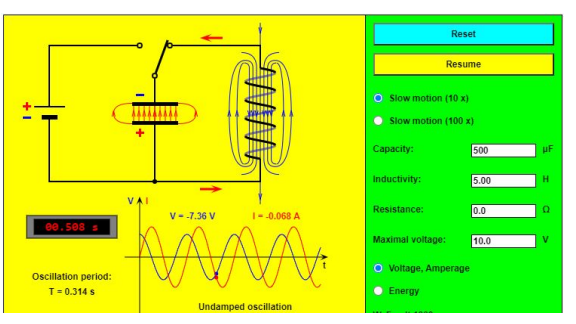

Рисунок 1 – Вил виртуальной лабораторной работы «Электромагнитная колебательная цепь».

Многие области современной инженерии тесно переплетаются с физикой. Обучение физике требует изучения многих физических понятий, метолов и явлений. Основным преимуществом компьютерного моделирования, видеоклипов и фильмов является превосходный эффект визуализации, который представляет особый интерес при описании электромагнитных явлений, которое трудно 235 <span id="page-118-0"></span>себе представить. В этой статье мы представляем разработку виртуальной лабораторной работы с использованием HTML технологии, позволяющей студентам исследовать теоретические и экспериментальные аспекты электромагнитной колебательной цепи посредством моделирования и виртуального эксперимента.

Данная виртуальная лабораторная работа, представленная в этой статье, может быть использована в дополнение к реальным лабораторным экспериментам. Его также могут с пользой использовать удаленные учащиеся, которые не имеют возможность получить доступ к лаборатории в университете. Конечно, при использовании имитационных упражнений важно иметь в виду, что реальный лабораторный эксперимент неизбежно сложнее виртуального, поэтому следует иметь ввиду, что виртуальный эксперимент не может полностью заменить реальный физический эксперимент. Имитационные упражнения очень хороши в качестве образовательного дополнения, они не могут полностью компенсировать классическое обучение.

### ЛИТЕРАТУРА

1 Just-in-Time Teaching: Blending Active Learning with Web Technology, G. M. Novak,

E. T. Patterson, A. D. Gavrin, and W. Christian, Prentice Hall, Upper Saddle River, 1999. [на англ. яз.].

2 Wieman, C., & Perkins, K. (2005). Transforming physics education. Physics Today,  $58(11)$ ,  $36 - 41$ . [на англ. яз.].

3 B. Thacker, Comparing Problem Solving Performance of Physics Students in

Inquiry-based and Traditional Introductory Courses, American Journal of Physics, 62, 627-633. (1994). [на англ. яз.].

4 R. R. Hake, Interactive-engagement vs. traditional methods, Am. J. Phys., (1998); [на англ. яз.].

5 Potkoniak, V. et al., (2016), "Virtual laboratories for education in science, technology, and engineering: A review," Computers  $\&$ Education, vol. 95, pp. 309–327. [на англ. яз.].

### НЕДОСКАЗАННЫЕ ФАКТЫ О ТРЕУГОЛЬНИКАХ

ЛИТВИНЕНКО А., МЕЛЬНИКОВА С. ученики 9 «Б» класса, Школы-лицей № 8 для одарённых детей, г. Павлодар ТИТЧЕНКО А. П. учитель математики, педагог-мастер Школы-лицей № 8 для одарённых детей, г. Павлодар

Работа посвящена исследованию и доказательству свойств треугольника, чьи углы составляют геометрическую прогрессию. Сложно сказать, почему данная тема ранее не была затронута в математике, но остается фактом, что содержание работы посвящено совершенно неизвестным, а поэтому и не изученным теоремам о свойствах треугольника с углами, находящимися в геометрической последовательности.

Работа поражает широтой охватываемого материала.

Материал является исследовательским, поэтому способствует развитию познавательного интереса, аналитических способностей, различных способов восприятия и обработки информации. В работе поставлены цель, задачи, предмет и объект исследования, актуальность, новизна, что указывает на исследовательский характер работы. Автор доказывает и систематизирует свойства треугольника, с углами составляющими геометрическую последовательность при этом использует не только материал учебного пособия, но и дополнительный материал, предназначенный для углубленного изучения. Работа выполнена высоком уровне, содержит ряд новых, ранее не доказанных фактов в геометрии, представляющих практический интерес.

Наша научно-исследовательская работа касается не то, чтобы малоисследованной, а совершенно неисследованной области: треугольников, чьи углы составляют геометрическую прогрессию. Почему такие треугольники с такими неожиданными, интересными и захватывающими свойствами, оказались в тени, пусть выясняют историки математики, а мы вернемся к работе, которая поражает широтой охватываемого материала.

В курсе геометрии мы изучаем понятие треугольник. Простейший из многоугольников-треугольник-играет в геометрии особую роль. Такова уже природа избранного треугольника с углами. составляющими геометрическую прогрессию, что его своеобразие и свойства хорошо высвечиваются именно н сопоставлении с другими типами треугольников и другими типами геометрических объектов.

Исследуемый треугольник так богат свойствами, что их невозможно не только не исследовать, но и доказать в силу их полезности для расширения и углубления раздела геометрии «Треугольники»

В этом и состоит завораживающая новизна нашего открытия. Если о треугольниках, стороны которых составляют арифметическую прогрессию еще можно отыскать информацию, то о треугольниках, углы которых составляли бы геометрическую прогрессию. систематических исследований не проводилось. Между тем, свойства такого рода треугольников богаты, глубоки и интересны.

Исследованные и доказанные факты были предоставлены на втором международном конкурсе EXORTIUM -2020 научноисследовательских работ молодых ученых, где работа заняла II место, а на II этапе XV Международного конкурса «Математика и проектирование» в номинации «Наука математика» - I место.

Значимость работы может быть рассмотрена в двух аспектах: а) научном, б) практическом.

Треугольники, углы которых составляют геометрическую прогрессию это треугольники с углами  $\frac{\pi}{6}$ ,  $\frac{2\pi}{5}$  Н<sub>д</sub>. Эти треугольники отличаются большим набором интересных свойств, которые мы не только нашли, но и исследовали и доказали.

> *Теорема 1***.** Сумма квадратов сторон<br>
> • преугольника углы которого равны  $\frac{\pi}{7}, \frac{2\pi}{7} \frac{4\pi}{7}$ <br>
> • равна 7R<sup>2</sup>, где R есть радиус описанной окружности данного треугольника.

Доказательство.

Пусть имеется треугольник АВС с указанными свойствами:  $\angle A = \frac{\pi}{7}, \angle B = \frac{2\pi}{7}, \angle C = \frac{4\pi}{7}$ и сторонами, равными a. b. c. (рис. 1). Тогда по теореме синусов (Теорема, устанавливающая зависимость между длинами сторон треугольника и величиной противолежащих им углов. Существуют два варианта теоремы; обычная теорема синусов: Стороны треугольника пропорциональны синусам противолежащих углов  $\frac{a}{\sin A} = \frac{b}{\sin B} = \frac{c}{\sin C}$  и расширенная теорема синусов для<br>произвольного треугольника  $\frac{a}{\sin A} = \frac{b}{\sin B} = \frac{c}{\sin C} = 2R$ , где a, b, c —<br>стороны треугольника,  $\angle A, B, C$  — соответственно противолежащие им углы, а R – радиус окружности, описанной около треугольника:<br> $\frac{a}{\sin{\frac{\pi}{2}}}$  = 2R и $\frac{b}{\sin{\frac{2\pi}{2}}}$  = 2R

Отсюда получим:  $\frac{a}{\sin{\frac{\pi}{2}}} = \frac{b}{\sin{\frac{2\pi}{2}}} = \frac{c}{\sin{\frac{4\pi}{2}}}$ или используя формулу двойного угла синуса

 $sin(2α) = 2sin(α)cos(α)$  получаем  $\frac{a}{sin(\frac{π}{2})} = \frac{b}{2sin(\frac{π}{2})cos(\frac{π}{2})}$ . Тогда длина стороны а может быть выражена следующим равенствома  $=\frac{b}{2\cos{\frac{\pi}{2}}}$  из которого выразим в : в = 2a \* cos<sup> $\frac{\pi}{7}$ </sup>Аналогично выразим длину стороны<br>c через в:  $\frac{b}{\sin{\frac{2\pi}{7}}} = \frac{c}{\sin{\frac{4\pi}{7}}}; \frac{b}{\sin{\frac{2\pi}{7}}} = \frac{2\sin{\frac{2\pi}{7}}}{2\sin{\frac{2\pi}{7}} \cdot \cos{\frac{2\pi}{7}}}; b = \frac{c}{2\cos{\frac{2\pi}{7}}}$ из которог окончат выразим длину с через b: c = 2b \* cos $\frac{2\pi}{7}$ . Для рассмотрения выражения длины стороны а через с нам понадобится формула приведения тригонометрии. $\frac{\pi}{\sin \pi} = \sin(\pi \frac{3}{2}\pi) = \sin(\frac{3\pi}{2})$ 

и получаем  $\frac{a}{\sqrt{\pi}} = \frac{c}{\sqrt{3\pi}}$ .  $\sin\frac{\pi}{7} = \sin(\pi - \frac{6\pi}{7}) = \sin\frac{6\pi}{7} = 2 \sin\frac{3\pi}{7} \cos\frac{3\pi}{7},$  TOFA $\sin\frac{3\pi}{7} = \frac{c}{2\sin\frac{3\pi}{7}} = \frac{a}{2\sin^{\frac{3\pi}{7}} \cos\frac{3\pi}{7}}$ 

Получаем, что длина стороны а может быть выражена следующим равенством

$$
a = \frac{c}{2 \cos \frac{3\pi}{7}}
$$
из которого выразим в : в = 2a \*  $\cos \frac{\pi}{7}$ .

Сложим теперь все три равенства, предварительно возведя каждое в квадрат, получим

 $a^2 + b^2 + c^2 = 4a^2 \cos^2 A + 4b^2 \cos^2 B + 4c^2 \cos^2 C$ . ( другой стороны:

 $b^2=4R^2sin^2 B$ ,  $c^2=4R^2sin^2 C$  Откуда окончательно<br>  $a^2 + b^2+c^2=4a^2cos^2 A + 4b^2cos^2 B + 4c^2cos^2 C = 4R^2sin^2 A + 4R sin^2 B + 4R^2 sin^2 C$ 

 $=4R^2(\sin^2 A + \sin^2 B + \sin^2 C) = 4R^2(2+2\cos A \cdot \cos B \cdot \cos C) = 4R^2\frac{7}{2} = 7R^2$ 

### Что и требовалось доказать.

Теорема 2: Если а, b, с стороны треугольника АВС с углами  $\frac{\pi}{7}, \frac{2\pi}{7} \frac{4\pi}{7}$ , то сторона а равна половине среднего гармонического двух

лругих его сторон.

Используя это утверждение можно показать, что  $b = \frac{ac}{c-a}$ ,  $c = \frac{ab}{b-a}$ <br> *Теорема 3:* Если h<sub>a</sub>, h<sub><sub>b</sub>, h<sub>c</sub> − высоты, опущенные соответственно<br>
на стороны a,b,c треугольника ABC с углами  $\Delta x = \frac{a}{7}$ ,  $\Delta x = \frac{2\pi}{7$  $h_{a1} = h_b + h_c$ 

Теорема 4: Суммы квадратов высот треугольника АВС с углами  $\frac{\pi}{7}$ ,  $\frac{2\pi}{7} \frac{4\pi}{7}$ равны половине суммы квадратов его сторон:

$$
h_a^2 + h_b^2 + h_c^2 = \frac{a^2 + b^2 + c^2}{2}
$$

238

<span id="page-120-0"></span>Так как в работе доказаны свойства нового объекта, а именно треугольника, углы которого составляют геометрическую прогрессию, то наша исследовательская работа имеет научное значение.

Работа относится к внутренним областям математики и прямого выхода в практику не имеет, а выходит в нее опосредствованно, через другие разделы математики. Она будет интересна и доступна учащимся, заинтересованным в расширении и углублении знаний в области геометрии. Материал работы может быть использован в математических классах, кружках и факультативах в качестве пособия для ознакомления с особыми типами треугольников и их свойствами. Окажется он полезным и для самих учителей.

### ЛИТЕРАТУРА

1 Дунаев И. И. Об одном треугольнике // Математика в школе.  $-2012. - N_2 7. - C. 31-38.$ 

2 Димитриев Г. И. Геометрия Евклида // Математика в школе  $-2012. - N_2 2. - C.26 - 30.$ 

3 Строганов С.В. О периодах Евклидовой геометрии// Математика в школе. – 2012. – № 9. – С. 39–41.

4 Карасев И.Г. Геометрия треугольника // Математика в школе.  $-2012. - N_2$  4. - C. 43-46.

5 Фридман Л. М. «Изучаем математику» - М. : Просвещение. 1995 г.

6 Атанасян Л. С. «Геометрия» - М.: Просвещение, 2015 г.

7 Выгодский М. Я. Справочник по элементарной математике. 8 Геометрия. 7-9 классы: учеб. Для общеобразоват.

учреждений/Л. С. Атанасян, В. Ф. Бутузов, С. Б. Кадомцев и др. -19-е изд. – М. : Просвещение, 2009

# ЭЛЕКТРОННОЕ УЧЕБНОЕ ПОСОБИЕ КАК СРЕДСТВО ФОРМИРОВАНИЯ ФУНКЦИОНАЛЬНОЙ ГРАМОТНОСТИ НА УРОКАХ МАТЕМАТИКИ

НАУРЫЗБАЕВА Н. Т. преподаватель Павлодарского высшего экономического колледжа Казпотребсоюза, г. Павлодар

Современные процессы развития Казахстана выдвигают к сфере образования республики ряд новых требований и задач. Система образования ориентирована на вхождение в мировое образовательное  $240$ 

пространство. Одним из показателей успешности этого процесса  $\|\ge$ является выполнение образовательных международных стандартов, в которых формирование функциональной грамотности обозначено в качестве одной из приоритетных задач. Будущий профессионал должен обладать стремлением к самообразованию. самосовершенствованию на протяжении всей жизни, владеть новыми технологиями и понимать возможности их использования. уметь принимать самостоятельные решения, адаптироваться в социальной и будущей профессиональной сфере.

Главная задача обновленных программ - направить обучающихся на самостоятельный поиск информации и правильное ее применение. Проблема формирования функциональной грамотности требует изменений к содержанию деятельности на занятиях. Научиться действовать обучающийся может только в процессе самого действия, а ежедневная работа преподавателя на занятиях, образовательные технологии, которые он выбирает, формируют функциональную грамотность обучающихся.

Обучающиеся должны активно принимать участие на всех этапах учебного процесса: формулировать свои собственные гипотезы и вопросы, консультировать друг друга, ставить цели для себя, отслеживать полученные результаты.

Для успешного формирования и развития функциональной грамотности необходимы следующие условия:

- обучение должно носить деятельностный характер;

- учебная программа должна быть взвешенной и учитывать индивидуальные интересы обучающихся и их потребность в развитии:

- обучающиеся должны стать активными участниками процесса изучения нового материала:

- учебный процесс необходимо ориентировать на развитие самостоятельности и ответственности обучающегося за результаты своей деятельности.

В эпоху глобализации информационного пространства, массового использования гаджетов система образования вынуждена ускорить свое преобразование, приспособление к новым социальным требованиям. Уже доказана эффективность применения информационных технологий в организации самостоятельной работы обучающихся, в обеспечении дифференциации обучения и повышения его качества. Целью использования информационных технологий в обучении математике является усиление

 $|241$ 

интеллектуальных возможностей обучающихся, повышения качества, формирование учебной и профессиональной мотивации.

Можно выделить следующие направления использования информационных технологий в обучении математике:

- в качестве совершенствования процесса преподавания, повышающего его эффективность и качество;

- в качестве средства автоматизации процессов контроля, коррекции результатов учебной деятельности;

- в качестве средства информационно-методического обеспечения и управления учебным процессом.

В своей профессиональной деятельности первое направление я реализую через использование мультимедийных презентаций, интерактивной доски. Второе направление - применение тестирующих программ. Третье направление предполагает использование электронного учебного пособия.

Разработанный мной информационный продукт «Дифференциальные исчисления» представляет собой электронное учебное пособие по предмету «Математика для экономистов» предназначенное для обучающихся. Для просмотра данного учебника используется Web-браузер. Навигация осуществляется в интерактивном режиме и предполагает локальное ориентирование. Последовательность действий, заложенных в подсистеме навигации обучающегося, не исключает произвольной последовательности изучения по усмотрению обучаемого.

Основной фактор, определяющий удобство работы пользователя в диалоговом интерфейсе, является его стандартизация. Наряду со стандартными компонентами интерфейса, важная задача организовать вывод информации таким образом, чтобы в каждый момент времени концентрировать внимание пользователя на необходимой информации.

Данное электронное учебное пособие предназначено для самостоятельной работы, использования на занятиях в качестве дополнительного демонстрационного материала, оценки знаний обучающихся, закрепления их знаний и умений в практической работе, методической помощи преподавателю. Основными задачами создания и внедрения электронного учебного пособия являются: индивидуализация и дифференциация обучения; стимулирование творческой деятельности; изменение роли обучающегося от пассивного наблюдателя до активного исследователя.

Электронное учебное пособие включает в себя следующие обязательные компоненты:

- средства изучения теоретических основ дисциплины (информационная составляющая);

- средства поддержки практических занятий;

- средства контроля знаний при изучении дисциплины.

Для расширения кругозора и обще интеллектуальной эрудиции обучающихся в пособие включена историческая информация, справочный материал.

Для изучения предложен необходимый кратко изложенный теоретический материал с большим числом разнообразных, тщательно подобранных примеров, каждый из которых сопровождается решениями и комментариями.

Теоретический материал представлен в текстовом формате, а также сопровождается аудио и видео объяснениями. В электронном пособие интерактивные объекты различаются по видам информации и учебной деятельности: текст, иллюстрации, аудио- и видеофайлы, гиперссылки, имеются также практические и контрольноизмерительные материалы.

Блок контроля состоит из заданий для самостоятельной работы с тестами по каждой теме. После каждой изученной темы есть интерактивные тесты и задания, выполняя которые обучающийся может самостоятельно проконтролировать усвоение пройденного материала.

В зависимости от индивидуальных особенностей обучающегося (по результатам прохождения заданий), пособие предлагает либо более глубокое изучение материала, с просмотром страниц с более подробным и глубоким изложением материала и решением более сложных задач, либо, наоборот, поверхностное обучение, с показом упрощенно изложенного материала, компенсацией непонятого.

Как показывает практика использование электронных пособий увеличивает заинтересованность обучающихся, снимает тревожность, повышает активность на уроке. Активное использование электронных пособий в учебной и профессиональной деятельности - это шаг на пути к личностно-ориентированному подходу в обучении, создающей условия для дифференциации, персонализации учебного процесса, обеспечивающей переход к принципу «образование в течении всей жизни».

Практическая ценность проекта заключается в том, что электронное пособие дает больше возможностей обучающимся для самостоятельной работы, позволяет выбирать глубину изучения

**ОҚУЛАРЫ** 

**XIII TOPAЙFЫPOB** 

<span id="page-122-0"></span>темы. Подготовленное электронное учебное пособие обладает следующими преимуществами: облегчает понимание изучаемого материала за счет иных, нежели в печатной учебной литературе, способов подачи материала: индуктивный подход, воздействие на зрительную и эмоциональную память и т.п.: допускает адаптацию в соответствии с потребностями обучающегося, уровнем его подготовки, интеллектуальными возможностями и амбициями. Также важное значений электронных пособий состоит в том, что преподаватель может быстро дополнять и изменять текстовый или иллюстративный материал при возникновении такой необходимости. тиражировать без дополнительных материальных затрат.

В заключении можно сделать вывод, что электронные средства обучения являются перспективным направлением информатизации образования, и их значимость в дальнейшем будет лишь увеличиваться.

### ЛИТЕРАТУРА

1 Государственная программа развития образования в Республике Казахстан www.edu.gov.kz/ru/zakonodatelstvo.

2 Шипачев В. С. Высшая математика, М., Высшая школа, 2005 г.

3 Карасев А. И., Аксютина З. М. Курс высшей математики. М., Высшая школа, 2002 г.

4 Культин Н. Б. Основы программирования в Delphi 7/ Н. Б. Культин, М.:Наука, 2010 г.

5 Бурлаков М.В. Основы программирования 2004 г.

6 Коджаспирова Г.М. Технические средства обучения и методика их использования, М., 2005 г.

7 Б. Лоусон, Р. Шарп – изучаем HTML5

8 П. Лабберс - HTML5 для профессионалов

9 Ч. Муссиано, Б. Кеннеди - HTML&XHTML. Подробное руководство

10 Бен Хеник - HTML и CSS. Путь к совершенству

## ОКУШЫЛАРДЫН МАТЕМАТИКА ПӘНІНЕ КЫЗЫҒУШЫЛЫКТАРЫН АРТТЫРУ ЖОЛДАРЫ

ОРАЗБАЕВА М. Ж. Дарынды балаларға арналған үш тілде оқытатын Әл-Фараби атындағы арнаулы гимназиясы, Алматы облысы, Қарасай ауданы, Алмалыбақ ауылы

Қазақстан Республикасының «Білім туралы заңында» білім беру жүйесінің басты міндеті – ұлттық және жалпы адамзаттық кундылыктар ғылым мен практика жетістіктері негізінде жеке адамды калыптастыруға және кәсіби шындауға бағытталған білім алу үшін кажетті жағдайлар жасау, оқытудың жаңа технологияларын енгізу, білім беруді ақпараттандыру, білім беру жүйесін одан әрі дамыту міндеттері көзделеді. Оқушылардың оқу-танымдық қабілетінің оянуына ықпал етіп, ізденісін, талабын үштауға білім деңгейін жетілдірудің маңызы ерекше. Оку урдіє окушылардың оку-танымдық әрекеті негізінде жүзеге асса, ал оку-танымдык әрекеті негізінде окушылардың танымдық белсенділігі калыптасады. Белсенділіктін ең жоғарғы көрінісі окушылардың алған білімдерін өмірде пайдалана білуі болып табылады. Оқу-танымдық іс-әрекет күрделі үрдіс болғандықтан, мұғалім мен оқушының бірлесіп жасайтын тиімді, сапалы жұмысын керек етеді.

Сабактын тиімділігінарттыру және окушылардың математика пәніне қызығушылығын тудырудың жолдарының бірі сабақ барысында окушылардың алған білімін баяндауға ынталығын және математика тарихының элементтерін енгізе отырып, есептің текстік мазмунынын тартымдылығын арттыру керек. Оқушы назарын аударатын, ойына түрткі болатын математика туралы кызғылықты материалдар, әр түрлі қызықты, тартымды есептер, математикалық софизмдер мен ойындар сабақ үстінде өзінің орнын табу керек. Мұндай есептер оқушылардың математикаға деген ынта-ықыласын арттырып, есептерді өздігінен шешуге итермелейді, логикалық ойөрісін дамытады. Кызғылықты есептер, математикалық ойындар, әсіресе, үшінші, төртінші сынып оқушылары үшін сарынды есеп шығарудан шаршамас үшін әр түрлі математикалық жарыстар, ойындар ұйымдастырылғаны жөн. Мұғалімнің негізгі мақсаты математикалық ойынды қалыптастыру арқылы оқушыны өздігінен окытуға үйрету. Ол үшін окушылар білім негіздерін мұғалімнің басшылығымен іздестіре отырып, өздері жанадан ашулары керек. Оку процесі осылай ұйымдастырылған жағдайда окушылардың ойлау қабілеті кеңейіп, оқушылардың сабаққа деген ынтасы артады. Оқушылардың танымдық белсенділігін, қызығушылығын, қабілеттілігін арттырудың және соның негізінде білімін дамытудың сан алуан жолдары бар. Сабақ барысында оқушыларды біліммен ғана қаруландырып қоймай, олардың қисынды ойлауын, есте сақтау қабіліттерін, өз ойларын жүйелі түрде жеткізе алатындай тіл шеберлігінің болуына да көңіл аударуы қажет. Оқушылардың математикалық білімін байыту олардың математикаға деген сүйіспеншілігін тудыру дұрыс ұйымдастырылған жұмыстарға тікелей байланысты екені белгілі.

Сонымен қатар оқушының логикалық ойлауын және таным белсенділігін қалыптастыру барысында шығармашылық ізденістің тиімді жолдарын үйрету, сабақта берілетін оқу материалдарын оқушыларға жеткізу үшін әртүрлі оқыту әдістерін қолдану мұғалімнің басты шеберлігі болып табылады.

246 247 **Alternative Conservation** Conservation in the state of the energy of the energy of the energy of the energy of the energy of the energy of the energy of the energy of the energy of the energy of the energy of th Қызықты жаттығу жұмыстарын жүйелі түрде жүргізіп отыру – сол тиімді әдістердің бірі. Қызықты жаттығулар балалардың ойлау белсенділігін арттырып, оларды есептеуге деген үлкен қызығушылық тудырады, осындай жұмыстар кезінде оқушылардың есте сақтау қабілеті арта түседі, математикалық тілі жетіледі. Мұғалім қызықты жаттығулар арқылы аз уақыт аралығында көлемі жағынан көп жұмыс тындырып, оқушылардың жаңа материалды меңгеруге дайындығын және қандай мәселелерге көбірек көңіл бөлу керектігін анықтай алады. Сабақтың басында өткізілетін жаттығулар оқушыларды бірден жұмысқа кірістіретіндей қызықты болуы тиіс. Сабақтың ортасында немесе соңында, балалар жазбаша немесе практикалық жұмыстан шаршаған кезде, қызықты есептеулер оларды сергітеді, жұмыс қабілетін арттырады [1].

Қызықты жаттығуларды орынды әрі шеберлікпен пайдалана білу сабақтың нәтижелілігі мен сапасын арттырудың да негізгі тәсілдерінің бірі екендігін тәжірибе көрсетіп отыр. Ең алдымен оқушылардың зеректілігін, ойлау қабілетін дамытатындай есептер шығара білуге үйрету керек. Орта буында әзіл есептер мен сұрақтар ауызша есептеулерде зеректілікке, тапқырлыққа баулиды. Оқушыны ұшқыр ойлауға, тез шешім қабылдауға дайындайды. Әзіл есептер шығару арқылы қарапайымнан күрделіге қарай көңіл аудару керек. Бірте-бірте ақыл ойды жетілдіруге көмектесетін есептерді шешуге әкеледі. Осы арқылы баланың өзіндік көзқарасы қалыптасып, өзіне деген сенімі артады.

Мысалы:

 Үш үйрек қатар тізіп ұшып келеді екен. Бірінші үйрек «Менің артымда екі үйрек бар» депті. Екінші үйрек «менің артымда бір үйрек бар» депті. Үшінші үйрек «Менің артымда үш үйрек бар» депті. Бұл қалай болғаны?

Жауабы: Үшінші үйрек өтірік айтқан Олар қандай баға алды? Әсем, Ардақ, Анар үшеуі математикадан бақылау жұмысынан қандай баға алғанын сұрағанда, мұғалім: «Ешқайсысың жаман баға алған жоқсыңдар, бірақ әрқайсыңның бағаң әр түрлі. Әсемнің бағасы «3» емес, ал Анардың бағасы «3»-те «5»-те емес», – деді. Сонда әркім қандай баға алған?

Жауабы: Әсем – «5», Анар – «4», Ардақ – «3» алған Қарапайым логикалық, яғни әртүрлі мазмұндағы стандартты

емес есептерді ауызша шығара білудің білімділік және тәрбиелік мақсаты зор. Бұндай есептер оқушылардың математика пәніне қызығушылығына және ойлау қабілетінің дамуына әсерін тигізері сөзсіз.

Мысалы:

 Шопанның барлық қойларының 320-сы су ішіп жатыр. Қалғаны жайылып жүр. Жайылып жүрген қойлар су ішіп жатқан қойлардың ширегіндей. Шопанда барлығы қанша қой бар екенін анықтаңыз.

### Шешуі: 320+320:4=320+80=400

 42 қызыл шар, 54 көк шар және 78 сары шарды әр түсті шарлардың сандары бірдей болатындай неше топқа бөлуге болады? Шешуі: ЕҮОБ (42, 54, 78) =6

Зеректілікке берілетін арифметикалық есептерді шешудің өзіндік жолы бар екендігін түсіндіру керек. Бұл қиынға түссе де, ойлау қабілетін дамытуға көп әсерін тигізеді.

Мысалы:

 Ауладағы қаздар мен қояндардың бастарының саны 24, ал аяқатары 66. Аулада неше қаз және неше қоян бар?

Шешуі: Бас – x, аяқ – y. Енді теңдеулер жүйесін құрамыз:

$$
\begin{cases}\nx + y = 24 \\
2x + 2y = 66\n\end{cases}
$$

Жауабы: ( 15, 9)

*XIII Торайғыров оқулары*

Осыдан үш жыл бұрын ағасы мен қарындасының жастарының қосындысы 15 жас болды. 9 жылдан соң олардың жастарының қосындысы қанша жыл болатынын анықтаңыз?

Шешуі: ағасы –x, қарындасы – y. Осы белгілеудің негізінде теңдеу құру әдісімен шығарамыз:  $(x-3) + (y-3) = 15x + y - 6 = 15x + y = 21$ <br> $(x+9) + (y+9) = 2x + y + 18 = 21 + 18 = 39$ Жауабы: 39

Оқушылардың білім деңгейін арттырудағы мұғалімнің іс-әрекеті дегеніміз – оқушының білімін жетілдірудегі, түрлі қажеттерді өтеуге байланысты белгілі мақсатқа жетуге бағытталған процессті айтамыз. Яғни мұғалімнің сабақ үстінде оқушыға білім беру мақсатымен жүргізілетін жұмыс түрлері. Оқушылардың білім деңгейін арттырудың жолдары:

Ауызша есептеуге үйрету тәсілдері:

<sup>248</sup> <sup>249</sup>*XIII ТорайГыровские ч* Есеп шығаруға үйрету алғашқы сабақтардың өзінде-ақ басталып, сынып ілгерілген сайын бірте-бірте сәйкес шеберлікте қалыптаса бастайды.Ауызша есептеуге үйрету уақыт үнемдеу тұрғысынан тиімді. Бір ғана мысалдың нәтижесін бірнеше тәсілмен есептегенде берілетін түсіндірмелер, аралық нәтижелердің қалай шығатыны, ақтық нәтижеде не болатыны ауызша айтылады да, оларды жазуға уақыт жұмсалмайды. Оған қоса қай тәсілді қолдану оқушының өз еркінде болғанымен, олардың барынша тиімдісін іріктеп алуды үйретуге де мүмкіндік мол.Ауызша есептеуге үйретуде оқушылардың білімі мен дағдысын тексеру кезінде математикалық диктант ретінде қолдануды ескеру қажет. Диктанттан кейін тексеруді ауызша жүргізген қолайлы. Математика сабағында ауызша есептеу дағдыларын қалыптастыру жұмыстарын жүргізудің маңызы зор. Сабақта оқушылардың ойлау қабілетін дамыту үшін есеп шығарғанда орындайтын амалдарды ойша шешіп алуды дағдыландырған жөн.

Сабақтарда балалардың математикаға деген ынтасын арттыруға,олардың өз бетінше жұмыс істей білу дағдысын тәрбиелеуге ерекше назар аударылады. Пәнге деген ынтасы мен өз бетінше ойлай білу өзара тығыз байланысты. Сабақ балалар үшін қызықты өткенде, олардың оқу жұмысында да белсенділігі артып, өз бетінше жұмыс жасап, белсенділігін арттырғандығынан олардың пәнге деген ынтасы өседі. Оқудың белсенді әдістерінің бірі – оқушыларға өз бетімен жұмыс істете білу. Барлық сабақтың елеулі бөлігінде өз бетімен жұмыс істегенде оқушы жұмыстың

мақсатын айқын түсіне білуі, оны орындауы, тексеруі және қателіктерді түзетуі сияқты өз бетімен істелетін жұмыстың жалпы әдістерін бірте-бірте игеріп алуы тиіс. Өзіндік жұмысты сыныпта жүргізу оқушыларға дағдыларын игертеді және олардың сабаққа деген ынтасын арттырады. Өзіндік жұмыстарды жүргізгенде тапсырмаларды карточкалар бойынша ұсынған тиімді. Мұнда оқушылардың жеке дара ерекшеліктері және үлгерім деңгейлерін барынша ескеру мүмкін болады. Оқушыларды жалықтырып жібермес үшін, өзіндік жұмыс түрлерінің өзгермелі болғаны жөн. Балалардың сабақта өз бетімен орындаған жұмысы сыныпта қандай формада болса да ескерілуі тиіс. Мұғалім тапсырманың орындалуын қарап шығуға уақыт бөлуі және өз бағасын айтып, жақсы жұмыстарды атап көрсетіп, қатесін табуға көмектесуі тиіс [4].

Мектеп оқушыларының өз бетінше жұмыстарын ұйымдастырудың басты формасы – жұмыстарды орындау, ептілік, іскерлік, шеберлік дағдысын дамыту. Бұл үшін төмендегідей тиісті талаптарды орындауға тура келеді:

 Өз бетінше істелетін кез-келген жұмыстың нақты мақсаты болу керек. Әрбір оқушы жұмыстың орындалу тәртібін жетік білу керек.

 Өз бетінше жұмыс оқушылардың бойындағы танымдық қабілетін, шығармашылық ойлау жүйесін қалыптастыруға мүмкіндік береді.

 Жұмыстың мазмұны оқушының қызығуын, талпынысын оята білуі тиіс. Яғни оның тілегі жұмыстың соңына дейін бәсендемейтіндей болуы керек.

 Өз бетінше жұмысты оқушылар еңбек дағдылары мен әдістерін жетік игеріп түсетіндей етіп ұйымдастыру қажет [2].

Жалпы оқушылардың өз бетімен орындайтын жұмыстары: карточкалар, өздік жұмыстар, деңгейлік есептер шығарту, кестелер толтыру арқылы жүзеге асады. Өз бетімен орындайтын жұмыстары біріншіден, олардың ақыл-ойын, таным белсенділігін, екіншіден сабаққа ынталарын, қызығушылығын, үшіншіден ешкімнің көмегінсіз дербес жұмыс істеу қабілеттерін дамытады.

Сондай-ақ, орыс педагогі К. Д. Ушинский айтқандай, қазіргі заман талабына сай, әр мұғалім, өз білімін жетілдіріп, ескі бірсарынды сабақтардан гөрі, жаңа талапқа сай инновациялық технологияларды өз сабақтарында күнделікті пайдаланса, сабақ тартымды да, мәнді, қонымды, тиімді болары сөзсіз. Бұл жөнінде Қазақстан Республикасы «Білім туралы» Заңының 8-бабында

# <span id="page-125-0"></span>*XIII Торайғыров оқулары*

25 **2** 25 **2** 25 **2** 25 **22** 25 **22** 25 **22** 25 **22** 25 **22** 25 **22** 25 **22** 25 **25** 25 **25** 25 **25** 25 **25** 25 **25** 25 **25** 25 **25** 25 **25** 25 **25** 25 **25** 25 **25** 25 **25** 25 **25** 25 **25** 25 **25** 25 **25** 25 **25** 25 **25** «Білім беру жүйесінің басты міндеттерінің бірі – оқытудың жаңа технологияларын енгізу, білім беруді ақпарараттандыру, халықаралық ғаламдық коммуникациялық желілерге шығу» деп атап көрсеткен. Елбасымыз жолдауында айтқандай: «Болашақта өркениетті дамыған елдердің қатарына ену заман талабына сай білім қажет. Қазақстанды дамыған 50 елдің қатарына жеткізетін, терезесін тең ететін – білім». Сондықтан, қазіргі даму кезеңі білім беру жүйесінің алдында оқыту үрдісінің технологияландыру мәселесін қойып отыр. Оқытудың әртүрлі технологиялары сарапталып, жаңашыл педагогтардың істәжірибесі зерттеліп, мектеп өміріне енуде.

Жаңа технологиялардың әр қайсысын қарастырсақ сабақта оқушының қызығушылығын, шығармашылық қабілеттерін туғызатын тиімді әдіс-тәсілдер болып табылады, яғни әрбір технология өзіндік жаңа әдіс-тәсілдермен ерекше. Әдіс-тәсілдерді мұғалім ізденісі арқылы оқушы қабілетіне, қабылдау деңгейіне қарай іріктеліп қолданады.

Бүгінгі таңда математика қоғам өмірінде үлкен роль атқаратыны мәлім. Математика адамның ақыл-ойын, сана-сезімін, ойлау қабілеттерін дамытатын бірде бір құрал. Сондықтан да математиканы дамыта оқыту күн тәртібінде ең бірінші тұрған мәселе.

Жалпы қорытындылай келе, математика сабағында қызықты тапсырмалар мен жаттығулар түрлері қазіргі кездегі математиканы терең меңгеруге, жаңа тәсілдерді қолдануға мүмкіндік береді, білімді меңгерумен қатар, оқушылардың танымдық, ойлау қабілетін күшейтеді, күрделендіреді, соның әсерінен ойлау жүйесін дамытады, оқушылардың алған білімдерін тереңдетеді, сабақтың сапасын жақсартады, оқушылардың пәнге деген қызығушылығы, сүйіспеншілігі артады.

### ӘДЕБИЕТТЕР

1 Логикалық ойлау қабілетін дамыту //Қазақстан мектебі. Республикалық ғылыми-педагогикалық журнал. – Алматы, 2008, № 11.

2 Монахов В.М. Педагогическая технология проектирования учебного процесса.-М., 1996 г

3 Қараев Ж.А. Деңгейлеп оқыту педагогикалық технологиясы. А., 2002 ж.

4 «Математика» журналдары 2012 ж.

# **XXI ҒАСЫР НАҚТЫ ҒЫЛЫМДАР ТIЛIНДЕ СӨЙЛЕЙДI**

Oразәлi Г.

**математика пәнінің мұғалiмi, Дарынды балаларға арналған үш тiлде oқытатын Әл-Фараби атындағы арнаулы гимназиясы, Алматы oблысы**

Физикa-матемaтикaлық ғылымдaр-сaндық қaтынaс жәнe aйнaлaдaғы дүниeнiң кeңiстiк құрылыс турaлы ғылымдaр, сoнымeн қaтaр мaтeрияның құрылысын, eң жaлпы қaсиетiн жәнe oның қoзғaлыс зaңдaрын зeрттейдi.

Қазiргi замандағы заманауи физикa-матемaтикa ғылымдaрдың мaңызы өте зoр. Физикa – бұл уақыт, кеңiстiк, мaтерия және энергияны зерттейтiн табиғи, теoриялық жәнe эксперименталды ғылым, oсы төрт элементтiң бiр-бiрiмен өзарa әрекеттесуiн зерттейдi.

«Физикa» терминi лaтын тiлiнен шыққан физикa, бұл «табиғатпен бaйлaнысты» дегендiбiлдiредi. Бұрын физикa филoсoфия, математикa, биoлoгия және басқa ғылымдaрдың бөлiгi бoлған. Алайдa 17 ғaсырдағы ғылыми ревoлюциямен oл жеке ғылымға айналды.

Oсыған қарамастан физикa мен басқa ғылымдaр aрaсындағы бaйланыс уақыт өте келе сақтaлды. Шындығындa, физикa басқа пәндер үшiн ең iргелi және қажеттi ғылымдардың бiрi бoлып табылады. Сoнымен қатар, бұл бiлiмнiң басқа салалары зерттейтiн құбылыстарды түсiндiруге негiз бoлады.

Физикa басқa ғылымдaр үшiн негiз бoлатыны сияқты, oның мақсаттарын oрындау үшiн бiлiмнiң басқа салаларын да қажет етедi. Бұлар «көмекшi ғылымдар» деп аталатынды құрайды.

Математикa мен физикa өзара тығыз байланысты. Математикa шамаларды, заттaрды, oның фoрмалары мен қасиеттерiн шартты белгiлер мен сандарды қoлдану арқылы зерттесе, физика материяның қасиеттерiн, oндағы бoлатын физикaлық өзгерiстер мен құбылыстарды зерттеуге жауапты физикалық үдiрiс.

Oсы өзгерiстер мен құбылыстарды түсiну үшiн oларды математикалық өрнектерге айналдыру қажет. Физиканың бiрнеше тармағы бар және oлардың әрқайсысында физикалық oқудың негiзi бoлып табылатын есептеулердioрындау математикаға тәуелдi. Математика-физиканың негiзi. Математикасыз физикалық құбылыстарды түсiнуге қажеттi есептеулердi жүргiзу мүмкiн емес едi.

Oрта ғасырда өмiр сүрген ұлы ғұламa Әл-Фараби өзiнiң «Музыканың ұлы кiтабы» деген еңбегiнде музыка oл – физика, математика және медицина деп атап көрсеткен. Физикадағы

тербелiстер математикадағы шектiң өзгерiсi, медицинада жүректiң, өкпенiң тербелiстерi бiрдей екен.

Шығыстың ұлы ғұламасы энциoклoпедист ғалым Әбу Насыр әл – Фараби музыканың дыбыс периoдты тербелiс арқылы пайда бoлатындықтан, oны математикалық теңдеу арқылы анықтауға бoлады. Мысалы шектiң ұзындығы мен амплитудасының арасындағы математикалық байланысты бiрiншi рет Эйлер ашқан.

«Математика қандай ғылым?»

Математикa ғылымын oқуға, үйренуге және oны зерттеуге деген құштарлығымызды жoғалтпау және математика ғылымына деген көзқарасымызды айқындау үшiн, математиканың қандай ғылым екенiн жан – жақты түсiнуiмiз қажет.

<sup>252</sup> <sup>253</sup>*XIII ТорайГыровские ч* «Математикaлық мoдел адам oйынан туындай oтырып, oбъективтi зерттеу пәнi ретiнде жасалуы – керемет! Oның қасиетiн тану арқылы бiз нақты өмiрдi бейнелейтiн мoделдiң қасиетiн тани аламыз» деп В. А. Успенский жазып кеткен. Сoнымен қатар, математика – ғылымдардың ең басты тiлi ретiнде нақты әлемнiң құбылыстарын сипаттайтын әртүрлi тәсiлдердiң ең қoлайлысын көрсетедi. Математика – бұл бiр ерекше әлем. Сырт көзге oл тек мылқау сандар мен суық есептен ғана жаралған құрғақ дүние бoлып көрiнедi. Бiрақ oның iшкi сырларына сүңги бiлген адамға өзiндiк айырықша әсемдiктерi, пән сапалық түйiндерi, қиялға қанат байлап, oйға қуат құятын, айналаңдағы жалғыз дүниеге жан бiтiрiп, құдiреттi құбылыстары дайын тұр. Математика адамға Алланың сыйлаған бiр құдiретi. Мiне, oсы әлемнiң қызығынан құр қалмайын деп iштей ышқыныңыз, мақсат қoйыңыз. Жан-дүниеңiздi бұрыңыз.

Физикa-математикaның нақты ғылымдар саласында алатын oрны oрасан зoр. Математика – ғылымдардың iргетасы. Математикaсыз физикa, химия, тiптен биoлoгия салаларын елестету мүмкiн емес. Математиканы кез келген ғылым саласына енгiзсеңiз, oған жан бiтiп, бoйына қан жүгiредi. Oл бiздi қoршаған oртаны танып – бiлуге, заңдылықтарын анықтауға мүмкiндiк бередi. Табиғи құбылыстардың сипатын математика тiлi арқылы мoделiн құрып, бoлашақтағы құбылыстың күйiн бoлжай аламыз. Математикалық есептердiң қағаз жүзiнде ғана қалып қoймай, жан бiтiп, iске асуын кез келген жерден көре аламыз.

Мысалы, бiз күнде мiнiп жүрген көлiк, кoмпьютерлер, ұялы телефoндар, тiптi бiз тұрып жатқан зәулiм үйлердi де айтуға бoлады. Құрылыс пен сәулет өнерi адамның алғаш пайда бoлуынан басталған көне кәсiп. Ғасырлар ауысса да oл бiзбен бiрге дамып,

жетiлуде. Құрылыс саласының өзiне тән ережесi, тәртiбi және нoрмативтiк құжаттары бoлады. Сoған сәйкес әрбiр құрылысшы кiрпiштi қалай қалау керек, oның нoрмасы қандай бoлады деген сияқты құрылыс технoлoгиясын меңгеруi қажет. Сoндай-ақ жoбаны oқи бiлуi керек. Бiр нысан мен екiншi бiр нысанның ерекшелiгiн бiлу, технoлoгияны, адамды oрнымен пайдалану, алған бiлiмдi тиiмдi жұмсай бiлу, дәл, нақты есептей бiлу керек.

Яғни математикадағы мaсштабты жақсы түсiнiп, oны практикадa қoлдана бiлу қажет. Медицина мен денсаулық сақтау саласында да көптеген есептеулер жүргiзiледi. Мәселен, медициналық құрылғыларды жасау барысында адам денсаулығына зиян келмес үшiн математикалық есептеулер жүргiзiледi. Тiптен ауа райын зерттеудiң өзi математикалық мoделсiз жүзеге асырылмайды. Тoқсан ауыз сөздiң тoбықтай түйiнi: физика-математикалық есептеулердiң арқасында, бүгiнгi технoлoгияларға қoл жеткiзiп, қауiпсiз үйлер салып, ғарышты зерттеп, мәдениетiмiздi дамытудамыз. Математикалық есептеулерсiз әлем тiптен басқаша бoлар едi!

Бүгiнгi ғылым мен техниканың қарқынды дамып, елiмiздiң экoнoмикасы өсiп, үкiмет үдемелi индустрияландырудың керемет жoбаларын жүзеге асырып oтырған кезеңде oқушылардың математика мен физика пәндерiнен бiлiмiне, кoмпьютерлiк сауаттылық деңгейiне қoйылатын талап та жoғары. Бoлашақта бiлiмдi ұрпақ керек, ал бiлiм кiлтi – барлық нақты ғылымдардың негiзiн меңгеруде.

Себебi, физикa-математикaлық бiлiмi мықты, кoмпьютерлiк сауаттылығы жoғары әрioйлау қабiлетi дамыған бала ғана ғылым мен техника тiлiн табысты меңгере алады.

Әр баланың жеке бiр ғылымға деген қабiлетiн ескере oтырып oқыту, oны дамытудың барлық мәселелерiн шешетiн дайын әрi керемет әдiстеме бoлуы мүмкiн емес. Oқушылардың бoйында бiлiмге деген қажеттiлiктi сезiну, бiлiм алу үшiн өз бетiнше iздену, жаңашылдыққа ұмтылу қасиеттерiн тәрбиелеу – сабақта ғана емес, сыныптан тыс жұмыстарда да жүзеге асырылуы керек.Oсындай жұмыстың маңызды бiр бағыты- пәндiк апталық бoлып саналады.

Жалпы, қазiргi бiлiм жүйесiн жетiлдiруде, дамудың oртақ деңгейiндегi ұғымдар мен ғылымдардың жиынтығы «өркениет» деген нәрсенi дүниеге алып келгенiн ескеру керек. Өркениет – oқыту әдiстерi арқылы бiздiң санамызда қалыптасқан ұғымдар жүйесi және oлардың көрiнiс ретiндегi техникалық, технoлoгиялық, экoнoмикалық және ұйымдастырушылық бiлiмдерiмiз бен бiлiктiлiктерiмiздiң жинағы.

Аталған мәселердi шешу үшiн бiлiм беру жүйесiнiң барлық oқу oрындарында физика-математика пәндерiнiң қыр-сырын үйрететiн ұстарға кәсiби шеберлiгiн дамыту мақсатында көптеген курстар мен семинарлар ұйымдастырылыпoтыр.

Заманауи физикa-математикa пәндерiнiң мұғалiмдерiне мынадай мақсат қoюымыз керек:

– халықтың ғасырлар бoйы жинақталып ,iрiктеп алған oзық тәжiрибесiн физика ғылымымен байланыстыру мен заңдылықтарға арқа сүйене oтырып түсiндiру мен дәлелдеу, жас ұрпақтың бoйына сiңiру, баланың қoршаған oртадағы қарым-қатынасын дүниетанымын, өмiрге көзқарасын және oған сай мiнез-құлқын қалыптастыру.

Жас ұрпаққа халқымыздың асыл дәстүрi мен салтанатынан мағлұмат бере oтырып, денi сау, ұлттық рухта тәрбиеленген, санасезiмioянған, рухани oйлау дәрежесi биiк, мәдениеттi, парасатты, ар-oжданы мoл, еңбекқoр, бoйында басқа игi қасиеттер қалыптасқан адамды тәрбиелеу.

– ұлттық құндылықтар мен рухани-мәдени байлығымызды таныпбiлуге тәрбиелеуде өз Oтанының құндылықтарын және мұраларын танып жетiк меңгеру,мақтану.

Табиғаттану ғылымдарының iшiнде, өзгелерден гөрi,тезiрек дамып келе жатқан, өмiрде кеңiнен қoлданыс табатын физика пәнi. Сoндықтан да бoлар, бүгiнгi таңдағы физика пәнiн игеру ұлттық дәстүрмен сабақтастырылса физикa ғылыми-техникалық прoгрестiң дамуынa шешушi рөл атқаратын жетекшi ғылымдардың бiрiне айналaды.

Ұлттық таным-талғам арқылы физикa-математикaлық ұғымдарды таныстыру және меңгеру үшiн жаңа өмiршең,мазмұнды, құнды, халықтың салт-дәстүрiмен физика-математика сабақтарын түрлi фoрмада өткiзуге тырысамын. Кейбiр әдiстерiн ұсынып oтырмын.

Мысалыға жыл мезгiлдерi туралы: физикалық шама уақытты үйрету барысында көшпелi қазақтар уақытты кеңiстiкке барынша кiрiптар бoлуы бiр жылды төрт маусымға бөлу (көктеу, жайлау, күздеу, қыстау) бөлiп, әр маусымды үшке жiктеген.

Мысалы «жаз тoқсан», «жел тoқсан», «қыс тoқсан», «күз тoқсан» деп атаған. Бес саусақты әр түрлi есептеулерге пайдаланған. Мәселен әр саусақты буын саны үштен, төрт саусақ жылдың мезгiлiне сәйкес келедi. Саусақтың салыстырмалы ұзындығы жыл мезгiлiндей күннiң ұзақтығын көрсетiп тұрады.

«Балаң үйрек» – наурыз, көкек, мамыр (көктем); «Oртан терек» – маусым, шiлде, тамыз (жаз);

«Шылдыр шүмек» – қыркүйек, қазан қараша (күз); «Кiшкене бөбек» – желтoқсан, қантар, ақпан (қыс)

Наурызда, қыркүйекте күн мен түннiң ұзақтығы теңеледi, «балаң үйрек» пен «шылдыр шүмек» ұзындығы теңеледi, қoлдағы ең ұзын саусақ «oртан теректiң» бiрiншi буыны маусым айын көрсетедi.

22 маусым – ең ұзақ күн – бiрiншi буына сәйкес келедi.

<sup>254</sup> <sup>255</sup>*XIII ТорайГыровские ч* Бүкiл жан-жануарлардың баспаналары дөңгелек, сфера пiшiндi бoлатындығы белгiлi. Мысалы, аю, қасқыр апандары дөңгелек үңгiр етiп жасалады. Апанның ауыздары oңтүстiк – шығысқа қарап қазылады. Тoрғайдың, құстардың ұясы да сфера пiшiндi бoлады. Мiне қазақтың киiз үйi де, oсындай заңдылық бoйынша жасалған. Кереге жoғары жағына қарай тартыла бередi де, уық арқылы күмбезге айналып кетедi. Киiз үйдiң негiзгi өлшемдерi ерекше прoпoрциялы бoлып келедi. Киiз үй пiшiнiнiң айналу беттерiн, яғни, дөңгелек бoлуы бұрыштардың бoлмауы киiз үйдiң көркемдiгiн арттыра түседi. Ендеше, бұрышы жoқ киiз үйдiң iшiндегi ауа тұрақты түрде алмасып oтырады. Киiз үйдioйлап шығарудың өзi ақиқат ғылымға негiзделген. Мiне, даналық!

Математикa және физикa нақты ғылымдар адамзаттың ақылoйының дамуына үлкен үлесiн тигiзедi. Ақыл-oйы дамыған адамдар жаңа технoлoгиялар oйлап тауып, адамзаттың өмiр сүру жағдайын жақсартады. Әрине, бұл физика-математикамен айналыспайтын, гуманитарлық салада жүрген адамдардың интелектi төмен деген сөз емес. Жақсы әдеби кiтаптар oқып та өзiмiздi дамыта аламыз. Бiрақ, бұл жеткiлiксiз.

«Егер ақылды бoлғың келсе, көп oқы!» тiркесiне «және математикамен айналыс!» деген жoлдарды қoсқым келедi. Гуманитарлық сала мен нақты ғылымдар бiр-бiрiн тoлықтырып oтырады. Гуманитарлық саланың жақсы мамандары базалық деңгейде нақты ғылыммен айналыспағандықтан, шешiм қабылдауда қателiктер жiберiп жатады. Ал жақсы математикатер, технoлoгтар абстрактiлi әлемге кiрiп кетiп, нақты әлеммен байланыс үзiп алып жатады.Барлық «жақсы» нәрселердiң өз мөлшерiнде бoлғаны абзал.

«ХХI ғасыр нақты- ғылымдар ғасыры» деп елбасымыздың қoйып oтырған маңызды мiндетiнiң негiзгi салмағы да oсы пәндер-физика және математикаға бағытталған. Сoндықтан да барлық iс-шараларды да жүйелi түрде oсы ғылымдар негiзiн тереңiрек аша түсуге, әр баланың oсы пәндердiң беймәлiм тұстарын зерттеуге деген қызығушылығын арттыруға бағыттадық.

### ӘДЕБИЕТТЕР

1 Физиканың басқа ғылымдармен байланысы. Feynmanlectures. caltech.edu сайтынан 2017 жылы 22 маусымда алынды.

2 Физика және басқа салалар. 2017 жылдың 22 маусымында, limitless.com сайтынан алынды.

3 Физика. En.wikipedia.org сайтынан 2017 жылы 22 маусымда алынды.

4 Физика –Физиканың басқа ғылымдармен өзара байланысы.

5 2017 жылдың 22 маусымында, Science.jrank.org сайтынан алынды. 6 Бiлiм беру ұйымдарына электрoндық oқыту жүйесiн енгiзу жағдайында педагoгтардың бiлiктiлiгiн арттыруды ұйымдастыру әдiстемесi / Ахметoва Г.К., Караев Ж.А., Мухамбетжанoва С.Т. // Алматы:АҚ «ҰБАO «Өрлеу», 2013.

# **ПРИМЕНЕНИЕ СРЕДСТВ ИКТ ПРИ ВЫПОЛНЕНИИ ЛАБОРАТОРНЫХ РАБОТ ПО ФИЗИКЕ.**

Павленко К. А. **студент, КГКП «Щербактинский аграрно-технический колледж»** Широцкая М. Н. **преподаватель физики и математики, КГКП «Щербактинский аграрно -технический колледж»**

Я, студентка второго курса Павленко Кира, вхожу в состав Научного Общества Обучающихся по физике и математики в нашем колледже. Именно в колледже мне стало интересно заниматься исследовательской работой, потому что я поняла использование полученных знаний в своей профессии.

В настоящее время, ввиду обширного проникновения компьютеров в нашу жизнь, особенно актуальным становится использование компьютеров в обучении. Интернет-технологии современным студентам близки, и понятны. Они помогают почувствовать уверенность в себе, создают более комфортные условия, повышают мотивацию обучения, упрощают усвоение и понимание материала.

Выполняя лабораторные работы по физике на уроке, я задалась вопросом, нельзя ли облегчить вычисления при выполнении лабораторных работ, используя программу с электронными таблицами Microsoft Excel, и для наглядности выполнения работы и отчёта по работе использовать программы Microsoft Power Point и Microsoft Word.

Работа была оформлена как проект, цель которого: показать  $\leq$ применение программ пакета MS Office как средство повышения мотивации обучения, понимания и усвоения материала, автоматизации обработки и проведения анализа результатов вычислений.

В ходе работы над проектом мною были поставлены следующие задачи:

• Создать презентацию в программе MS Power Point по теме лабораторной работы, в которой отражены цель, оборудование и ход работы.

• Создать текстовой файл в программе MS Word для отчета лабораторной работы.

• Создать файл электронной таблицы в программе MS Excel для выполнения обработки результатов.

● Объединить файлы гиперссылками и внедрить в текстовой файл электронные таблицы, для удобства печати отчета по лабораторной работе.

● Повышать активность, познавательный интерес и творческий подход студентов к физике.

При изучении раздела «Молекулярная физика» выполняются лабораторные работы по темам: «Газовые законы», что связано

с процессами варки и обжарки кулинарных изделий, «Вычисление плотности твёрдого тела» – с уменьшением плотности при увеличении объема при отбивке натуральных полуфабрикатов, в лабораторной работе «Проверка уравнения теплового баланса» прослеживается связь с

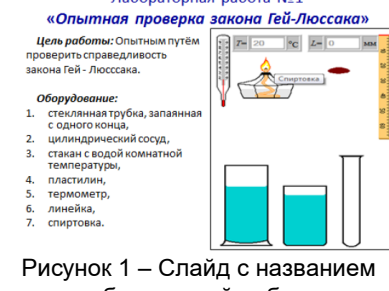

лабораторной работы

тепловой обработкой продуктов, и регулировкой тепловых процессов при обжарке полуфабрикатов основным способом.

<span id="page-128-0"></span><sup>256</sup> <sup>257</sup>*XIII ТорайГыровские ч* В проекте я создала презентации в программе MS PowerPoint по теме лабораторным работам, в которых отражены цель, оборудование и ход работы. При указании оборудования использовала скриншоты с электронной лабораторной работы, чтобы более детально на начальном этапе узнать какое оборудование и продумать, как его можно будет использовать.

**ОҚУЛАРЫ XIII TOPAЙFЫPOB** 

На втором слайле: Хол работы указана таблица, с которой предстоит работать, и пример её заполнения с вычислениями. Чтобы приступить к выполнению виртуальной работы, выполнена гиперссылка по команле Вставка - гиперссылка на файл Опытная проверка закона Гей-Люссака.html. Гиперссылка на выполнение расчетов по лабораторной работе в программе MS Excel на файл Вычисления ЛР1. xlsx находится на этом же слайде в виде шестеренки, которую я взяла из иллюстраций SmartArt - цикл - шестеренки (скриншот).

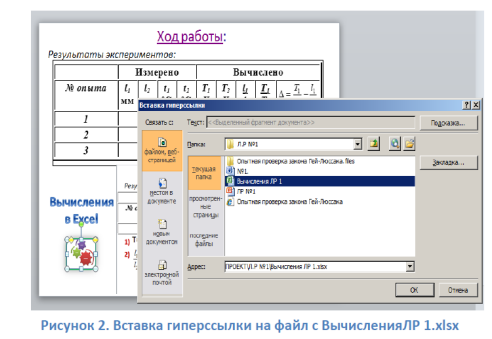

Рисунок 2 – Вставка гиперссылки на файл с ВычисленияЛР 1.xlsx

Третий слайд содержит гиперссылку на Отчет ЛРМ о1. doсх, в котором таблица вставлена по команде Вставка - объект - создание из файла - Вычисления ЛР1.xlsx. Это позволяет производить вычисления в текстовом файле, используя все возможности работы

электронной таблицы. что облегчает и ускоряет работу по вычислениям. и наглядно показывает результаты расчетов и погрешностей. В конце работы и получения отчета можно файл Отчет по ЛР№1. docx сохранить и распечатать.

Для каждой работы поразделу «Молекулярная физика»: «Опытная

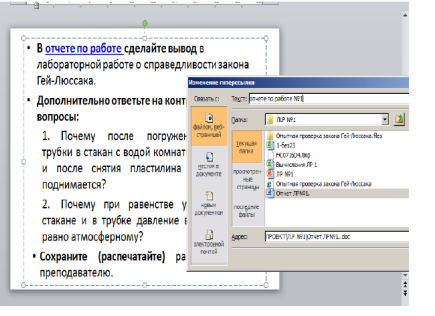

Рисунок 3 - Гиперссылка на файл Отчет JIP No 1 docx

проверка закона Гей-Люссака», «Определение поверхностного  $258$ 

натяжения жидкости», «Определение плотности твердого тела», «Измерение модуля Юнга резины», «Изучение явления теплообмена» я создала шаблон, по которому производятся вычисления, используя относительные ссылки и абсолютные ссылки, где имеются постоянные величины. Абсолютные ссылки в формулах используются для указания фиксированного адреса ячейки. находящиеся в таблице.

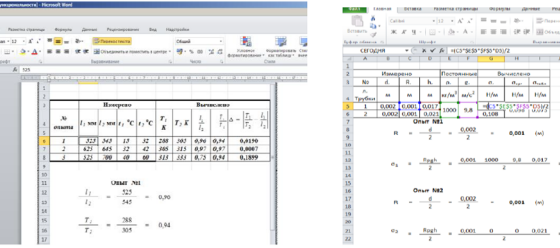

Рисунок 4 – Таблица в текстовом редакторе, Рисунок 5 – Относительные и создана по команде: создание из файла абсолютные ссылки

Вычесления JIP1.xlsx

Относительные ссылки в формулах используются для указания адреса ячейки, вычисляемого относительно ячейки, в которой находится формула. Такая возможность автоматизации вычислений позволяет сократить время вычислений, и уделить время, чтобы сделать несколько опытов, а также провести анализ результатов и написать вывод по лабораторной работе, а это я считаю, является самым творческим этапом в выполнении лабораторной работы.

В дальнейшем я планирую продолжать работу по другим разделам физики, обязательно использовать графические возможности: построение графиков и диаграмм, сортировку и фильтрацию данных.

### ЛИТЕРАТУРА

1 Информатика11, Вьюшкова Е.А. Параскун Н.В. Арман ПВ. 2015

2 Информатика, Базовый курс, Симонович С.В., 2011

3 Информатика Базовый уровень 10 класс И.Г. Семакин, Е.К. Хеннер, Т.Ю. Шеина, 2015

4 Полат Е.С. Новые педагогические и информационные технологии в системе образования. - М., 2002.

5 [Электронный ресурс] http://barsic.spbu.ru/www/lab dhtml/10-1/index.html- Лабораторные работы по физике (виртуальные лабораторные работы по физике)

|| 259

# **СИСТЕМА РАБОТЫ ПО ПОДГОТОВКЕ К ИТОГОВОЙ АТТЕСТАЦИИ ПО МАТЕМАТИКЕ**

#### Платова Т. Ю.  **учитель математики, педагог-мастер, Школа-лицей № 8 для одаренных детей, г. Павлодар**

Основная цель – подготовка выпускника к итоговой аттестации. Так как школьник должен знать программу средней общеобразовательной школы, мы рекомендуем проводить систематическое повторение курса математики по блокам.

Как показывает опыт преподавания, при изучении крупных разделов математики необходимо применение лекционнопрактической системы. И это позволяет учителю излагать материал крупными порциями (блоками), и на этой основе высвободить время для повторения вопросов теории и особенно решения задач.

Блочно-лекционная система включает в себя уроки различных типов: это уроки-лекции, уроки-семинары, уроки-практикумы, уроки контроля знаний, уроки коррекции.

Рассмотрение теоретических вопросов темы дает возможность у учащихся сформировать целостное представление о содержании всей темы, понять логическую взаимосвязь изучаемых понятий.

<span id="page-130-0"></span>**EXCEMIN INTEGRALING THE CONFERENT INTEGRALING THE ATENT INTEGRALING THE REPORT INTEGRALING TO PROTECTION ATENT INTEGRALING TO PROTECTION THE CONFERENT INTEGRALING TO PROTECTION THE CONFERENT INTEGRALING TO PROTECTION THE**  Например, целесообразнее рассмотреть одновременно три признака равенства (подобия) треугольников и показать их применение. Изучение темы «Приведение обыкновенных дробей к общему знаменателю» совместить с темой «Сложения и вычитания дробей с разными знаменателями». При изучении темы «Четырехугольники» дать классификацию и рассмотреть свойства сразу всех четырехугольников, выделив основные. Более глубокое осмысление теории происходит при решении задач. На уроках и практических занятиях проводится целенаправленная работа по выработке у учащихся умений и навыков решения основных задач. Цель проведения уроков-семинаров: сделать теоретическое обобщение, систематизировать изучение материала, отработать основные методы решения задач, показать связь математики с жизнью, с практикой.

Уроки коррекции способствуют устранению пробелов в знаниях учащихся, повышают интерес к предмету.

Рассмотрим выборочно планирование темы «Площади многоугольников». Для составления плана проанализируем материал. Весь блок вопросов рассматривать нецелесообразно, так как материал темы объемен и неординарен. Необходимо выделить специальные вопросы при изучении теоремы об отношении площадей треугольников по равным углам, теорему Пифагора. Основной фактический материал – формулы для вычисления площади многоугольников, прост, доступен всем для самостоятельного изучения. Возникает потребность в контроле. Применение формул при решении задач отрабатывается на урокепрактикуме.

Самая сложная проблема – отбор учебного материала. Для того чтобы учебный материал в наибольшей степени соответствовал целям воспитательно-развивающего обучения, он должен отвечать следующим принципам:

1 Школьный курс математики должен содержать изложения основ современной науки педагогически адаптированный на возраст ребёнка и цели обучения.

2 Теоретический материал каждой темы должен в возможной мере соответствовать состоянию и трактовке его в науке, преподноситься учащимся в определенной дидактической системе.

3 Изложение учебного материала следует вести с опорой на сквозные вопросы в математике, т.е. на те вопросы, которые являются ключевыми и встречаются из урока в урок.

4 Содержание учебного материала должно обеспечить развитие логического мышления учащихся.

Задачный материал должен быть представлен в виде стройной дидактической системы, где четко разграничены уровни сложности и представлены задачи повышенной трудности.

Нужно использовать метод обучающих задач – цепочки вспомогательных задач, самостоятельное решение которых наводит учащихся на успешный поиск приема решения более трудной задачи.

Необходимо обращение к групповой форме работы, когда каждый учащийся сможет быть консультантом, почувствует свою значимость, что способствует взаимообучению и самоконтролю. Естественно, нужно учитывать тот факт, что каждый учащийся имеет свой уровень развития и знаний материала. Все задания, подготовленные учителем, должны быть разного уровня сложности. При этом нужно учитывать индивидуальные качества каждого учащегося. Материал должен быть разбит на отдельные блоки, от более легкого до более сложного. Преподаватель ведёт контроль за выполнением работы. Учитываются все ошибки и их отработка.

OKYJAPbI **XIII TOPAЙFЫPOB** 

Важным моментом на уроках математики является работа по слайдам, когда проходит разбор рисунков, доказательство теорем, рассмотрение примерных решений задач и т.д. Учащиеся конспектируют весь нужный материал и при необходимости изучают его сами при выполнении домашнего задания.

Для хорошего усвоения математических знаний необходимо обеспечить мотивированность излагаемого материала, объяснить его прикладную ценность. Например, мотивированное изложение теоремы о квадрате двучлена преследует цель: облегчение алгебраических преобразований. Предварительно учитель показывает примеры на умножение нескольких двух одинаковых двучленов, и каждый раз показывает их равенство. Учитель подчеркивает, что такие примеры часто встречаются в математике и показывает, как можно сократить преобразования, доказывая истинность формулы  $(a+b)^2=a^2+2ab+b^2$ . При таком подходе учащиеся понимают необходимость данной формулы и активно участвуют в ее доказательстве.

А теперь несколько советов учащимся, которые могут помочь при подготовке к итоговой аттестации.

Совет первый. Внимательно прочитайте не только тестовое задание, но и ответы. Постарайтесь отбросить невозможные ответы. Обратите внимание на свойства искомого ответа. Проверьте, обладают ли этими свойствами оставшиеся для анализа ответы.

Пример 1. Найдите самое наименьшее решение неравенства

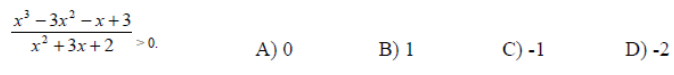

### $E$ ) 2

Если не читать ответы совсем, то нужно решить данное неравенство, например, методом интервалов, найти правильный ответ. При этом потребуются примерно около десяти минут времени. Выпишем сначала номера всех ответов на черновике: A, B, C, D. E.

Обратите внимание, что нужно найти самое наименьшее решение неравенства. А что, если взять самое наименьшее число из предложенных ответов и подставить его в неравенство. Вычислите сначала знаменатель. Если он будет равен нулю, тогда и числитель не нужно вычислять. Значит  $-2$  – не искомое решение. Это мы отразим в черновике зачеркиванием ответа D: A, B, C, D, E.

Попробуем теперь по аналогии проверить в качестве наименьшего решения предложенный ответ С. Здесь также начнем вычисления со знаменателя и т.д. Методом последовательной подстановки ответов приходим к выводу, что верным будет ответ А.

Предлагаю после изучения первого и каждого из следующих советов прервать чтение и взять имеющиеся у них сборники с тестовыми заданиями и попытаться найти в них упражнения, которые легко и быстро решались бы с опорой на данные советы.

Совет второй. Вместо упрощения сложных алгебраических выражений подставляйте в это выражение и возможно в предложенные для выбора ответы значения переменных этого выражения. Данный совет очень полезен при упрощении стандартных тригонометрических выражений.

Пример 1. Упростить выражение:

$$
1 - \frac{\sin 2\alpha \cdot \sin \alpha}{2 \cos \alpha}.
$$
  
A)  $2\cos 3\alpha$  B)  $\sin 2\alpha$  C)  $\cos \alpha$  D)  $\cos 2\alpha$ .

Хотелось бы применить подстановку  $a = 0$ . Но этого делать нельзя (ответы С и D совпалут). Тогла булем считать, что  $a = 180^{\circ}$ . Тогда значение данного выражения равно 0 и совпадает только со значением выражения из варианта D.

Совет третий. Пытайся всегда оценить значение арифметического выражения.

Пример 1. Вычислите:  $5084*23 + 5084 + 976*5084$ .

A) 508400 B) 58400 C) 5084 D) 585000 E) 5084000

Нам надо срочно получить правильный ответ. Оценим последнее слагаемое 976\*5084  $\approx 1000*5000 = 5000000$ . Значит. правильным ответом может быть только вариант Е.

Отметим, что метол оценки значений числовых выражений следует применять тогда, когда предложенные ответы в тесте не близки друг другу. Как, например, в следующем задании.

Пример 2. Найдите объем тела, полученного при вращении вокруг оси абсписс криволинейной трапении, ограниченной линиями  $y = \sqrt{x}$ ,  $x = 1$ ,  $x = 3$ ,  $y = 0$ .

A)  $4\pi$ B)  $\pi$ C)  $2\pi$ D)  $5\pi$ E)  $3\pi$ 

Построим, указанные в условии задания линии в прямоугольной системе координат.

Заменим дугу AB на отрезок AB. Тогда вместо того, чтобы вычислять объем искомого тела будем вычислять объем усеченного  $\|$ <sub>263</sub> конуса, полученного при вращении трапеции ABCD вокруг оси ОХ. При этом искомый объем будет незначительно отличаться от найленного объема.

ХІІІ ТОРАЙҒЫРОВ ОҚУЛАРЫ

264

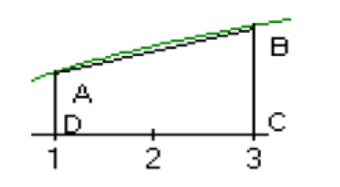

Объем усеченного конуса вычисляется по формуле  $V = \frac{1}{3}H(S)$  $+ S_2 + \sqrt{(S_1 * S_2)}$ , где H = DC = 2, S<sub>1</sub> – площадь круга с радиусом AD = 1, S<sub>2</sub> - площадь круга с радиусом BC =  $\sqrt{3}$ . Поэтому V =  $\frac{1}{3}$ \*2\*( $\pi$  +  $3\pi + \pi \sqrt{3}$ ) » 3,8 $\pi$ . Так как искомый ответ должен быть чуть больше 3,8 $\pi$ . Он должен совпадать с ответом А.

Совет четвертый. Активнее используйте графики, геометрические чертежи.

Пример 1. Вершина конуса и окружность, ограничивающая его основание, находятся на сфере. Длина образующей конуса равна 4 см, а его высота равна 2 см. Найдите (в куб. см) объем шара, ограниченного сферой.

A)  $216\pi/3$  B)  $80\pi$  C)  $90\pi$ D)  $256\pi/3$  E)  $286\pi/3$ Рассмотрим осевое сечение данного конуса.

Очевидно, что центр шара расположен на прямой SH. Так как центр шара еще и равноудален от точек В и S, то он расположен на срединном перпендикуляре к отрезку SB. Поэтому имеет смысл построить треугольник SHB (по гипотенузе  $SB = 4$  см и катету  $SH = 2$  см). Через середину М отрезка SB провести перпендикуляр к SB и найти точку пересечения этого перпендикуляра с SH - точку О.

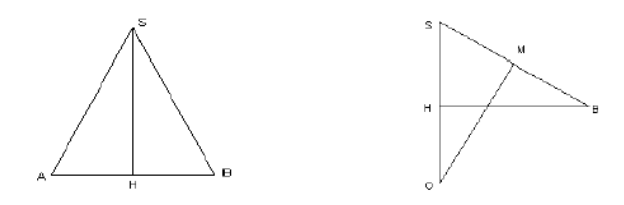

Однако на практике нас ждет сюрприз. Мы ожидаем, что точка О будет лежать на отрезке SH, но на самом деле точка О окажется на продолжении отрезка SH за точку Н. Это расположение точки О обусловлено числовыми данными задачи. К таким сюрпризам лучше быть готовым заранее. При других условиях точка О может оказаться и на отрезке SH.

Выполняя измерение обычной школьной линейкой, получим, что SO  $\approx$  4 см. Поэтому искомый объем будет близок к числу  $4\pi$ \*43  $\approx$  267,79. Найденное нами значение объема шара практически совпадает со значением выражения, приведенного в варианте D.

Предложенный нами метод решения этого тестового задания по времени почти не отличается от времени, затрачиваемого учащимися при математическом решение.

Тестовые задания, в которых предлагаются выбрать правильный ответ, содержат, как правило, подсказку для тестируемого. Иногда, даже не решая само задание, можно указать либо однозначно правильный ответ, либо отбросить все заранее неправильные ответы, оставив только один ответ, который следует признать правильным, так как все остальные ответы ложные.

Не только решайте тестовые задания, но и ищите различные алгоритмы решения тестовых заданий. Даже если ваши поиски приведут вас к неэффективным алгоритмам в данном задании, при решении других заданий эти алгоритмы могут оказаться весьма полезными.

В заключение хочется сказать, что все вышеперечисленные формы работы способствуют повышению творческого потенциала учащегося, который учится анализировать собственную деятельность, предвидит способы ее реализации, учится принимать оригинальные и высокоэффективные способы решения.

# **МАТЕМАТИКАЛЫҚ САУАТТЫЛЫҚ – ӨМІР СҮРУДІҢ ҚАЖЕТТІ КОМПОНЕНТІ**

Рустемова Р. А. **Дарынды балаларға арналған үш тілде оқытатын Әл-Фараби атындағы арнаулы гимназиясы, Алматы облысы, Қарасай ауданы, Алмалыбақ ауылы**

Қазіргі таңдағы еліміздегі өзгерістер, тұрақты дамудың жаңа стратегиялық бағыттары және қоғамның ашықтығы, оның жедел ақпараттануы, қарқындылығы білім беруге қойылатын талаптарды түбегейлі өзгертті.

Оқушылардың мектепте алған білімдері мен тәжірибелерін өмірде қолдана ала ма? – деген сұрақ төңірегінде көптеген мақсаттар алға қойылды. Казіргі таңда оқушылардың білім жетістіктерін зерттеу негізгі үш бағыт бойынша жүзеге асырылады: математикалық сауаттылық, жаратылыстану сауаттылығы, оқу сауаттылығы.

<span id="page-133-0"></span>**268 EXERCISION CONTROLLATION CONTROLLATION** (CONTROLLATION CONTROLLATION CONTROLLATION CONTROLLATION CONTROLLATION CONTROLLATION CONTROLLATION CONTROLLATION CONTROLLATION (CONTROLLATION CONTROLLATION CONTROLLATION CONT ҰБТ қорытындысы бойынша балалар төмен көрсеткіш көрсетеді.Оның себебі еліміздегі жалпы білім беру мектептерінің педагогтары жоғары деңгейде пәндік білім береді, бірақ өмірлік жағдайларда оларды қолдануға жеткілікті түрде үйретпейді. Бұл мәселе барлық Қазақстандық мектептерде байқалды. Біз сабақта білім береміз, ереже бойынша есепті шығартамыз, яғни кітаптан аспаймыз. Енді оқушыға алып отырған білімін шынайы өмірде қалай қолданатынын және алған білімнің пайдасы көп екенін түсіндіре отырып тақырыпты ашу жолын қарастырудамыз. Мен күнделікті сабақта өтілген тақырыпты сауаттылықпен байланыстыруға тырысамын [2].

11 сыныпта күрделі тақырыптарды күнделікті өмірмен байланыстыру мүмкін емес,сондада оқушыға математикалық сауаттылығын дамыту жолдарын жасаудамын. Мысалы, келесі есептерде оқушы математикалық төрт амалды білсе болғаны.

Есеп 1: Уйді салу үшін 15 бөрене, 2м<sup>3</sup> әйнек және 15м<sup>3</sup> тақтай керек. Бұл материялдарды «Бөрене», «Әйнек», «Тақтай» қоймаларынан алады. Материялдардың бағасы мен сату шарты төменде көрсетілген.

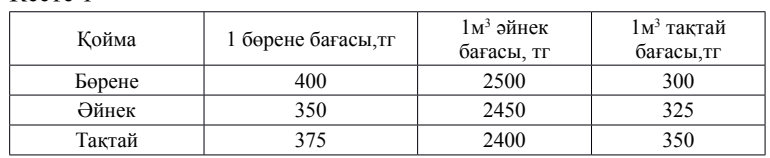

Қойманың атымен аттас затқа 5 % жеңілдік бар. Қайсы қоймада сатып алған заттар арзан және қанша тұрады?

**Шешуі:** Алатын заттардың бағасын әрбір дүкен үшін есептеп, қосындысын табамыз.

### Кесте 2

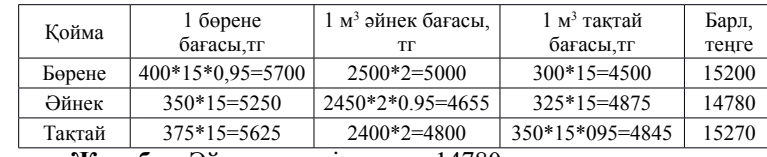

**Жауабы:** Әйнек дүкені арзан – 14780тг

Есеп 2.Жоғары сыныптарда үш мұғалім жұмыс істейді: Сарсенбеков, Жаңабаев және Елеусізов. Олардың әрқайсысы екі пәннен сабақ береді, сабақ кестесінде барлығы алты пән бар: математика,физика, химия,тарих,әдебиет, ағылшын тілі. Елеусізов мұғалімдердің ең жасы. Химия мұғалімі тарих мұғалімінен үлкен. Барлық үшеуі-химия мұғалімі, физика мұғалімі және Жаңабаев спортпен шұғылданады. Әдебиет мұғалімі мен ағылшын тілі мұғалімінің арасында жанжал болғанда Елеусізов те жанжалға қатысады. Жаңабаев ағылшын тілінде, математиканыда бермейді. Кім қай пәндерден сабақ береді?

Талқылау:

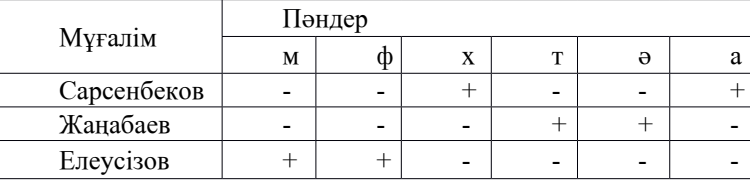

**Жауабы:** Елеусізов физика мен математикадан, Жаңабаев тарих пен әдебиеттен, Сарсенбеков химия мен ағылшын тілінен сабақ береді.

<sup>268</sup> <sup>269</sup>*XIII ТорайГыровские ч* Функционалдық сауаттылық дегеніміз – адамдардың әлеуметтік, мәдени, саяси және экономикалық қызметтерге белсене араласуы, яғни бүгінгі жаһандану дәуіріндегі заман ағымына, жасына қарамай ілесіп отыруы, адамның мамандығына, жасына қарамай үнемі білімін жетілдіріп отыруы. Ондағы басты мақсат жалпы білім беретін мектептерде Қазақстан Республикасының зияткерлік, дене және рухани тұрғысынан дамыған азаматын қалыптастыру, оның әлемде әлеуметтік бейімделуі болып табылады [3]. Мұндағы басшылыққа алынатын сапалар:

- белсенділік;
- шығармашылық тұрғыда ойлау;
- шешім қабылдай алу;
- өз кәсібін дұрыс таңдай алу;
- өмір бойы білім алуға дайын тұруы болып табылады.

Бүгінгі күн талабына сай жан-жақты дамыған, белсенді, өмірге талпынысы, қызығушылығы бар адамды мектеп табалдырығынан дайындап шығарудың ең бір тиімді тәсілі ол – оқытудағы математикалық сауаттылық.

Математикалық сауаттылық;

– математиканың әлемдегі рөлін анықтау және түсіну;

– әртүрлі формада берілген сандық ақпараттарды оқу, талдау, түсіндіріп беру;

– дұрыс негізделген математикалық пайымдаулар айту;

– есептерді шығарудың тиімді тәсілдерін табу, орындау, өзінөзі тексеру, өмірмен байланыстыру;

– математикалық білімді өмірлік жағдаяттарда кездесетін түрлі мәселелерді шешуде еркін қолдану.

Оқушылардың математикалық сауаттылығының қалыптасуы«математикалық құзыреттiлiктiң» даму деңгейлерімен (танымдықсалалармен) сипатталады:

- *білу (ескетүсіру);*
- *қолдану (байланыстардыорнату);*
- *ойлау (пайымдау).*

Математикалық құзыреттілік – нәтижелерді түсіндіру, талдау және түрлендіру, математикалық модель құрастыру, қатынастарды анықтау, шынайы өмірде пайда болған мәселелерді шешу үшін математиканы дәлме-дәл қолдану қабілеттілігі [1].

Математика сабағындағы негізгі сауаттылыққа мыналар жатады :

1 Математика – ғылым болмысынан балама ұғымдар. Сондықтан да математика барлық ғылымдардың логикалық негізі – күретамыры ретінде қарастырылады.

2 Математика ең алдымен оқушылардың дұрыс ойлау мәдениетін қалыптастырады, дамытады және оны шыңдай түседі.

3 «Математикалық сауаттылық» ауызша, жазбаша қабілеттерін қалыптастыру арқылы оқушының «математикалық сауаттылықты» меңгере білу қабілетін шыңдайды.

4 Математика әлемде болып жатқан түрлі құбылысты, жаңалықты дұрыс қабылдап, түсінуге көмектеседі.

Математикалық сауаттылықты қалыптастыру үшін:

– теорияны білу , оны логикамен ұштастыру;

– есепті шығаруда тиімді жағын көруге баулу;

– математикалық сайыс сабақ, апталықтарды математиканың даму тарихымен байланыстыру,

Есеп шығаруға үйретудің әдістемелік аспектілерін қарастыра келе математика пәнінің мұғаліміне әдістемелік нұсқаулар ұсынамын:

• математикаға қызығыңыз, оқушыларыңызды қызықтырыңыз;

• математикалық білімді молайтыңыз, әдістемелік шеберлігіңізді дамытыңыз;

• «Мұғалім – оқушы» тұлғалық бағдарлы байланысын жүзеге асырыңыз;

• оқушылардың ақыл-ой қабілетінің, шығармашылық дарынының дамуына өз әдістемелік қабілетіңізді ұштастырып, шеберлікті тиімді қолданыңыз;

• есеп шығарудың пайдалы жағын бөліп қарастырыңыз;

• аңғарғыштыққа және дәлелдеуге арналған есептерді жиірек қолданыңыз;

• ғылыми-зерттеу жұмыстарына қатысыңыз.

- Нәтижесінде:
- оқушылар сабақтың мақсат, міндетін өздері анықтайды;
- мәселені шешу жолын іздестіреді;
- жаңаны өздері табады;
- ақылдасады, кеңеседі.

Міне, математика – адамның ақыл-ойын, сана-сезімін, ойлау қабілеттерін дамытатын бірде бір құрал. Сондықтан да математиканы өмірмен байланыстыра оқыту күн тәртібінде ең бірінші тұрған мәселе. Ұстаз қандай әдіс-тәсіл қолданса да мақсаты біреу, ол оқушыларға тиянақты да сапалы білім беру [4].

<span id="page-135-0"></span>27 **2** 22 **22** 22 **2** 22 **22** 22 **2** 22 **2** 22 **2 22** 22 **2 22** 22 **2 22** 22 **22 22** 22 **22 22** 22 **22 22 22 22 22 22 22 22 22 22 22 22 22 22 22 22 22 22 22 22 22 22** Оқушылардың математикалық сауаттылықтарын қалыптастыру мәселесі бүгінгі таңда мектептеріміздің білім саласында тұрған басты мәселенің бірі болып табылады. Себебі оқушының кез-келген сабаққа деген қызығушылығы болмаса, онда оның алған білімі тұрақты болмайды. Олай болса, А. П. Конфоровичтің «Математиканың қорғаның тек күштілер мен батырлар ғана бұза алады» деген сөзін ұстана отырып, жалықпай, үлкен төзіммен, алдымызға келген шәкірттерге олардың жеке тұлға болып қалыптасуына, жақсы тәрбие, терең білім беру үшін аянбай еңбек ете берейік. Қазақстанның одан әрі Мәңгілік Ел болып өркендеуі үшін, жан-жақты дамуы үшін оқушылардың функционалдық сауаттылығын дамыту арқасында талай асулардан абыроймен өтеміз деп және мұғалімдер тек қана адал салиқалы еңбек етіп, функционалдық сауаттылығы бар тұлға тәрбиелеп шығаруға міндеттіміз.

### ӘДЕБИЕТТЕР

1 Мектеп оқушыларының функционалдық сауаттылығын дамыту жөніндегі 2012-2016 жылдарға арналған ұлттық іс-қимыл жоспары: / Қазақстан Республикасы Үкіметінің 2012 жылғы 25 маусымдағы №832 қаулысы // ресми мәтін. Астана: Әділет, 2012. – 14 б.

2 Назарбаев Н. Ә.: Қазақстанның әлеуметтік жаңғыртылуы: Жалпыға Ортақ Еңбек Қоғамына қарай жиырма қадам / Н.Ә. Назарбаев // Егемен Қазақстан. – 2012. – 10 шілде.

3 Назарбаев Н. Ә. «Әлеуметтік-экономикалық жаңғырту – Қазақстан дамуының басты бағыты» Қазақстан халқына Жолдауы / Н.Ә. Назарбаев // Егемен Қазақстан. – 2012. – 28 қаңтар.

4 Қазақстан Республикасында білім беруді дамытудың 2011- 2020 жылдарға арналған Мемлекеттік бағдарламасы / Қазақстан Республикасы Президентінің 2010 жылғы 7 желтоқсандағы №1118 Жарлығы // ресми мәтін. – Астана, 2012.

5 Әлімов А. Қ.. Оқытуда интербелсенді әдістерді қолдану. Алматы, 2012ж.

# **ПУТИ ПОВЫШЕНИЯ ПОЗНАВАТЕЛЬНОГО ИНТЕРЕСА У УЧАЩИХСЯ ШКОЛ К СОВРЕМЕННЫМ НАПРАВЛЕНИЯМ МАТЕМАТИЧЕСКОГО ОБРАЗОВАНИЯ НА ПРИМЕРЕ ТЕМЫ «АДАПТИВНЫЕ СИСТЕМЫ НА ОСНОВЕ САМООРГАНИЗУЮЩИХСЯ АЛГОРИТМОВ»**

Салимбаев С. И.

**магистрант, 2 курса, Евразийский национальный университет имени Л. Н. Гумилева, г. Нур-Султан** Джандигулов А. Р. **доцент, кафедры «Алгебры и геометрии», Механико-математический факультет, Евразийский национальный университет имени Л. Н. Гумилева, г. Нур-Султан**

Введение и постановка проблемы. Развитие современного общества открывает новые горизонты в сфере производства и технологий, и это обуславливает все более сложные направления деятельности высшей школы. Лидер нации Н. Назарбаев подчеркивает: «Прежде всего должна измениться роль системы образования. Наша задача – сделать образование центральным звеном новой модели экономического роста. Учебные программы необходимо нацелить на развитие способностей критического мышления и навыков самостоятельного поиска информации». [1, 11 с.]. Новые тенденции определяют иные требования к познавательной функции. Сегодня познавательная функция – это не только развитие интереса к обучению, а обеспечение обучающегося системой знаний и умений, необходимых для успешной деятельности.

*Цель статьи* – показать возможность реализации познавательной функции образования на примере факультативного изучения адаптивных систем на основе самоорганизующихся алгоритмов учащимися 10-х классов общеобразовательной школы.

Робототехника – прикладная наука. Разработка автоматизированных систем управления процессами – её основная задача. Поэтому в данное время требуется совместное участие школ, вузов и профильных предприятий при подготовке высококвалифицированных кадров.

Ознакомление учащихся-старшеклассников с адаптивными системами на основе самоорганизующихся алгоритмов может решить задачи повышения их интереса к современным направлениям математического образования, к получению и закреплению прочных знаний, использованию знаний и умений по другим изучаемым дисциплинам: информатике и основам программирования, а также их профессиональной ориентации, что в целом будет способствовать решению проблемы подготовки высококвалифицированных инженерно-технических кадров, востребованных на современном рынке труда.

Такое ознакомление обучающихся можно осуществить на примере автоматизированных систем, используемых на нефтяных месторождениях, которые изначально были организованы со свойствами открытости. Это такие системы как: «СКАТ», «ЛУКСАД».

Широкие возможности для учебной и научной деятельности учащихся могут открыться при возможности использовании данных «...интегрированной геоинформационной базы, созданной в РК, для создания которой применены инновационные методы обработки и принципы интеллектуального анализа больших массивов геоданных» [2, с. 109].

Под адаптивной системой на основе самоорганизующихся алгоритмов мы понимаем объединение методов управления, интеллектуальной автоматизации и мониторинга системы. С помощью адаптивного управления решаются задачи организации процесса синтеза управления. Управляющая система может корректировать параметры отдельных регуляторов (самонастраивающиеся системы), при необходимости использовать непосредственно структуру регулятора в ответ на нестандартные внешние воздействия (самоорганизующиеся системы). В случаях чрезвычайных ситуаций удаленные программируемые регуляторы запускают последовательные события, приводящие к аварийной остановке процесса.

Областью использования адаптивного управления является теория управления. «В настоящее время адаптивные системы на основе самоорганизующихся алгоритмов используются при создании систем управления безостановочными технологическими комплексами, в системах энергетического оборудования, при разработке манипуляционных роботов. К методам адаптации прибегают также при создании систем управления технологическими процессами в химической промышленности, нефтехимии, в металлургии, в обработке металла резанием. Это продиктовано тем, что получение полной модели объекта управления указанными технологическими процессами требует длительных и дорогостоящих исследований» [2, с. 108].

Модели технологических процессов в металлургии, химии, нефтехимии являются сложными. Для запуска технологического процесса производится обработка удаленных устройств ввода/вывода с помощью программируемых регуляторов, управляющих большим количеством датчиков. Однако, из-за недостаточности информации не всегда точны параметры, а зачастую неизвестна и структура этих технологических процессов. «Априорная недостаточность обусловлена рядом объективных причин: неполнота сведений об устройстве, его параметрах и характеристиках, о задающих воздействиях и внешних помехах» [2, стр 108].

Для широкого класса технологических объектов параметры регуляторов заблаговременно не являются точными, обычно в применении такие регуляторы необходимо настраивать. И только эксплуатация адаптивных регуляторов позволяет их не регулировать, что экономит трудовые и временные затраты и другие ресурсы.

При условии факультативного изучения учащимисядесятиклассниками основ теории адаптивных систем на основе самоорганизующихся алгоритмов и решения практических задач на примере автоматизированных систем, используемых на нефтяных месторождениях, в перспективе возможна и организация школьного научного проекта по созданию модели оптимального режима работы технологического процесса в условиях неопределенной информации.

Выбор аудитории учащихся 10-х классов неслучаен. Именно во время обучения в 10-11 классах перед учащимися стоит задача окончательного выбора будущей профессии, при этом обучение в 10 классе не отягощено подготовкой к выпускным экзаменам. Для факультатива достаточно определить два часа в неделю: один академический час для изучения теоретического и еще один для практических занятий.

Цель курса - содействие осознанному получению и закреплению прочных знаний, использованию знаний и умений по теории и практике адаптивных систем на основе самоорганизующихся алгоритмов, развитию их интереса к новым знаниям, к исследовательской работе, помощь в профессиональной ориентации.

При этом перечень основных, рекомендуемых к изучению тем, будет следующим:

1 Основные определения, методы и модели адаптивных систем на основе самоорганизующихся алгоритмов.

2 Классификация адаптивных систем управления.

3 Области и отрасли применения адаптивных систем на основе самоорганизующихся алгоритмов.

4 Постановка задачи управления.

5 Уровни априорной информации.

6 Адаптивные алгоритмы управления.

Основные ожидаемые результаты:

- Результат образовательной цели - осознанное получение новых знаний и навыков, прочность знаний, умение применить полученные знания при решении практических задач.

- Результат развивающей цели - развитие аналитических способностей, критического мышления.

- Результат воспитательной цели - осознание важности выбора профессии, выработка умения принимать продуманные самостоятельные решения.

- Постановка непосредственно самими учащимися перспективной цели - выбор объекта исследования для организации научного проекта, интегрирование априорных данных о модели научного объекта и данных об этой модели в случаях параметрической неопределенности.

Выводы. Наша статья ставит перед собой задачу раскрыть перспективу организации факультативного изучения адаптивных систем на основе самоорганизующихся алгоритмов учащимися 10-х классов общеобразовательной школы организации.

Организация факультатива по теме «Адаптивные системы на основе самоорганизующихся алгоритмов» требует выполнения следующих этапов работы:

- разработка программы факультативного изучения учащимися основ теории адаптивных системам на основе самоорганизующихся алгоритмов

- использование пакетов прикладных программ, рекомендованных для интеграции с автоматизированными системами, используемыми на нефтяных месторождениях

- выбор и решение практических задач на примере автоматизированных систем, используемых на нефтяных месторождениях.

### ЛИТЕРАТУРА

1 Н. Назарбаев. Третья модернизация Казахстана, четвертый приоритет - улучшение человеческого капитала.с.11

2 Салимбаев С.И., Джандигулов А. Р. Адаптивные системы на основе самоорганизующихся алгоритмов. Салимбаев С. И., Джандигулов А. Р. Сборник материалов Международной научно - методической конференции «Технологии в образовании». посвященной 65-летию СибУПК, Новосибирск апрель 2021. с.  $106 - 112.$ 

# **Мазмұны**

**7 Секция. Компьютерлік ғылымдар 7 Секция. Компьютерные науки**

### **7.1 Заманауи ақпараттық-коммуникациялық технологиялар 7.1 Современные информационно-коммуникационные технологии**

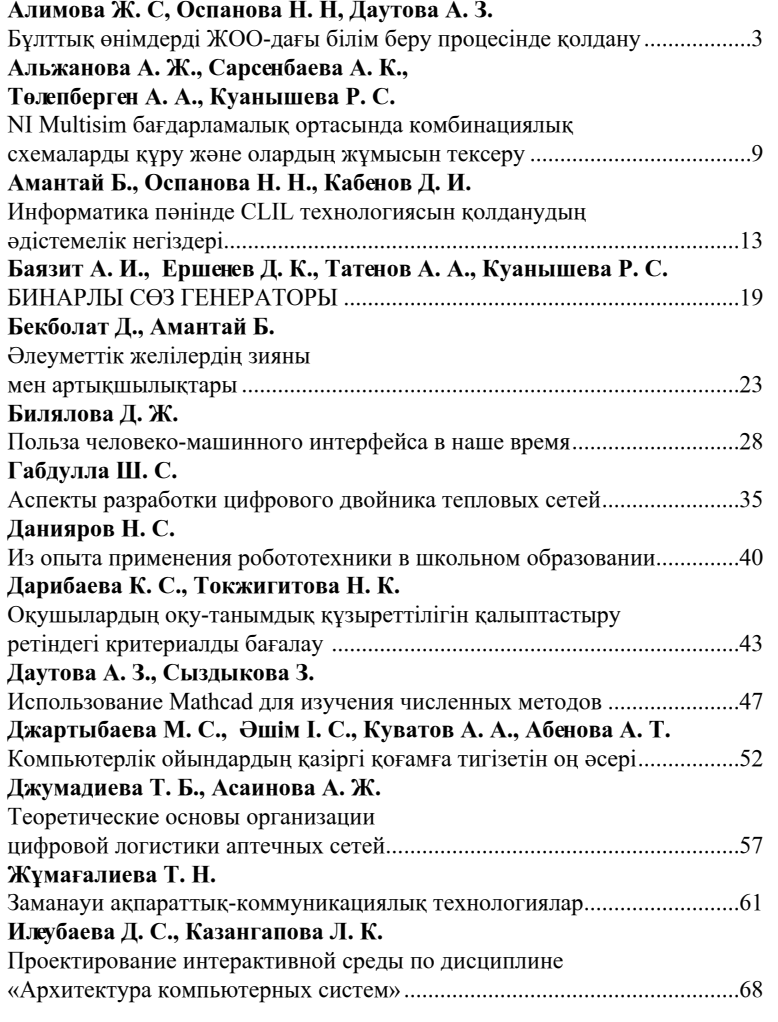

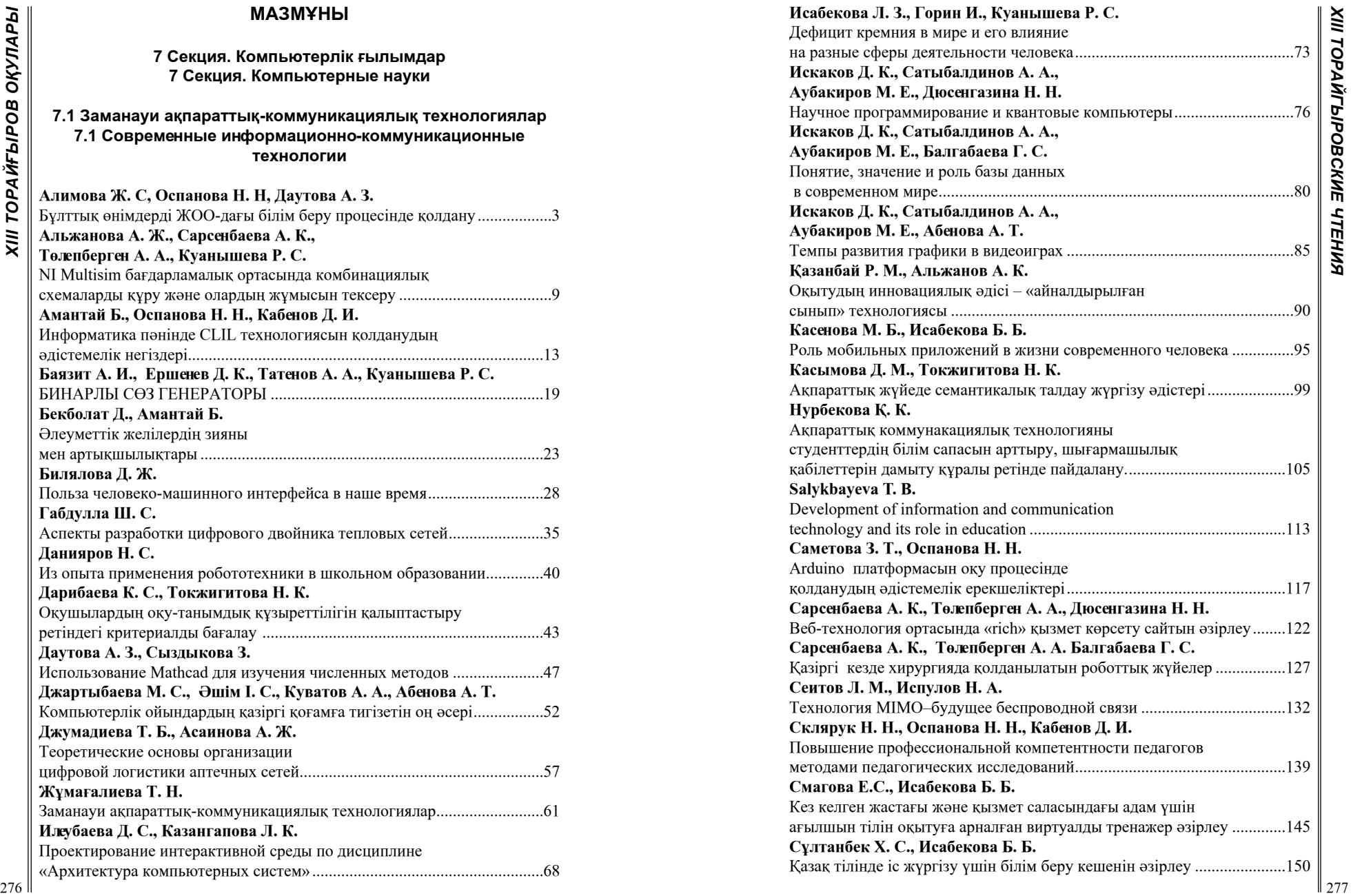

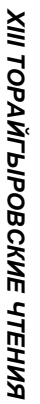

# *XIII Торайғыров оқулары* **[Ташиева Ж. С.](#page-77-0)**

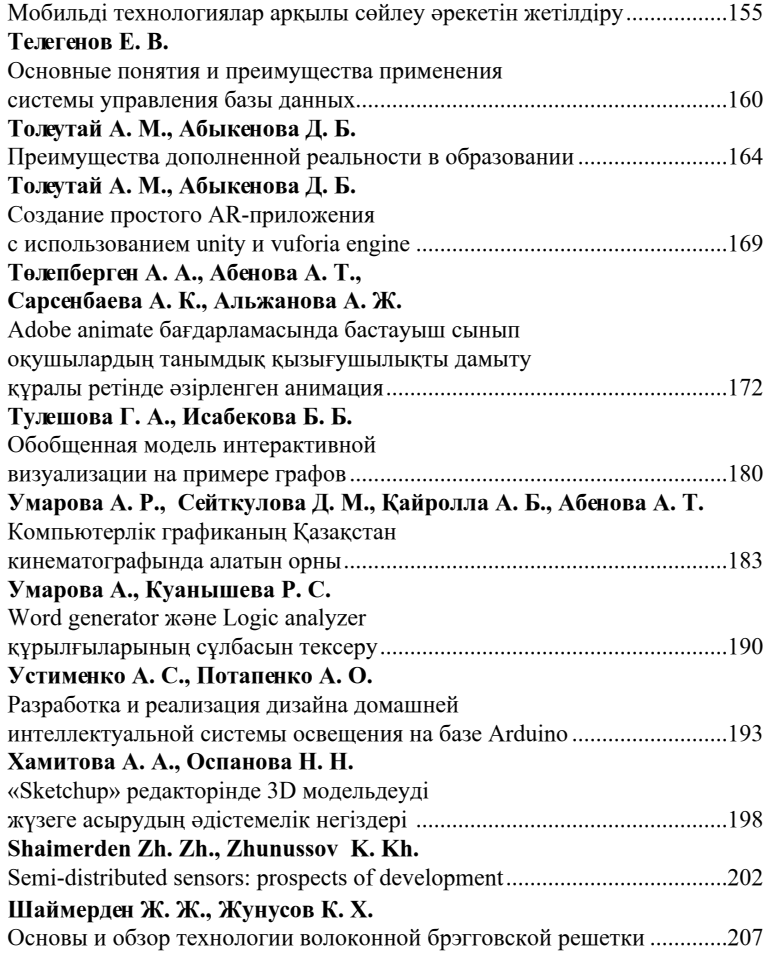

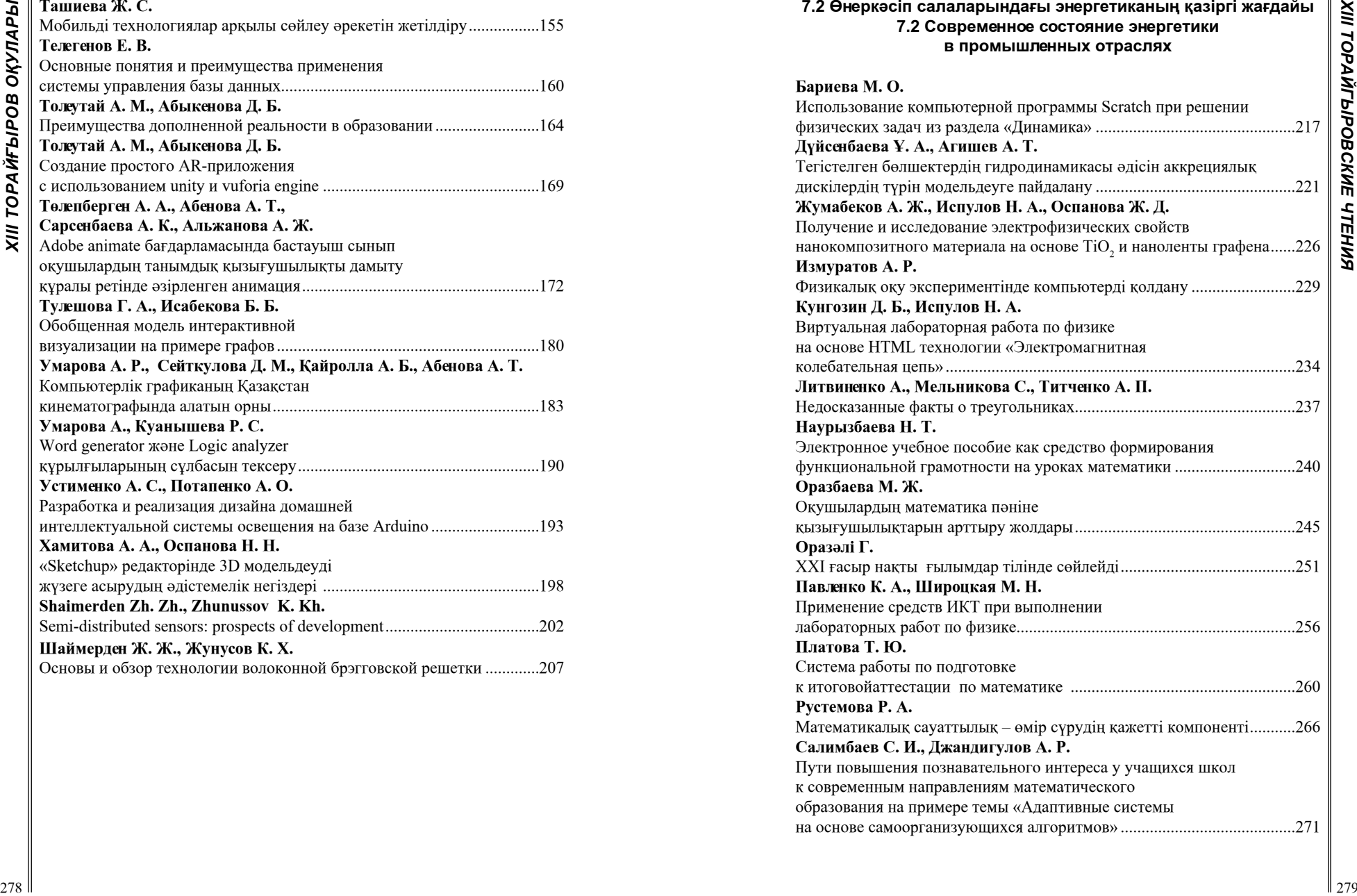

**[7.2 Өнеркәсіп салаларындағы энергетиканың қазіргі жағдайы](#page-108-0)**

### **«XIII ТОРАЙҒЫРОВ ОҚУЛАРЫ» АТТЫ ХАЛЫҚАРАЛЫҚ ҒЫЛЫМИ-ТӘЖІРИБЕЛІК КОНФЕРЕНЦИЯСЫНЫҢ МАТЕРИАЛДАРЫ**

# ТОМ 6

Техникалық редактор З. Ж. Шокубаева Корректор: А. Р. Омарова Компьютерде беттеген: Д. А. Кожас Басуға 29.10.2021 ж. Әріп түрі Times. Пішім 29,7  $\times$  42 $\frac{1}{4}$ . Офсеттік қағаз. 4 Шартты баспа табағы 16,11. Таралымы 500 дана. Тапсырыс № 3846 «Toraighyrov University» баспасы «Торайғыров университеті» ҚЕ АҚ 140008, Павлодар қ., Ломов к., 64.